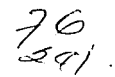

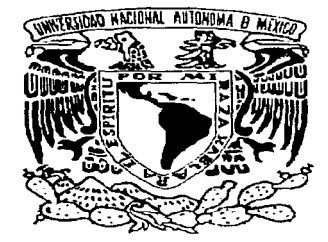

## UNIVERSIDAD NACIONAL AUTÓNOMA DE MÉXICO

#### FACULTAD DE INGENIERÍA

DESARROLLO DE UN SISTEMA DE CÓMPUTO, UTILIZANDO UNA BASE DE DATOS, PARA LA<br>COLECCIÓN DE VEGETALES DEL JARDÍN COLECCIÓN DE BOTÁNICO "CIENCIA EXTRAMUROS" DEL COLEGIO DE CIENCIAS Y HUMANIDADES, PLANTEL VALLEJO

## T E S I S QUE PARA OBTENER EL TÍTULO DE EN COMPUTACIÓN p R E s E N T A  $\mathbf{r}$ IVONNE PAREDES DÍAZ

DIRECTOR DE TESIS: ING. MARCOS GERARDO MARTINEZCASAS

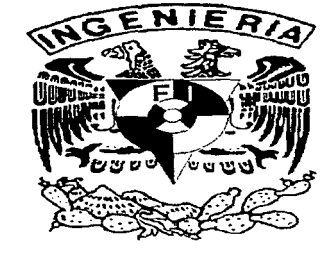

México, D.F.

TESIS CON FALLA DE ORIGEN 1997

201

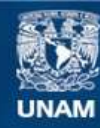

Universidad Nacional Autónoma de México

**UNAM – Dirección General de Bibliotecas Tesis Digitales Restricciones de uso**

# **DERECHOS RESERVADOS © PROHIBIDA SU REPRODUCCIÓN TOTAL O PARCIAL**

Todo el material contenido en esta tesis esta protegido por la Ley Federal del Derecho de Autor (LFDA) de los Estados Unidos Mexicanos (México).

**Biblioteca Central** 

Dirección General de Bibliotecas de la UNAM

El uso de imágenes, fragmentos de videos, y demás material que sea objeto de protección de los derechos de autor, será exclusivamente para fines educativos e informativos y deberá citar la fuente donde la obtuvo mencionando el autor o autores. Cualquier uso distinto como el lucro, reproducción, edición o modificación, será perseguido y sancionado por el respectivo titular de los Derechos de Autor.

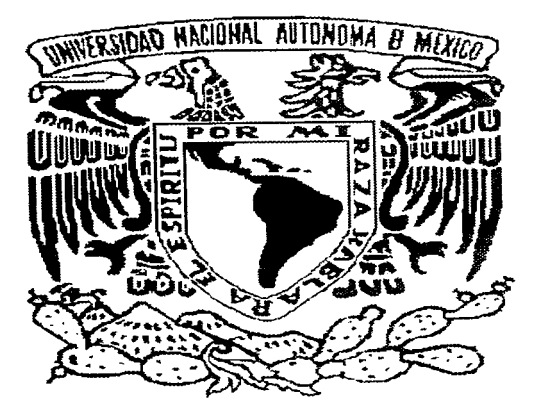

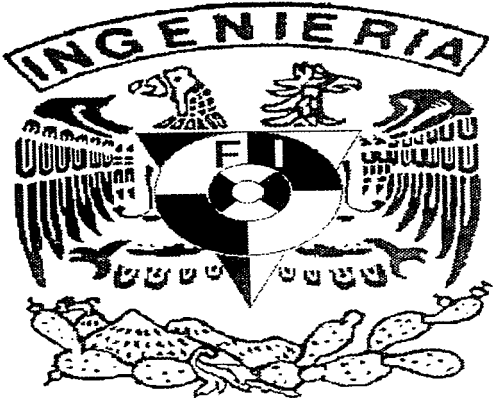

Ĵ. 

En una ocasión. en algún libro lei lo siguiente:

"Los componentes de una profesión comprenden:

- $\blacklozenge$ la capacitación avanzada. lasada en fundamentos intelectuales bien establecidos
- Qua periodo de aprendizaje para obtener la experiencia práctica dentro de la profesión
- Cos métodos, herramientas y técnicas especialmente desarrollados para su uso por los practicantes de la profesión
- $\bullet$  y una actitud de profesionalismo"

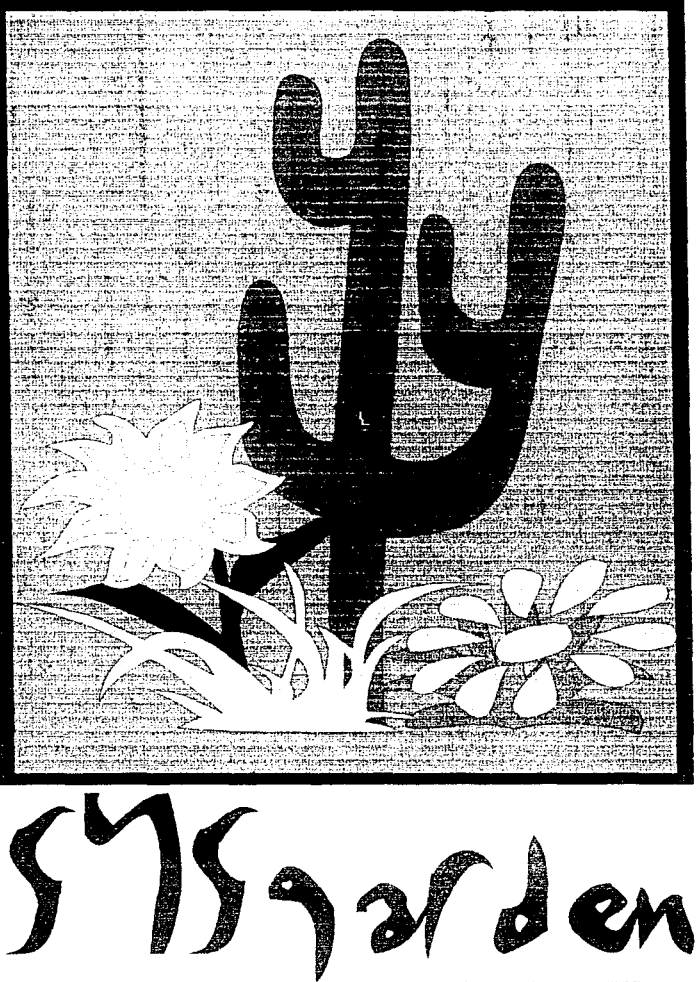

TABLA  $D E$ CONTENIDO

**DEDICATORIA Y AGRADECIMIENTOS** 

PRÓLOGO

**INTRODUCCIÓN** 

**CAPÍTULO I.** DESCRIPCIÓN DE LA SITUACIÓN ACTUAL DEL JARDÍN BOTÁNICO

CAPÍTULO II. **DESCRIPCIÓN DE OTROS** SISTEMAS DE INFORMACIÓN

CAPÍTULO III. DESARROLLO DE SISTEMAS DE **BASES DE DATOS** 

CAPÍTULO IV. **ANÁLISIS DEL SISTEMA** 

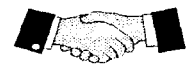

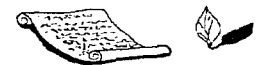

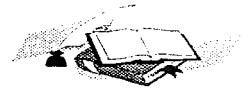

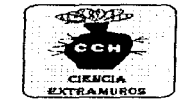

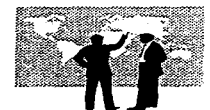

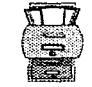

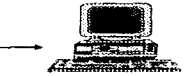

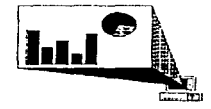

CAPÍTULO V DISEÑO DEL SISTEMA

CAPÍTULO VI. DESARROLLO DEL SISTEMA

CAPÍTULO VII. LIBERACIÓN DEL SISTEMA

**CONCLUSIONES** 

**APÉNDICES** 

**GLOSARIO** 

**BIBLIOGRAFÍA** 

**ÍNDICE** 

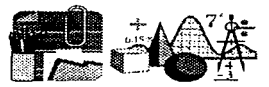

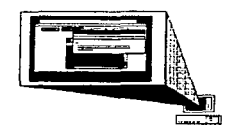

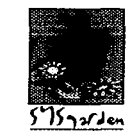

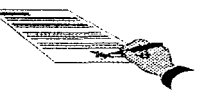

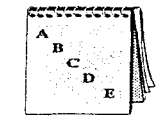

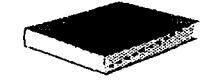

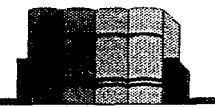

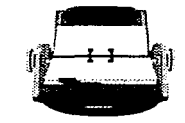

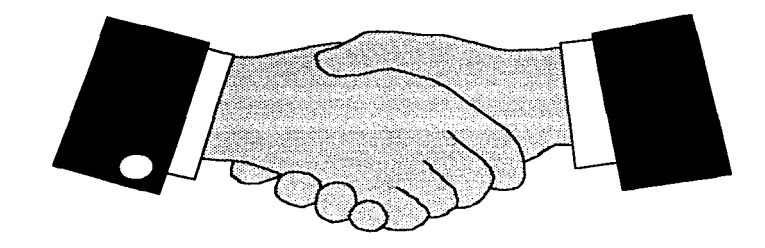

where  $\sigma$  is the polarization component of the set of the set of  $\sigma$ 

الرازيات ففخركم للمحتمل فالرواحيات

# **DEDICATORIA Y AGRADECIMIENTOS**

Este es el más grande de mis sueños, emperó hace mucho tiempo, cuando quise cmpreuder un nuevo camino y volar. Siempre supe que 50 LA no lo lograría por cso. esto más que ser una dedicatoria a todos los que me han apoyado. es un poco de lo que uo zuedo dar a cambio de su comprensión y paciencia para convertir mi sueño en realidad. Lo que siento y escribo lo han hecho ustedes y para ustedes es:  $G2ACIAB$ .

Gracias a todos los que han compartido conmigo una parte de su vida. Gracias por su energía. enseñanza y orientación transmitida a lo largo de mi vida. Gracias por su tiempo y espacio. Gracias por el lugar que se han dado en mi interior.

#### Gracias a:

Dios. por la vida que me has brindado. "Te debo todo lo que soy.

 $\checkmark$  - Aloria Poncekción Días Garcia. Mami sabiendo que jamás cristirá una forma de agradecer toda una vida de lucka. sacrificio y esfuerzo constante: sólo quiero que sicntas que el objetivo logrado también es tuyo y que la fuerza que me ayudó a conseguirlo fue tu incondicional apoyo. tu forma de lucha fue mi ideal. tu saerificio fue mi aliento y tu esfuerzo constante. la fuerra de mi voluntad. Con admiración u respeto.

 $\checkmark$  "Fabián Paredes Diar. Mi kermanito, porque con el impulso de tu fé depositada en mí, de tu confianza, de la gran motivación y apoyo incondicional. hoy logramos juntos uno de los más grandes proyectos. por todo esto y mucho más.

 $\checkmark$  Pesáres Diar u Maria de la Luz García. Mis abuelitos, porque gracias a ou apoyo y consejo he llegado a realizar la más orande de mis metas. la cual constituye la herencia más valiosa que pudiera recibir.

 $\checkmark$  - Nna. Pésar Exrique Diar García u hamília. No es fácil llegar, se necesita ahíneo, lucka y deseo, pero sobre todo apoyo, como el que he recibido durante este tiempo. Akora más que nunca se acredita mi cariño, admiración y respeto.

 $\checkmark$  Guadalupe Sánckez y familia. Mamá Lupita, en testimonio de gratitud ilimitada por tu apoyo, aliento y estímulo. mismos que posibilitaron la conquista de esta meta.

 $\checkmark$   $\gamma$ ns. Marcos Gerardo Martínez Casas y familia, por involucrarse en el proyecto y ayudarme a gue se volviera realidad. .<br>Por tu akous, conkanza, conocinicatos transmitidos u, ante todo, kor enseñarme que kara seguir adelante se debe tener un gran deseo por luchar y triunfar en la vida.

 $\checkmark$  Gregorio Narvácz Rosado. por tu apoyo incondicional y los conocimientos brindados. Deses que nuestra amistad dure muchisimo ticmpo.

- rando e de la mariza.<br>No los altrola Peralta, linacias por creer en mi u apouarme en la realización de este sueño. Recuerda que una amiga es un sesundo uo.
- $\checkmark$  Ina. Eric Gustavo Morales Zapata. Por el cariño y paciencia que me has demostrado.
- $\checkmark$  D.9. Derla Iudith Morales Babata u lamilia, como un testimonio de eterno agradecimicato por el apoyo que me kan demostrado en todas y cada una de sus acciones para conmigo.
- √ Antonio u Iosé Flores Hernánder. En reconocimiento a todo el apouo brindado u por enseñarme aux todo lo aux hasa hau que hacerlo mejor cada día.
- $\checkmark$   $_{\mathcal{D}^n}$ . Iosé Melo Granados y familia. Mi agradecimiento por la ayuda. apoyo y amistad brindados.
- √ "Marcela "Mon‡ardin. Paulette "Morales. "Mauricis Gutierrez, Ivette "Martinez y "Manuel Sanchez. Porque cada uno me ka brindado su amistad sin límites, su akogo en los momentos en que flagueaba y sus consejos cuando los necesité; y aunauc cada guien tenga un camino diferente, eskero contar con ustedes kor oiemkre.
- $\checkmark$  Es tan corto el papel y muy grande la lista, pero al término de esta etapa de mi vida, quiero expresar un profundo agradecimiento a quienes con su ayuda, apoyo y comprensión me alentaron a lograr esta hermosa realidad.

 $\checkmark$  A ti por darte tiempo de leer el esfuerzo de muchos mesco de traba $j$ o y desvelo. espero que te sirva tanto como a mí.

Ivonne Paredes Díaz

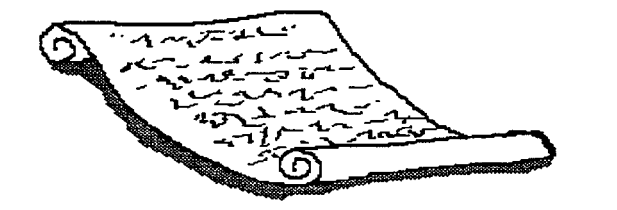

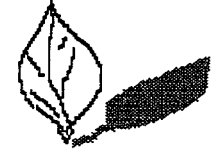

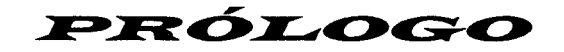

Son muchos los tópicos que se abordan cuando se habla de la problemática que afronta México, esto en función de la profesión, interés y participación de los diferentes individuos que conforman la sociedad en que vivimos.

En general, se coincide en agrupar los problernas de la comunidad en: salud, vivienda, alimentación y educación. Sin embargo, a pesar de los esfuerzos y estrategias que se plantean para su solución, la velocidad con que estos problemas se agudizan es mayor, circunstancia derivada indudablemente del acelerado crecimiento demográfico, así como de las fluctuaciones económicas que prevalecen en el país.

Existe otro grupo de opiniones que coincide en señalar a los recursos naturales renovables y no renovables, como las posibles fuentes de solución. Sin embargo, aunque resulta muy importante considerar esta alternativa, tenemos que aceptar que no es, en estos momentos, del todo viable. Esta afirmación se sustenta en el hecho de que estos recursos estan sujetos a un deterioro progresivo por parte de la sociedad, quien los usa en forma irracional para satisfacer necesidades, mismas que, en la mayoría de tos casos. no son jerarquizadas adecuadamente, sino que están en función de intereses económicos, políticos o de otra índole.

De manera particular sabemos que México posee una gran extensión territorial en la que se incluye una accidentada fisiografía<sup>1</sup>, migraciones tanto del hemisferio boreal como del austral, así como múltiples condiciones edáficas<sup>1</sup> y climáticas, además de un elevado número de organismos vivos. Lo anterior en conjunto lo convierte en uno de los paises con mayores diversidades vegetales a nivel mundial. Diversidad que, con el devenir del tiempo y la actitud destructiva que el hombre ha tenido frente a ella, desemboca en el hecho de que un considerable número de especies estén en peligro de extinción o definitivamente desaparecidas de su habitat.

Una de las causas determinantes para la alteración del equilibrio de los recursos naturales es la industrialización creciente, inducida por el hombre desde finales del siglo pasado. Para satisfacer las necesidades derivadas de ella, se realizan actividades tales como la extracción de rnadera para distintos fines comerciales; la obtención de celulosa para la industria fílmica, textil y de pinturas; los incendios forestales; los desmontes con fines ganaderos y agrícolas; la construcción de vías terrestres de comunicación; Ja construcción de presas generadoras de electricidad o para riego y Ja colecta depredativa de especies destinadas a un mercado internacional, casi nunca legal.

Con esta última actividad, que data desde la llegada de los españoles al continente americano, se inicia la exportación de las más raras y atractivas especies, principalmente de cactáceas, hacia Europa, en donde comenzó un incipiente mercado, que con el transcurso del tiempo se transformó en un redituable negocio exigiendo gradualmente nuevas plantas procedentes de México y de otros países de América.

Ante este panorama tan poco favorable para la conservación de la flora, el jardín botánico se vislumbra como refugio de nuestro patrimonio vegetal. Desafortunadamente no es posible cultivar todas las especies necesarias para ello, entre otras razones, por el elevado costo que reporta la colecta, construcción de invernaderos, calefacción y mantenimiento.

Así. a medida que se registran y se aprecian los peligros de los cambios que el hombre ha provocado en las áreas naturales del mundo, se está reconociendo a los jardines botánicos como centros que ofrecen, entre otras cosas, la oportunidad de salvar de la extinción a muchas especies. Puede decirse entonces. que los jardines botánicos modernos son centros dedicados a la preservación, cultivo, estudio de la flora local, así como de la introducida, además de que contribuyen a la educación y deleite del público en general.

Dentro de las funciones que desempeña un jardín botánico, la más importante es la educación, porque crea la conciencia de la necesidad de preservar las especies en peligro de extinción, así como de las que todavía se encuentran a salvo.

**Allen Avenue** 

En cuanto al aspecto recreativo que ofrece un jardín botánico, indudablemente resulta una opción muy acertada para la sociedad industrial, que se somete día a día a infinidad de presiones dentro de un ambiente material y artificial.

Se tiene entonces que los jardines botánicos han contribuido al desarrollo científico y cultural, debido principalmente a:

- Sus aportaciones en lo referente al conocimiento de las floras locales, regionales y mundiales, a través de su participación en la explotación e identificación de los recursos vegetales del planeta.
- Por su importancia en la domesticación. aclimatación e introducción al cultivo de especies con valor económico
- El apoyo fundamental que han brindado a la enseñanza de la Biología y las disciplinas afines.

Por otro lado, es digno de destacar su significado histórico en la difusión del conocimiento botánico a nivel general y más recientemente en la generación de conciencia en diferentes aspectos de conservación de la naturaleza y de las especies vegetales corno patrimonio de la humanidad.

En el caso de nuestro país. su gran diversidad y riqueza florística se encuentra amenazada por la acelerada destrucción de los ecosistemas, la sobreexplotación de las especies, el saqueo y el comercio ilegal de las mismas, situación que ha conducido a la extinción, principalmente a aquellas endémicas o de distribución muy restringida.

Como se ha mencionado, los jardines botánicos han sido un testimonio científico y humanístico. En México son testimonio, en el pasado, de la riqueza del manto vegetal, en el presente y en el futuro de la necesidad de contar con un lugar en el que se puedan preservar las especies.

Las inquietudes por la custodia de la Flora Nacional se han palpado a través de actividades que han desarrollado Asociaciones, Sociedades, Universidades e Instituciones Gubernamentales a través de aportaciones de diferente naturaleza. que se sintetizan en Ja concientización del hombre hacia su medio ambiente.

El territorio nacional es extremadamente rico en recursos naturales y a pesar de que su deterioro ha sido gradual, es hasta la década de los 80 cuando se agudizan los problemas ambientales. La Universidad Nacional Autónoma de México (UNAM), a este respecto, asume una actitud de responsabilidad desarrollando programas de educación ambiental, los cuales han redundado en un mejoramiento substancial en la conciencia hacia la conservación y protección ambiental.

Dentro de estos programas se contempla el apoyo a la formación de jardines botánicos, considerando que el número de este tipo de instituciones es limitado. Por esta razón, se impulsa al Colegio de Ciencias y Humanidades (CCH) Plantel Vallejo en la formación de un área botánica que contribuya a la preservación de especies y que al mismo tiempo apoye los programas de educación ambiental que se imparten en esta institución. El jardín botánico surge con el nombre de "Ciencia Extramuros".

Cabe mencionar que una de las actividades fundamentales que actualmente se realizan en la formación de jardines botánicos es el desarrollo de un sistema que permita el control de la información de la diversidad de especies que se manejan.

El jardín botánico "Ciencia Extramuros" no contaba con esta importante herramienta, motivo por el cual se propone el desarrollo de un sistema que cubre las necesidades de dicha institución. Aunado a la decisión de realizar este sistema, se buscó el apoyo de instituciones con experiencia reconocida en este ámbito y de las cuales se obtuvo orientación en diferentes áreas.

Es el caso de el Jardín Botánico Exterior de la UNAM, ubicado en Ciudad Universitaria, que participó en el desarrollo del presente trabajo proporcionando información botánica de las diferentes especies; asimismo, brindó un esquema general sobre el análisis de un sistema de este tipo.

Otra institución que se interesó en el desarrollo del sistema fue La Dirección General de Servicio de cómputo Académico (DGSCA), misma que aportó la orientación sobre tos sistemas de bases de datos y la posibilidad de comparar diferentes sistemas de información existentes para jardines botánicos.

Evidentemente se contó con la participación del Colegio de Ciencias y Humanidades (CCH), plantel Vallejo, a quien beneficiaría directamente el desarrollo del sistema, ya que éste surge inicialmente como una necesidad propia del plantel, aunque el sistema fue diseñado para una aplicación mucho más amplia, ya que es posible utilizarlo en cualquier jardín botánico.

Una vez que se tenía la aprobación del plantel CCH vallejo para desarrollar el sistema, se inició una etapa de investigación, al mismo tiempo que se propuso la adquisición del equipo de cómputo necesario para el buen funcionamiento del sistema, pero debido a la crisis económica por la que actualmente atraviesa nuestro país el plantel no pudo proporcionar et equipo que inicialmente estaba previsto. por lo tanto las autoridades del plantel decidieron suspender el proyecto. Sin embargo, pese a esta circunstancia, se continuó con el desarrollo del sistema. en base a que éste puede ser utilizado en cualquier jardin botánico ya que contempla las características generales de este tipo de instituciones; es por esta razón que el nombre de "Sistema de cómputo de la colección viva de vegetales del Jardín Botánico Ciencia Extramuros" se modificó por "Sistema de Administración y Control para Jardines Botánicos "-

Al finalizar el desarrollo del sistema y por las razones anteriormente expuestas se realizó la simulación correspondiente. con el propósito de demostrar el funcionamiento del sistema en un ambiente *"rear.* para lo cual se utilizó un equipo de cómputo con las características recomendadas.

Finalmente. cabe mencionar que el interés personal por el desarrollo de un sistema de este tipo surge de la preocupación de vincular aplicaciones de la Ingeniería con aspectos de las ciencias Biológicas, a la vez de abordar directamente nuestra responsabilidad hacia la protección del medio ambiente. ya que actualmente los problemas de la contaminación crecen de forma alarmante día a día en esta ciudad. Además es muy importante crear una conciencia ecológica y colaborar, al alcance de nuestras posibilidades, en Ja protección y mantenimiento del equilibrio ecológico para asi conservar un ambiente habitable para las generaciones futuras.

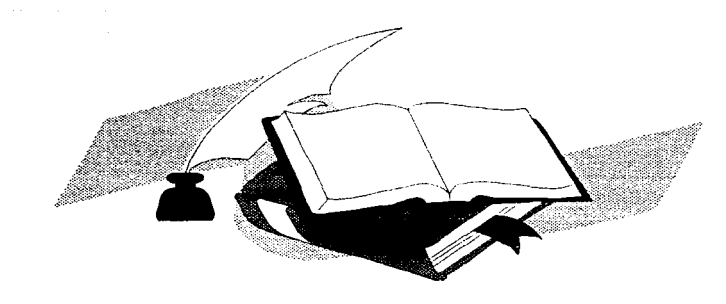

 $\ddot{\phantom{1}}$ 

# INTRODUCCIÓN

#### *Introduccjón* 15

El presente trabajo, titulado "Sistema de Administración y Control para Jardines Botánicos (SYSGARDEN)", tiene como objetivos:

- 1. Llevar a la práctica los conocimientos adquiridos durante la carrera aplicándolos a una problematica real, a través del análisis, diseño y desarrollo de un sistema de información que dé cumplimiento a los requerimientos de un jardin botanico.
- 2. Desarrollar un sistema de información que permita recopilar y administrar la información actual y futura de la colección de vegetales de un jardín botánico, para tener un acceso óptimo a los datos correspondientes a cada espécimen, con lo cual los usuarios pueden realizar actividades de investigación, docencia y educación.

Por otro lado, cabe mencionar que el desarrollo del SYSGARDEN se basa en las siguientes consideraciones:

- La importancia que tienen los jardines botánicos debido a que son testimonio de la riqueza del manto vegetal y del desarrollo de la humanidad
- En los jardines botánicos se pretende explicar la vulnerabilidad de los vegetales, así como los resultados del daño que el hombre causa al medio ambiente
- Colaborar en la concientización ecológica y el esfuerzo por mantener un medio ambiente habitable para el futuro

Ahora bien, un sistema de información es un conjunto ordenado de programas de computadora. cuyo propósito principal es dar información que apoye a las funciones de una institución. Este concepto se amplía de manera extraordinaria al surgir en los años 80 la Ingeniería de Información, desarrollada por James Martin. Este tipo de Ingeniería se define como un conjunto de técnicas formales con las cuales se construyen modelos organizacionales de datos y de procesos, que se utilizan para crear y mantener sistemas de procesamiento de datos. Para este fin se toman elementos de metodologías propuestas con anterioridad como el diseño estructurado, el análisis estructurado y las técnicas de bases de datos.

Un acierto de James Martin fue obtener un enfoque integral al combinar los modelos de datos y los modelos de procesos de los sistemas de información, con lo cual el objetivo principal es crear una estructura estable donde los datos son almacenados y modificados por computadora, para poder obtener la información requerida.

La ingeniería de información comprende las siguientes fases:

- Planeación: en esta se determinan las metas y factores críticos de éxito del área de negocios. así como el entendimiento general de la empresa, sus funciones, datos y necesidades de información.
- Análisis: el cual determina qué procesos son ejecutados en un área de negocios específica, así como la interrelación entre éstos y los datos que requieran
- Diseño: que define cómo determinados procesos y datos de un área de negocios son implantados en procedimientos específicos y cómo estos procedimientos deben interactuar con el usuario.
- Construcción: esta última. instrumenta procedimientos con el uso de lenguajes de programación y herramientas de construcción, orientados al usuario final.

Por otra parte, una de las ventajas que se deriva del empleo de la Ingeniería de Información es la de proveer lineamientos. herramientas y técnicas que pueden ser utilizados en todos los proyectos de sistemas. Además de que mediante su empleo adecuado, puede garantizarse la liberación de productos de más alta calidad, que satisfagan las expectativas de los usarios dentro del tiempo y presupuestos programados.

Asimismo, debe mencionarse que para la realización del proyecto la participación de los usuarios en cada una de las fases es de vital importancia, ya que todos los productos resultantes deben ser revisados por las personas involucradas en el desarrollo del proyecto para una comprensión y aprobacién conjunta de su funcionamiento\_

Un factor importante en la satisfacción del usuario es el rendimiento del sistema de información. debido a que si el tiempo de respuesta a una solicitud es demasiado largo, la expectativa del sistema disminuirá. El rendimiento depende de la eficiencia de las estructuras de datos que se empleen y del funcionamiento con el uso de dichas estructuras.

Esta situación implica el aprovechamiento de los recursos gráficos y materiales disponibles, mismos que deben ser de fácil acceso para el usuario. Por esta razón se optó por trabajar en ambiente Windows, utilizando una herramienta gráfica de programación, que permita explotar los recursos de la tecnología actual y mantenerla a pesar de las modificaciones que posterionnente se realicen en el sistema.

Considerando que la información que se mantiene en un jardín botánico es muy amplia, debido a que cada espécimen tiene datos que se pueden catalogar en dos tipos, los que corresponden a la especificación científica y los que son propios del organismo.

En el caso de la información científica, los datos utilizados corresponden a la Familia, Género y Especie, así como a sus usos y desarrollos en diferentes lugares del país. Mientras que los datos consemientes al organismo, corresponden a el crecimiento, propagación, ingreso, destino, entre otros.

Por lo tanto, debido a la cantidad de datos que se utilizan y a que el sistema debe contar con características que le permitan mantener una tecnología de punta, a pesar de las actualizaciones realizadas en él, así como a las herramientas con las que se contó para su desarrollo, se optó por utilizar un sistema de información que contenga una base de datos.

Actualmente los sistemas de bases de datos son considerados como una de las áreas de la computación y de la información que han tenido el más rápido desarrollo. Este crecimiento fue propiciado, en primera instancia, por la evolución del hardware y software, así como por la creciente necesidad de procesamiento de datos por parte de los usuarios.

Podemos decir que muchas empresas u organizaciones dependen de la operación continua y eficaz de un sistema de bases de datos, entendiendo ésto como un sistema, basado en computadoras, cuyo propósito general es registrar y mantener la información, la cual puede estar relacionada con cualquier cosa que sea significativa para la empesa donde el sistema opera.

En una base de datos la información normalmente se organiza y se mantiene en una tabla compuesta por renglones llamados tuplas y columnas, a las que se denomina campos o atributos. Esta es capaz de manejar grandes volúmenes de información.

Las bases de datos de tipo relacional han dominado el mercado en la última década. Las ventajas de un sistema relacional pueden ser resumidas en: simplicidad para el usuario, lo cual se traduce en productividad. Así mismo. tiene la cualidad de ser independiente, lo que significa que los usuarios no tienen que saber los detalles de cómo la información es accesada y almacenada.

Este último punto es importante, primero para los diseñadores en cuanto a las apl;caciones, porque sin ellas los cambios en la estructura de la base de datos implicarían cambios directos sobre la programación de éstas; así como para los usarios, ya que si no se tuviera independencia de los datos el uso de la base estaría muy restringido.

Debido a sus características, se decidió incorporar una base de datos relacional al presente proyecto. También es de gran importancia en el desarrollo de este sistema de información que, mediante el uso de una metodología apropiada, se conjunten los datos. los procesos y la tecnología para obtener soluciones adecuadas a las necesidades de los usuarios del jardín. Tomando en cuenta estas consideraciones el Sistema de Administración y Control para Jardines Botánicas se desarrolla utilizando:

- Para la base de datos: un modelo conceptual, un diagrama de flujo de datos, un diagrama entidad-relación, un modelo relacional (conjunto de tablas obtenidas del diagrama entidad-relación) y un diccionario de datos.
- Para el sistema: con el diagrama de flujo de datos se obtienen los archivos, procesos y datos a utilizar, se plantean las fichas para recabar la información necesaria, ademas se plantea un seguimiento estructurado de las pantallas y su contenido, con el fin de facilitar la comprensión por parte del usuario. Finalmente se tienen una serie de tablas para las entradas, salidas y procesos del sistema, así como un diccionario de la base de datos utilizada por el sistema.

Por otra parte, la estructura del presente trabajo tiene la finalidad de dar a conocer toda la información concerniente al desarrollo del Sistema de Adrninistración *y* Control para Jardines Botánicos, de manera que se llegue a una comprensión sistemática. De acuerdo a ello, se presenta el trabajo bajo el siguiente orden y temática:

- Capítulo I. Descripción de la situación actual del Jardín Botánico Se proporciona una definición y los antecedentes de los jardines botánicos, se explica además, el desarrollo particular del .Jardín Botánico .. Ciencia Extramuros" y se da una explicación del origen del problema.
- Capítulo II. Descripción de otros sistemas de información.- Se analizan algunos de los sistemas de información para jardines botánicos que existen en otras instituciones.
- Capítulo 111. Desarrollo de sistemas de bases de datos.- Se proporciona la información básica para la elaboración de un sistema de información, la metodología para el diseño de sistemas de bases de datos y se analizan las características de las bases de datos.

Estos primeros capítulos dan como resultado una base sólida y confiable para la realización del sistema, la cual es presentada dentro de los capitulas siguientes, los cuales conforman la parte primordial del fin a alcanzar:

- Capítulo IV. Análisis del sistema.- El análisis se enfoca totalmente a seccionar un posible problema en las partes que lo conforman para comprenderlo mejor y al mismo tiempo desarrollar soluciones de carácter general que sean aplicables. Por lo que se realiza un estudio que permite evaluar los requerimientos, las características. posibilidades y limitaciones que tendría el sistema para su realización.
- Capítulo V. Diseño del sistema.- Se plantea la colección de actividades necesarias para conducir la gestación del sistema hasta el momento en que las instrucciones de cada programa puedan ser codificadas por el programador. Aquí se conjuntan dos puntos importantes, el primero es la información obtenida a partir del análisis del sistema. y el segundo, la interacción constante con el usuario. Obteniéndose con esto, el esquema pseudo-prototipo. el cual dará inicio a la realización del producto.
- Capítulo VI. Desarrollo del sistema Se refiere a la escritura de programas para la computadora. Es, normalmente, la actividad más amplia e individual en el desarrollo de un sistema. Ademas se brinda la descripción paso a paso de los procedimientos realizados en cada uno de los módulos con los que cuenta el sistema, los cuales darán solución a las necesidades planteadas en el análisis, y se realizan las pruebas que verifiquen su correcto desempeño.
- Capítulo VII. Liberación del sistema.- Contempla la descripción de cómo se lleva a cabo la instalación, así como la simulación que se realiza con los datos de prueba y, por último, para una mayor información sobre la operación del sistema se presenta el manual de usuario.

En Ja parte final se encuentran las conclusiones, en las que se analizan los retos que implicó el desarrollo del presente sistema, así como las metas que se lograron. Además se cuenta con una serie de apéndices y un glosario, que tiene como objetivo complementar la información básica para el desarrollo del sistema.

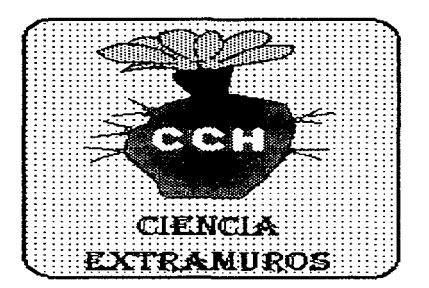

# CAPÍTULO I.

# *DESCRIPCIÓN DE LA<br>SITUACIÓN ACTUAL DEL* **JARDÍN BOTÁNICO**

### l. T *ANTECEDENTES DEL JARDÍN BOTÁNICO*

#### 1.1.1 CONCEPTO DE JARDÍN BOTÁNICO

Mucha gente piensa que un jardín botánico es sólo un parque público en el que se puede pasear, hacer ejercicio, ir de día de campo, entre otras actividades. Asi que para definirlo primero se describe lo que se entiende por un jardín y a continuación lo que es un jardín botánico.

Un Jardín es un terreno donde se cultivan plantas deleitosas por sus flores, matices o fragancias; y que suele adornarse con árboles o arbustos de sombra, fuentes, estatuas y otros objetos ornamentales<sup>1</sup>.

Por lo tanto, un Jardín Botánico es una colección de plantas vivas con arreglo y control para propósitos de enseñanza, difusión cultural e investigación científica, sin dejar a un lado los aspectos de complemento urbanístico, ornamental y recreativo<sup>2</sup>; en otras palabras, es un área conservada y tranquila en donde es posible pensar sobre lo maravillosa que es la naturaleza *y* en donde se estudia a la flora nativa y a la introducida.

El arte de los jardines consiste en cuidar *y* sistematizar el terreno, así como la vegetación según las exigencias prácticas, utilitarias y estéticas de la vida de los pueblos. Los ingleses le dan el nombre de arquitectura del paisaje.

#### 1.1.2 HISTORIA DE LOS JARDINES BOTÁNICOS

En las antiguas civilizaciones, la organización del paisaje estuvo determinada por impulsos religiosos. Además, las crónicas antiguas cuentan entre las maravillas del inundo los grandes jardines colgantes de Ninive y Babilonia.

Por otra parte. los jardines griegos, cercanos a las habitaciones, se dejaban crecer en estado natural, sin ninguna ordenación; se plantaban, sobre todo, productos hortícolas, frutales *y* viñedos.

En Roma, en la época republicana, se concibió el jardín según un esquema geométrico, en el interior de los peristilos; durante el imperio creció el interés por el jardín como objeto ornamental y era complementado con pérgolas, fuentes, ninfas y otros. Se inició, en este tiempo, la obra de jardinería opus topiarius. que se preocupa de recortar las plantas dándoles formas variadas.

En la antigua China los jardines se situaban alrededor de palacios, conventos y templos budistas, dándoles formas simétricas, pero intentando identificar la obra de los artistas con la propia naturaleza.

Los jardines islámicos son de tradición sasánida; por ejemplo, "La primavera de Cosroes", tapiz con representación de plantas y animales hallado en Ctesifonte que inspiró durante largo tiempo el modelo de jardín árabe.

En el año 400, el jardín adquiere su aspecto definitivo, fundado en criterios espaciales y arquitectónicos. Tratadistas, como León Battista Alberti. diseñan sus jardines en conjunción con elementos arquitectónicos *y* paisajísticos. Por ejemplo, los bellos jardines renacentistas, que fueron realizados para satisfacer el lujo de las cortes europeas.

<sup>1.</sup> Diccionario de Botánica, Dr. P. Font Quer

<sup>2.</sup> Memoria de la Primera Reunión Nacional de Jardines Botánicos "Los Jardines Botánicos en la vida de México", pag. 175-188

Al iniciarse el siglo XVI, con las obras de Bramante (Jardín del Belvedere) y Rafael (Villa Madama), se impone el modelo de jardín italiano, construido en terrazas sobre pequeñas colinas, con escalinatas, de composición rígida y geométrica, donde domina la parte constructiva, influencia que se extendió por toda Europa.

Más tarde, el rococó francés introdujo modificaciones originales en el jardín italiano, creando el tipo de jardín francés; éste mantiene ciertos aspectos del italiano (corno la ordenación geornétrica y la sujetación de la naturaleza al dibujo), pero simplifica la composición, alarga la perspectiva y extiende las zonas de césped; el nuevo elemento ornamental que obtiene gran éxito es el parterre. Son famosos los jardines de Versalles y los de Aranjuez, estos imitados de los franceses.

Tanto el jardín italiano como el francés alcanzan gran desarrollo en toda Europa hasta finales del siglo XVIII; en la centuria siguiente se impone el jardín inglés. Este jardín, de creación romántica, se libera de las formas geométricas y esquemas simétricos, y tiende al aspecto natural; se enriquece con la utilización de grandes árboles atravesados en los senderos. Su aspecto romántico Jo completan lagos y sauces llorones.

Con el desarrollo de Ja arquitectura moderna la jardinería se libera de los cánones clásicos y románticos, y se establece sobre esquemas lógicos; se da entrada a elementos más utilitarios, como la pista de tenis, la piscina, árboles frutales y más, fundido todo con el jardín propiamente dicho.

En México, los jardines botánicos tienen su origen en el mundo prehispánico. En esta época se desarrolla una cultura que alcanzó grandes adelantos en ciertos campos del conocimiento humano. De esta época existen algunos testimonios palpables, pero en su mayoría son escasos en información comprensible ya que fueron destruidos por los españoles, debido a su íntima relación con las creencias autóctonas. La información de los jardines botánicos del siglo XVI al XIX se obtuvo principalmente de los documentos de viajeros, cronistas, exploradores e historiadores.

Algunos de los reyes de la época prehispánica, entre los que destacan Netzahualcoyotl, Moctezuma 1 y Moctezuma 11, propiciaron el cuidado del ambiente natural y de sus elementos. De estas colecciones prehispánicas cabe resaltar que no incluían solamente plantas. sino que generalmente se concebía la protección del ambiente como un todo integrado (plantas y animales).

En la época colonial se vislumbra una mezcla de ideas. Por un lado, el pueblo conquistador pretendió recopilar el conocimiento empírico de los indígenas para poder adaptarse al nuevo medio. Por otro lado, pretendió llevar a cabo el programa de inventario de los recursos naturales, por supuesto incluyendo a Jos vegetales del área conquistada, para descubrir y aprovechar las riquezas desconocidas hasta entonces por los europeos. De esta época resaltó el Jardín Botánico del Palacio Nacional (1788-1843) que fue organizado por la Real Expedición de la Nueva España.

En la época independiente surgen varios intentos por hacer jardines botánicos, pero la continuidad de éstos, dependía totalmente de la estabilidad político-económica del país en esos momentos. Una tendencia de esta época fue que los objetivos de los jardines se ampliaran hacia los aspectos educativos y de investigación médica, botánica y agronómica. En la tabla siguiente se presentan algunos de los jardines botánicos que se realizaron en este período<sup>1</sup>:

| <b>ANO</b> | <b>NOMBRE DEL JARDIN</b><br><b>BOTÁNICO</b> | <b>CIUDAD</b>     | <b>FUNDADOR</b>    |
|------------|---------------------------------------------|-------------------|--------------------|
| 1820       | <b>Plantas Medicinales</b>                  | Puebla, Pue,      | Antonio Cal        |
| 1880       | Escuela Nacional Preparatoria               | México, D.F.      | Alfonso Herrera    |
| 1890       | Aclimatación                                | Guadalajara, Jal. | l Mariano Barcena  |
| 1917       | Chapultepec                                 | México, D.F.      | Alfonso L. Herrera |
| 1920       | Mariano Mociño                              | Oaxaca, Oax,      | Caziano Conzatti   |

Tabla I.1 Jardines botánicos detectados en el período independiente

1. Memoria de la Primera Reunión Nacional de Jardines Botánicos "Los Jardines Botánicos de MCxico: pasado y presente por integrar y un futuro por construir", pág 106

En el período contemporáneo, casi todos los jardines con los que cuenta el país, nacieron y se desarrollaron en una institución de enseñanza superior y/o investigación científica, integrando con ello otras funciones como son: investigación, conservación y recreación. Algunos de estos jardines se mencionan a continuación<sup>1</sup>:

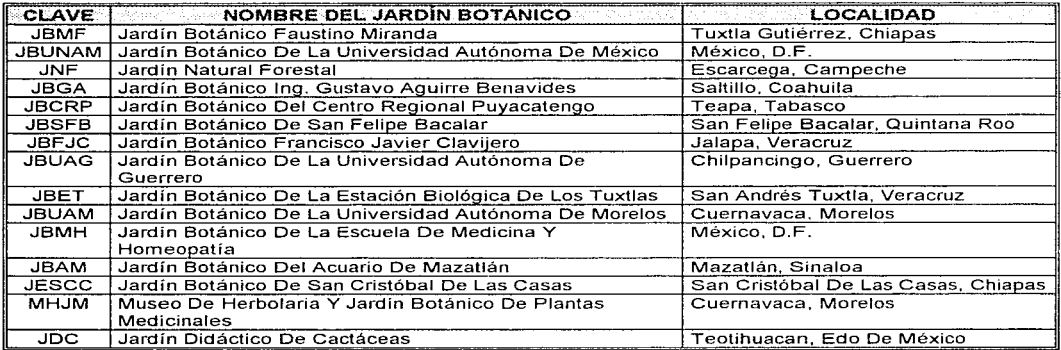

Tabla 1.2 Algunos jardines botánicos que funcionan actualmente en México

#### 1.1.3 OBJETIVOS Y FUNCIONES DE LOS JARDINES BOTANICOS

La importancia de los jardines botánicos reside en el logro de cuatro objetivos fundamentales $2$ :

- 1. Investigación de los recursos naturales.
- 2. Conservación de las plantas raras o en peligro de extinción
- 3. Educación en base a programas previamente elaborados
- 4. Difusión de la información generada

De estos objetivos el más importante para los jardines botánicos actuales es la educación. A este respecto, los jardines realizan diversas actividades, tales como:

- + Ofrecer cursos para graduados en licenciatura en Botánica y Horticultura
- + Implementar cursos cortos para el público en general y profesionistas de otras disciplinas relacionadas
- + Coadyuvar en los programas de estudio en Ciencias Naturales para grupos de escolares
- + Participar en la sensibilización hacia la naturaleza en grupos de edad preescolar
- + Realizar talleres y demostraciones para maestros de Ciencias Naturales.

En cuanto a las actividades y funciones particulares que desempeñan los jardines actualmente, éstas varían de acuerdo con factores circunstanciales determinantes como son:

- + Los recursos económicos disponibles
- $\bullet$  Las políticas y objetivos de la institución que auspicia al jardín
- $\div$  El espacio disponible
- + El área biogeográfica que ocupa
- + El talento del personal.

2. Memoria de la Primera Reunión Nacional de Jardines Botánicos "Proyecto para la formación de un Jardin Botánico Regional"

<sup>1.</sup> Memoria de la Primera Reunión Nacional de Jardines Botánicos "Los Jardines Botánicos de México: pasado y presente por integrar y un futuro por construir", pág. 106

En lo referente a Ja colección, los jardines pueden participar en la exclusión de áreas naturales, en la plantación y conservación de plantas raras y en peligro de extinción, así como en la formación de los bancos de germoplasma. Todas las colecciones botánicas deben considerarse como fuentes de información que proporcionan datos de inventarios sobre las colecciones de plantas existentes, los índices de grupos de plantas importantes para propagar, los directorios de fuentes de material vegetativo y germinativo, y otros más.

#### 1.1.4 PASOS PARA LA GENERACIÓN DE UN JARDÍN BOTÁNICO

La creación de un Jardín Botánico significa la oportunidad de desarrollar una extensa gama de actividades, que abarca las científicas. educativas y de conservación, así como las recreativas y turísticas. mismas en las que el público visitante y los educandos tienen una participación importante y directa al encontrar en este sitio posibilidades de introducirse o ampliar el conocimiento de su entorno natural mediante información especialmente diseñada (carteles, guías. cursos, prácticas, etc.)

El proyecto de generación de un Jardín Botánico inicialmente debe ser dividido en áreas para los diversos tipos de plantas que se desea manejar, por ejemplo: plantas medicinales, frutales. ornamentales, comestibles y cactáceas. Cada una de estas áreas, se encuentra representada por especies seleccionadas y se debe de incluir un estudio taxonómico de cada una de ellas.

A los jardines botánicos actuales les corresponde la apremiante tarea de conservar y mantener materiales genéticos susceptibles a ser perdidos definitivamente.

Algunos de tos objetivos generales que se deben considerar cuando se desarrolla un proyecto de este tipo son:

- Valorar la conservación e incremento de los recursos naturales, con el fin de preservar el equilibrio ecológico
- Fomentar el interés hacia el trabajo agrícola y, en general, a la botánica
- Difundir información para el aprovechamiento, conservación y manejo de los recursos bióticos.

Resumiendo, las actividades realizadas para la construcción de un Jardín Botánico son:

- 1. Elaboración del proyecto de jardín botánico
- 2. Aprobación del proyecto por las autoridades de la institución en la que se pretende construirlo
- 3. Proveerse de los recursos económicos para la construcción del jardín botánico
- 4. Construcción del jardín botánico en las áreas designadas por las autoridades
- 5. Colecta de las especies para el jardín botánico, así como recabar la información sobre estas especies y clasificarlas para el desarrollo del sistema del jardín botánico
- 6. Establecer un banco de datos computarizado con ta información de las colecciones de vegetales del Jardín Botánico

7. Tramitar el permiso correspondiente para la colecta de especies y para que se reconozca al jardín botánico como tal.

Cuadro I.1 Actividades para la construcción de un Jardin Botánico

### 1 • .2 DETECCIÓN DEL PROBLEMA

#### 1.2. 'I EL JARDÍN BOTANICO Y SU FUNCIÓN DENTRO DE LA UNIVERSIDAD

Las universidades son instituciones que, en forma general, persiguen objetivos básicos como son<sup>1</sup>;

- + Impartir educación promoviendo la formación de profesionistas de alto nivel académico, con juicio critico y humanista
- Realizar investigación en las áreas científicas de su dominio
- Difundir la cultura, la ciencia y la técnica en un proceso de comunicación que genere una corriente de enriquecimiento mutuo entre ella y la sociedad.

Dentro de los objetivos de las universidades está el generar una infraestructura de acervos de investigación, tal es el caso del origen de un Jardín Botánico, el cual *se* desarrolla dentro de dichas instituciones para coadyuvar al logro de sus objetivos básicos.

Los estudiosos de la historia de los jardines botánicos consideran que el primero de estos centros, creado con fines científicos y de educación, fue ideado por Teofrasto, ''El Padre De La Botánica", en su escuela Lyceo situada cerca de Atenas.

El papel de la Universidad Nacional Autónoma de México con respecto a los Jardines Botánicos cumple los siguientes objetivos:

- + Hacer útil la colección viva en el conocimiento sistemático de la flora
- + El jardín será una fuente permanente de información, por ello es recomendable promover su formación, mantenimiento y enriquecimiento dentro de una reglamentación que garantice su conservación
- + Los ejemplares colectados, ordenados, plantados, identificados y estudiados por los especialistas pueden ser pie para publicaciones de alto nivel académico.
- Las prácticas de campo en las materias de Ecología, Botánica, Recursos Naturales y Biologías de campo, pueden ser excelentes instrumentos de colaboración y auxiliares en el incremento y mantenimiento de dicha colección biológica.
- Promover la participación de aficionados por medio de publicaciones, conferencias, etc.
- + Practicar el intercambio con jardines externos por medio de relaciones interinstitucionales
- + Publicar los catálogos correspondientes
- Divulgar las especies en peligro de extinción con objeto de evitarla

En la siguiente tabla se mencionan algunos de los jardines botánicos adscritos a Universidades Mexicanas:

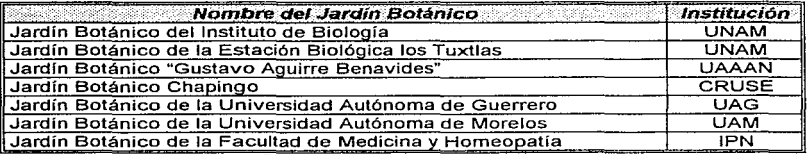

Tabla I.3 Jardines Botánicos en Universidades

<sup>1.</sup> Memoria de la Primera Reunión Nacional de Jardines Botánicos "El Jardín Botánico y su función dentro de la Universidad"

Actualmente se reconoce el enorme valor que como centros de recreación y conservación tienen los Jardines Botanicos mexicanos. En muchos casos, se han convertido en instituciones explícitamente orientadas a la conservación de especies de la flora silvestre, principalmente a través de la creación de bancos de germoplasma, la propagación de plantas y el mantenimiento de individuos adultos de especies en peligro de extinción.

#### L2.2 DESARROLLO DEL JARDÍN BOTÁNICO "CIENCIA EXTRAMUROS" DEL COLEGIO DE CIENCIAS Y HUMANIDADES, PLANTEL VALLEJO

La precaria situación que prevalece en cuanto a las colecciones sistemáticas en México, no está desligada de su historia y es uno de tantos índices de subdesarrollo. Esto debido, principallnente, a que durante el siglo XIX y la primera midad del siglo XX, muchos europeos, atraidos por la exuberancia de estas tierras. vinieron a colectar plantas, iniciando así la destrucción de nuestro patrimonio botánico.

Como una consecuencia de esta pérdida, se tiene que la mayor parte del trabajo sobre jardines botánicos se ha llevado a cabo en países europeos y de habla inglesa del hemisferio norte, contrastando con el abandono de los trópicos, donde prácticamente no existen este tipo de instituciones.

Hoy en día, se debe considerar a los jardines botánicos dentro de las estrategias de conservación que se estan formando a nivel mundial, pues son los únicos sitios en donde muchas de las especies silvestres pueden preservarse y cultivarse en números que garanticen su existencia; tarea que se ve remota ya que muchos países al poner en marcha sus planes de desarrollo, no preven el uso racional de sus recursos naturales, lo que aseguraría adelantos verdaderos. Al no tratarse de planes de desarrollo a largo plazo, sino sólo de acciones encaminadas a obtener dinero en el término más corto posible, sistemáticamente, se explotan las reservas naturales mediante las técnicas más modernas. Por ejemplo, en lo que se refiere a las plantas silvestres trópicales, se estima que se destruyen 21.6 hectáreas en un minuto, de 1 O a 12,000 hectáreas en un año. En el caso de México se dice que podrían desaparecer todas las plantas silvestres en el término de 3 años.

Por todo lo anterior y sin lugar a dudas, las colecciones de plantas vivas, bajo la concepción moderna de Jo que son o deben de ser en un Jardín Botánico. brindan una serie de posibilidades, como son:

- + Un recurso fundamental en la investigación, porque tienen un importante papel en el apoyo directo en la generación del conocimiento biológico. Las colecciones de plantas vivas son el más importante vinculo entre la sistemática y otras disciplinas biológicas.
- + Un importante recurso para la conservación de la biodiversidad como bancos de Germoplasma y no sólo como colecciones estáticas de especies raras o amenazadas, sino como posibilidad de tener un mejor conocimiento de los requerimientos de crecimiento, propagación y biología reproductiva de dichas especies.

De lo anterior se deduce también que son de gran valor, al posibilitar la observación y rápido acceso a especies de diferentes procedencias, permitiendo asimismo hacer comparaciones con las observaciones en el campo.

Por otra parte, hay que considerar que la alteración de los ecosistemas ha traído consecuencias ecológicas y económicas graves. Se han visto afectadas la precipitación pluvial. la captación de agua y la fertilidad del suelo, además se han reducido las poblaciones de especies útiles.

Actualmente los jardines botánicos se encuentran localizados, principalmente en la zona centro y sureste de la Ciudad de México, razón por la que se propuso la creación de un Jardín Botánico en la zona norte auspiciado por la Universidad Nacional Autónoma de México (institución que pretende enseñar el respeto por la vida en cualquiera de sus formas). Por otra parte, hay que tomar en cuenta que se pueden aprovechar cientos de áreas pequeñas para educación ambiental, sin considerar su ubicación, extensión o los elementos naturales que se encuentren en ellas.

Los objetivos principales para este jardín son los siguientes:

Inducir a los estudiantes a una toma de conciencia respecto al papel tan importante que desempeñan los jardines botánicos en la conservación de las plantas, así como proveerlos de elementos prácticos que influyan en el desarrollo de actitudes y habilidades necesarias para resolver los problernas ambientales Que los estudiantes aprendan acerca de su lugar en el ecosistema, exploren formas en las cuales pueden reducir su impacto por el medio y, tal vez lo más importante, ayudar a tener un cambio de actitud hacia la conservación Fomentar el intercambio entre los estudiantes, para llevar a cabo un trabajo organizado que apoye la conservación de la naturaleza como parte de un patrimonio en la humanidad Demostrar el uso de las colecciones de plantas vivas para motivar en Ja ooblación el interés oor la naturaleza

Cuadro I.2 Objetivos del Jardin Botánico "Ciencia Extramuros"

El Colegio de Ciencias y Humanidades, Plantel Vallejo, se encuentra localizado en una zona Industrial, específicamente, entre avenidas muy transitadas, grandes fábricas y la central de autobuses del Norte, por lo cual el índice de contaminación del aire siempre es muy elevado.

El Jardín Botánico que se ha desarrollado en este plantel lleva por nombre "Ciencia Extramuros", lo cual significa que el aprendizaje no necesariamente es para personas de esta institución, ya que se pretende que además de ser útil para los alumnos de bachillerato del plantel mencionado, también sea útil para personas ajenas al plantel o a la Universidad Nacional Autónoma de México y, sobre todo para niños y adolescentes.

Al principio este jardín no contaba con una gran cantidad de especies. sólo se tenían alrededor de 40 especies y sus fichas taxonómicas no contenían mucha información necesaria para la descripción de la especie. Hoy en dia, el jardín cuenta con aproximadamente 190 especies, pero las fichas taxonómicas siguen siendo las mismas y para conocer a la planta se han tomado fotografías que se colocan precariamente en su respectiva ficha taxonómica.

Las fichas taxonómicas para cada planta se encuentran en tres hojas tamaño carta, contienen la información de la especie y datos de su crecimiento y ubicación en el jardín. El formato que presentan estas fichas es el siguiente:

 $\sim$ ÷Γ

ة الأقرارية المسافية المعادلة المعاملة المعالمية الأولى أن أمر أن أمر المراد المسافي المسافي المسافي المسافي ال

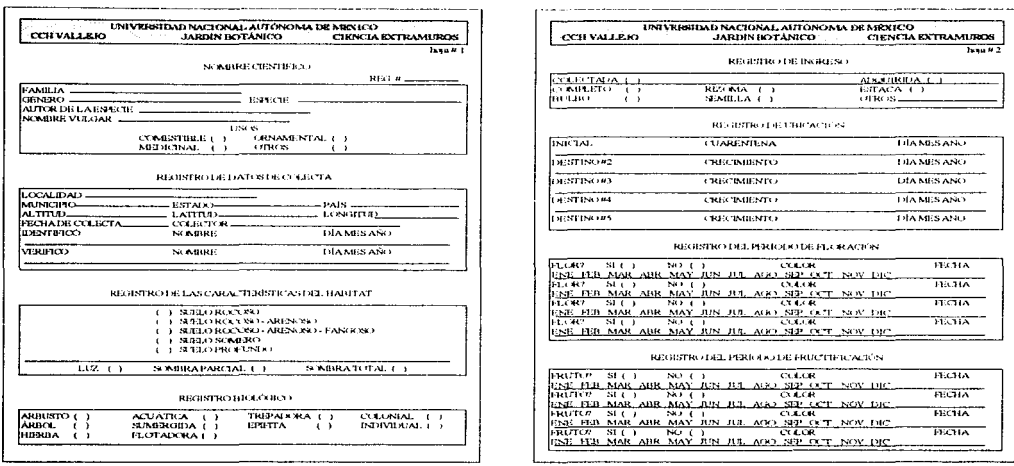

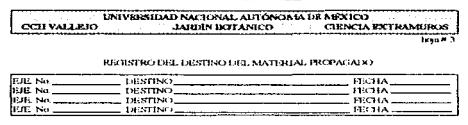

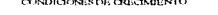

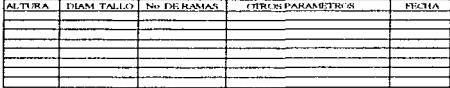

#### **REGISTRO DE BAJA**

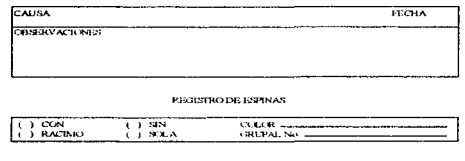

Figura I.1 Fichas originales de Jardin Botánico "Ciencia Extramuros"

Además de que el manejo de la información resulta poco práctico, existen otros problemas, como la falta de:

- Un inventario de biodiversidad
- Un sistema de tratamiento de aguas residuales, razón por la que las plantas son regadas con agua potable\_

La estructura del jardín facilita abordar distintos aspectos relacionados con el medio natural. Las colecciones permiten interrelacionar distintos ternas, tales corno la importancia de las plantas en nuestra vida cotidiana y en la producción de oxígeno, incluso el cambio global, entre otros, mismos que pueden analizarse con los estudiantes.

Además se investigan nuevos cultivos alternativos, así como fuentes de materias primas reconocidas como útiles. Esto se logra en otros paises a través de la introducción de plantas de nuevos cultivos. En realidad hay mucha información sobre intentos de domesticación en plantas mexicanas, ya que están consideradas como fuentes potenciales, que cubren algún tipo de necesidad en el país.

Hay varios usos de las plantas, pero entre ellos sobresalen los medicinales para el ser humano o sus animales domésticos y los comestibles, para los mismos propósitos. En el último caso hay muchas plantas que aparecen en las pesquisas etnobotánicas como prometedoras, no obstante falta el cotejo agronómico para probarlas como cultivos potenciales, al menos a nivel de introducción.

Otros usos de las plantas son las diferentes aplicaciones industriales. entre ellas sobresalen las sustancias antioxidantes de gran demanda en las industrias: farmacéutica, alimentaria, de plásticos, entre otras. Además de la utilización de plantas como energéticos para obtener hidrocarburos o aceites, polifenoles o proteínas que producen energía calorífica, este es un tema central en muchos países.

Finalmente, en el contexto nacional, este jardín botánico se suma a los que actualmente se encuentran funcionando o en proceso de desarrollo. incrementando así el escaso número que existe de este tipo de instituciones. Esto es importante porque en estos momentos el país vive ya la realidad del deterioro de sus ecosistemas naturales y más aún, si se considera que en el país existen 25 jardines botánicos funcionando y alrededor de 1 O en formación. Este número es definitivamente pobre, tomando en cuenta la diversidad de ambientes y la gran riqueza histórica que existe en el campo de la botánica, como lo demuestran los maravillosos jardines botánicos prehispánicos de los aztecas y el gran conocimiento florístico que aún se conserva en los distintos grupos étnicos de nuestra nación que, anteriormente, constituyeron grandes civilizaciones como la maya.

#### 1.2.3 PLANTEAMIENTO DEL PROBLEMA

Se sabe que las áreas naturales conservadas, donde existe una gran diversidad de seres vivos en interacción y equilibrio, son cada día más escasas y de difícil alcance para el cuidado común, esta inaccesibilidad de la naturaleza dificulta o impide su interpretación consciente y correcta. Para lograr dicha interpretación se requiere recibir una Educación Ambiental acertada desde la infancia; las colecciones de un jardín botánico y su biodiversidad son un excelente medio para que cualquier persona forme una idea de la problemática e importancia de la conservación. Sin embargo, las colecciones por si mismas no funcionan en tanto no cuenten con información que permita interpretarlas de forma correcta.

Muchísimas descripciones y referencias importantes sobre las plantas mexicanas se encuentran publicadas en revistas extranjeras, muchas tan antiguas que no existen en las bibliotecas mexicanas, además son los grandes jardines botánicos europeos y estadounidenses los que cuentan no sólo con las más extensas colecciones sistemáticas de ejemplares mexicanos, sino que son depositarios de los tipos en que se basaron las descripciones y referencias de estos ejemplares.

Por lo tanto, los jardines botánicos, como todas las colecciones científicas. deben considerarse como fuentes de información que proporcionan datos e inventarios sobre las colecciones de plantas existentes, los indices de grupos de plantas importantes para propagar, Jos directorios de fuentes de material vegetativo y germinativo, entre otros temas.

فواديه وبالمراجع والمحاجب والمتنا

Todo jardín botánico requiere de un sistema de registro y documentación de las especies que constituyen sus colecciones, que permita y fundamente su utilización en las funciones propias de un jardín botánico: la investigación científica, la conservación y la educación atnbiental.

El sistema de información que tenga cualquier jardin debe considerar a grandes rasgos la incorporación de los siguientes puntos:

- 1 . La parte histórica
- 2. La actividad actual del jardín botánico
- 3. La difusión de sus funciones y objetivos

Debido al planteamiento anterior y a que la colección viva es dinámica, dado que las plantas cumplen un ciclo de vida, se requiere tener la información de lo que sucede con cada una de las plantas de dicha colección a lo largo del tiempo, por lo tanto la solución al problema que se plantea es:

Desarro!!ar un.sistema de información del Jardín Botánico para mejorar la administración de su información.

El ordenamiento y automatización de los datos referentes a las colecciones de plantas vivas de un jardín botánico constituye una línea de trabajo actual, esto ha tomado auge en los últimos años, ya que permite un mejor manejo de las colecciones de plantas vivas y posibilita una comunicación más efectiva y potente entre las instituciones.

Actualmente, en diversos jardines del mundo, se utilizan sistemas de registro computarizados que permiten el manejo rápido de grandes cantidades de información, incluso existe el Formato de Transferencia Internacional (lntemational Transfer Formal), como propuesta de estandarización de registros para los jardines botánicos. En este caso, se revisan las experiencias a nivel internacional y se tienen en cuenta las orientaciones dadas sobre estos temas por instituciones mundialmente reconocidas, en específico por el Botanic Gardens Conservation lnternational (BGCI).

#### *1.3 JIJSTIFICACIÓN DEL PROYECTO*

Hasta hace un par de décadas, e inclusive actualmente, el registro de plantas en los jardines botánicos se ha efectuado de forma manual, lo cual no resta su valor científico, pero sí retrasa su accesibilidad y actualización.

A partir del desarrollo de la informática y de ta tecnología de las computadoras, diversos jardines botánicos con grandes colecciones, adoptaron sistemas de registro computarizados, lo que vino a resolverles los problemas que al respecto padecían y lo que es más importante, les abrió nuevas posibilidades de manejo y procesamiento de información sobre sus colecciones para la investigación científica, la conservación de especies y el intercambio de información.

En general, los sistemas de registro de los diversos jardines botánicos son coincidentes en señalar el uso de los siguientes datos en sus sistemas:

- 1. Número de acceso.
- 2. Ubicación taxonómica (género, especie, categorías infraespecíficas, autores del taxón, familia, determinación y referencias).
- 3. Sitio de colecta (localidad, coordenadas, altitud, clima, suelo, vegetación y fecha).
- 4. Biología de la especie (forma biológica, características de habitat, sexo, fenología y conservación).

Sin embargo, existe una gran heterogeneidad en lo referente a tipo y cantidad de datos, formato y método de maneio. Por lo que es importante lograr una estructura estándar de las bases de datos de los jardines botánicos a nivel internacional, con un formato compatible que facilite un mayor y más dinamico intercambio de información sobre colecciones de plantas, especialmente aquellas, que por sus aportaciones. son importantes para la humanidad. Como respuesta a la estandarización de los registros de plantas en los lardines botánicos el International Transfer Format for Botanic Gardens Plant Records (ITF), editado en 1987, constituye una gran aportación del Botanic Gardens Conservation International (BGCI) al proponer un sistema que lo permite.

En lo relativo al uso o no de computadoras en el registro. Cullen señala dos encuestas realizadas por IUCN v American Asociation of Botanic Gardens and Arboreta (AAABGA) en las que el 29% maneja sistemas de registro computarizados y el restante 71% no lo emplea.

Algunos datos permiten suponer que en los países en desarrollo, el porcentaje de jardines que manejan registros computarizados es mucho menor al reportado con anterioridad. Io cual constituye un verdadero problema a resolver en nuestros jardines botánicos, va que el no hacerlo implica un retraso considerable y un cuello de botella, para realizar actividades y provectos de investigación y conservación.

#### La importancia de computarizar los registros radica en que: permite un mejor manejo de las colecciones, es un poderoso medio de comunicación entre jardines y es fundamental para fincar las bases para una conservación del acervo botánico.

Si los jardines botánicos quieren realizar un trabajo efectivo a nivel mundial en favor de la conservación de las especies amenazadas y la biodiversidad, es necesario adoptar estrategias y políticas para evitar excesivas duplicaciones y abarcar la mayor cantidad posible de especies amenazadas.

Los sistemas hoy en día se deben de ir simplificando en su uso, con lo anterior no se pretende decir que los usuarios no han ido evolucionando, por el contrario, debido a que cada momento que pasa se vuelven más críticos y exigentes, a las personas de sistemas se les exige una mayor calidad. En el pasado han quedado los días en que los usuarios veían al personal de sistemas como un ser venido de otro planeta, el cual se introduce a una máquina y hace maravillas.

Es debido a estas razones y de acuerdo a las necesidades del Jardín Botánico, que se decidió realizar un sistema hecho a la medida, este sistema deberá tener como características principales las siguientes:

- 1. Debe ser sencillo de usar, de tal forma que una persona con los conocimientos básicos tanto de cómputo. como de botánica, lo pueda operar.
- 2. La interfaz con el usuario debe ser de fácil manejo, dar una impresión de modernidad y principalmente de calidad
- 3. Definitivamente el software debe ser barato, se debe considerar las limitaciones de hardware
- 4. Debe almacenar y recuperar la información de forma eficiente y veloz
- 5. La tecnología utilizada debe ser de punta y con portabilidad

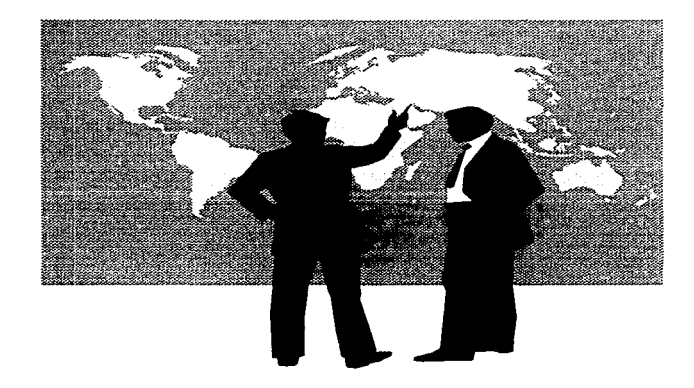

# CAPÍTULO II.

## **DESCRIPCIÓN DE OTROS SISTEMAS DE** INFORMACIÓN

#### 11. 'I SISTEMAS PHOPl/ESTOS POR EL BOTANIC 6AHDENS **CONSERVATION INTERNATIONAL (BGCI)**

#### IL 1.1 INTRODUCCIÓN

La idea de que las colecciones que se mantienen en los Jardines Botánicos deben ser planeadas es relativamente nueva, especialmente en jardines afiliados a instituciones con una línea particular de investigación.

Los cinco factores mas importantes que han operado en esta selección son:

- 1. Selección por el rango de climas disponibles, sean naturales (por la posición del jardín) o artificiales (como en invernaderos).
- 2. Selección por el número y eficiencia del personal del jardín. especialmente en técnicas hortícolas y de mantenimiento.
- 3. Selección por el tipo de material vivo disponible, sea de colectas de campo, viveros o intercambio entre jardines.
- 4. Selección por la facilidad de propagación del material disponible. Esta selección es un factor importante, que influye sobre cuales especies son ampliamente representadas e intercambiadas entre los jardines.
- 5. Selección según el propósito del jardín, sea recreación, investigación, educación y conservación o cualquier combinación de éstos.

Las plantas silvestres que logran sobrevivir en un jardín botánico son altamente seleccionadas, primeramente por el colector y sus técnicas. luego por las condiciones en el jardín. Las semillas de especies silvestres para las que no existe información, sencillamente, son sembradas y regadas. Si la germinación fracasa. se desechan. si hay éxito, se reparten palmadas entre el personal, pero raramente se anotan en un archivo cientifico las observaciones y las condiciones del éxito o las fallas.

Así pues, un jardín botánico que no cuenta con un sistema de registros, mapas de localización de las colectas, archivo científico de datos de colectas y cultivo de tas plantas, no puede llamarse jardín botánico; porque sin importar que tan diverso y rico sea en especies, sin un sistema de registro preciso y actualizado, las colecciones serán de poca utilidad para la investigación científica, conservación y educación.

Los registros para el seguimiento de las plantas sirven como acervos científicos; deben incluir datos de procedencia, de las condiciones de cultivo y una relación de los trabajos de investigación sobre el individuo. La creciente comunicación entre los jardines botánicos hace indispensable adoptar un sistema estandarizado de registro. tal como el propuesto por el Botanic Gardens Conservatíon lntemational (BGCJ).

El BGCI es muy reconocido por todas las instituciones de esta área, debido a su soporte y participación en el grupo que ha venido a ser de gran importancia por involucrar al sector comercial con la conservación de las plantas desarrollando una serie de proyectos en colaboración.

#### IL 1.2 EL FORMATO DE TRANSFERENCIA INTERNACIONAL (ITF)

A través de asociaciones internacionales, la comunicación entre jardines botánicos ha favorecido el desarrollo de un sistema de consulta rápida sobre las colecciones que se mantienen en los mismos.

El Formato de Transferencia Internacional para Registros de Jardines Botánicos (ITF) es un acuerdo estándar preparado por el BGCI y publicado por "Hunt lnstitute for Botanical Documentation" en 1987. Fue también, el primer acuerdo estándar para el "Taxonomic Databases Working Group for Plant Sciences".

El ITF está disponible en Inglés, Francés y Chino. La compatibilidad con el ITF ahora ha sido incluída en Ja mayoría de los sistemas de manejo de datos de las colecciones vivas de los jardines botánicos en el mundo.

El propósito del ITF es asistir la transferencia electrónica de datos de las colecciones de plantas vivas entre las instituciones. Consiste de 33 campos de datos acerca del nombre, origen, forma y estado individual de vida de los accesos de plantas en las colecciones de un jardín botánico.

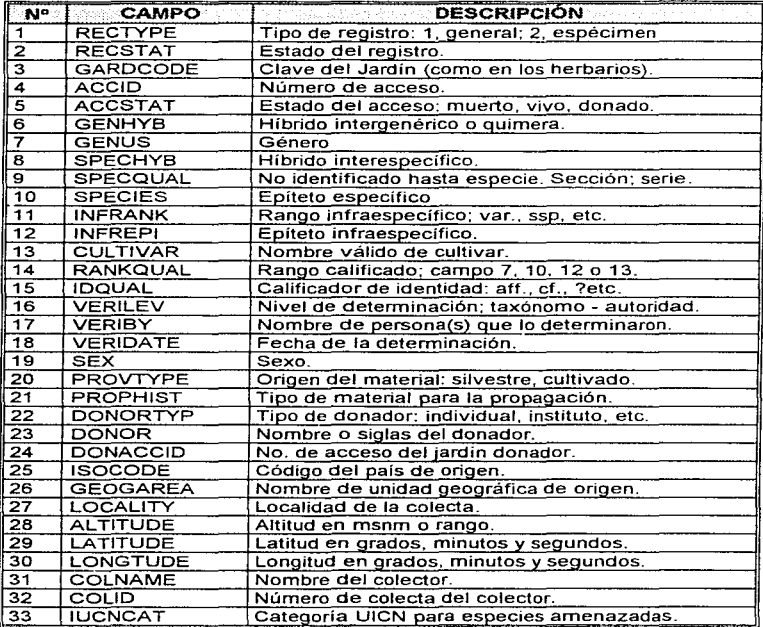

Tabla 11. 1 Resumen de /os campas del /TF

La versión 1.0 se mantuvo sin cambios desde 1987 principalmente para proveer un período de estabilidad durante el cual los jardines botánicos pudieran conocer *y* usar el ITF.

En 1993 BGCI planeó comenzar la preparación de una segunda versión del ITF *y* fueron bienvenidas las colaboraciones de los usuarios. Finalmente, a finales de 1994, representantes de América, Australia, Irlanda, Holanda, Suiza y Reino Unido se reunieron para trabajar en la versión 2 del Formato de Transferencia Internacional.

#### *IL "1.5 EL BGCI Y LA COMPUTACIÓN*

En 1993 el BGCI preparó e hizo circular un cuestionario a los jardines botánicos sobre sus sistemas de registros de plantas. Entre las respuestas recibidas, se observo la gran diversidad de estándares y formas de guardar tos registros de plantas en los jardines botánicos del mundo. Algunas instituciones tenían sistemas excelentes, otros no tenían guardados registros de ningún tipo.

Hubo una gran respuesta al cuestionario del BGCI para los registros de plantas enviados a los jardines botánicos miembros del BGCI<sup>1</sup>.

#### TOTAL DE CUESTIONARIOS CONTESTADOS: 117

Los resultados muestran que el 65% de los jardines botánicos que respondieron a la investigación, guardan registros computarizados de sus plantas, aunque el 77°/o de tos jardines tengan facilidades en cuanto a cómputo se refiere.

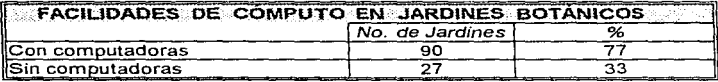

Tabla 11.2 Uso de computadoras en los 1ardmes botánicos

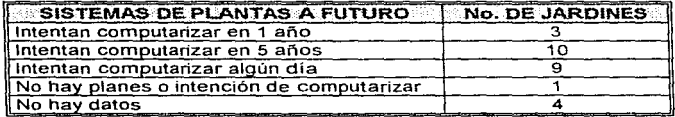

Tabla II.3 El uso de la computadora a futuro en los jardines botánicos

La mitad de los 27 jardines que no tienen facilidades de cómputo, planean computarizar sus registros en los próximos 5 años y una tercera parte planean computarizar algún día sus registros. Únicamente 2 jardines no estan convencidos de los beneficios y el resto tienen otras prioridades. Muchos jardines que tienen computadoras piensan que llevaría varios años para ellos estar completamente computarizados.

Como una base geográfica, los registros de los jardines de Norteamérica son los más sistematizados (90º/o) y los de Asia los menos (25°/o). América Central tiene un gran número de facilidades (83°/o) pero no estan todavía capacitados (33%). El ejemplo es pequeño y los resultados solamente dan una idea general de la distribución regional de registros de plantas computarizados en los jardines botánicos.

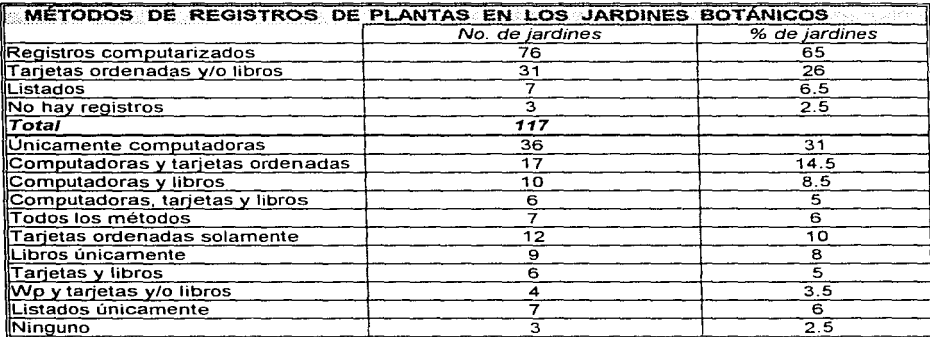

Tabia II.4 Métodos de registro

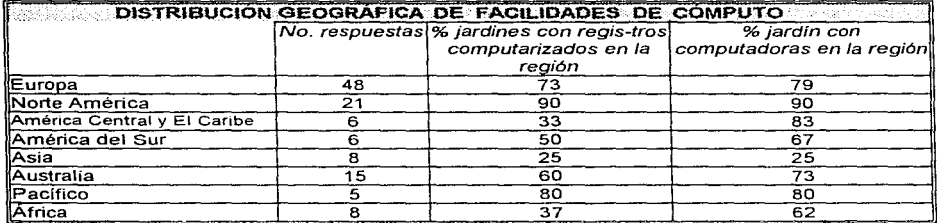

Tabla 11.5 01stnbuc16n geográfica de la computación

La mayoría de los jardines usan PC's, 23% respondieron que tenían una capacidad en disco por debajo de 60Mb; 52% tiene una capacidad de disco menor a 120Mb. Únicamente algunos tienen una capacidad cercana a 3.7Gb. En algunos casos estos grandes sistemas son compartidos con una universidad o con el gobierno local.

La mayoría de las computadoras son IBM o compatibles. En otros casos, algunos sistemas pueden producir archivos en formato IBM y si la información puede ser convertida en archivos ASCII, los registros de datos de plantas pueden ser intercambiados electrónicamente. 5 jardines reportaron tener sistemas Macintosh Apple y el más reciente hardware, con su manufactura es capaz de formatear diskettes con el formato de IBM o compatible y por lo tanto da el tipo ASCII a los archivos. el cual puede ser leído en las máquinas compatibles con IBM.

Hay una variedad de paquetes comerciales de bases de datos usados en jardines botánicos. En este ejemplo había 4 paquetes de bases de datos comúnmente reportados, los cuales han sido diseñados para el uso de jardines botánicos.
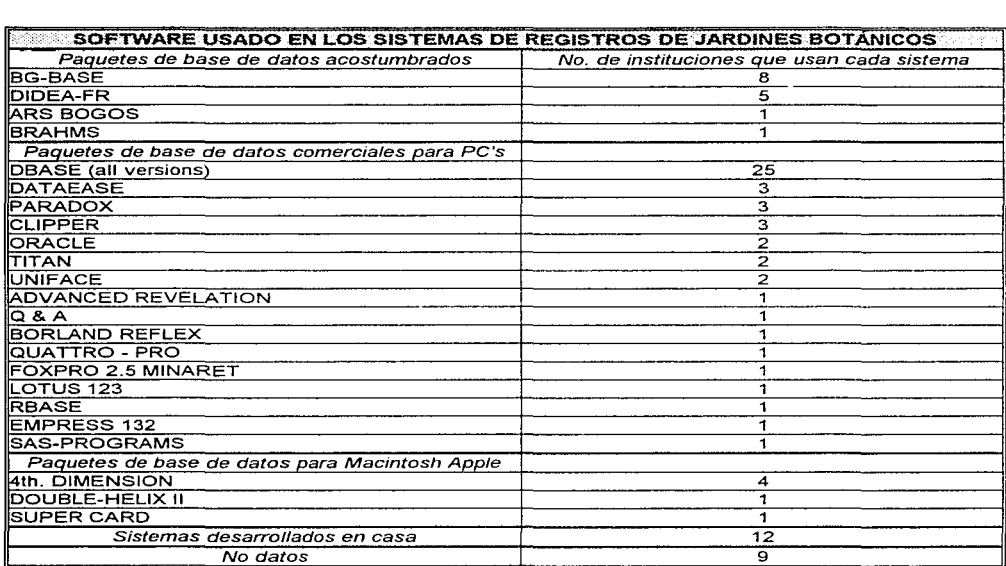

Tabla II.6 Software utilizado en los jardines botánicos

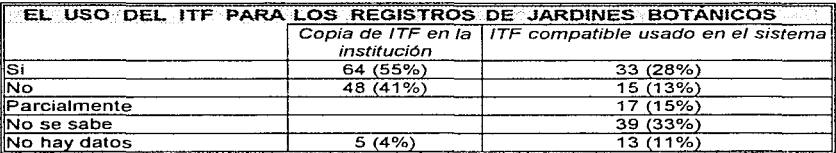

Tabla *JI\_* 7 Uso del ITF en losjardmes botánicos

Lo sorprendente es que sólo unos pocos jardines reportaron que ellos tienen copias institucionales del ITF o sabían que cualquiera de sus sistemas de registros son compatibles con el ITF. Es probable que muchos registros de jardines sean al menos parcialmente compatibles.

# 11. '1.4 BG-RECORDER

En 1995, BGCI emitió el BG-RECORDER, su nuevo sistema manejador de base de datos de registros de plantas para jardines botánicos. El propósito del programa es proveer a los jardines botánicos con un sistema de computadora listo para funcionar, el cual seria un avance considerable con respecto a los sistemas manuales (tarjetas y libros de registro), además introduce a los jardines a una base de datos relacional capaz de grabar y ordenar datos de plantas.

Los fondos económicos para el desarrollo de este programa han sido generosamente donados por "Zeneca Seeds Ltd. ", el cual ha soportado el desarrollo de los sistemas de información de plantas en computadoras del BGCI desde 1991 y "The Darwin Initiative for the Survival of Species" el cual ha hecho programas para jardines botánicos en muchos paises.

BG-Recorder es un paquete que particularmente ayudaría a pequeños jardines botánicos a computarizar sus registros y no es apropiado para reemplazar un paquete al que ya se esta acostumbrado o para responder todas las necesidades y requerimientos de un jardin botánico grande y bien desarrollado.

El núcleo del programa esta basado en los campos del "'/nternationa/ Transfer Format for Botanic Garden Plant Records" (ITF). Copias del BG-Recorder estan disponibles para instituciones miembros del BGCI, más de 10 ya tienen su copia<sup>1</sup>.

Como se ha mencionado, BG-Recorder es un sistema que guarda registros de plantas y maneja una base de datos para jardines botánicos, principalmente diseñado para promover y asistir a sus actividades de  $conservación de plantas; sus principales características son<sup>2</sup>$ :

- Accesos a los registros de plantas
- Documentos de otras colecciones botánicas
- Produce un lndex Seminum
- Prepara registros del ITF para intercambio
- Imprime etiquetas
- Hace etiquetas para paquetes de herbario y semillas

BG-Recorder puede operar en la mayoría de las computadoras IBM o compatibles, con disco duro. El programa ha sido diseñado para uso sencillo, fue ideado y preparado por Diane Wyse Jackson, Peter Rooney y Peter Wyse Jackson para el BGCI.

# 11.'1.S BGCl-DATA

El BGCl-DATA es un sistema de base de datos e información para la conservación de plantas. Es utilizado por los jardines botánicos para relacionar sus colecciones con las prioridades de conservación de plantas, para determinar necesidades prioritarias y facilitar la contribución de las actividades entre ellos.

El BGCI-DATA contiene<sup>3</sup>:

- 60,000 registros de plantas raras y amenazadas en las colecciones de jardines botánicos
- Datos de los programas de conservación mundiales, 1 ,600 jardines botánicos y arbóreos
- Una bibliografía de recursos educacionales en los jardines botánicos
- Información del cultivo y propagación de plantas en peligro de extinción
- Una copia del archivo del "World Conservation Monitoring Center" acerca de plantas raras y amenazadas en el mundo, utilizado para remarcar la importancia de la cultivación para la conservación de plantas.

l. BGC Ncws, No. 5. Vol. 2. pág. 13

<sup>2.</sup> BGC News. No. 4. Vol. 2. pág. 11

<sup>3.</sup> The Recordcr. No. l, pág. 11

Los datos mencionados están incluidos en una base de datos computarizada, ahora conservada y desarrollada por el BGCI, conocida como BGCl-DATA.

BGCl-DATA esta basada en "Advanced Revelation", un sistema de bases de datos relacionales. Ésta contiene la estructura de archivos del ITF.

BGCl-DATA esta siendo expandida para incluir:

- + Un mayor *y* eficiente intercambio electrónico de datos de la conservación de plantas de instituciones botánicas del mundo.
- Más datos de la cultivación y propagación de plantas.
- Datos de las semillas de las colecciones

BGCl-DATA puede ayudarle en:

- Crear sistemas de registros de plantas eficientes en su institución
- Identificar las plantas de conservación importante en sus colecciones
- + Enlazar sus programas de conservación de plantas con otros en el mundo
- Mayor acceso a la información de jardines botánicos y sus recursos en muchos países del mundo.

# *11.2 EL JARDÍN BOTÁNICO NACIONAL DE Cl.IBA*

# *II.2.1 INTRODUCCIÓN*

El .Jardín Botánico Nacional de Cuba inició su desarrollo en 1968 *y* fue inaugurado el 24 de marzo de 1984. Se encuentra ubicado a 20 Km al sur de La Habana. Comprende 600 ha. recorridas por 35 Km de caminos interiores. La temperatura promedio anual es de 25 ºC y la precipitación pluvial de aproximadamente 1600 mm anuales. El suelo es fértil, facilitando la introducción de las muy numerosas especies que ahí se encuentran, procedentes de latitudes tropicales y que presentan un exhuberante crecimiento<sup>1</sup>.

Está organizado en zonas que contienen flora y vegetación tropical *y* subtropicaJ de casi todo el mundo. La zonificación corresponde a modernos criterios científicos, que son:

1. ZONAS FITOGEOGRAFICAS. Ocupa aproximadamente 50% del área total.

En la zona fitogeográfica cubana, se encuentran:

- a) Maniguas costeras con abundantes cactus y arbustos espinosos. Llama la atención el "Aguacate cimarrón", un enorme cactus arbóreo con el fruto liso como un aguacate. Areces de espinas doradas *y* más de un centenar de curiosos arbustos de hojas minúsculas o suculentas, que tipifican esta interesante vegetación en la que se reune un buen número de organismos.
- b) Montes secos ricos en maderas preciosas y durísimas, como el sabicú, el yaití, el carey de costa, etc.
- c) Semicaducifolios, que contienen plantas de alto valor forestal como el cedro, la majagua, caoba, jocuma, caria, dagame, roble de yugo, ocuje, caguairan, etc.; así como Ja ceiba, algarrobo, palma real, almácigo y otros raros y escasos como la guana, típica de una localidad llamada Las Tunas.
- d) Bosque semicaducifolio que habita sobre suelos mal drenados, montes de júcaro y palma, donde se observan los magníficos cactus, así como las abundantes palmas *y* los júcaros.
- e) Pinares que se destacan en Cuba Occidental, con magníficos ejemplares de "encina".

1. Amaranto (boletín), "El Jardin Botánico Nacional de Cuba, Habana", Año 3, No. 1, Enero-Febrero 1990, pág. 4

Llama la atención en el jardín botánico el área con la curiosa vegetación sobre serpentina, cuyo peculiar suelo sustenta un buen número de plantas endémicas\_

En Cuba hay 7000 especies de plantas superiores y de ellas. 50% son endémicas, habiendo orquideas. cactáceas. helechos, bromelias, etc.

## 2. FLORA TROPICAL Y SUBTROPICAL - FITOGEOGRAFÍA MUNDIAL

La flora de América, Asia, África, Australia y Oceanía. está representada en el Jardín Botánico Nacional, debido a que miles de plantas distribuídas según su lugar de origen, ilustran la gran riqueza florística de las regiones intertropicales. En la zona fitogeográfica de América se distinguen las heliconias de raras flores, el palo balsa, utilizado para la construcción de embarcaciones ligeras; las buganvileas, la vistosa liana, etc. En la sub-zona de México hay varias hectáreas con atractivas plantas, se encuentran la acacia cornigera. con impresionantes espinas. los cactus columnares y los magueyes, típicos de los paisajes desérticos mexicanos.

Actualmente se registra un jardín japonés, cuyo plan paisajístico fue elaborado por arquitectos en jardinería japonesa y que comprende un gran lago, construcciones de madera en estilo oriental, puentes, cascadas. caminitos de grava blanca, pastizales y área con flores.

La zona australiana presenta floridos Callistemon. los fragantes Eucalyptus y las Casuarinas. entre otros.

En la zona africana se observa el árbol del viajero. el árbol de la salchicha, la vistosa spathodea campanulata de flores rojas y otras interesantes suculentas de los desiertos del sur de África y Madagascar.

#### 3. PALMETUM

En el centro del jardín botánico se encuentran las palmas, representadas por aproximadamente 100 especies. Ahí sobresalen: la palma de aceite africana "dende"'. las bellas y variadas Coccothrinax y las Jatas de guanabacoa, la Palma barrigona del Pinar del Río e Isla de la Juventud, Careyes. especie de Copernicia endémica de Cuba, entre decenas de otras.

#### 4. BOSQUE ARCAICO

Reune una interesante colección de plantas actuales de la flora de periodos geológicos remotos. como la Magnolia grandiflora. Araucaria bilwilli.

#### 5. COLECCIÓN ECONÓMICA O DE PLANTAS CULTIVADAS

Esta colección es relativamente reciente y posee árboles con frutas tropicales: mangos. guayabas. cítricos, anonas, aguacates, nísperos del Japón, mamoncillo chino, plantas productoras de fibras, aceites, medicinales, etc.

#### 6. ZONA ECOLÓGICA-DIDACTJCA

En un gran parque de 1 ha., se exponen selectos ejemplos de las complejas relaciones entre las plantas y el ambiente que las rodea. Diversas formas de polinización y dispersión de frutos y semillas. las relaciones planta-suelo, planta-agua, planta-luz.

#### 7. ZONA SISTEMATICA

Esta zona empieza a desarrollarse y ofrece un esquema evolutivo de las plantas superiores, que agrupadas en familias son un excelente material didáctico.

## B. PABELLONES DE EXHIBICIÓN

En algunos invernaderos, cuya arquitectura es moderna y espectacular. de construcción prefabricada, se cultivan centenares de especies interesantes y artísticamente distribuidas, cactáceas, suculentas americanas y africanas. orquídeas, helechos, begonias, bromeliáceas. aráceas, etc.

En el jardín botánico hay también grandes áreas de trabajo, con invernaderos de propagación y cultivo, especialmente para cactáceas y suculentas.

# 11.2.2 LA IMPLANTACIÓN DEL REGISTRO DE PLANTAS

El Jardín Botánico Nacional de Cuba, como parte integrante de la Asociación Internacional de Jardines Botánicos (IABG) y del BGCI, ha sido receptivo a las orientaciones emanadas de los congresos y reuniones. coincidiendo con la necesidad del ordenamiento de las colecciones.

En este sentido se asimilaron las experiencias anteriores de otras instituciones acordes con los proyectos de este jardín y teniendo en cuenta el nivel de desarrollo alcanzado, se comienza la propuesta elaborada en 1980, pero es hasta 1987 que se inicia la implantación total del sistema de registro de plantas <sup>1</sup> •

El desarrollo de este trabajo tuvo varias etapas, comenzando con la actualización del inventario de las especies de plantas presentes en cada una de las zonas y colecciones especiales del jardín, seguido de una investigación para completar los datos. Esta información fue ordenada manualmente en fichas definitivas, teniendo en consideración el posterior uso de sistemas automatizados y empleando la codificación necesaria en cada caso. Toda la información disponible en el banco de datos fue posteriormente procesada, utilizando como sistema el Dbase 111, en un principio y el Fax-base en la actualidad: al contar con este sistema se dispone de información ágil y precisa sobre las especies de plantas presentes en el jardín <sup>1</sup> .

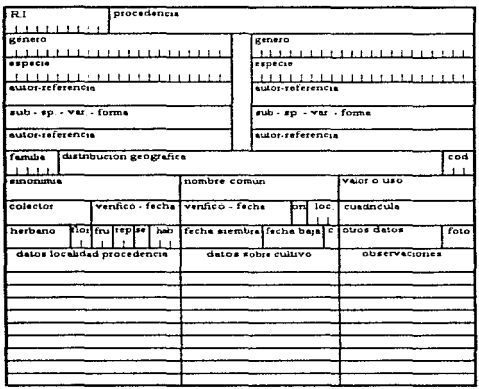

Figura II.1 Ficha definitiva para el Jardín Botánico Nacional de Cuba

<sup>1.</sup> Boletín de Jardines Botánicos de América Latina ''Experiencias en la Implantación del Registro de plantas en el Jardín Botánico Nacional de Cuba", pág. 23-26

Durante el proceso de automatización de la información hubo la necesidad de modificar la estructura original de la base de datos debido a las experiencias acumuladas en esta línea de trabajo y a la aplicación del ITF, con lo que se obtuvo la siguiente estructura:

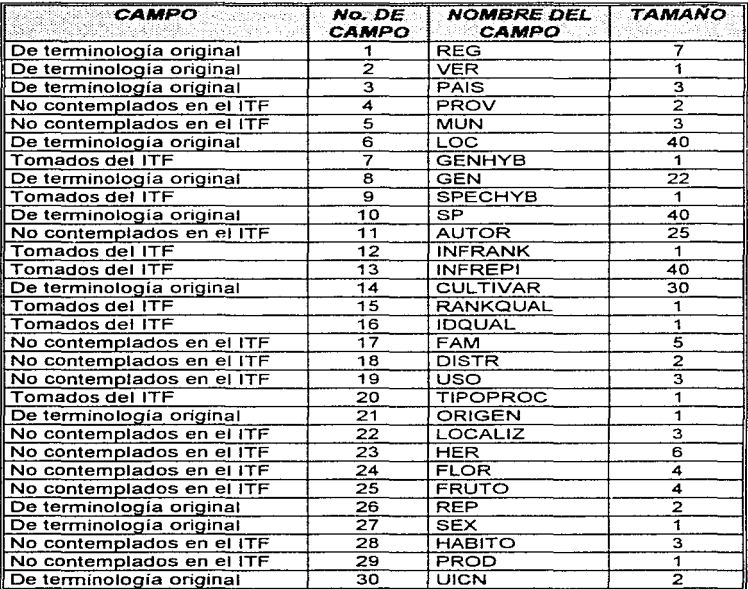

Tabla II.8 Campos utilizados en el sistema de registro

# *11.3 EL JARDÍN BOTÁNICO REGIONAL DEL CENTRO DE INl/ESTIGACIÓN CIENTÍFICA EN Yl/CATÁN*

## **11.3.1 ANTECEDENTES**

Iniciado en 1983, sobre una superficie de 2.6 ha, el Jardín Botánico Regional (JBR) del Centro de Investigación Científica en Yucatán (CICY) cuenta con dos áreas: la de colecciones (1.7 ha) y la de viveros (0.9 ha). En la primera se cuenta con 9 colecciones científicas de plantas vivas con aproximadamente 280 especies, 80% de ellas nativas. Con base en estas colecciones se difunde la importancia científica, socioeconómica y ecológica de la flora nativa de la península de Yucatán. En Ja segunda área se dispone de infraestructura para la aclimatación, propagación y experimentación con plantas. La península de Yucatán es un área geográfica que ha sido reconocida como una unidad por sus características geológicas, fisiográficas, su flora  $v$  su fauna<sup> $1$ </sup>.

Desde el punto de vista cultural, la península de Yucatán ha sido el asiento de la gran civilización maya, una de las culturas mesoamericanas que alcanzaron un mayor desarrollo social y que a la fecha cuentan con una mayor continuidad cultural. La tradición de conocimiento. uso y manejo de los recursos vegetales es por tanto milenaria y sumamente rica.

El Jardín Botánico Regional se encuentra al norte de la Cd. de Mérida, capital del estado de Yucatán, a una altura de 8 m.s.m. El terreno presenta un relieve plano con un microrrelieve complejo, alternando partes bajas con pequeñas elevaciones.

El suelo es joven, escaso y sumamente pedregoso, con un sólo horizonte de menos de 20 cm o que contiene un atto porcentaje de materia orgánica. Subyace a este horizonte una placa calcárea, coherente y continua.

El clima de la región es del tipo Awo (x') (i') g de acuerdo a la clasificación de Köeppen modificada por García para la República Mexicana. Es decir, es un clima cálido subhúmedo, el más seco de los subhúmedos, con una temperatura media anual de 26ºC y un promedio anual de precipitación total de 940 mm. Presenta dos períodos de seguía: uno invernal (4 meses de duración) con un porcentaje de lluvia mayor del 10.2% del total y otro intraestival (15 días). El mes más caliente es mayo y presenta una variación anual de la temperatura de entre 5° y 7ºC.

La vegetación original del sitio, corresponde a una selva baja caducifolia, la cual tenía al momento de iniciarse el JBR aproximadamente 15 años en proceso sucesional, después de haber sido usada para cultivo de henequén.

Los objetivos del JBR son:

- 1. Aportar al conocimiento de la flora regional, partiendo de que no existe una flora moderna para el área
- 2. Contribuir al conocimiento de su uso e importancia tradicional, los cuales se basan en una riqueza cultural milenaria
- 3. Aportar al conocimiento del estado ecológico de su flora y para el caso de las especies amenazadas, desarrollar métodos de propagación ex situ y contribuir a su conservación
- 4. Promover la conservación y uso de los recursos vegetales nativos a través de su conocimiento, propagación y distribución
- 5. Difundir el conocimiento generado a diferentes estratos de la población, promoviendo una conciencia social por la importancia de los recursos regionales
- 6. Ser un instrumento de apoyo a la enseñanza de las ciencias naturales en la región
- 1. Boletín de Jardines Botánicos de América Latina "El Jardin Botánico Regional del Centro de Investigación Científica en Yucatán, México", No. 1, pág. 18

*4/* 

En consecuencia, las actividades del JBR son tres:

- 1. Desarrollo de colecciones
- 2. Estudios sobre propagación de plantas nativas
- 3. Difusión y apoyo a la enseñanza

# **II.3.2 COLECCIONES**

El estado actual de las colecciones es el siguiente:

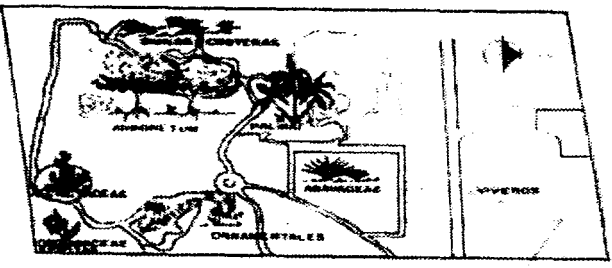

Fígura 11.2 Organización genera/ del Jardln Botánico Regional del CICY

## 1. AGAVACEAE

Las agavaceas y en particular las especies del género AGAVE, son un grupo de plantas cuya utilidad es parte integral de la vida del hombre mesoamericano desde la época prehispánica. Su gran diversidad de usos es común a nivel doméstico en muchas comunidades rurales y es muy importante su explotación a escala comercial, ya que de ellas se puede obtener una amplia variedad de productos que mejoran un poco la precaria economía familiar. Otras agavaceas son elementos muy importantes pues se explotan comercialmente como plantas ornamentales. En la península de Yucatán el elemento nativo más relevante es el henequén, especie domesticada por los mayas que ha sido uno de los principales recursos del estado de Yucatán.

La colección ocupa un área de 1000 m<sup>2</sup> y cuenta actualmente con 340 ejemplares de 32 taxa que representan a 22 especies, 7 variedades, 2 subespecies y 1 híbrido comercial. De estos elementos, 8 son nativos de la región y 24 introducidos. En esta colección se encuentran representados todos los taxa nativos e introducidos reportados para la península e incluso se han producido nuevos reportes. Además, en ella se exhiben algunas especies que no se encuentran en Yucatán pero que tienen cierta importancia para las investigaciones del Centro.

#### 2. ORCH/DACEAE

Para la península se han reportado 72 especies de orquídeas repartidas en 36 géneros, de los cuales los más ricos son Encyclia y Epidendrum, cada uno con 8 taxa. Del total de las especies el 20% son terrestres y el restante 80% son epifitas, localizadas en las selvas medianas o altas y en algunas asociaciones particulares como los tintales.

Todas las especies son particularmente importantes por su uso potencial como ornamentales, ya sea para interiores o como germoplasma disponible para la obtención de híbridos para la producción de flor cortada.

La colección se encuentra dentro de una palapa de tipo tradicional de 48 m<sup>2</sup> de superficie junto con la colección de epifitas. A la techa cuenta con 200 ejemplares de 25 especies determinadas y 1 O sin identificar, lo cual significa una representación de aproximadamente el 49% de las especies reportadas para la península.

#### 3. PALMAE

Las palmas actualmente sobreviven a una aguda crisis ecológica resultado de la destrucción de su habitat y del saqueo inmoderado de plantas vivas para su comercialización.

En la península de Yucatán han sido registradas 35 especies actualmente muy difíciles de localizar a pesar de que en tiempos recientes formaron verdaderas comunidades primarias en la región. En los listados florísticos más recientes se mencionan únicamente 22 especies.

La colección ocupa un área de 1000 m<sup>2</sup> en la que se tienen 55 ejemplares de 12 especies, entre ellas una introducida, es decir, un 54°/o de lo reportado para la península.

#### 4. CACTACEAE

Para la península se han reportado 32 especies, de las cuales 9 son endémicas, en un área muy restringida al norte del estado de Yucatán, única zona en la región donde prevalece un clima semiárido.

La colección cuenta con un espacio de 400 m<sup>2</sup> en el que se exhiben 78 ejemplares de 16 especies (15 nativas y 1 introducida, 50°/o de las reportadas).

#### 5. ARBOLES DE LA SELVA BAJA CADUCIFOLIA (ARBORETUM)

En este pequeño Arboretum está representada la flora arbórea de la selva baja caducifolia, que es el tipo de vegetación más común en la zona y que se puede describir de la siguiente manera: bosque denso formado por numerosas especies mezcladas y una amplia representación de diversidad de formas de vida, con un sólo estrato arbóreo de 6 a 15 m, de altura, que pierde sus hojas casi al 100% durante la época seca del año. La distribución de este tipo de vegetación está ligada a la presencia de climas cálidos semisecos o subsecos con suelos someros y pedregosos. características del norte de la península.

Este tipo de vegetación se distribuía en una amplia extensión de la parte septentrional de la península de Yucatán, encontrandose actualmente sólo unos cuantos vestigios debido a que las actividades humanas convirtieron casi toda el área en planteles y cultivos, que al ser abandonados son ocupados por una vegetación secundaria del tipo de bosques o matorrales espinosos.

La flora de estas comunidades es muy rica, pues alberga una amplia diversidad de formas de vida en las que se incluyen árboles, arbustos y epifitas en los sitios protegidos, con liquenes crustáceos, cactáceas arrosetadas, algunas briofitas y helechos xerofitos, en las fases más secas.

No se conoce exactamente el número de especies que puedan constituirla pero algunos autores reportan para la región 250 o más especies, de las cuales alrededor del 50% son árboles, objeto principal de esta colección.

No obstante que este tipo de vegetación parece poco importante por el escaso valor forestal de la vegetación y poca aptitud agrícola del suelo, de las 20 especies encontradas en el área, más del 60% tienen un valor de uso como medicinales, meliferas, maderables o comestibles, lo que muestra el amplio conocimiento tradicional que se tiene de Ja flora nativa y su capacidad de satisfacer necesidades locales.

La colección abarca un área de 6400 m<sup>2</sup>, en la cual se ha permitido el libre crecimiento de la vegetación arbórea desde hace aproximadamente 15 años. De esta vegetación se han identificado 47 especies distribuidas en 21 familias y 41 géneros; 14 especies son endémicas (32°/o aproximadamente). Las leguminosas son el grupo mejor representado tanto en número de especies como de individuos.

aka wakati wa wakazi wa

## 6. PLANTAS ACUATICAS Y SUBACUATICAS

En el país esta vegetación ocupa superticies limitadas y dispersas, pero es una parte importante de la cubierta vegetal, desafortunadamente muy poco conocida.

En la península de Yucatán estas comunidades se distribuyen en los cenotes, lagunas costeras y en tas escasas aguadas temporales que se forman durante la época de lluvia. Sin embargo, a pesar del conocimiento aislado y fragmentario que se tiene de ellas, diversos autores han reportado aproximadamente 38 especies estrictamente acuáticas y no se tiene un dato ni siquiera aproximado de las subacuáticas.

La colección está ubicada en un estangue artificial de 435 m<sup>2</sup> con una profundidad máxima de 170 cm. Se cuenta con 100 ejemplares de 26 especies, representantes de 11 familias.

#### 7. EPiFITAS

Se han reportado para la peninsula de Yucatán alrededor de 48 especies (además de las orquídeas), entre las que se destacan las bromeliaceas. El habitat de estas plantas está siendo fuertemente impactado por la destrucción de las selvas en los pocos lugares de la región en donde éstas aún subsisten. Esta colección se encuentra ubicada en la misma casa de sombra de las orquídeas.

Hasta el momento se tienen 172 ejemplares de 23 especies (50% de lo reportado) que estan en aclimatación.

#### B. DUNAS COSTERAS

En general los autores que han estudiado este tipo de vegetación en la península de Yucatán coinciden en que su flora es muy compleja y diferente a la del litoral del Golfo de México, debido principalmente al tipo de clima (semiárido), a la confluencia de especies de los diferentes tipos de vegetación aledaños (matorral, manglar y selva baja) y a la influencia de la vegetación de las Antillas y de la peninsula de Florida. También se ha considerado que esta flora es interesante por ser la única de su tipo en México que presenta especies de la flora caribeña.

En la actualidad esta vegetación ha sido sustituida en gran parte por cocotales. zonas urbanas y turísticas, puertos de abrigo, prolongaciones de caminos y extensión de salineras. que han modificado sustancialmente el paisaje.

En los inventarios floristicos que se han adelantado sobre la flora de la duna costera de la región, se han registrado alrededor de 238 especies que equivalen al 21% de Ja flora fanerogámica de Yucatán. a pesar del área tan restringida que ocupa y del importante número de endemismos encontrado.

La colección ocupa un área de 500 m<sup>2</sup> en la que se han establecido 190 ejemplares de 38 especies seleccionadas para representar este tipo de vegetación.

#### 9. ORNAMENTALES

En un intento por dar a conocer la flora regional potencialmente ornamental, se inició esta colección que incluye también algunas especies introducidas y ampliamente comercializadas en la localidad. Ocupan una superficie de aproximadamente 1000 m<sup>2</sup>, donde se han establecido 150 ejemplares de 52 taxa (25 nativos y 27 introducidos).

لمنصر فمرافعتها وسيراث والتهمين والأراد والمرادين

# *ILS.S EL REGISTRO DE PLANTAS EN EL JARDÍN BOTÁNICO REGIONAL*

El registro de plantas en el Jardín Botánico Regional del ClCY tiene la finalidad, de respaldar el valor científico de las colecciones para ia investigación científica y la educación.

El registro y documentación constituyen conceptualmente un componente fundamental del esquema general de operación y manejo del jardín que se ilustra en la figura.

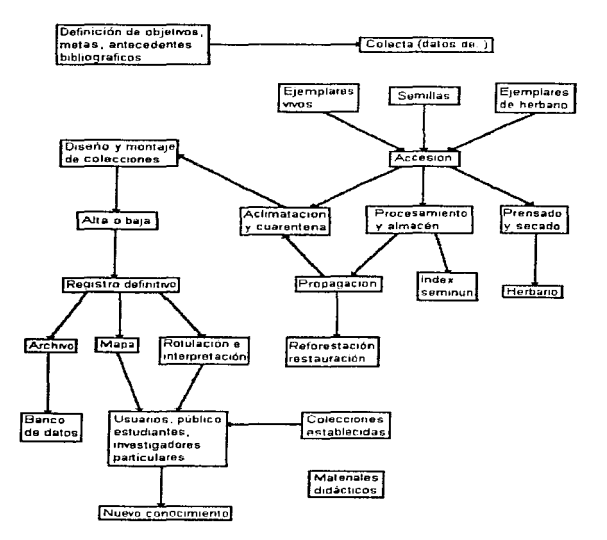

Figura 11.3 Esquema general de operación y manejo del jardln botánico

Como puede verse, el registro y documentación es un proceso que se inicia en la colecta misma, continúa y crece, según fluye el material botánico por las distintas fases del esquema, hasta constituir finalmente el banco de datos.

Al colectar se elabora una ficha, la cual incluye datos básicos, las características ecológicas del sitio de procedencia, algunas características de la especie, de su habitat, el tipo y cantidad de materiales que constituyen el lote o acceso. Esta ficha se entrega al responsable de las colecciones, el cual le asigna un número de acceso al lote en la ficha y en el libro de registro.

Posteriormente el material es objeto de aclimatación y/o propagación; en este último caso se llenan otros formatos específicos sobre el lote de las semillas y el proceso de germinación, los cuales se incluyen posteriormente en el banco de datos. Una vez aclimatado o propagado exitosamente el material accedido, se le destina a la colección que le corresponde, elaborando tantas etiquetas como individuos pasen a Ja colección.

La ubicación de especies en mapas. a pesar de ser manual y relativamente tardada, es permisible en dicho jardín por ser pequeño, por que sus colecciones han sido hechas en su mayor parte partiendo de un área desnuda y gracias a que se cuenta con el levantamiento topográfico del sitio y el mapa base.

El mapeo resulta muy útil, ya que protege la ubicación precisa del acceso, contra las inexplicables pérdidas de etiquetas, favorece la proyección del crecimiento y desarrollo de la colección al permitir apreciar el área y sus componentes sobre una mesa y permite al usuario ubicar individuos o especies que sean de su interés, a pesar de no conocer el jardín o la especie. Por otra parte, durante el montaje, también se anota la ubicación del acceso en la ficha de registro.

Una vez dado de alta en la colección, se le coloca un rótulo con los datos básicos característicos de los jardines botánicos, que para este caso llevan el siguiente orden: nombre botánico de la especie. familia, nombre común en lengua maya y castellano, usos y distribución.

En síntesis, los distintos componentes del sistema de registro y documentación son:

- Libro de registro de accesos.
- Banco manual de fichas por accesos.
- Mapas.
- Banco manual de fichas por especies.
- Banco manual de fichas de propagación por especies.
- Banco de datos de rótulos por especies.
- Banco de datos de especies para actualización de listados florísticos.

El sistema de registro y documentación de las colecciones del Jardín Botánico Regional del CICY es aceptable, si se consideran los pocos recursos con que se cuenta y la forma deficiente, en términos de tener concentrada toda la información, de hacerla accesible a cualquier usuario y de poderla recuperar. actualizar o analizar de forma rápida y confiable; pero se considera que para efectos de investigación y conservación, la información manual y fragmentada con la que se cuenta es inoperante.

# **11.4 JARDÍN BOTÁNICO ESTATAL DE LA UNIVERSIDAD** *Al./TÓNOIHA DEL ESTADO DE MODELOS*

## II. 4.1 INTRODUCCIÓN

La flora de Morelos es notablemente variada, debido a las características climáticas y biogeográficas que se presentan, así como otros complejos factores históricos y fisiográficos. Tal diversidad llamó la atención de cronistas desde la conquista hasta la fecha. Desde el punto de vista oficial en México. en 1929, se constituye la Dirección de Estudios Biológicos de la Secretaria de Agricultura y Fomento, que inició una importante tarea de exploración florística, contando con un herbario muy importante.

# IL4.2 INFORMACIÓN GENERAL

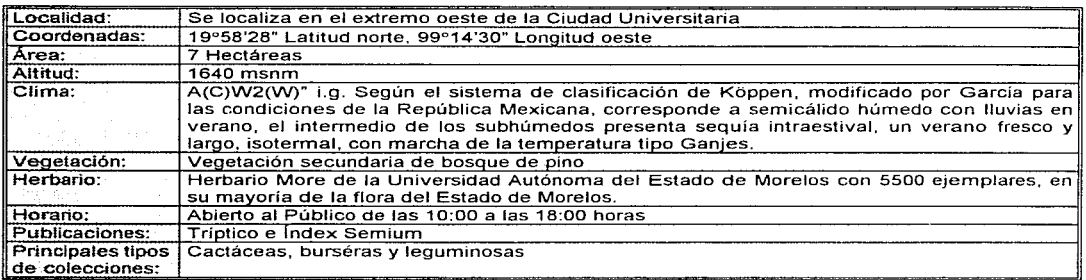

Tabla II.9 Información del jardin botánico estatal

La Universidad Autónoma del Estado de Morelos, entre sus actividades a desarrollar, tiene el formar un jardín botánico el cual tiene como objetivos:

- 1. Representar la flora fanerogámica del Estado de Morelos, con ejemplares vivos
- 2. Promover diferentes líneas de investigación con el fin de incrementar el conocimiento florístico del Estado de Morelos
- 3. Promover el conocimiento de la flora de Morelos entre los sectores sociales
- 4. Apoyar a la docencia

# 11.4.~ FAMILIAS OUE SE ENCUENTRAN EN EL JARDÍN BOTÁNICO

1 género 9 especies

6 géneros 12 especies

1. Familia Agavaceae:

#### 1 género 4 especies 50% de las especies cuentan con datos de campo

2. Familia Burseraceae:

3. Familia Leguminosae:

contraction products in approximate the maintenance in the contract of the contract

4. Familia Pinaceae:

70% de las especies cuentan con datos de campo 1 género 4 especies

90% de las especies cuentan con datos de campo

80% de las especies cuentan con datos de campo

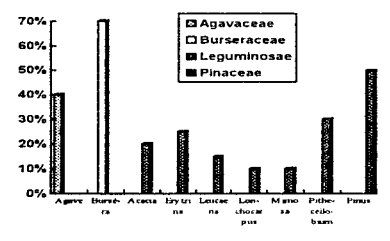

Figura JI. *4* Porcentaje de especies existentes

the restriction of the Art of Art and the second part of the contextual properties that comes in

#### VEGETACIÓN ORIGINAL:

Las características abioticas propiciaron la presencia de bosque de pino, comunidad de la cual quedan dos secciones en forma de relicto representativo de la comunidad descrita. La vegetación primaria fue sustituida por cultivos de maiz, frijol y otras plantas anuales que los comuneros de Chamilpa cultivaban antes de que los terrenos fueran cedidos a la Universidad. Durante el tiempo que se desarrolló la Universidad. los terrenos quedaron sujetos a la repoblación por vegetación secundaria con dominio hipotético de la familia Compositae, sin embargo, cabe aclarar que se presentan algunas especies de selva baja caducifolia.

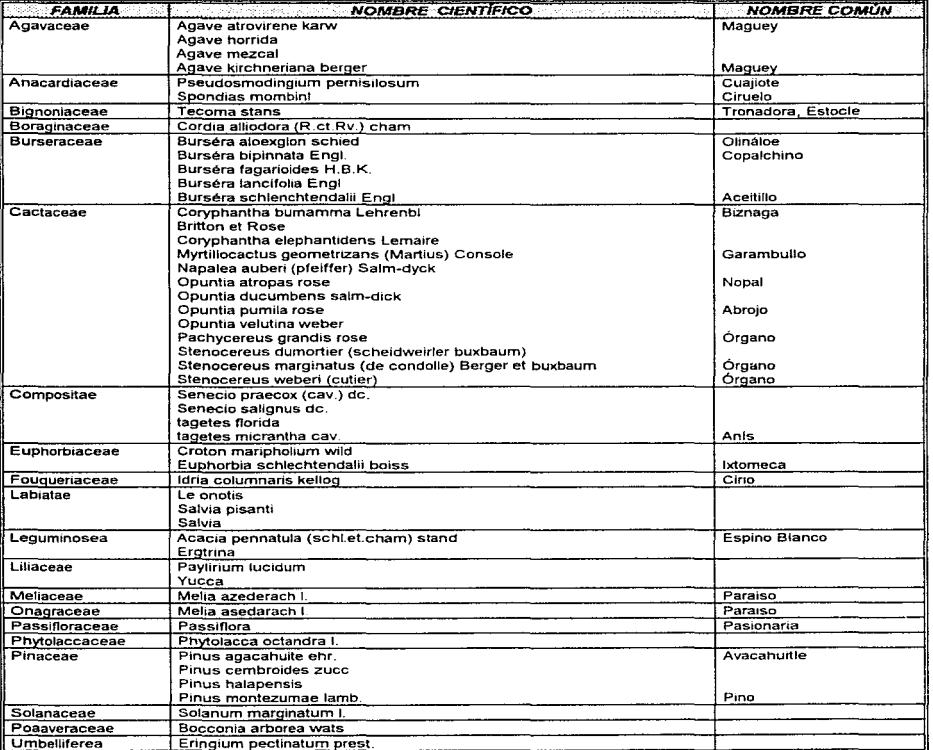

Tabla II.10 Especies existentes en el jardín botánico

# 11.4.4 PROBLEMÁTICA Y REGISTRO DE EJEMPLARES

Para el caso de este jardín se tiene la siguiente problemática:

- 1. El Jardin Botánico Estatal no cuenta con presupuesto propio, sus gastos son derivados de otros convenios
- 2. Lo anterior se expresa en que se cuenta con una muy frágil infraestructura para su mantenimiento. operación y desarrollo
- 3. Los objetivos del jardín botánico no han sido asimilados por las estructuras académica y administrativa de la institución
- 4. Los cambios de uso de suelo amenazan permanentemente su integridad superficial

El registro de los ejemplares, desde un principio se ha llevado a cabo en una libreta. en la cual se anota la siguiente información: número de acceso, fecha, nombre común, nombre científico, familia, lugar de colecta. colector, donación/intercambio, forma de obtener el ejemplar: semilla, estaca, planta completa y número de ellas.

Se emplea una computadora XT, con disco duro de 40 Mb y con una memoria de 640 Kb de RAM. El principal programa utilizado para el diseño de las bases de datos es el DBASE IV, por ser el que más se ha apegado a las necesidades del proyecto.

El diseño del Archivo Maestro, se basa en: a) crear bases de datos pequeñas

b) tomar en cuenta la posibilidad de crear archivos relacionales.

Archivo Maestro es el archivo en el que se registran cada una de las diferentes especies de plantas, registradas en las investigaciones de campo realizadas principalmente en el estado de Morelos.

Para la formación del Archivo Maestro, se procuró elegir aquellos datos que varían con poca frecuencia, quedando integrada la estructura con los siguientes campos:

- 1. Género
- 2. Especies
- 3. Autor
- 4. Variedad
- 5. Familia
- 6. Origen
- 7. Naturaleza biológica
- 8. Número de ingreso
- 9. Nombre común

10. Estado actual del manejo de la especie (silvestre y/o cultivada).

Estos campos son básicos y necesarios para las investigaciones que se realizan en cada una de las instancias que integran el jardín botánico.

En el caso del Archivo Maestro. el campo titulado número de ingreso tiene un papel importante dentro del sistema del banco de información, ya que por medio de éste, se establecerá el enlace con otros archivos.

El número de acceso sirve para llevar un control al entrar la planta en el jardín. Este número se mantiene hasta que la planta ha prosperado al 100% y está bien adaptada; es en este momento cuando se le designa el número de ingreso del Archivo Maestro que le corresponde al establecerse en el jardín.

Los archivos relacionables, son los correspondientes a cada una de las áreas que integran el proyecto, se encuentran relacionados al Archivo Maestro por medio del campo clave número de ingreso.

En el caso de que una especie tenga varios usos o varias colectas, se registra tantas veces como diferentes nombres comunes tenga o cuantas veces se haya colectado.

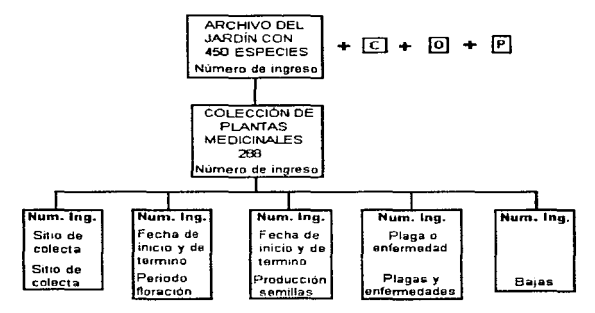

Figura 11.5 Secuencia de Ja estructura de /as bases de datos relacionadas con las  $plan$ tas medicinales del Jardin Estatal. C = Cactaceas, O = Orquideas, P = Palmas.

- 1. Archivo Relacional de Datos botánicos. Contiene la lista de todas las plantas medicinales y de otros usos: incluye los siguientes archivos:
	- 1.1. Usos
	- 1.2. Parte utilizada
	- 1.3. Forma de uso
	- 1 .4. Otros nombres comunes
	- 1.5. Bibliografía
- 2. Archivo Relacional de Propagación. Abarca toda la información referente a la propagación de las especies y la bibliografía correspondiente.
- 3. Archivo Relacional Taller. Incluye información de las recetas empíricas recabadas de cada una de las especies medicinales y la bibliografía.
- 4. Archivo Relacional de Difusión. Contiene información de la fototeca.
- 5. Archivo Relacional del Herbario. Enlista los ejemplares recolectados
	- 5.1. Identificación y actualización taxonómica
	- 5.2. Datos históricos
	- 5.3. Sitio de colecta
	- 5.4. Colector
	- 5.5. Bibliografía
- 6. Archivo Relacional Biblioteca, contiene
	- 6.1. Autores
	- 6.2. Año
	- 6.3. Tema
	- 6.4. Titulo
	- 6.5. Revista, libro, tesis, etc.
	- 6.6. Editor
	- 6.7. País
	- 6.8. Número de páginas

7. Archivo Relacional del Jardín. Tiene la información de todas las especies que se desarrollan en él.

- 7 .1. Sitio de colecta y forma de obtener el ejemplar
- 7.2. Período de floración y fructificación o producción de semillas
- 7 .3. Plagas y enfermedades
- 7.4. Bajas
- 7.5. Bibliografia

La actualización de la base de datos implica incrementar la información obtenida de las investigaciones realizadas, tanto para el Archivo Maestro, como para los Archivos Relacionables. idealmente se debe efectuar dos veces al año.

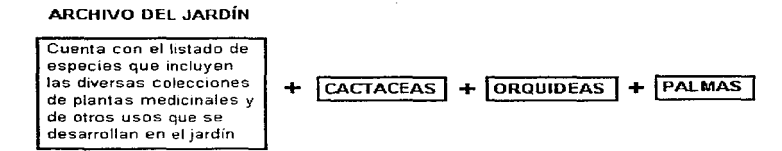

Figura 11.6 Representación gráfica del contenido del archwo relacional del jardln.

Se imprimen listados, ordenados de acuerdo con los diez datos del Archivo Maestro.

La creación de una base maestra y varias relacionables ha permitido planear mejor el almacenamiento de datos, obteniéndose una mejor organización de la información y haciendo más fácil su registro, localización y además, evita duplicarla.

# *11.5 EL JARDÍN BOTÁNICO EXTERIOR DE LA VNA/H*

# 11.S. *"T* INTRODUCCIÓN

La Universidad Nacional Autónoma de México (UNAM), cuenta con un jardín botánico "Exterior", al sur del Distrito Federal y con dos Reservas Naturales: La estación de biología Tropical "Los Tuxtlas", en el estado de Veracruz y la estación biológica de Chamela, en el estado de Jalisco, dependientes del Instituto de Biología.

- El personal.- Las actividades académicas y técnicas las efectúan los profesores; mientras las tareas de mantenimiento las llevan a cabo un peón, un jardinero y una persona de intendencia. En todas las labores participan alumnos de servicio social y tesistas.
- Enseñanza. investigación. difusión *y* apoyo a la docencia.- Las labores de enseñanza se enfocan a cursos de verano para niños y cursos de jardinería para trabajadores de la misma institución. Por lo que respecta a la investigación, dadas las condiciones del lugar y el interés personal, existe la propagación de especies frutales y ornamentales. así como la de especies potencialmente útiles y otros tópicos.

La difusión es local, por medio de exposiciones de material vivo y elaboración de artículos divulgativos publicados en la revista oficial de la escuela. Los trabajos técnicos son presentados en congresos *y* reuniones académicas de carácter nacional o institucional. El apoyo a la docencia se cubre al ofrecer material vegetal a las asignaturas de la carrera de biología. Finalmente se donan plantas a escuelas para formar jardines o zonas con vegetación.

Se adoptó la política mundial de los jardines botánicos sobre conservación de plantas amenazadas, teniendo en cuenta las condiciones en las que se encuentran algunas especies de ta flora mexicana.

Los jardines botánicos en México están esforzándose en cultivar y propagar las especies más amenazadas, especialmente las endémicas de las áreas donde están localizadas. El .Jardín Botánico del Instituto de Biología de la Universidad Nacional Autónoma de México, ha creado recientemente una unidad de investigación especial para el desarrollo de recursos genéticos. Una sección de esta unidad, dedicada al cultivo de tejidos, está experimentando con especies útiles y en peligro, incluyendo algunas cactáceas.

# ILS.2 OBJETIVOS GENERALES

En esencia, el jardín botánico de la UNAM, desde su inicio ha tenido como metas generales, participar y estimular actividades que incidan al mismo tiempo en investigación. docencia y difusión, como se evidencia al plantear los objetivos originales con los que fue fundado en 1959 el .Jardín Botánico de la UNAM, por el Dr. Faustino Miranda y colaboradores<sup>1</sup>:

- 1. Investigar y facilitar la investigación y el proceso científico y cultural en los campos de la Taxonomía, Morfología, Anatomía y Fisiología de los vegetales, así como en los de Fotoquímica, Botánica Farmacéutica, Famacodinamia, etc.
- 2. Facilitar los trabajos docentes universitarios. manteniendo ejemplares de las plantas vivas para su conocimiento y observación y suministrando materiales de dichas plantas a las Facultades y Escuelas con destino a las clases prácticas.
- 3. Atender a la educación pública general por medio de la exhibición permanente de grupos florísticoecológicos, especialmente de plantas mexicanas y mediante la organización de exposiciones de plantas útiles o de ornato, así como de pláticas o conferencias con el fin de divulgar los conocimientos botánicos y de horticultura.
- 4. Introducir plantas útiles de interés para México y procurar su difusión en la República.

Los jardines botánicos en México y, particularmente el jardín botánico de la UNAM, tienen importantes responsabilidades que cumplir, además de los objetivos generales comunes a cualquier jardín botánico del mundo, se compromete a:

- + Colectar aquellas especies cuyas poblaciones se ven drásticamente reducidas por el crecimiento urbano y el desarrollo industrial del país.
- Propagar aquellas especies que sufren una reducción masiva de sus poblaciones.
- + Ser sitio de depósito, resguardo y conservación de especies decomisadas por las instituciones oficiales.
- Servir como centro de consulta en cuanto a la protección legal y el tráfico internacional de las especies.
- Apoyar actividades de investigación relacionada con la ecología. taxonomía, etc. de las especies amenazadas o en peligro de extinción.
- + Intervenir en acciones que tiendan a la reintroducción de las mismas a su habitat natural.

<sup>1.</sup> Memoria de la Primera Reunión Nacional de Jardines Botánicos "Las colecciones del Jardín Botánico del Instituto de Biologia de la UNAM, Importancia y estrategia global de desarrollo"

# 11.5.S TIPOS DE COLECCIONES Y SUS RELACIONES CON LOS OBJETIVOS DEL JARDÍN BOTANICO

#### 1. COLECCIONES GENERALES TRADICIONALES

Son las colecciones que desde los inicios del jardín botánico fueron concebidas para su exhibición, básicamente con fines de docencia y difusión, estas colecciones de gran potencialidad, junto con el impulso a la investigación y el desarrollo institucional, han posibilitado un replanteamiento de las funciones, necesidades y posibilidades de las colecciones del jardín botánico tendientes a darles un carácter más dinámico y un mejor aprovechamiento, con base en los múltiples y trascendentes objetivos del jardín botánico, es decir, se ha generado la posibilidad de uso múltiple de las colecciones tradicionales optimizando la utilización de los recursos disponibles.

Las colecciones tradicionales no sólo deben ser el vínculo y la plataforma de difusión de las otras colecciones, sino deben contemplarse de manera importante. también como generadoras de conocimiento. sobre todo de la biología de las plantas en condiciones de cultivo, posibilitando el desarrollo hortícola de las plantas silvestres mexicanas relacionadas siempre con las necesidades y potencialidades de uso.

#### 2. COLECCIONES DE INVESTIGACIÓN

Los criterios de establecimiento y desarrollo de esas colecciones estan determinados por los diferentes proyectos de investigación, lo que les confiere características particulares, por ejemplo, las colecciones taxonómicas de grupos específicos (palmas, orquídeas, cactáceas, etc.).

Otras colecciones de interés que facilitan y complementan las actividades de difusión y enseñanza son:

- Colección de timbres postales que cuenta aproximadamente con 3000 estampillas de temas botánicos
- Colección de carteles de temas biológicos y en especial botánicos que es representativa de los diferentes eventos realizados en México y otros países.
- Colección de material educativo derivado del material elaborado para los diferentes cursos, cursillos, talleres y asesorías que ha impartido el jardín botánico de la UNAM.

De los diferentes tipos de colecciones y sus relaciones entre sí, vinculadas con los objetivos generales del jardín botánico, se derivan las actividades y servicios.

Es a través de las colecciones, que se abre un primordial canal de información para difundir a un público amplio el conocimiento y potencialidades de la extensa y rica flora mexicana, sensibilizándolo de la impresionante tradición botánica de las culturas nativas. así como de los diferentes aspectos de investigación que sobre las plantas mexicanas se están haciendo.

# 11.5.4 ESTRA TECIA GENERAL PARA EL DESARROLLO Y MANEJO DE LAS **COLECCIONES**

Es a partir de la experiencia adquirida que se pueden detectar los problemas más importantes y que más frecuentemente surgen del manejo de las colecciones y llevando a establecer las estrategias y planes concretos que se describen a continuación<sup>1</sup>:

<sup>1.</sup> Memoria de la Primera Reunión Nacional de Jardines Botánicos "Las colecciones del Jardín Botánico del Instituto de Biología de la UNAM. Importancia y estrategia global de desarrollo"

## a) PROGRAMA DE ORGANIZACIÓN DE LAS COLECCIONES GENERALES

Las colecciones estan integradas fundamentalmente por especies de la flora nacional, arregladas conforme a criterios ecológicos, representando los tipos de vegetación más importantes y dando una muestra de los paisajes más característicos de las diferentes regiones de México.

### b) PROGRAMA PARA LA OPTIMIZACIÓN DE INSTALACIONES

Relacionado con las diferentes necesidades de las colecciones y de acuerdo con sus objetivos, es importante contar con un plan para crear la infraestructura indispensable para el adecuado mantenimiento y manejo de dichas colecciones.

#### e) PROGRAMA DE COLECTAS

Con objeto de obtener el mejor aprovechamiento de recursos económicos y humanos con que cuenta la institución, todas las colectas de material se llevan a cabo mediante un programa bien estructurado y con base en las necesidades de incremento de las colecciones generales y de las colecciones de investigación. En el programa establecido para el incremento y diversificación de las colecciones se han tomado los síguientes criterios:

- Reposición de ejemplares que han sido dados de baja
- Reforzamiento de colecciones ya existentes y colecta en áreas geográficas interesantes
- Colectas para el establecimiento de nuevas colecciones
- Colecta de plantas raras de la flora mexicana
- Colecta de plantas que por su utilidad real o potencial sean interesantes bien como medicinales, comestibles, ornamentales, industriales, con valor tradicional en cuanto a su significado cultural, en muchos casos distintivas de diferentes grupos étnicos.
- Colecta de plantas en peligro de extinción, integrándolas a las colecciones con objeto de conocer su biología y las posibilidades de propagación sí eso fuese posible.
- Colecta de especies con aspectos interesantes en su biología como plantas insectívoras. venenosas, plantas con diferentes mecanismos de irritabilidad, con aspectos interesantes en sus sistemas reproductivos, etc.

### d) PROGRAMA DE SISTEMATIZACIÓN DE LA INFORMACIÓN Y MANEJO DE LAS COLECCIONES

Es éste un punto básico para el manejo de colecciones, pues el contar con un bien definido sistema de entrada, registro. seguimiento de los ejemplares, manejo de la información y datos que permitan un adecuado mantenimiento y actualización de inventarios y registro general, posibilita una mejor utilización de las colecciones en base a sus múltiples objetivos.

En forma esquemática el sistema general de manejo de las colecciones es:

- Control de entrada de material por número de lote y fecha de entrada, con los datos mínimos necesarios, como procedencia. colector. número de colecta, fecha de colecta, condiciones del material y datos de identificación de la especie
- El material ya preparado pasa a la etapa de aclimatación, donde sólo al material que tenga una adecuada respuesta de desarrollo se le asigna un número de registro con la clave del año y numeración progresiva.
- Es importante contar con una reglamentación para la introducción o movimiento de plantas en las diferentes zonas que permita un control del material.
- Para el manejo de datos de los ejemplares, se utiliza un sistema múltiple de control: Libro de registro general. Banco de datos en tarjetas organizadas por número de registro, por ubicación, especie, etc, además de la utilización de un sistema de cómputo. Inventarios por zonas y Listados generales

# ILS.5 EL REGISTRO DE PLANTAS EN EL JARDÍN BOTÁNICO EXTERIOR

El jardín botánico del Instituto de Biologia-UNAM, a partir de 1959 utilizó como sistema para anotar las entradas de material, un libro de registro. A cada material recibido se le asignó un número consecutivo, con su nombre científico, la procedencia, el colector y fecha de colecta; estos datos se vaciaban en tarjetas ordenadas alfabéticamente por géneros. A partir de 1971 se contó con un sistema de tarjetas o formas impresas, en las que además de los datos incluidos en el libro de entradas se daba la información de fecha de ingreso, distribución geográfica, nombre común, lugar y fecha de plantación, quién había realizado la identificación, el número de ejemplar de herbario y observaciones y al reverso de la tarjeta el mapa del lugar de plantación y su ubicación.

A partir de los años setenta surge la posibilidad de hacer uso de la informática, la tecnología electrónica y otras herramientas modernas, como son las bases de datos relacionales, que brindan accesibilidad a la información. Se cuenta así con varios antecedentes del manejo computarizado de colecciones de plantas vivas, que permiten evidenciar las ventajas y desventajas del uso de estas herramientas.

Los datos clave que sirven para relacionar las bases son:

- Número de acceso
- Datos nomenclaturas del ejemplar
- + Datos de verificación taxonómica
- + Datos de procedencia
- Datos de ubicación

A continuación se muestran los archivos de la base de datos de este jardín:

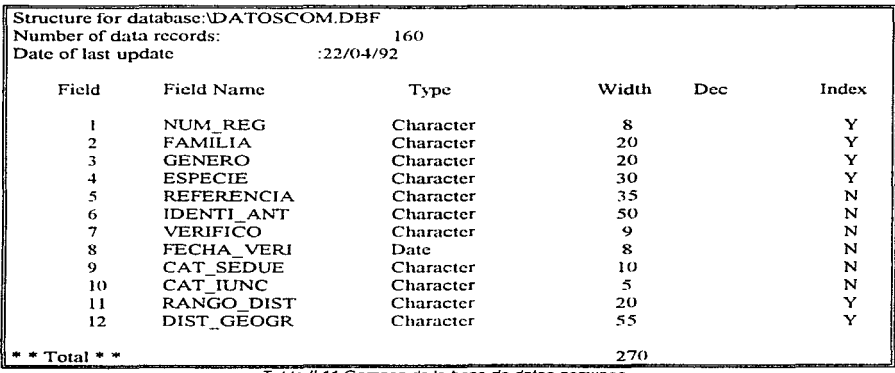

Tabla 11. 11 Campos de Ja base de datas comunes

Ť.

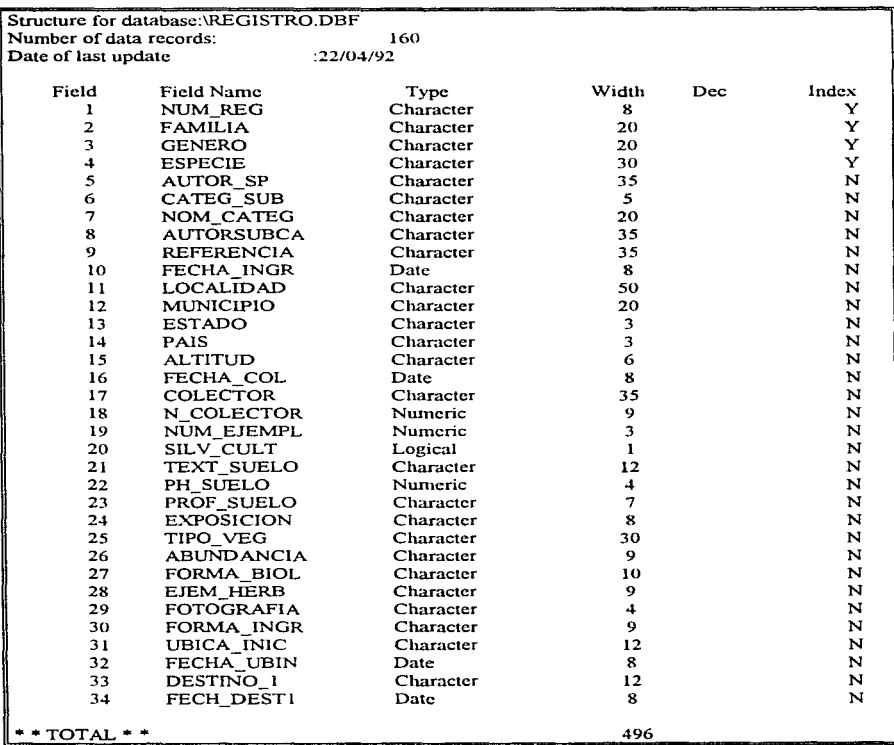

**Tabla //. 12 Campos de fa base de datos de regstro** 

Las colecciones del jardín botánico de la UNAM, con 32 años de existencia y con el cumplimiento de los Objetivos básicos de enseñanza, difusión e investigación, han sido objeto de evaluación y como producto se han obtenido ya importantes resultados entre los que se destacan los siguientes<sup>1</sup>:

- a) El análisis de los números de entrada a las colecciones a través del tiempo ha posibilitado visualizar las diferentes etapas por las cuales han pasado las colecciones y que denotan diferencias de interés, apoyo, necesidades, posibilidades, capacidades, etc., y consistencia o no de criterios definidos para la introducción de ejemplares y de mecanismos de acceso y documentación.
- b) La actualización de la documentación de las colecciones, con objeto de poner al día el inventario de las mismas. A partir del análisis de los datos obtenidos: se tiene la Lista General de Especies de las colecciones, a partir de cuyo análisis se han planeado y establecido las áreas prioritarias a desarrollar; se han definido criterios y planes de colecta para nuevas introducciones dirigidas al reforzamiento de la representatividad y diversidad de grupos ya existentes, colecta de especies endémicas, raras o en peligro de extinción de la flora mexicana, colecta de plantas que por su utilidad real o potencial sean interesantes como medicinales, comestibles, ornamentales, industriales, con valor tradicional, etc.
- c) La definición de criterios de organización de las áreas prioritarias: En las que se ha iniciado el reordenamiento de los ejemplares con base en criterios fitogeográficos.
- d) El establecimiento de un programa de propagación como parte importante en la dinámica y mantenimiento de las colecciones.
- e) Sistematización de prácticas básicas de cultivo tales corno: esterilización de sustratos, calendarización de riego para las diferentes zonas y distintas épocas del año que permitan que las colecciones se desarrollen en condiciones óptimas. eliminando prácticas aisladas y sin continuidad que en última instancia se reflejen en un inadecuado mantenimiento de las mismas.
- f) El plan de Modernización de las Instalaciones. Desarrollado en base al análisis del estado y necesidades actuales, en el que se han conjuntado los puntos de vista de arquitectos de paisaje. ingenieros, diseñadores gráficos y botánicos, para un mejor aprovechamiento de las instalaciones que permita dar mejores servicios al público y el soporte de actividades de investigación.

Con base en estas acciones. el Área de Colecciones del Jardín Botánico de la UNAM ha iniciado a partir de 1989 un proceso de reestructuración, que se ha fijado como meta el que sus colecciones estén a la altura de la tradición botánico-académica mexicana.

1. Amaranto (boletín) "Elementos para el análisis y evaluación de los aspectos más importantes para el manejo y mantenimiento de las colecciones de plantas vivas (El Jardin Botánico de la UNAM, análisis de un caso)", Año 3. No 6. Noviembre-Diciembre 1990, pág.8

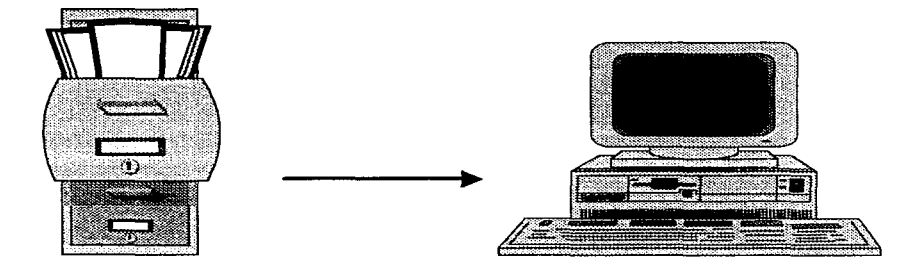

**Contractor** 

# CAPÍTULO III.

# DESARROLLO DE **SISTEMAS DE BASES** DE DATOS

# *111.* **'I** *DESARROLLO DE SISTEMAS DE INFORMACIÓN*

# llL -r. -r fNCENIERÍA DE SOFTWARE PARA EL DESARROLLO DE SISTEMAS

La ingeniería de software es la disciplina tecnológica y administrativa relacionada con la producción y mantenimiento sistemático de productos de software que se desarrollan y modifican a tiempo y dentro de las estimaciones de costos. Un producto de software tiene múltiples encargados de su desarrollo, usuarios y responsables de su mantenimiento<sup>1</sup>

Los objetivos principales de la ingeniería de software son mejorar la calidad de los productos de software e incrementar la productividad y satisfacción en el trabajo<sup>1</sup>.

Un producto de software consiste en varios artículos para su entrega, además del código fuente, un manual de usuario, un informe de verificación del software, un conjunto de pruebas. una guía para el encargado de man!.enimiento, instrucciones de instalación y materiales para entrenamiento. También requiere de varios documentos como son: definición del producto, plan del proyecto. especificación de los requisitos del software, contrato con el cliente, documentación del diseño, plan de control de calidad, seguimiento de recursos e informes de control, minutas de los recorridos, inspecciones y encuentros para revisión del proyecto y documento del legado del proyecto.

La conducción de las actividades del proyecto, dentro de un marco de trabajo por fases de marcas de logros y productos de trabajo estándar, garantiza un proceso de desarrollo ordenado.

## 1. DEFINICIÓN DEL PRODUCTO

Los principales componentes de una definición del producto son: una descripción concisa del problema que se solucionará, una propuesta de los objetivos del sistema y el proyecto, la identificación de las características del usuario, una proposición de las funciones que el sistema realizará, la estrategia de solución, las prioridades para las características del producto y los criterios para la aceptación de éste.

## 2. PLAN DEL PROYECTO

Los componentes de un plan del proyecto incluyen al modelo del ciclo de vida que se usará, la estructura de la organización. las estimaciones preliminares de requerimientos de personal y de recursos, una estimación del costo preliminar, un calendario de desarrollo preliminar y las especificaciones para el monitoreo del proyecto y los mecanismos de control. El modelo del ciclo de vida define la terminología, las marcas de logros y los productos de trabajo para el proyecto.

La revisión de factibilidad del proyecto es la revisión de logros para la definición del producto y el plan del proyecto. El resultado de una revisión de factibilidad puede ser la terminación del proyecto, su aprobación o más estudio por parte del grupo de planeación.

## 3. ESPECIFICACIÓN DE LOS REQUISITOS DEL SOFTWARE

El objetivo de la definición de requisitos es producir una especificación completa y consistente de los requisitos técnicos para un producto de software, mediante notaciones formales cuando resulte apropiado.

<sup>1.</sup> Ingeniería de Software, Capitulo 10, pág. 355

Los componentes esenciales de una especificación de requisitos del software son una breve visión Y un resumen del producto, la especificación de las inteñaces externas y los flujos de datos, los requisitos funcionales, los requisitos de desempeño. manejo de las excepciones y los criterios de aceptación para el producto de software\_

## 4. DISEÑO DEL PROYECTO

Las actividades de esta etapa son el diseño externo, el estructural y el detallado. El enfoque del flujo de datos al diseño de software (diseño estructurado) ve a la conversión de los diagramas de flujo de los datos, dentro de las cartas de estructura. como un asunto principal del diseñador. El enfoque de la estructura de los datos (diseño de Jackson) ve a la estructura de los archivos de datos de entrada y salida, así como a la derivación de la estructura del programa basada en las estructuras de los archivos.

Saber cuándo et diseño está lo suficientemente detallado y cuándo empezar a convertir el diseño en una implantación es, por regla práctica, considerar que un diseño está completo si los programadores están familiarizados con el lenguaje de implantación, aunque no lo esten con los requisitos del usuario, pueden implantar el sistema trabajando sólo a partir de las especificaciones de diseño.

Hay dos revisiones de logros durante el diseño: la revisión preliminar del diseño y la revisión critica del diseño. La revisión preliminar se efectúa cerca del final del diseño estructural y antes del diseño detallado, mientras que la revisión crítica se realiza casi en la terminación del diseño detallado y antes de la implantación. En la revisión preliminar se verifican los requisitos del proyecto, el manual preliminar del usuario y las especificaciones del diseño estructural y externo.

## 5. IMPLANTACIÓN DEL PROYECTO

El objetivo capital de la implantación del proyecto es el desarrollo de código fuente sencillo para la lectura y comprensión. La claridad del código fuente facilita la depuración, pruebas y modificación de un producto de software. Dada una documentación adecuada del diseño, la implantación de un producto de software debe ser un proceso sencillo, de poca tensión y muy eficiente.

El requisito básico de la codificación estructurada es el uso de construcciones de una sola entrada y una sola salida. En algunos casos, este tipo de programas requerirán de segmentos de código repetidos o llamadas repetidas a tas subrutinas. El apego estricto a una sola entrada y una sola salida impediria las salidas prematuras de los ciclos y las ramificaciones hacia el código para manejo de excepciones.

El apego a los estándares y principios generales de la implantación por parte de todos los programadores de un proyecto da como resultado un producto de calidad uniforme. Se definen como estándares a aquellos aspectos que pueden ser revisados por una herramienta automatizada, mientras que el apego a un principio general requiere de interpretación humana.

La marca de logro principal para la implantación del producto es la integración con éxito de los componentes del código fuente en un sistema que funcione.

## 6. CONTROL DE CALIDAD

La verificación del ciclo de vida es el proceso de determinar el grado con el cual los productos de trabajo de una fase dada del ciclo de desarrollo cumplen las especificaciones de las tases prevías. La verificación formal es una demostración matemática rigurosa de que el código fuente cumple con los requisitos. La validación tiene que ver con la evaluación de un producto de software al final del proceso de desarrollo para determinar su apego a los requisitos del producto. Los objetivos principales de las actividades de verificación y validación son valorar y mejorar la calidad de los productos de trabajo intermedios y los artículos por entregar en un proyecto de software.

La alta calidad se logra mejor por medio de la verificación continua de los productos de trabajo conforme se desarrollan. Los recorridos y las inspecciones pueden también ser muy útiles, estos se deben usar como oportunidades para detectar errores sin culpar a nadie.

## 7. PRUEBAS DEL PROYECTO

Los aspectos principales de las pruebas son el desarrollo de casos de prueba efectivos y los criterios de terminación contra los cuales se conducirán las mismas. Las pruebas de función y de desempeño se desarrollan durante la fase de diseño, se basan en la especificación de requisitos; mientras que las de tensión se proyectan de manera intencional para sobrecargar o romper el sistema. Las pruebas de estructura se relacionan con el exámen de la estructura lógica del código fuente.

Se recalca la necesidad de un análisis y diseño sistemático. así como de la verificación continua de los productos de trabajo de modo que se eliminen los errores antes de la implantación, es deseable ejecutar varias pruebas para lograr mayor confianza en el producto de software.

Probar es el proceso de ejecutar casos de prueba con la intención de exponer Jos errores. La depuración es el proceso de localizar y corregir la causa de un error conocido. La depuración eficiente requiere de habilidades altamente desarrolladas para la solución de problemas.

## B. MANTENIMIENTO DEL PROYECTO

El mantenimiento de software es una frase que se usa para denotar las distintas actividades de verificación sucedidas después de la liberación del producto. Las modificaciones se realizan para mejorar, adaptar y corregir errores en Jos productos de software. El mantenimiento es una pequeña parte del desarrollo del software, en la cual los cambios del producto pueden implicar reanalizar, rediseñar, reimplantar y actualizar los documentos de apoyo.

La administración de la configuración es un aspecto siempre presente a Jo largo del desarrollo y mantenimiento del ciclo de vida de un producto de software. Los cambios subsecuentes a los productos de trabajo requieren de un mecanismo formal de modificación. La administración de la configuración es muy importante en esta fase, debido a que la mayor parte de los productos de software se distribuyen y existen múltiples versiones y liberaciones.

Mantener la calidad de un producto de software a través de ciclos sucesivos de modificaciones y actualizaciones, es un aspecto fundamentalmente importante durante el desarrollo del software. La calidad de un producto de software se puede degradar con prontitud debido a retoques y arreglos rápidos que:

- 1) no garantizan el estilo de codificación
- 2) no mantienen los estándares de documentación
- 3) no actualizan los documentos de apoyo

# IIL '1.2 METODOLOGÍAS PARA EL DESARROLLO DE SISTEMAS

Los sistemas de infonnación basados en computadora sirven para diversas finalidades que van desde el procesamiento de las transacciones de una empresa, hasta proveer la información necesaria para decidir sobre asuntos que se presentan con frecuencia. En algunos casos los factores que deben considerarse en un proyecto de sistemas de información (tales como el aspecto más apropiado de la computadora o la tecnología de comunicaciones que se va a utilizar. el impacto del nuevo sistema sobre los empleados de la empresa y las características específicas que el sistema debe tener), se pueden determinar de una manera secuencial. En otros casos, debe ganarse experiencia por medio de la experimentación conforme el sistema evoluciona por etapas.

A medida que las computadoras son empleadas cada vez más por personas que no son especialistas en computación. el rostro del desarrollo de sistemas de infonnación adquiere una nueva magnitud. Los propios usuarios emprenden ya el desarrollo de algunos de los sistemas que ellos emplean.

Todas estas situaciones están representadas por tres distintos enfoques al desarrollo de sistemas de información basados en computadora.

- 1 . Método del ciclo de vida para el desarrollo de sistemas
- 2. Método del desarrollo del análisis estructurado
- 3. Método del prototipo de sistemas

# *111. "1.2. "1 MÉTODO DEL CICLO DE VIDA*

El desarrollo de sistemas, un proceso fonnado por diferentes etapas, comienza cuando la administración o algunos de los miembros del personal responsable de desarrollar sistemas, detectan un sistema de la empresa que necesita mejoras o en su defecto, desarrollar uno que satisfaga las necesidades de la misma.

El método del ciclo de vida para el desarrollo de sistemas es el conjunto de actividades que los analistas. diseñadores y usuarios realizan para desarrollar e implantar un sistema de información. En la mayor parte de las situaciones dentro de una empresa todas las actividades están muy relacionadas, en general son inseparables y quizá sea difícil determinar el orden de los pasos que se siguen para efectuarlas.

Una idea básica del ciclo de vida del desarrollo de sistemas es que es un proceso bien definido en el cual se percibe una aplicación y se desarrolla. Sus fases proveen una base para la administración y el control, por lo cual se definen los segmentos del flujo de trabajo que se pueden identificar para propósitos administrativos y especificar los documentos u otros resultados intermedios que van a ser producidos en cada fase.

Las fases en el ciclo de vida para el desarrollo de sistemas de información son descritas por varios autores, pero las diferencias están principalmente en la cantidad de detalle y en la forma de categorización. En general, el método consta de las siguientes actividades:

- 1. Investigación preliminar
- 2. Determinación de requerimientos
- 3. Diseño del sistema
- 4. Desarrollo de software
- 5. Prueba del sistema
- 6. Implantación y evaluación

## 1. INVESTIGACIÓN PRELIMINAR

La solicitud para recibir apoyo de un sistema puede originarse por varias razones; sin importar cuáles sean éstas, el proceso se inicia siempre con la petición de una persona. Cuando se formula la solicitud comienza la primera actividad del ciclo: la investigación preliminar. Esta actividad, a su vez, se divide en tres partes:

#### a) Aclaración de la solicitud

Muchas solicitudes no están formuladas de manera clara, por consiguiente, antes de considerar cualquier investigacíón de sistemas. la solicitud de proyecto debe examinarse para determinar con precisión lo que el solicitante requiere.

## b) Estudio de factibilidad

Cuando se propone una nueva aplicación, normalmente se lleva a cabo el estudio de factibilidad antes de que sea aprobada para su desarrollo.

El estudio de factibilidad da como resultado el reconocimiento tanto de los beneficios como de los riesgos inherentes al desarrollo y a la implantación del sistema de aplicación propuesto.

## e) Aprobación de la solicitud

No todos los proyectos solicitados son deseables o factibles. Algunas organizaciones reciben tantas solicitudes que sólo es posible atender unas cuantas. Sin embargo, aquellos proyectos que son deseables y factibles deben incorporarse en los planes.

## 2. DETERMINACIÓN DE LOS REQUERIMIENTOS DEL SISTEMA

Con el fin de obtener de manera efectiva un conjunto completo y correcto de los requerimientos, es necesario utilizar un método o métodos que tengan en cuenta hasta que punto los requerimientos son completamente conocidos o por el contrario, si necesitan ser explorados o descubiertos.

El resultado del análisis de los requerimientos de información del ciclo de vida de desarrollo es un reporte que detalla los requerimientos de la aplícación. Estos últimos constan de elementos corno los siguientes:

- Informe (incluye los datos elementales en los reportes)
- Consultas
- Esquema conceptual de la base de datos (a partir del rnodelamiento de los datos u otro análisis)
- Requerimientos funcionales
- Requerimientos de interfaz del usuario

## 3. DISEÑO DEL SISTEMA

El diseño de un sistema produce los detalles que establecen la forma en la que el sistema cumplirá con los requerimientos identificados durante la fase de análisis. Se comienza el proceso de diseño identificando los reportes y demás salidas que debe producir el sistema. Hecho lo anterior, se determinan con toda precisión los datos específicos para cada reporte y salida, es común que los diseñadores hagan un bosquejo del formato o pantalla que esperan aparezca cuando el sistema esté terminado.

El diseño de un sistema también indica los datos de entrada, aquellos que serán calculados y los que deben ser almacenados. Asimismo, se escriben con todo detalle los procedimientos de cálculo y los datos individuales. Los diseñadores seleccionan las estructuras de archivo y los dispositivos de almacenamiento. Los procedimientos que se escriben indican cómo procesar los datos y producir las salidas.

Los documentos que contienen las especificaciones de diseño representan a éste de muchas maneras (diagramas, tablas y símbolos especiales). La información detallada del diseño se proporciona al equipo de programación para comenzar la fase de desarrollo de software.

## 4. DESARROLLO DE SOFTWARE

Los encargados de desarrollar software pueden instalar (o modificar y después instalar) software comprado a terceros o escribir programas diseñados a la medida del solicitante. La elección depende del costo de cada alternativa. del tiempo disponible para escribir el software y de la disponibilidad de los programadores. Por regla general, los programadores (o analistas-programadores) que trabajan en las grandes organizaciones pertenecen a un grupo permanente de profesionistas. En empresas pequeñas, donde no hay programadores. se pueden contratar servicios externos de programación.

Los programadores también son responsables de la documentación de los programas y de proporcionar una explicación de cómo y por qué ciertos procedimientos se codifican en determinada forma. La documentación es esencial para probar el programa y llevar a cabo el mantenimiento una vez que la aplicación se encuentra instalada.

## 5. PRUEBAS DEL SISTEMA

Durante la fase de pruebas del sistema. éste se emplea de manera experimental para asegurarse de que el software no tenga fallas, es decir, que funciona de acuerdo con las especificaciones y en la forma en que los usuarios esperan que lo haga; se alimenta con un conjunto de datos de prueba para su procesamiento y<br>después se examinan los resultados, en ocasiones se permite que varios usuarios utilicen el sistema para que los analistas obsetven si tratan de emplearlo en formas no previstas. Siempre es preferible descubrir cualquier sorpresa antes de que ta organización implante el sistema y dependa de él.

## 6. IMPLANTACIÓN Y EVALUACIÓN

La implantación es el proceso de verificar e instalar nuevo equipo, capacitar a los usuarios, instalar Ja aplicación y construir todos los archivos de datos necesarios para utilizarla.

Una vez instaladas, las aplicaciones se emplean durante muchos años. Sin embargo, las organizaciones y Jos usuarios cambian con el paso del tiempo, por consiguiente, es indudable que debe darse mantenimiento a las aplicaciones, realizando cambios y rnodificaciones en el software. archivos o procedimientos para satisfacer las nuevas necesidades de los usuarios. Dado que los sistemas experimentan cambios de manera continua, los sistemas de información deben mantenerse siempre al día; en este sentido. la implantación es un proceso en constante evolución.

La evaluación de un sistema se lleva a cabo para identificar puntos débiles y fuertes. Desafortunadamente, la evaluación no siempre recibe la atención que merece. Sin embargo, si se conduce en forma adecuada proporciona mucha información que puede ayudar a mejorar la efectividad de los esfuerzos de desarrollo de aplicaciones subsecuentes.

# llL 'T.2.2 MÉTODO DEL DESARROLLO DEL ANÁLISIS ESTRUCTURADO

Muchos especialistas en sistemas de información reconocen la dificultad de comprender, de manera completa, los sistemas grandes y complejos. El método del desarrollo del análisis estructurado incorpora elementos tanto de análisis como de diseño. Además tiene como finalidad superar esta dificultad por medio de:

- 1. La división del sistema en componentes
- 2. La construcción de un modelo del sistema

Cuando los analistas comienzan a trabajar en un proyecto, a menudo tienen que profundizar en un área de la organización con la que tienen poca familiaridad. A pesar de esto, deben desarrollar un sistema que ayude a los futuros usuarios de un área específica. Cualquier nuevo sistema o conjunto de recomendaciones para cambios en eJ sistema existente, ya sea manual o automatizado, debe conducir hacia una mejora. Para alcanzar este resultado, se espera que los analistas de sistemas hagan Jo siguiente:

- Conozcan los detalles y procedimientos del sistema en uso
- Obtengan una idea de las demandas futuras de Ja organización como resultado del crecimiento, aumento de la competencia en el mercado, cambios en las necesidades de los consumidores, evolución de las estructuras financieras, introducción de nueva tecnología y cambios en las políticas, entre otros.
- Documentar detalles del sistema actual para su revisión y discusión por otros
- Evaluar la eficiencia y efectividad del sistema actual y sus procedimientos, tomando en cuenta el impacto sobre las demandas anticipadas para el futuro
- Recomendar todas las revisiones y ampliaciones del sistema actual, señalando su justificación. Si es apropiado, quizá se realice la propuesta de un nuevo sistema completo
- Documentar las características del nuevo sistema con un nivel de detalle que permita comprender a otros sus componentes y de manera que permita manejar el desarrollo del nuevo sistema.
- Fomentar la participación de gerentes y empleados en todo el proceso, tanto para aprovechar su experiencia y conocimiento del sistema actual, como para conocer sus ideas y opiniones relacionadas con los requerimientos de un nuevo sistema o de los cambios para el actual.

## "1. EL ANAL/SIS ESTRUCTURADO

El análisis estructurado se concentra en especificar Jo que se requiere que haga el sistema o Ja aplicación. No se establece cómo se cumplirán Jos requerimientos o Ja forma en que se implantará la aplicación. Más bien permite que las personas observen los elementos lógicos (lo que hará el sistema) separados de los componentes físicos (computadoras, terminales, sistemas de almacenamiento, etc.). Después de esto se puede desarrollar un diseño físico eficiente para la situación donde será utilizado.

El análisis estructurado es un método para el análisis de sistemas manuales o automatizados, que conduce al desarrollo de especificaciones para sistemas nuevos o para efectuar modificaciones a los ya existentes. Cuando Jos analistas de sistemas abordan una situación poco familiar, siempre existe una pregunta sobre dónde comenzar el análisis. Una situación dinámica siempre puede ser vista como abrumadora debido a que muchas de las actividades se llevan a cabo constantemente. El análisis estructurado permite al analista conocer un sistema o proceso (actividad) en una forma lógica y manejable al mismo tiempo que proporciona la base para asegurar que no se omite ningún detalle pertinente.

Los elementos esenciales del análisis estructurado son símbolos gráficos, diagramas de flujo de datos y el direccionamiento centralizado de datos.

En lugar de palabras, el análisis estructurado utiliza símbolos o iconos, para crear un modelo gráfico del sistema. Los modelos de este tipo muestran los detalles del sistema pero sin introducir procesos manuales o computarizados, archivos o procedimientos. Si se seleccionan los símbolos *y* notaciones correctas entonces casi cualquier persona puede seguir la forma en que los componentes se acomodarán entre sí para formar el sistema.

Los iconos identifican los elementos básicos de los procesos, el flujo de datos, el sitio donde se almacenan los datos, las fuentes y destinos de éstos. Se dibuja una línea alrededor del sistema para señalar qué elementos se encuentran dentro del sisterna y cuáles fuera de su frontera.

El diagrama lógico de flujo de datos muestra las fuentes y destinos de los datos, identifica y da nombre a los procesos que se llevan a cabo, así como a los grupos de datos que relacionan una función con otra y señala los almacenes de datos a los que tiene acceso.

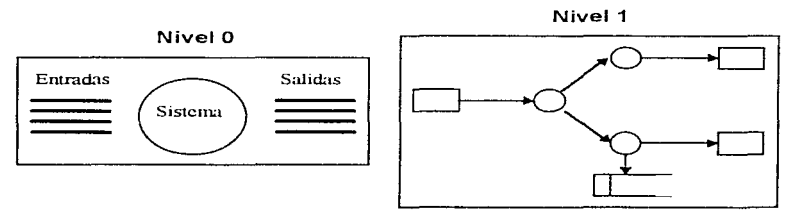

Figura III.1 Ejemplo de diagrama de flujo de datos

El modelo del sistema recibe el nombre de diagrama de flujo de datos (DFD). La descripción completa de un sistema está formado por un conjunto de diagramas de flujo de datos.

Para desarrollar una descripción de un sistema por el método del análisis estructurado se sigue un proceso descendente (top-down). El modelo original se detalla en un diagrama de bajo nivel que muestra características adicionales del sistema; cada proceso puede desglosarse en diagramas de flujo de datos cada vez más detallados, esta secuencia se repite hasta que se obtienen suficientes detalles que permiten al analista comprender en su totalidad la parte del sistema que se encuentra bajo investigación.

Nótese que el enfoque está sobre los datos y procesos. No se hace mención alguna de computadoras, comunicaciones, personas o departamentos y tampoco se incluyen detalles físicos\_

Todas las definiciones de los elementos en el sistema (flujo de datos, procesos y almacenes de datos) están descritos en forma detallada en un diccionario de datos. Si algún miembro del equipo encargado del proyecto desea saber alguna definición del nombre de un dato o el contenido particular de un flujo de datos. esta información debe encontrarse disponible en el diccionario de datos.

## 2. EL DISEÑO ESTRUCTURADO

El diseño estructurado, otro elemento del análisis estructurado que emplea la descripción gráfica, se enfoca en el desarrollo de especificaciones del software. La meta del diseño estructurado es crear programas fonnados por módulos independientes unos de otros desde el punto de vista funcional. Este enfoque no sólo conduce hacia mejores programas sino que facilita el mantenimiento de los mismos cuando surja la necesidad de hacerlo.

El diseño estructurado es una técnica específica para el diseño de programas y no un método de diseño de comprensión. Es decir, no indica nada relacionado con el diseño de archivos o base de datos, la presentación de entradas o salidas, la secuencia de procesamiento o el hardware que dará soporte a la aplicación. Esta técnica conduce a la especificación de módulos de programa que son funcionalmente independientes.

La herramienta fundamental del diseño estructurado es el diagrama estructurado. Al igual que los diagramas de flujo de datos, los diagramas estructurados son de naturaleza gráfica, evitan cualquier referencia relacionada con el hardware o detalles físicos. Su finalidad no es mostrar la lógica de los programas (que es la tarea de los diagramas de flujo). Los diagramas estructurados describen la interacción entre módulos independientes junto con los datos que de un módulo pasan a otro. Estas especificaciones funcionales para los módulos se proporcionan a los programadores antes de que dé comienzo la fase de escritura de código.

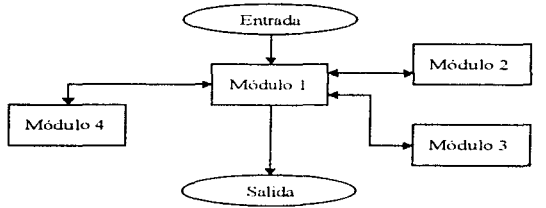

Figura 111.2 Ejemplo de un diagrama estructurado

## 3. EMPLEO DEL ANÁLISIS ESTRUCTURADO CON OTROS MÉTODOS

El análisis estructurado se combina, con bastante frecuencia, con el método del ciclo de vida clásico de desarrollo de sistemas. Por ejemplo los analistas pueden optar por desarrollar diagramas de flujo de datos como una forma para documentar las relaciones entre componentes, durante la investigación detallada de algún sistema existente. Asimismo, se pueden definir los archivos y datos en un diccionario centralizado de datos de acuerdo con las reglas del análisis estructurado.

Los analistas deciden con frecuencia que el desarrollo de diagramas y esquemas es una tarea que consume mucho tiempo, sobre todo si el sistema es grande y complejo. (Es común que los diagramas tengan que dibujarse una y otra vez conforme se adquiera nueva información).

## HL '1.2.~ MÉTODO DEL PROTOTIPO DE SISTEMAS

Este método hace que el usuario participe de manera más directa en la experiencia de análisis y diseño que cualquiera de los métodos ya presentados. La construcción de prototipos es muy eficaz bajo las circunstancias correctas. Sin embargo, al igual que los otros métodos. es útil si se emplea en el momento adecuado y en la forma apropiada.

## "1. EL PROTOTIPO

El prototipo es un sistema que se ha desarrollado con la finalidad de probar ideas y suposiciones relacionadas con el nuevo sistema. Está constituido por software que acepta entradas, realiza cálculos, produce información o que lleva a cabo otras actividades significativas. Es la primera versión o iteración de un sistema de información es el modelo original.

Los usuarios evalúan el diseño y la información generada por el sistema. Lo anterior sólo puede hacerse con efectividad si los datos utilizados, al igual que las situaciones, son reales. Por otra parte, deben esperarse cambios a medida que el sistema es utilizado.

## 2. ETAPAS DEL MÉTODO DE PROTOTIPOS

El desarrollo de un prototipo para una aplicación se lleva a cabo en una forma ordenada, sin importar las herramientas utilizadas.

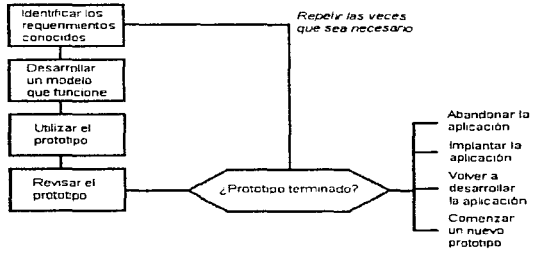

Figura 111. 3 Esquema general del desarrollo de prototipos

#### a) Identificación de requerimientos conocidos

La determinación de los requerimientos de una aplicación es tan importante para el método de desarrollo de prototipos como lo es para los métodos del ciclo clásico de vida de desarrollo de sistemas o análisis estructurado (aunque las tácticas son diferentes). Por consiguiente. antes de crear un prototipo, los analistas y usuarios deben trabajar juntos para identificar los requerimientos conocidos que tienen que satisfacerse; para hacerlo determinan los fines para los que servirá el sistema y el alcance de sus capacidades. En general, sólo un analista de sistemas es el que coordina este paso.

## b) Desarrollo de un modelo de trabajo

La construcción de un prototipo es un proceso iterativo de desarrollo. Antes de ta primera iteración, los analistas de sistemas explican el método a los usuarios. las actividades a realizar, la secuencia en que se llevarán a cabo y también discuten las responsabilidades de cada participante. Es útil comenzar el proceso de construcción del prototipo con el desarrollo de un plan general que permita a las personas conocer lo que se espera de ellas y del proceso de desarrollo. Un cronograma para el inicio y fin de la primera iteración es de gran ayuda y por lo tanto debe elaborarse justo antes de comenzar las actividades. Sin embargo, dada la naturaleza de este método de desarrollo. es dificil y en ocasiones imposible, fijar una fecha tentativa de terminación. La experiencia con el sistema es la que determina eventualmente cuando el sistema está terminado. Para comenzar la primera iteración. usuarios y analistas identifican de manera conjunta los datos que son necesarios para el sistema y especifican la salida que debe producir la aplicación. Las decisiones de diseño necesarias para desarrollar la salida del sistema cambian muy poco en relación con las tomadas en otros métodos de desarrollo. Sin embargo, con un prototipo, se espera que las especificaciones iniciales estén incompletas. En general, se necesitan entre dos y tres reuniones para establecer las especificaciones iniciales.

Asimismo, el analista estima los costos asociados con el desarrollo del prototipo. Este paso es muy importante, aunque sólo se indique una estimación del costo. Lo anterior da a la administración y a los participantes una idea de los gastos necesarios (personal, equipo y artículos de consumo) que les permite revisar el plan de desarrollo.

En el desarrollo de un prototipo se preparan los siguientes componentes:

- El lenguaje para el diálogo o conversación entre el usuario y el sistema
- Pantallas y formatos para entrada de datos
- Módulos esenciales de procesamiento
- + Salida del sistema

Al construir el prototipo se deben seguir Jos estándares para datos que emplea la organización. La incorporación en la inteñaz entrada/salida de características representativas, que serán incluidas en el sistema final permite una mayor exactitud en el proceso de evaluación.

En esta fase no se prepara la documentación ni tampoco las especificaciones de salida o de diseño de software, debido a que es más importante la rapidez con la que se construye el prototipo que la eficiencia de operación.

#### e) El prototipo *y* el usuario

Es responsabilidad del usuario trabajar con el prototipo y evaluar sus características y operación. La experiencia con el sistema bajo condiciones reales permite obtener Ja familiaridad indispensable para determinar los cambios o mejoras que sean necesarios, así como la eliminación de características inadecuadas o innecesarias.

#### d) Revisión del prototipo

Durante Ja evaluación, los analistas de sistemas desean capturar información sobre lo que les gusta y fo que fes desagrada a los usuarios; al mismo tiempo anotan el por qué reaccionan los usuarios en la forma en que lo hacen. La información obtenida tendrá influencia sobre las características de la siguiente versión de la aplicación. Asimismo, Ja evaluación permite profundizar en los rasgos de los usuarios y también en los de la empresa.

Los cambios al prototipo son planificados con los usuarios antes de llevarlos a cabo. Sin embargo, el analista es el responsable de realizar las modificaciones.

#### e) Repetición del proceso las veces que sea necesario

El proceso antes descrito se repite varias veces, finaliza cuando los usuarios y analistas están de acuerdo en que el sistema ha evolucionado Jo suficiente como para incluir todas las características necesarias o cuando ya es evidente que no se obtendrá mayor beneficio con una iteración adicional.

#### f) Uso de prototipos

Cuando el prototipo está terminado, el siguiente paso es tomar fa decisión sobre cómo proceder. Existen cuatro caminos a seguir después de evaluar la información obtenida con el desarrollo y uso del prototipo:

#### o Abandono de la aplicación

En algunos casos, la decisión es descartar el prototipo y abandonar el desarrollo de la aplicación. Esta conclusión no significa que fuese un error emprender el proceso de desarrollo del prototipo o un desperdicio de recursos. Mas bien, la información y experiencia ganada con el desarrollo y empleo del prototipo condujo hacia una decisión de desarrollo. Es probable que usuarios y analistas hayan aprendido que el sistema era innecesario o hayan descubierto otra solución durante el proceso, también que el enfoque utilizado no fue el más adecuado.

#### O Implantación del prototipo

La segunda opción es implantar el prototipo. Algunas veces el prototipo se convierte en el sistema que se necesita. En este caso, se implanta sin ninguna modificación y no se emprenden mas esfuerzos de desarrollo. Esta decisión es más probable de tomarse bajo una o más de las siguientes circunstancias:

- La evolución del prototipo condujo a una aplicación que tiene las características. capacidades y desempeño requeridos.
- La aplicación será utilizada con poca frecuencia y no es importante su rapidez o eficiencia operacional
- La aplicación no tiene efectos sobre otras aplicaciones o datos de la organización y tampoco interacciona con ellos; además satisface las necesidades de los usuarios inmediatos
- El medio ambiente de la aplicación se encuentra en un estado de flujo; es difícil determinar necesidades a largo plazo o condiciones de operación más estables. En consecuencia no es posible justificar otras actividades de desarrollo. El prototipo es de utilidad para las condiciones actuales

#### O Redesarrol/o de la aplicación

Cuando un prototipo tiene éxito puede proporcionar información muy amplia con respecto a los requerimientos de la aplicación y conducir a su completo desarrollo. Terminar el prototipo no significa finalizar el proceso de desarrollo. Más bien señala el comienzo de la siguiente actividad: el desarrollo completo de la aplicación.

La información recopilada durante ei desarrollo del prototipo sugiere características que deben añadirse a la aplicación. También permite que los analistas y usuarios tengan mayor información para tomar decisiones relacionadas con Ja forma en que debe realizarse el procesamiento y la información que se debe producir. La presentación de información, incluida Ja forma de interactuar con el sistema, es un requerimiento importante; los datos obtenidos a partir de la experiencia con el prototipo contribuyen a considerar con mayor eficacia otras características adicionales que son necesarias.

Con frecuencia, cuando la aplicación se vuelve a desarrollar, se pone mucha atención en el mejor uso posible de los recursos del sistema. La velocidad de procesamiento y el tiempo de respuesta tienen mayor importancia. al igual que el uso eficiente de los medios de almacenamiento.

Las dos formas más comunes de incorporar la construcción de un prototipo para la aplicación son las siguientes:

- + El prototipo se emplea como una opción para la determinación de requerimientos; las características del prototipo son consideradas como los requerimientos a satisfacer en ras subsecuentes actividades de desarrollo
- + El prototipo se utiliza como sustituto para el diseño *e* implantación de Ja aplicación, es decir, como un esqueleto a partir del que se construye el resto del sistema

#### o Inicio de un nuevo prototipo

Algunas veces la información ganada con el desarrollo y uso del prototipo, sugiere el empleo de un enfoque muy diferente para satisfacer las necesidades de la organización. En este caso, es posible encontrar que las características de la aplicación son muy diferentes si el prototipo es inadecuado para demostrarlas y evaluarlas.

Como consecuencia, más que emprender directamente el esfuerzo de desarrollo total, la gerencia puede apoyar la creación de otro prototipo que permita añadir más información a la que ya se tiene disponible.

De nuevo, es importante notar que no se han desperdiciado Jos esfuerzos hasta este momento, aunque ellos revelen requerimientos diferentes a los anticipados. Conocerlos en esta fase del proceso, justo cuando se cambia la dirección del esfuerzo de desarrollo del prototipo, es mucho mejor que advertirlos después de invertir en él todo el esfuerzo de desarrollo e implantación.

# *111.2 METODOLOGÍA PARA EL DISEÑO Y ELABORACIÓN DE l/NA BASE DE DATOS*

# llL2. *"T* INTRODUCCIÓN AL DISEÑO DE BASES DE DATOS

Las últimas dos décadas se han caracterizado por un fuerte crecimiento en el número e importancia de las aplicaciones de bases de datos. Las bases de datos<sup>1</sup> son componentes esenciales de los sistemas de información, usadas rutinariamente en todas las computadoras, desde las supercomputadoras intercomunicadas hasta las computadoras medianas o pequeñas. El diseño de bases de datos se ha convertido en una actividad popular, desarrollada no sólo por profesionales sino también por no especialistas.

A finales de la década de 1960, cuando las bases de datos entraron por primera vez en el mercado de software. los diseñadores de bases de datos actuaban como artesanos, con herramientas muy primitivas: los diagramas de bloques y las estructuras de registros eran los formatos más comunes para las especificaciones y, como consecuencia, el diseño de bases de datos se confundía frecuentemente con la implantación de las bases de datos. Esta situación ahora ha cambiado ya que los métodos y modelos de diseño de bases de datos <sup>1</sup> han evolucionado paralelamente con el progreso de la tecnologfa en los sistemas de bases de datos. Se ha entrado en la era de los sistemas relacionales de bases de datos, que ofrecen poderosos lenguajes de consulta, herramientas para el desarrollo de aplicaciones e interfaces amigables con los usuarios. La tecnología de bases de datos cuenta ya con un marco teórico, que incluye la teoría relacional de datos, procesamiento y optimización de consultas, control de concurrencia. gestión de transacciones y recuperación, etc.

Desafortunadamente, las metodologías de diseño de bases de datos no son muy populares; Ja mayoría de las organizaciones y de los diseñadores individuales confía muy poco en las metodologías para llevar a cabo el diseño y esto se considera, con frecuencia, una de las principales causas de fracaso en el desarrollo de los sistemas de información. Debido a la falta de enfoques estructurados para el diseño de bases de datos. a menudo se subestiman el tiempo o los recursos necesarios para un proyecto de bases de datos, además existen ocasiones en las cuales las bases de datos son inadecuadas o ineficientes en relación a las demandas de la aplicación, la documentación es limitada y el mantenimiento es dificil. En su mayoría, estos problemas se deben a la falta de una claridad que permita entender la naturaleza exacta de los datos a un nivel conceptual y abstracto.

# HL2.2 OBJETIVOS DE LAS BASES DE DATOS

Contar con un sistema de base de datos que proporcione un control centralizado de información, constituye uno de sus activos más valiosos. Los principales objetivos que se persiguen al tener un control centralizado de los datos se mencionan a continuación:

## 1. REDUCIR LA REDUNDANCIA.

En las bases de datos mal diseñadas, hay una gran cantidad de datos duplicados, lo que origina que se eleve el costo de almacenamiento y de acceso, además de incrementar la posibilidad de que exista inconsistencia en la información, es decir que las distintas copias no concuerden entre sí. Con las bases de datos se pretende eliminar la redundancia. aunque algunas veces se prefiere tener una redundancia controlada o mínima con el objeto de minimizar tiempos de acceso o simplificar cuestiones de direccionamiento.

Al tener redundancia controlada se obtiene: reducción de errores, datos consistentes, se optimiza el espacio de almacenamiento físico<sup>1</sup>, se reducen los requerimientos de almacenamiento para respaldos.
#### 2. EVITAR LA INCONSISTENCIA DE LOS DA TOS.

Al eliminar o controlar la redundancia, la inconsistencia en los datos no ocurrirá, ya que cualquier cambio hecho en los datos duplicados actualizará automáticamente a los mismos en las bases de datos.

#### 3. COMPARTIR LOS DA TOS.

No sólo las aplicaciones existentes pueden compartir la información en la base de datos, sino que también es factible desarrollar nuevas aplicaciones que operen con los mismos datos.

Los beneficios son: los datos fuentes pueden ser usados concurrentemente por múltiples aplicaciones, todas las aplicaciones usarán las versiones más actualizadas de los datos.

#### 4. CUMPLIR NORMAS ESTABLECIDAS.

Con un control centralizado de la base de datos, se puede garantizar que se cumplan todas las formas aplicables a la representación de los datos. Es deseable unificar los formatos de los datos almacenados como ayuda para la migración e intercambio de datos entre sistemas.

#### 5. APLICAR RESTRICCIONES DE SEGURIDAD.

No es recomendable que todos los usuarios de un sistema de bases de datos puedan tener acceso a toda la información. Se deben definir controles de autorización para que se apliquen cada vez que se intente el acceso a datos esenciales. Pueden establecerse diferentes controles para cada tipo de acceso a la base de datos (recuperación, modificación, supresión, etc.).

#### 6. CONSERVAR LA INTEGRIDAD.

El objetivo de la integridad es garantizar que la información almacenada en la base de datos sea exacta, o mejor dicho, consistente. La integridad de los datos combinada con una redundancia controlada brinda la habilidad de reconstruir completamente los datos si existen fallas en el hardware o el software. Se deben incluir procedimientos de chequeo que aseguren que los valores de los datos se ajustan a ciertas reglas establecidas.

#### 7. ABSTRACCIÓN DE LA INFORMACIÓN.

Uno de los objetivos principales de un sistema de bases de datos es proporcionar a los usuarios una visión abstracta de la información, esto es, el sistema oculta ciertos detalles relativos a la forma en cómo los datos se almacenan y mantienen. Sin embargo, para que el sistema sea útil, la información debe recuperarse en forma eficiente.

Los niveles de abstracción en los que puede observarse la base de datos son $^{\dagger}$ :

- Nivel fisico o interno (Modelo fisico): Este es el nivel más bajo de abstracción, el cual tiene por objetivo la representación y distribución física de los datos y la organización de éstos en las unidades de almacenamiento.
- Nivel conceptual (Modelo conceptual): En este nivel se describen los datos reales que están almacenados en la base de datos y las relaciones existentes entre los mismos.
- + Nivel de visión o externo (Modelo lógico): El nivel de visión o externo es el mas cercano a los usuarios, es decir, el que atañe a la manera en que cada usuario ve los datos.

 $\mathbf{z} = \mathbf{z}$ 

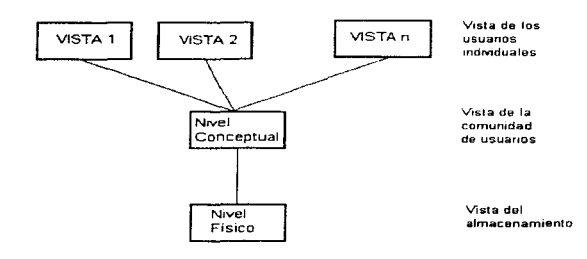

Figura 111.4 Niveles de abstracción

#### B. INDEPENDENCIA DE LOS DA TOS.

El esquema de una base de datos es la descripción lógica de la base de datos, o sea, un diagrama de los tipos de datos que se usan y sus relaciones.

El concepto de independencia de los datos se puede definir como sigue: es la capacidad de modificar una definición de esquema en un nivel, sin afectar la definición del esquema en el nivel inmediato superior. Existen dos niveles de independencia:

- Independencia fisica: es la capacidad de modificar el esquema físico de la base de datos sin obligar a reescribir los programas de aplicaciones.
- Independencia lógica: es la capacidad de modificar el esquema conceptual sin obligar a reescribir los programas de aplicaciones.

Los beneficios que se obtienen son: hacer cambios a los programas de aplicación y modificaciones a la base de datos es fácil, con lo cual. ta productividad de los programadores se incrementa.

## llL2.:S ESTRUCTURA GENERAL DE UN SISTEMA DE BASE DE DATOS

Un sistema de base de datos se divide en módulos que se encargan de cada una de las tareas del sistema general. Un sistema de este tipo consiste en varios componentes funcionales, entre los que se encuentran':

- El manejador de archivos: está encargado de asignar espacio en el disco y de las estructuras de datos que se van a utilizar para representar la información almacenada en disco.
- El manejador de Ja base de datos: constituye la interfaz entre los datos de bajo nivel almacenados en la base de datos y los programas de aplicación y las consultas que se hacen al sistema.
- El procesador de consultas: traduce las proposiciones en lenguaje de consulta a instrucciones de bajo nivel que puede entender el manejador de la base de datos.
- El precornpilador de DML: convierte las proposiciones en DML incrustadas en un programa de aplicaciones en llamadas normales a procedimientos en un lenguaje.
- $\bullet$  El compilador de DDL: convierte las proposiciones en DDL en un conjunto de tablas que contienen metadatos\_

<sup>1.</sup> Fundamentos de Bases de Datos, pág. 19.

Además se requieren varias estructuras de datos como parte de la implantación del sistema físico incluyendo:

- Archivos de datos: guardan la base de datos
- Diccionario de datos: almacenan la información relativa a la estructura de la base de datos.
- Indices: permiten el acceso rápido a elementos de información que contienen valores determinados

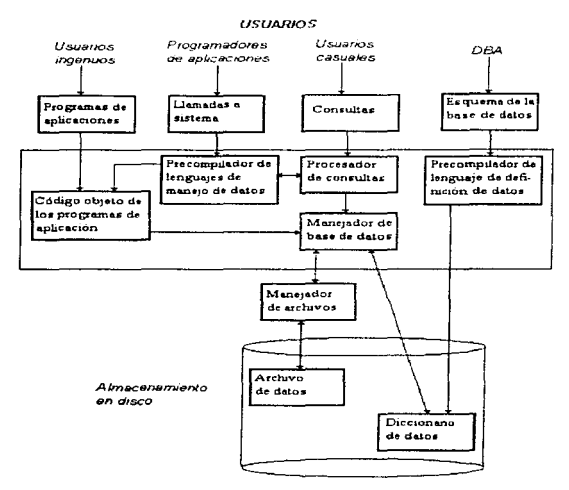

Figura 111.5 Estructura general de un sistema de base de datos

### llf.2.4 ESTRUCTURAS DE ALMACENAMIENTO DE DATOS

Por almacenamiento secundario o almacenamiento físico de datos se entiende el conjunto de medios actuales de acceso directo, tales como paquetes de discos, tambores, etc. No se consideran medios puramente secuenciales como las cintas, que se utilizan en los sistemas de bases de datos como medio para las operaciones de registro de eventos de respaldo y recuperación. Sin embargo, las cintas no se usan, por lo general, para almacenar la base de datos de operación en sí.

Las operaciones del usuario se expresan en términos de registros externos *y* el DBMS debe convertirlas en las operaciones correspondientes sobre los registros internos o almacenados\_ Estas operaciones deben convertirse en operaciones al nivel real del hardware.

## llL2.5 ORGANIZACIÓN DE ARCHIVOS

La organización de archivos es una técnica para ordenar los registros de un archivo en un dispositivo de almacenamiento secundario\_

En una organización de archivos indexados. los registros pueden ser secuenciales (en este caso se utiliza índice por bloque). o no-secuencial (en este caso se requiere del índice completo)\_

En una organización directa de archivos se utilizan dos esquemas: dirección relativa y dirección hash. Cuando se usa direccionamiento tipo hash. un algoritmo de direccionamiento genera una dirección relativa.

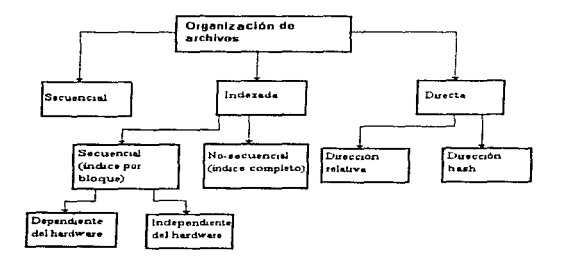

Figura 111.6 Organización de archivos

#### *'1.* COMPARACIÓN DE LAS ORGANIZACIONES DE ARCHIVOS BASICOS

En una organización de archivos secuencial. el orden físico de Jos registros en el archivo es el mismo en el que los registros fueron escritos en el archivo. Normalmente, éste es en secuencia ascendente de Ja llave primaria. Sólo puede obtenerse un registro específico accesando en orden cada uno de los registros hasta encontrar el deseado.

En una organización indexada secuencial, los registros también son almacenados en secuencia física de acuerdo a la llave primaria. El manejador de archivos o el método de acceso construye un índice separado de los registros de datos. que contiene valores de la llave y apuntadores a los registros.

En la organización directa con direccionamiento relativo, cada registro puede obtenerse especificando el número relativo del registro. El valor da Ja posición del registro relativa al principio del archivo.

#### 2. MODOS DE ACCESO A LOS REGISTROS

Existen dos modos o formas básicas para el acceso a registros:

- Acceso secuencial: el almacenamiento o la recuperación de información inicia en un punto específico del archivo (generalmente el principio) y continúa en secuencia de líneas hasta el fin del archivo. Un registro puede recuperarse solamente recuperando todos los registros que le preceden
- Acceso aleatorio: un registro dado es leído directamente sin ingresar a otros registros. Generalmente, se utiliza para actualización en línea y recuperación de registros.

Es de gran importancia escoger una organización de archivos que permita un acceso eficiente de acuerdo al modo de acceso requerido. Las combinaciones que son permitidas en la mayoría de los sisternas son:

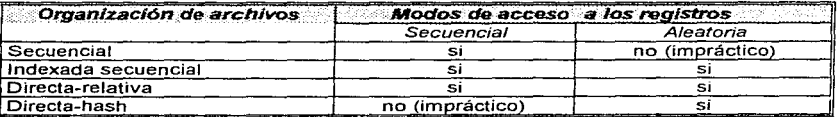

Table III.1 Combinaciones en los sistemas

### llL2.6 EL DISEÑO DE BASES DE DATOS EN EL CICLO DE VIDA DE LOS SISTEMAS DE INFORMACIÓN

El sistema de información es un conjunto de actividades que regulan la distribución y el comportamiento de la información, así como el almacenamiento de tos datos relevantes para la administración de una empresa. Una base de datos es cualquier conjunto grande de datos estructurados almacenado dentro de una computadora. Los sistemas de gestión de bases de datos (DBMS) son paquetes de software para la gestión de las bases de datos; en particular, para almacenar, manipular y recuperar datos en una computadora. Las bases de datos son sólo uno de los componentes de los sistemas de información, que también incluyen programas de aplicación, interfaces para usuarios y otros tipos de paquetes de software. Sin embargo, las bases de datos son esenciales para Ja supervivencia de cualquier organización, porque los datos estructurados constituyen un recurso esencial para todas las organizaciones.

El diseño de bases de datos se sitúa en una perspectiva adecuada al considerarlo dentro del ciclo de vida de los sistemas de infonnación. El diseño de un sistema de información es una actividad complicada, que incluye la planificación, especificación y desarrollo de cada componente del sistema. El tipico desglose del  $\,$ ciclo de vida de un sistema de información es $\,$ :

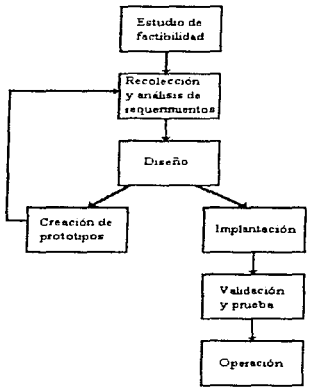

Figura III.<sup>7</sup> Esquema del ciclo de vida típico de *un sistema* de *intormactón* 

- Estudio de 'actibi/idad. El estudio de factibilidad trata de determinar la rentabilidad de las distintas alternativas de diseño del sistema de información y las prioridades de los diversos componentes del sistema.
- Recolección y análisis de requerimientos. La recolección de requerimientos *y* su análisis se ocupan de la comprensión de Ja misión del sistema de información, es decir, las áreas de aplicación del sistema dentro de Ja empresa y los problemas que el sistema debe resolver. Esta fase centra su atención en Ja interacción con Jos usuarios del sistema de información. Los usuarios describen sus necesidades a los diseñadores y esas descripciones se reúnen en Jo que se llama las especificaciones de requerimientos. En general, las especificaciones de requerimientos son más bien informales y desorganizadas; se expresan en lenguaje natural.

<sup>1.</sup> Diseño Conceptual de Bases de Datos, pág. 5-7.

 $\cdot$ 

- Diseño. El diseño se ocupa de la especificación de la estructura del sistema de información. Se distingue entre el diseño de bases de datos y el diseño de aplicaciones. El primero es el diseño de la estructura de la base de datos; el segundo es el diseño de los programas de aplicación.
- Creación de prototipos. La creación de prototipos es un añadido reciente al ciclo de vida. La mayoría de los paquetes de software incluyen actualmente herramientas para un rápido desarrollo de prototipos; con estas herramientas. un diseñador puede producir con eficiencia un prototipo del sistema de información o de algunas de sus partes. Un prototipo es una realización simplificada, quizá poco eficiente, que se produce para verificar en la práctica que las fases anteriores de diseño se condujeron de forma correcta. El prototipo permite a los usuarios verificar si el sistema de información satisface sus necesidades. Un prototipo que funciona es útil para 1a corrección o adición de requerimientos sobre la base de la experimentación.
- Desarrollo. El desarrollo se refiere a la programación de la versión final y operativa del sistema de infonnación.
- Validación *y* prueba. Validación y prueba es el procedimiento mediante el cual se garantiza que cada fase del proceso de desarrollo es de calidad aceptable y es una evolución correcta de la fase anterior.
- Operación. La operación empieza con la carga inicial de datos y termina cuando el sistema se vuelve obsoleto y tiene que ser reemplazado. Durante la operación, se necesita el mantenimiento para hacer que el sistema se adapte a nuevas condiciones, mejorarlo con nuevas funciones o corregir errores no detectados durante la validación.

El ciclo de vida plantea que al diseño de bases de datos le debe anteceder un análisis de las necesidades, debe conducirse en paralelo con el diseño de aplicaciones y le debe seguir la implantación ya sea de un prototipo o de un sistema final.

## 111..2.7 CARACTERÍSTICAS CONVENIENTES EN UN SISTEMA DE DISEÑO DE BASES DE DA TOS

Los sistemas para diseñar bases de datos operan principalmente sobre esquemas de datos y de funciones. Estos esquemas deben representarse y tratarse dentro del contexto de una metodología coherente para el diseño conceptual, lógico y físico de bases de datos<sup>1</sup>.

Aunque es posible que el entorno automatizado ideal para el diseño de bases de datos no exista, se piensa que resulta útil considerar las características deseadas que debe poseer el sistema:

#### 1. Interfaz habitable para el usuario

- a) Presentación coherente en pantalla y paradigmas de interacción
- b) Integración de la interfaz para usuario con el proceso de diseño
- c) Posibilidades de personalización

#### 2. Amplia cobertura

- a) Diagramas: apoyo para los esquemas de datos y funciones
- b) Herramientas: conjunto completo para abarcar todo el proceso de diseño de bases de datos
- c) Interfaces: con herramientas externas y sistemas de bases de datos
- d) Enfoques de diseño: descendentes, ascendentes, centrífugos y mixtos
- e) Metodologías: grados variables de imposición

#### 3. Conjunto de herramientas robusto e integrado

- a) Algoritmos rigurosos y completos
- b) Orientación hacia la semántica del diseño, no sólo gráficos
- c) Capacidad de analizar las implicaciones de los diseños para el rendimiento
- d) Apoyo para la evaluación comparativa de diseños alternativos
- e) Apoyo para esquemas malos y buenos
- f) Capacidad para solucionar Ja falta de información
- g) Ayuda para recuperarse de resultados erróneos de las herramientas
- h) Herramientas integradas en función de la arquitectura
- i) Herramientas integradas funcionalmente

#### 4. Seguimiento de la metodología y diseño

- a) Definición basada en reglas de las rutas y restricciones metodológicas
- b) Supervisión de la historia de diseño, de los subconjuntos de diseño y de las versiones del diseño
- e) Propagación de cambios
- d) Acceso compartido a los diseños
- 5. Arquitectura abierta y extensible
	- a) Representaciones nuevas
	- b) Herramientas nuevas
	- e) Interfaces externas nuevas para el intercambio de información con otros sistemas
	- d) Metodologías nuevas.

## 111.2.B CRITERIOS PARA EVALUAR UNA BASE DE DATOS

- Desempeño OL TP (On Line Transaction Processing): Se refiere al desempeño y al tiempo de respuesta del manejador de bases de datos en aplicaciones en línea
- Desempeño Query: Se refiere al desempeño y al tien1po de respuesta del manejador cuando se hacen accesos a la base de datos, para realizar consultas de información, dar de alta, modificar o borrar registros.
- Confiabilidad de número de errores: Representa el nivel de confiabilidad en los accesos a la base de datos y el manejo de los errores.
- Confiabilidad de la ruta de actualización: Se refiere a la historia de actualizaciones (upgrades) del producto, que tan frecuentemente son realizadas y que tan confiables son (menos errores o bugs), otro aspecto importante es la transparencia o facilidad para la migración de una actualización a otra del producto.
- Confiabilidad de integridad y seguridad: Se refiere a las herramientas que proporciona el manejador para asegurar la integridad de la información, el manejo de permisos y restricciones en los usuarios para respetar la confidencialidad de la información de la base de datos.
- Tamaño de tablas: Se refiere al tamaño máximo de las tablas de la base de datos que permite el manejador. Este punto es sumamente importante debido a que se pretende utilizar tablas que van a almacenar gigabytes de información.
- Número de usuarios: Es el número máximo de usuarios que puede atender el manejador de bases de datos.
- Multiprocesamiento: Se evalúa el comportamiento del manejador de bases de datos mientras realiza múltiples tareas al mismo tiempo o en paralelo. Se evalúa que tanto se aprovecha el hardware utilizando más de un CPU y que tan eficientemente se distribuyen las tareas\_
- Facilidad de uso y aprendizaje: Se considera que tan fácil es aprender y hacer uso del manejador de bases de datos a corto plazo y el nivel de conocimientos requeridos para la programación.
- Control sobre el lenguaje: Evalúa que tan poderoso es el software del manejador y el nivel de control que se tiene sobre éste para poder realizar distintas tareas en la base de datos, accesos, ajustes en el funcionamiento, modificaciones. etc.
- Lenguaje de cuarta generación: Se considera si el manejador proporciona herramientas de cuarta generación para el rápido desarrollo de aplicaciones.
- Interface gráfica con el usuario: Se considera si el manejador proporciona una interface gráfica tipo Windows para el desarrollo de aplicaciones en linea.
- Aprovechamiento de propuestas nativas del equipo: Se considera si el manejador de bases de datos aprovecha al máximo las características del hardware de un equipo y el software del sistema operativo orientado al desempeño OL TP
- Servicio: Se evalúa Ja calidad, eficiencia y prontitud en el servicio que proporciona el proveedor o representante
- + Personal: Se evalúa la cantidad de personas disponibles para el servicio, la preparación. experiencia y habilidades del personal
- + Experiencia: Se considera el impacto, la penetración y antigüedad del producto en el mercado de proyectos importantes, de características similares, que se hayan finalizado con éxito
- Costo de consultoría: Se refiere al costo y a la calidad de la asesoría al cliente por parte del proveedor o representante.
- + Capacitación: Se refiere a las instalaciones, equipo, cursos, material didáctico, instructores, duración, etc. de que dispone el proveedor o representante para capacitar al cliente en el conocimiento del producto.
- + Instalación: Evalúa el equipo que se necesita, el tiempo requerido y la facilidad para instalar el software al cliente.
- Organización: Se consideró la organización que respalda al producto a nivel nacional e internacional.

## *111.3 INTRODL/CCIÓN A LAS BASES DE DATOS RELACIONALES*

## llL.5. *'T* EL MODELO ENTIDAD-RELAC,ÓN

Los programadores usan los modelos de datos para construir esquemas, los cuales son representaciones de la realidad. La calidad de los esquemas resultantes depende no sólo de la habilidad de los programadores, sino también de las características del modelo de datos seleccionado.

El bloque de construcción común a todos los modelos de datos es una pequeña colección de mecanismos de abstracción. La abstracción es un proceso mental que se aplica al seleccionar algunas características y propiedades de un conjunto de objetos y excluir otras no pertinentes<sup>1</sup>. En otras palabras, se hace una abstracción al fijar la atención en las propiedades consideradas esenciales de un conjunto de cosas y desechar sus diferencias. Las abstracciones ayudan al programador a entender, clasificar y modelar la realidad.

Los modelos conceptuales deben ser buenas herramientas para representar la realidad; por esta razón, deben poseer las siguientes cualidades $2$ :

- Expresividad. Los modelos conceptuales difieren en la elección y número de las distintas estructuras de modelado que ofrecen. En general, la disponibilidad de una amplia gama de conceptos hace posible una representación más extensa de la realidad.
- Simplicidad. Un modelo conceptual debe ser simple, para que un esquema creado con ese modelo sea fácil de entender por los diseñadores y usuarios de la aplicación de bases de datos. Sin embargo, la simplicidad y la expresividad son objetivas en conflicto; si un modelo es semánticamente rico, es probable que no sea simple.
- Minimalidad. Esta propiedad se consigue si cada concepto presente en el modelo tiene un significado distinto con respecto a todos los demás.
- Formalidad. Los esquemas creados usando modelos conceptuales de datos representan una especificación formal de los datos. La formalidad requiere que todos los conceptos del modelo tengan una interpretación única, precisa y bien definida.

El modelo de datos entidad-relación (E-R) se basa en una percepción del mundo real, la cual consiste de objetos básicos llamados entidades y de relaciones entre estos objetos.

Una entidad se puede definir como cualquier objeto que existe, es distinguible y se puede representar en la base de datos. Una entidad puede ser un objeto tangible o intangible. A un conjunto de entidades se le define como: un grupo de entidades del mismo tipo<sup>3</sup>.

Las entidades se describen o representan por medio de atributos y para cada atributo existe un rango de valores permitidos, llamado dominio del atributo. Formalmente, un atributo es una función que mapea un conjunto de entidades a un dominio. Así. cada entidad se describe por medio de un conjunto de parejas (atributo, valor del dato) y una pareja para cada atributo del conjunto de entidades.

<sup>1.</sup> Discño Conceptual de Bases de Datos, pág. 17

<sup>2.</sup> Diseño Conceptual de Bases de Datos, pág. 34

<sup>3.</sup> Fundamentos de Bases de Datos, pág. 25

Para diferenciar las entidades se asigna una superllave a cada conjunto. La *superllave* es un conjunto de uno o más atributos, que juntos permiten identificar en forma única a una entidad dentro del conjunto de entidades.

El concepto de superllave no es suficiente para el modelado de la base de dates, ya que una superllave puede incluir atributos ajenos. Lo óptimo es buscar que la superllave sea lo más pequeña posible, en donde ningún subconjunto propio sea una superllave. A estas superllaves se les llama llaves candidato. El término llave primaria se utiliza para referirse a la llave candidato con la cual se identificará unívocamente a las entidades dentro de un conjunto de éstas. La llave primaria es el identificador de identidad formado por uno o más atributos. Cada relación tendrá alguna combinación de atributos que tomados en conjunto, tienen la propiedad de la identificación única.

Una relación se define como una asociación entre varias entidades y un conjunto de relaciones es un grupo de relaciones del mismo tipo<sup>1</sup>. Las relaciones también pueden tener atributos descriptivos. La mayor parte de las relaciones en una base de datos son binarias, pero en ocasiones existen conjuntos de relaciones que incluyen a más de dos conjuntos de entidades.

#### 1. LIMITANTES DE MAPEO

El modelo entidad-relación puede definir ciertas limitantes con las que deben cumplir los datos contenidos en la base de datos. La cardinalidad de mapeo es una limitante que expresa el número de entidades con las que puede asociarse otra entidad mediante una relación.

Para ilustrar esta limitante se utilizan los conjuntos de relaciones binarias, aunque pueden existir relaciones del tipo n-arias. Para un conjunto binario de relaciones R entre los conjuntos de entidades A y B, la cardinalidad de mapeo debe ser una de las siguientes<sup>2</sup>:

- Una a una: en donde una entidad en A está asociada con sólo una entidad en B y una entidad en B está asociada con sólo una entidad en A.
- Una a muchas: en donde una entidad en A está asociada con cualquier número de entidades en B, pero una entidad en B sólo puede estar asociada con una entidad en A
- Muchas a una: una entidad en A está relacionada únicamente con una entidad en B, pero una entidad en B puede relacionarse con cualquier número de entidades en A.
- Muchas a muchas: en donde una entidad en A esta asociada con cualquier número de entidades en B y una entidad en B puede estar asociada con cualquier número de entidades en A.

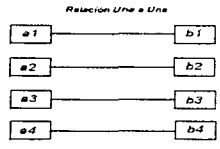

.<br>Relación Muchas a Una

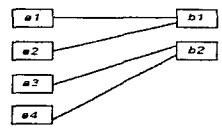

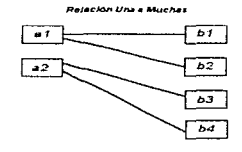

Relación Muches e Muche

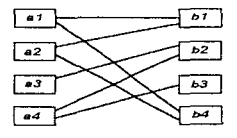

**DEBE BIBLIOTECA** 

*DE LA* 

Figura III.8 Cardinalidades de mapeo (tipos de relaciones)

l. Fundamentos de Bases de Datos, pug. 27

2. Fundamentos de Bases de Datos, pág. 31 **ESIS FESIS NO** 

 $\alpha$  , and  $\alpha$ 

Las dependencias de existencia constituyen otra clase de limitantes. Especialmente si la existencia de una entidad X depende de la entidad z. se dice que X es dependiente por existencia de Z. Esto quiere decir que si se elimina z. también se elimina X. Se dice que ta entidad Z es dominante y que la entidad X es una entidad subordinada.

## 111.~.2 DIAGRAMA ENTIDAD-RELACIÓN fE-RJ

La estructura lógica general de una base de datos se puede expresar gráficamente mediante un diagrama entidad-relación, el cual consiste de los siguientes componentes $^{\rm l}$ :

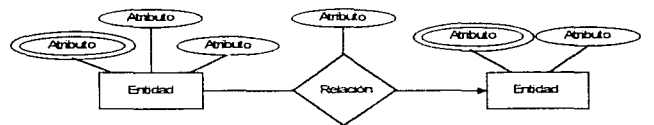

Figura III.9 Esquema de diagrama entidad-relación

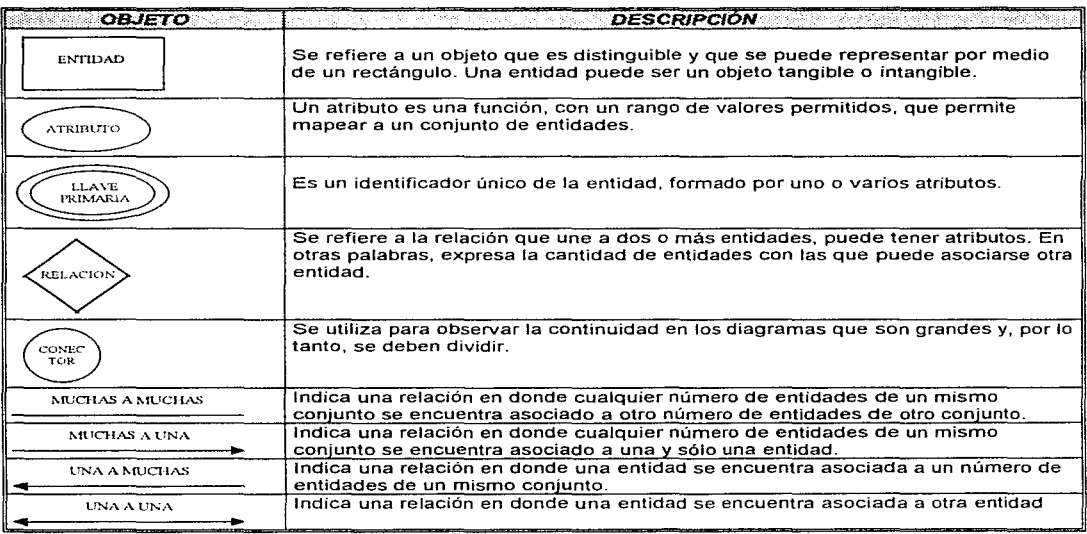

Cuadro III.1 Objetos del Diagrama Entidad-Relación

Los diagramas de entidad-relación pueden representarse por medio de un conjunto de tablas. Para cada conjunto de entidades y de relaciones en la base de datos, existe una tabla única que recibe el nombre del conjunto de entidades o relaciones correspondientes. Cada tabla tiene un número de columnas a las cuales les corresponde un nombre único.

## **III.3.3 EL ENFOQUE RELACIONAL**

Una base de datos relacional consiste de un conjunto de tablas<sup>1</sup>. En la que una columna de una tabla representa una relación entre un conjunto de valores. Puesto que una tabla es un conjunto de estas relaciones. existe una correspondencia entre el concepto de tabla y el concepto matemático de relación, del cual recibe su nombre el modelo de datos relacional.

Una de las razones por la cual el modelo de datos relacional es ampliamente aceptado es porque esta basado en un modelo conceptual muy fácil de entender. Este modelo se puede resumir como sigue, una base de datos relacional consiste de tablas. Cada tabla contiene el nombre de una relación y contiene renglones y columnas. Por lo que se define un esquema de relaciones como un conjunto de nombres de atributos para una relación y se pueden crear nuevas tablas a partir de las ya existentes. El proceso de construir nuevas tablas en el modelo relacional está gobernado por las operaciones del álgebra relacional. Además, en bases de datos relacionales. a las tablas se les denomina relaciones, a los renglones de las tablas se denominan tuplas y a las columnas se les denomina atributos.

## 111.S.4 LAS BASES DE DATOS RELACIONALES

Los sistemas relacionales son importantes por las peculiaridades que ofrecen en muchos tipos de proceso de datos:

- Simplicidad y generalidad
- Facilidad de uso para el usuario final
- Períodos cortos de aprendizaje
- Las peticiones de información se especifican de forma muy simple
- Independizan el diseño lógico de la implementación física

Los sistemas relacionales operan conceptualmente sobre archivos o tablas de datos (y no sobre los datos individuales contenidos en el archivo), que son un medio de representar la información para presentarla de una forma más compacta.

Una tabla está formada por filas y columnas. Las filas de un archivo de base de datos son equivalentes a los registros de un archivo clásico (contienen los valores de los objetos o entidades descritas) y las columnas lo son a los campos (que representan los atributos de los objetos o entidades descritas)

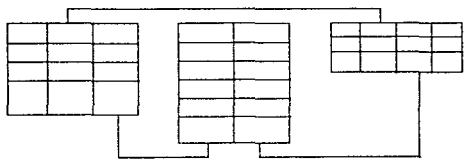

Figura III. 10 Esquema de relación entre tablas

Un concepto importante asociado a estos sistemas es el de clave. Una clave es una referencia que se utiliza para identificar los registros de forma única y está formada por uno o más atributos (columnas). Se denomina clave primaria o principal a la que es mínima en cuanto al número de campos que la componen.

La clave primaria es importante, ya que permite acceder a cada uno de los elementos de la base de datos por direccionamiento asociativo mediante la combinación de tres identificadores: el nombre de la tabla. Ia columna y el valor de la clave.

Los sistemas de base de datos relacionales cumplen las siguientes leyes básicas:

- La tabla sólo puede contener registros con un número fijo de campos
- La base de datos, generalmente, contendrá muchas tablas
- Cada nombre de campo de la tabla es distinto
- Cada registro de la tabla es único
- El orden de los registros y el orden de Jos campos de la tabla no está determinado
- Para cada campo, existe un conjunto de valores posibles (dominio).

Un sistema de base de datos relacional es aquel que maneja tablas que son procesadas por el sistema y en donde las operaciones de acceso y modif'icación de los datos no requieren precisar el lugar en que se encuentran los datos.

#### 1. TIPOS DE RELACIONES

A la hora de considerar las relaciones que se establecen entre las tablas, debemos prestar mucha atención y ser muy cuidadosos, ya que el tipo de relación que se puede establecer es diferente.

Los distintos tipos de relaciones que se pueden establecer entre dos tablas son:

- Uno a uno. Una relación uno a uno hace referencia a una situación en la que un registro de una tabla se relaciona con un sólo registro de la otra tabla.
- Uno a varios. Una relación uno a varios describe una situación en la que un elemento de infonnación de una tabla se relaciona con varios elementos de información de otra tabla.
- Varios a varios. Una relación varios a varios describe una situación en la que varios registros de una tabla se relacionan con varios registros de otra tabla.

## IILS.4. *'T* DISEÑO DE BASES DE DATOS RELACIONALES

El primer paso para crear una base de datos es planificar el tipo de información que se quiere almacenar en la misma. considerando dos aspectos importantes: la infonnación disponible y la información necesaria. La planificación de la estructura de Ja base de datos. en particular de las tablas, es vital para la gestión efectiva de la misma. Crear una base de datos sin la planificación adecuada conduce, con frecuencia, a tablas que tienen más o menos campos de los necesarios.

Las primeras medidas que se deben tomar en cuenta antes de comenzar el diseño de una base de datos son:

- Esquematizar sobre un papel el problema
- Considerar los datos que se van a gestionar y estimar el espacio de memoria que ocuparán.

Los dos conceptos mas importantes son: los datos y los campos. Los datos constituyen Ja infonnación que va contenida en la tabla. Los diferentes tipos de datos que se pueden almacenar son:

- Caracteres (texto)
- Valores numéricos
- Fechas
- lnfonnaciones lógicas (verdadero o falso)
- Imágenes

Los campos (atributos) son los distintos tipos de datos que componen la tabla. La definición de un campo requiere:

- $\div$  El nombre del campo
- El tipo del campo
- La anchura del campo

La estructura de una tabla es una descripción de cada uno de los campos que componen un registro; por lo tanto, el principal aspecto a tener en cuenta es determinar el tipo de información o campos necesarios y definirlos de forma adecuada.

#### 1. LAS FASES DEL DISEÑO DE UNA BASE DE DA TOS

El diseño de una base de datos es un proceso complejo que abarca varias decisiones a muy distintos niveles. La complejidad se controla mejor si se descompone el problema en subproblemas y se resuelve cada uno de éstos independientemente, usando métodos y técnicas específicas<sup>1</sup>.

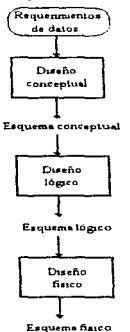

Figura III.11 Enfoque orientado a los datos para el diseño de sistemas de información

- + Diseño conceptual. El diseño conceptual parte de la especificación de requerimientos y su resultado es el esquema conceptual de la base de datos, el cual es una descripción de alto nivel de la estructura de la base de datos, independiente del software que se use para manipularla. Un modelo conceptual es un lenguaje que se usa para describir esquemas conceptuales. El propósito del diseño conceptual es describir el contenido de información de la base de datos, más que las estructuras de almacenamiento que se necesitarán para manejar esta información.
- + Diseño lógico. El diseño lógico parte del esquema conceptual y da como resultado un esquema lógico. Mismo que se refiere a una descripción de la estructura de la base de datos que puede procesar el software de DBMS. Un modelo lógico es un lenguaje usado para especificar esquemas lógicos; los modelos lógicos más usados pertenecen a tres clases: relacional, de redes y jerárquico.
- + Diseño físico. El diseño físico parte del esquema lógico y da como resultado un esquema físico que es una descripción de la implantación de una base de datos en la memoria secundaria. El diseño físico se adapta a un sistema DBMS especifico. Hay una retroalimentación entre el diseño físico y el lógico, porque las decisiones tomadas durante el primero, para mejorar el rendimiento, pueden afectar la estructura del esquema lógico.

l. Diseño Conceptual de Bases de Datos, pág. 7,8

La tarea de determinar la forma de dividir Jos datos en varias tablas independientes interrelacionadas es el elemento más importante del diseño de una base de datos. A veces esta división es obvia, sin embargo, en la mayoría de las ocasiones no lo es e incluso a veces no se crea el número de tablas suficiente para hacer que el sistema relacional sea óptimo y evite la redundancia de los datos. Para lograr este objetivo y obtener estructuras de datos eficientes, se utiliza una técnica llamada normalización.

La normalización conduce a tablas óptimas con las siguientes ventajas:

- Evitan la dependencia de inserciones, actualizaciones y borrados
- Reducen la reestructuración en la base de datos debida a la introducción de nuevos datos
- No se establecen restricciones artificiales en la estructura de los datos

Por lo tanto, se puede decir que el diseño de una base de datos consta de tres pasos principales:

#### 1. Definición de los datos

Durante la primera fase del diseño de la base de datos, se realiza una lista, en papel, de todos los atributos (campos) importantes implicados en la aplicación. Para hacer esto, se examina la aplicación con detalle para determinar exactamente la clase de información que debe almacenarse en la base de datos.

#### 2. Refinamiento de los datos

Una vez superada la primera fase del diseño, se refina la lista inicial de campos, de modo que los campos constituyan una descripción precisa de los tipos de datos necesarios en la base de datos. En esta etapa, es vital incluir las sugerencias de tantos usuarios de la base de datos como sea posible, debido a que las personas que utilizan la base de datos son quienes mejor conocen la clase de información que necesitan obtener de la misma.

En general, se debe asignar un campo a cualquier elemento de información que pueda utilizarse para determinar el orden de los registros o para seleccionar subconjuntos de datos.

#### 3. Consideración de las relaciones

En la tercera fase del diseño de una base de datos, se deben inspeccionar los campos de la tabla e intentar localizar cualquier grupo de campos repetitivo, se observa si existe algún campo que almacena la misma información una y otra vez al ir añadiendo registros (filas) a la tabla y pensar en las relaciones futuras que existirán entre los campos. Esta estrategia permitirá determinar si es conveniente o no utilizar varias tablas.

Cuando se establecen relaciones es necesario determinar un campo común, por tanto es necesario añadir un campo que identifique a los registros de forma única. El campo que establece la relación con la clave primaria de una tabla se denomina clave ajena. Un campo clave es un campo presente en dos tablas diferentes que relaciona los registros de una tabla con los registros de otra.

Durante las fases del diseño es interesante hacerse algunas preguntas para determinar los datos que son relevantes, tales como: ¿qué clase de informes se desean de la base de datos? ¿qué clase de consultas se harán a la base de datos? Estas consideraciones ayudan a determinar los datos que se deben almacenar y, por tanto, a definir los campos que formarán la estructura de las tablas.

Hay que tener mucho cuidado en la planificación de la base de datos, ya que es la fase más importante, y el tiempo empleado durante el proceso de diseño de las tablas puede ayudar a evitar muchos problemas.

## *llL:S.4.2 CONSIDERACIONES PARA EL DISEÑO Y LA IMPLANTACIÓN*

El diseño de bases de datos es un proceso de modelado, complejo y dependiente del entorno cuya finalidad es reducir la redundancia en la información y proveer estabilidad, flexibilidad, funcionamiento aceptable y facilidad de uso al sistema de bases de datos.

El proceso de diseño e implantación de bases de datos consiste en seis pasos, estos son:

- 1. Analizar las funciones del negocio y determinar los requerimientos de datos
- 2. Definir las entidades principales de los sistemas
- 3. Definir las relaciones entre las entidades
- 4. Definir los atributos de las entidades
- 5. Definir el flujo de información y la ruta de acceso de las entidades
- 6. Diseño físico de la base de datos

En el diseño de sistemas *y* la implantación de bases de datos, el término "'modelo de datos" se utiliza de manera diferente. En ocasiones se hace referencia a las estructuras de datos como modelos de datos, ya sea de red, jerárquico *y* relacional. Sin embargo, orientado al diseño, un modelo de datos es un modelo de entidades *y* de sus relaciones, que son objeto de interés para una organización.

#### 1. ANALIZAR LAS FUNCIONES DEL NEGOCIO Y DETERMINAR LOS REQUERIMIENTOS DE DATOS

Una función de un negocio es un grupo de actividades relacionadas entre sí, que se realizan para lograr un fin dentro de una organización.

Algunos métodos para recopilar información acerca de las funciones del negocio son realizar entrevistas con los usuarios, aplicar cuestionarios, revisar documentos, manuales de políticas y procedimientos, analizar sistemas existentes, observación directa *y* otros más.

Mediante este análisis se pretende obtener suficiente información del negocio y de las requerimientos del usuario para: definir el esquema general del negocio, delimitar las aplicaciones de los sistemas de cómputo, determinar qué procesos del negocio serán realizados por computadoras y producir información de costo/beneficio.

#### 2. DEFINIR LAS ENTIDADES PRINCIPALES DE LOS SISTEMAS

El estudio de las funciones del negocio ayuda a obtener un mayor conocimiento de una organización y permite definir las principales entidades que interesan a ésta. La información requerida se identifica en el análisis de los datos, que se realiza con personal familiarizado con el entorno del negocio y se agrupa dentro de entidades. Las entidades son descripciones de personas, cosas o eventos de interés para una organización.

#### 3. DEFINIR LAS RELACIONES ENTRE LAS ENTIDADES

Una vez que se han identificado las entidades de la organización, se definen las relaciones entre ellas. Cuando se consideran las ligas entre entidades, se incrementa Ja información previa. Asi mismo pueden existir relaciones múltiples entre las entidades, cada una representa una asociación entre las entidades por razones distintas del negocio.

#### 4. DEFINIR LOS A TRIBUTOS DE LAS ENTIDADES

Los elementos de datos que describen a una entidad se conocen como atributos. Después de identificar las entidades y sus relaciones, se deben describir las entidades en términos de sus atributos, los cuales se obtienen en función de las entradas y salidas del sistema. En este punto se aplica la normalización.

### 5. DEFINIR EL FLUJO DE INFORMACIÓN Y LA RUTA DE ACCESO DE LAS ENTIDADES

Los puntos de acceso son los puntos de entrada a la base de datos, dependen del tipo de procesamiento y de cómo desea el usuario extraer infonnación.

#### 6. DISEÑO FÍSICO DE LA BASE DE DA TOS

El diseño físico de bases parte del diseño lógico del sistema, obteniéndose uno propio para la implantación en un DBMS. Esta transformación la realiza el diseñador de la base de datos. Es una tarea muy técnica que requiere de amplios conocimientos y experiencia en DBMS. El proceso de diseño físico de una base de datos representa un esfuerzo continuo para proveer un desempeño aceptable y satisfacer las necesidades de los usuarios.

## III.3.5 NORMALIZACIÓN

La normalización es un proceso que reduce relaciones complejas en formas simples. Permite agrupar los datos de la manera más simple posible, de tal forma que puedan hacerse cambios futuros en los requerimientos de procesamiento con un impacto mínimo en las estructuras de datos. La razón principal de partir un registro (entidad) en uno o más registros es para evitar los problemas de mantenimiento que se presentan cuando hay entidades implícitas dentro de otras entidades. El proceso de normalización se lleva a cabo en las fases que se presentan a continuación.

#### a) Primera forma normal

Se pretende aislar en nuevas entidades a los atributos (o grupos de datos) que se repiten, partiendo la entidad en dos o más entidades. Los elementos que se repiten para cada tarea, son grupos repetitivos que deberían separarse de la entidad.

Habría que modificar todos los registros para ajustarlos al cambio. Podrían utilizarse registros variables pero éstos requieren de procesamiento adicional. Para evitar este problema se pueden reestructurar los datos empleando la primera forma normal y aislando los grupos repetitivos.

Se observa que aislando los grupos repetitivos, se elimina el problema de modificar el tamaño de los registros. En vez de anexar campos (columnas) a los registros previos, solamente se requiere dar de alta un nuevo registro.

Las razones por las que se usa la primera forma normal son:

- + Los grupos repetitivos que son parte de un registro crean problemas. El número de ocurrencias tiende a crecer más allá de los limites originalmente esperados. La nueva agrupación, disminuye el impacto de aumentar el tamaño de los registros.
- Los DBMS no son receptivos de grupos repetitivos. La solución frecuente es reservar un área grande en los registros y "esconder" los grupos repetitivos en esta área, lo que genera espacio de almacenamiento desperdiciado.
- Con frecuencia una entidad repetida posee un interés intrínseco para la compañía y su aislamiento como entidad separada es útil.

#### b) Segunda forma normal

Una vez que se han aislado los grupos repetitivos, dividiendo una relación compleja, se puede simplificar aún más la relación. Para pasar a la segunda forma normal, se deben considerar los atributos que no son llave y que son dependientes de una llave concatenada. En otras palabras, para la segunda forma normal, se debe asegurar de que /os atributos que no son llave de una entidad, son dependientes de todos los atributos llave de la entidad. Si no se presenta esta situación, entonces se dividen los atributos en entidades más simples.

#### e) Tercera forma normal

En la tercera forma normal hay que asegurarse de que no existen atributos que aparentemente dependen de la llave, pero que en realidad dependen de un atributo que no es la llave. A esto se le conoce como "llave escondida". Por esta razón se aisla al atributo dentro de una nueva entidad. Si no se aislan a las entidades, podrían presentarse anomalías de inserción, borrado y actualización. Estos problemas pueden evitarse aplicando la tercera forma normal, es decir, creando un nuevo archivo con una entidad separada.

Se observa que las Jigas entre los archivos se establecieron a través de los atributos comunes. De esta manera, toda la información y las relaciones que forman parte del archivo sin normalizar pueden reconstruirse a través de los atributos comunes.

En algunos casos se emplea la redundancia planificada de datos con la finalidad de mejorar el desempeño del sistema.

Aunque la tercera forma normal proporciona una gran flexibilidad en el modelado de datos, con frecuencia conduce a un bajo desempeño. Algunos autores proponen una cuarta y quinta forma normal; sin embargo, el aplicar estas formas puede llevar a tener una base de datos demasiado subdividida, de desempeño pobre e impráctica. En la práctica, se combinan la primera y la tercera forma de tal manera que se obtiene el nivel deseado de normalización.

#### d) Forma normal Boyce-Codd

Una de las formas normales más deseables que se pueden obtener es Ja forma normal Boyce-Codd. Un esquema de relaciones está en forma normal Boyce-Codd con respecto a un conjunto de dependencias funcionales si para todas las dependencias funcionales por lo menos se cumple una de las siguientes condiciones:

- La dependencia funcional es trivial, es decir que con el atributo seleccionado se describa a los contenidos en esa entidad
- + El atributo seleccionado es clave primaria del esquema de relaciones.

Un diseño de base de datos se encuentra en esta forma normal Boyce-Codd si cada uno de los elementos del conjunto de los esquemas de relación que comprende el diseño está en dicha forma normal.

#### e) Cuarta forma normal

Un esquema de relaciones está en cuarta forma normal con respecto a un conjunto de dependencias funcionales y multivaluadas si para todas las dependencias multivaluadas se cumple por lo menos una de las siguientes condiciones:

- + La dependencia multivaluada es trivial
- El atributo es una clave primaria del esquema de relaciones.

Un diseño de base de datos está en cuarta forma normal si cada miembro del conjunto de esquema de relaciones que comprende el diseño está en dicha forma normal.

### III.3.6 ANÁLISIS FUNCIONAL

El análisis funcional se ocupa del modelado de un sistema de información en términos de actividades o procesos y flujos de información entre ellos. El resultado último del análisis funcional es un esquema que contiene una representación de actividades, flujos de información y otros rasgos. El esquema funcional incluye la representación de aplicaciones de bases de datos y las interacciones entre ellas $^{\rm 1}$ .

#### 1. INTERACCIÓN ENTRE EL DISEÑO DE BASES DE DA TOS Y EL ANÁLISIS **FUNCIONAL**

Un enfoque alternativo en el diseño de los sistemas de información, llamado enfoque orientado a las funciones, difiere del enfoque orientado a los datos en que la atención se centra en las aplicaciones y no en los  $data<sup>2</sup>$ .

 $\tilde{\phantom{a}}$ 

<sup>1.</sup> Diseño Conceptual de Bases de Datos, pág. 223

<sup>2.</sup> Discño Conceptual de Bases de Datos, púg. 8, 9

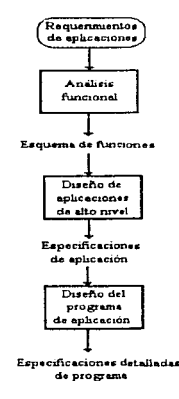

Figura III.12 Enfoque orientado a las funciones para el diseño de sistemas de información

El análisis funcional arranca con los requerimientos de aplicaciones, descripciones de alto nivel de las actividades desarrolladas dentro de una organización y de los flujos de información intercambiados entre actividades. Lo cual deriva en un conjunto de esquemas que describen esas actividades y flujos de información mediante el uso de modelos de funciones específicos.

La siguiente fase del diseño funcional. llamada diseño de aplicaciones de alto nivel, transforma los esquemas de función en especificaciones de aplicación, que describen. a un alto nivel de abstracción, la conducta de los programas de aplicación; en particular, cómo las aplicaciones obtienen acceso a las bases de datos. Estas especificaciones son la base para el diseño de programas de aplicación posterior, que produce una especificación detallada de la aplicación y código del programa.

En realidad, los enfoques orientados a los datos y a las funciones para el diseño de sistemas de información son complementarios; ambos aportan características positivas y se deben relacionar intimamente<sup>1</sup>.

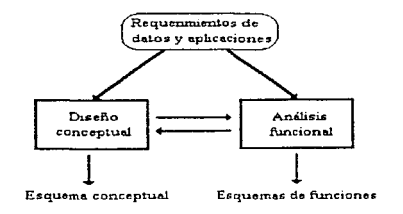

Figura 1//.13 Enfoque orientado a /os datos *y* /as funciones para el diseño de sistemas de información

<sup>1.</sup> Diseño Conceptual de Bases de Datos, pág. 10, l l

La idea básica de la metodología conjunta es crear el esquema conceptual de la base de datos y el esquema de funciones, paralelamente, de forma que los dos procesos de diseño se influyan mutuamente. En particular, la metodología conjunta hace posible comprobar que los esquemas de datos y de funciones sean mutuamente coherentes y completos, es decir, que no generen conflictos y que todos los datos requeridos por las funciones se representen en el esquema conceptual de la base de datos y a la inversa, que las funciones incluyan todas las operaciones requeridas por la base de datos\_

Por ejemplo, un diagrama que esquematiza el análisis realizado en el diseño del sistema del jardín botánico es el que a continuación se presenta:

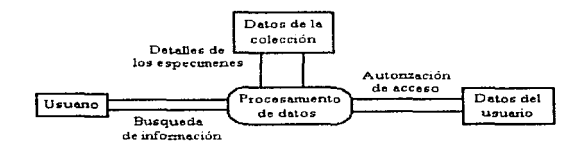

Figura 111.14 Diagrama del análisis funcional para e/jardfn botámco

#### 2. EL MODELO DE FLUJO DE DA TOS PARA EL ANÁLISIS FUNCIONAL

El modelo de flujo de datos sustenta los conceptos de proceso, flujo de datos, almacén de datos e interfaz. Usando estos conceptos, el diseñador construye un esquema funcional, también denominado diagrama de flujo de datos (OFD). Los términos de la notación se definen como sigue<sup>1</sup> :

- 1. Un proceso representa una actividad dentro del sistema de información\_ En particular, un proceso puede generar, usar, manipular o destruir información\_
- 2. Un flujo de datos es un intercambio de información entre procesos. Se recalca que los flujos de datos no representan flujos de control, como la activación de procesos. Indican paquetes discretos de datos que fluyen hacia adentro o hacia afuera del proceso.
- 3. Un almacén de datos es un depósito de información. Los archivos temporales, tablas de consulta, formularios de papel, formularios electrónicos y registros permanentes. todos estos pueden representarse como almacenes de datos.
- 4. Una interfaz, en este caso se refiere a un usuario externo del sistema de información. que puede ser el origen o el receptor de los flujos de datos o de los almacenes de datos.

Para describir un diagrama de flujo de datos, se toma la perspectiva de la organización que usará el sistema de información, por lo que todas las actividades que contribuyen a la manipulación de los datos dentro de la organización se modelan a través de procesos; por otro lado, se hace caso omiso de las actividades que manipulan información fuera de la organización. Las interfaces representan las fronteras del sistema de información. esto es. los generadores o receptores de la información que se manipula dentro del sistema.

Obsérvese que los nombres de los conceptos usados en un diagrama de flujo de datos son esenciales para entender el significado del diagrama\_ En realidad, toda la semántica es comunicada por los nombres, de modo que éstos deben seleccionarse cuidadosamente. Si se desea añadir semántica más allá de los nombres de los conceptos, es posible desarrollar glosarios, esto es, descripciones en lenguaje natural de los conceptos del diagrama de flujo de datos. Los glosarios para los procesos y flujos de datos pueden ser útiles en las fases de seguimiento del diseño, explican el desarrollo de actividades y el intercambio de información dentro del sistema\_

<sup>1.</sup> Diseño Conceptual de Bases de Datos, pág. 224

#### 3. EL DISEÑO DEL ESQUEMA FUNCIONAL

Una metodología para el análisis funcional debe usar la estrategia mixta para el modelado inicial de un diagrama de flujo de datos armazón, a fin de descomponer el problema. Cada proceso del esquema armazón se debe entonces diseñar usando la estrategia más apropiada,

Puede procederse refinando los procesos hasta un nivel muy elemental. Si se consideran los procesos que en última instancia serán ejecutados por una computadora, el refinamiento podría llevarse hasta que cada proceso concuerde con un procedimiento o incluso una instrucción elemental. Obviamente, esto no llevará a un buen esquema funcional, por razones metodológicas y prácticas. En primer lugar. desde un punto de vista metodológico, el análisis debe concentrarse en definir qué hace un sistema de información, no en cómo opera dicho sistema. Por tanto, el esquema funcional resultante del análisis no debe contener aspectos procedimentales, que indican cómo se realiza un proceso. En segundo lugar. desde un punto de vista práctico, las redes demasiado complejas de procesos pequeños no son muy útiles porque no producen una visión global manejable del sistema de información. La primera consideración sugiere un criterio para terminar el análisis funcional: no seguir refinando los procesos cuando ello introduce una descripción procedimental.

Obsérvese que cuando los flujos representan estructuras de control de lenguajes de programación convencionales (por ejemplo, iteración, ciclo, ejecución condicional}, es muy probable que se esten describiendo aspectos procedimentales.

#### 4. LAS CUALIDADES DEL ESQUEMA FUNCIONAL

Las cualidades pueden ser difíciles de medir. pero proporcionan guías ideales que deben conducir al diseñador a determinar el diagrama de flujo de datos más apropiado para representar los requisitos de procesamiento. Las cualidades son $2$ :

- Independencia funcional. Esta propiedad se alcanza cuando cada proceso es lo bastante autónomo, es decir, que puede realizar una parte sustancial de las funciones de manera independiente. Cuando se alcanza la independencia funcional, los procesos resultantes tienen las siguientes propiedades adicionales:
	- 1. Separabilidad: Cada proceso puede ser analizado en detalle de manera independiente
	- 2. Facilidad de integración: El diagrama obtenido como refinamiento de un proceso es fácil de integrar al resto del sistema
	- 3. Flexibilidad: Cada proceso es adaptable a los cambios sin crear la necesídad de modificar otros procesos
- Compleción. Un diagrama de flujo de datos es completo cuando representa todos Jos rasgos del dominio de aplicación con un nivel de detalle apropiado (es decir, cuando se especifican suficientes detalles sobre el mismo pero no se describen rasgos procedimentales).
- Corrección. Un diagrama es correcto cuando usa, de forma apropiada, los conceptos del modelo de flujo de datos para representar los requerimientos.
- Legibilidad. Un diagrama es legible cuando representa los requisitos de manera natural y puede ser entendido fácilmente sin necesidad de otras explicaciones. De la misma forma que en el caso de los esquemas de datos, se distinguen las nociones de legibilidad: conceptual y gráfica.
- Minimalidad. Un diagrama es mínimo cuando cada aspecto de los requerimientos aparece sólo una vez en el esquema. Por ejemplo, cada actividad de la realidad debe corresponder exactamente a un proceso y los almacenes de datos no deben tener partes en común.

El diseñador puede utilizar los diagramas de flujo de datos con dos propósitos distintos:

- 1. Producir una representación de una organización funcional existente para sobreponerle un sistema de información sin alterar las prácticas de organización y operación
- 2. Modelar una nueva organización de trabajo que sea más eficiente con respecto a los objetivos de la empresa

l. Diseño Conceptual de Bases de Datos. pág. 237

<sup>2.</sup> Diseño Conceptual de Bases de Datos, pág. 240

#### 5. MODELOS Y HERRAMIENTAS PARA EL DISEÑO DE BASES DE DA TOS *Y* EL ANAL/SIS FUNCIONAL

Es muy importante hacer notar que las construcciones de un modelo también cuentan con una representación gráfica, la que permite al diseñador crear diagramas y dibujos. Estos documentos son fáciles de leer y entender, son por ello ingredientes esenciales en el proceso de diseño.

De hecho, todos Jos modelos conceptuales se basan en el uso de unos cuantos mecanismos de abstracción y, en consecuencia. casi siempre es posible definir las correspondencias entre ellos. Particularmente, el modelo de entidad-relación surgió como Ja estructura formal más destacada para la representación conceptual de datos. llegando a imponerse como un estándar industrial.

De forma similar, varios modelos fueron propuestos para el análisis funcional. Estos modelos son menos homogéneos que los modelos de datos y no tan fácilmente comparables, porque el análisis funcional se aplica a problemáticas muy distintas, que van desde el procesamiento convencional de datos hasta la planificación y control en tiempo real. Surgió el modelo de flujo de datos, transformándose en un estandar de la industria. Este modelo es simple *y* conciso, además, cada elemento del modelo corresponde a un símbolo gráfico distinto.

Recientemente, la atención se ha desplazado de los modelos de datos a las metodologías y herramientas de diseño. Un correcto enfoque metodológico puede ser tan importante como la elección de los modelos de datos o funciones. Además, se han desarrollado una variedad de herramientas de diseño asistidas por computadora, muchas de las cuales apoyan una representación gráfica de los esquemas de datos y funciones. Las herramientas de diseño por lo regular apoyan el modelo de entidad-relación para datos y el modelo de flujo de datos para funciones.

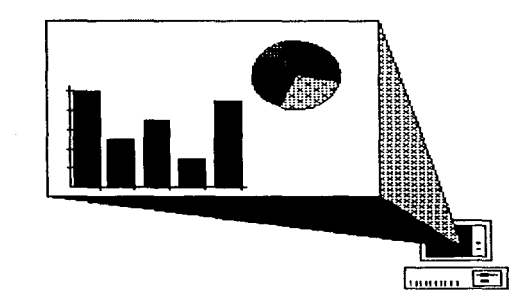

**Service State** 

se and control

# CAPÍTULO IV.

# ANÁLISIS DEL SISTEMA

ستهمله والمتعارف والمتعارض والمتعارض والمتعارض والمتعارض والمعارض والمتعارض

## *IV. 1 INTRODLICCIÓN*

Actualmente, en un mundo donde la vida de las plantas y Jos recursos están disminuyendo rápidamente y miles de especies están en peligro, *es* necesario actualizar y acceder fácilmente a los datos del estado de la biodiversidad, que permiten planear una conservación efectiva. La información de la localización y usos de los germoplasmas de plantas silvestres, es requerida por muchos usuarios tanto como las clases de plantas.

La mayoría de los jardines botánicos del mundo, realizaban el manejo de sus datos de forma manual. generalmente utilizando libros y/o tarjetas de registro. Actualmente. cada vez más jardines usan computadoras para guardar, ordenar y consultar datos acerca de sus colecciones y programas de conservación.

Por lo tanto, una línea actual de trabajo, muy importante en un jardín botánico, es el ordenamiento y la automatización de los registros de plantas, que permite un mejor manejo de las colecciones de plantas vivas y posibilita la comunicación entre las instituciones.

Las principales ventajas de la utilización de sistemas computarizados de almacenamiento, acceso y recuperación de datos en un jardín botánico son: que permiten una mejor planeación del desarrollo y que simplifican la administración de las colecciones. A través de estos sistemas se tiene disponible, de manera más rápida, accesible y confiable el rnanejo de los datos; esto posibilita su clasificación y ordenamiento bajo diferentes criterios.

Por otro lado, cualquier sistema debe, como ya se mencionó en el capítulo anterior, pasar por diferentes fases. El ciclo de vida de un sistema empieza en un grupo de planeación, al principio como una idea conceptual muy general, que posteriormente toma forma en un grupa de diseño. Si se considera factible el proyecto desde diversos puntos de vista, se desarrolla e implementa para ponerse en marcha y culminar con su operación, es decir. el sistema satisface una necesidad.

El costo económico y la complejidad tecnológica de los sistemas, que actualmente se han implementado. es tan grande que sólo algunas instituciones pueden financiarlo. Por lo tanto es necesario planear con todo cuidado estos proyectos, analizando diversas alternativas y tomando en cuenta todos los aspectos de un proyecto.

El análisis se enfoca totalmente al intento de seccionar un posible problema en las partes que lo conforman para intentar comprenderlo, así como desarrollar soluciones de carácter general que sean aplicables. Un análisis efectivo es una etapa critica dentro del desarrollo de cualquier sistema de información.

Alrededor del objeto de análisis se encuentran siempre las personas que requieren su solución, o que se ven afectadas directa o indirectamente por su existencia (usuarios) y el conocimiento de ellos, de sus actividades y sus puntos de vista acerca del problema, son en conjunto un requisito que debe cubrirse a la brevedad posible. sin perder nunca la posición que debe tener el Analista de Sistemas frente y/o junto al usuario.

En todas las etapas del ciclo de vida de un sistema y particularmente en el análisis, la comunicación formal y disciplinada, así como el registro sistemático de todo cuanto pudiera servir para el sistema, pudiendo parecer actividades superfluas. resultan premisas indiscutibles.

En resumen. se requiere una secuencia lógica de pasos detallados de análisis, para resolver estos problemas. Por Jo tanto, se considera de gran importancia hacer una descripción de los pasos que se siguieron en la fase de análisis del sistema de administración, los cuales se mencionan a continuación:

- + Definición del problema
- + Determinación de requerimientos
- Estimación de costos
- Diseño conceptual
- Análisis funcional

## *IV..2 DEFINICIÓN DEL PROBLEMA*

Durante siglos, los jardines botánicos han sido Jos mayores centros para el estudio científico de la  $\frac{d}{dx}$ diversidad vegetal y han constituido un mecanismo para la introducción y evaluación de especies vegetales útiles en la agricultura, horticultura, silvicultura y medicina: éstos informan y educan, presentando una muestra del mundo viviente en los países más industrializados.

El requisito que define a un jardín botánico como tal, es la presencia de colecciones vivas de plantas con documentación actualizada y respaldada con archivos científicos, ya sean libros, tarjeteros o sistemas electrónicos<sup>1</sup>. Los registros de un jardín botánico son complejos debido a la diversidad de información que se debe manejar para las colecciones vivas, por ejemplo: nombres científicos y comunes. posición taxonómica, determinación, fechas y datos de colecta del campo u origen de material. historia de propagación, linajes genéticos. características y requerimientos especiales de cultivo, localización dentro del jardín, información curatorial, mantenimiento e historia posterior.

Para el caso del jardín botánico "Ciencia Extramuros", perteneciente al Colegio de Ciencias y Humanidades Plantel Vallejo, se observó que no existía una forma homogénea o estándar de llevar el control de la infonnación de su colección de plantas. Además de que cualquier persona tiene acceso a la información de la colección.

Por lo tanto surge la necesidad de tener *un sistema que estandarice la obtención de* información, que dé seguridad *y,* principalrnente, que cumpla con los requerimientos planteados por el Jardín Botánico "Ciencia Extramuros".

## IV.2.1 OBJETIVO DEL SISTEMA

El objetivo principal es crear un medio que proporcione un control estricto de la información actual *y* futura del jardín botánico, tomando en cuenta los siguientes requerimientos:

- Facilitar el acceso a la infonnación
- Utilizar tecnología de punta para facilitar su actualización y difusión
- Satisfacer los requerimientos de procesamiento de la información, planteados por el Jardín Botánico.

## *IV.3 DETERMINACIÓN DE REQUERIMIENTOS*

La determinación de los requerimientos, es el estudio de un sistema para conocer cómo trabaja y dónde es necesario efectuar mejoras. Los estudios de sistemas dan como resultado una evaluación del funcionamiento de los métodos empleados y si es necesario o posible realizar ajustes.

Dado que los analistas del sistema no trabajan como investigadores o empleados en el jardín botánico, no tienen los mismos conocimientos, hechos y detalles que los usuarios. Por consiguiente, el primer paso del analista es comprender la situación actual del jardín botánico.

Para que el analista se forme un criterio más amplio respecto al sistema. es necesario identificar los requerimientos del usuario: Hardware, Software y Recursos Humanos. ya que de éstos depende la optimización de recursos y la satisfacción de las necesidades de las personas que solicitan el sistema.

<sup>1.</sup> Para más información ver apéndice B

Para satisfacer esta necesidad, se realizaron una serie de entrevistas con los usuarios, que definieron sus necesidades, considerando entre las más importantes las siguientes:

- Contar con dos módulos principalmente: Especies y Registros
- Un alto nivel de seguridad. Esto quiere decir, que los usuarios con los derechos previamente definidos tengan acceso a los diferentes módulos.
- Que los niveles de seguridad. permitan al usuario definir derechos de acceso y con ello exista un control de las personas que tienen acceso a su información
- Que el sistema realice un buen trabajo y con un tiempo de respuesta satisfactorio
- Que sea amigable y fácil de usar
- Que la tecnología utilizada sea de punta y con portabilidad
- Que el costo del sistema se encuentre dentro del presupuesto del jardín botánico .

## .IV.~. 'I ORCAN.IZAC.IÓN Y REPRESENTACIÓN DE LA .INFORMACIÓN

Como ya se comentó en el tema 1.2.2, el Jardín Botánico "Ciencia Extramuros", desde su inicio y hasta la actualidad, cuenta con unas fichas taxonómicas bastante incompletas, además de que sus registros se encuentran ordenados en carpetas dentro de un gran archivero. Por otro lado, en este mismo tema se mostraron las fichas que se utilizan para manipular la información de cada espécimen.

Se sabe que las colecciones de plantas vivas deben ser consideradas no sólo como un museo viviente o como un banco de información, con fines de difusión; ni únicamente como un lugar para reservar o almacenar plantas, sino como un marco de referencia taxonómico, ecológico y, fundamentalmente, como un apoyo directo a la investigación científica, participando así en la producción del conocimiento biológico.

Por lo tanto, la información taxonómica que se maneja en un jardín botánico debe de permanecer actualizada y accesible, así que si se mantiene esta información en una forma manual, siempre será difícil de encontrar y de actualizar. Además, la infonnación que se tiene actualmente es muy deficiente\_

Para la organización de dicha información taxonómica, se comenzó por actualizar el inventario de especies de plantas presentes en el jardín, después se completaron los datos. para lo cual se propusieron unas nuevas formas de registro que involucran más datos acerca de la taxonomía, origen, ubicación y crecimiento de los diferentes especímenes\_

A continuación se muestran las fichas definitivas para organizar la información del jardín botánico.

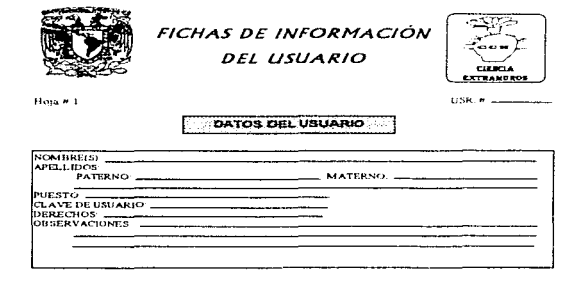

Figura IV. 1. Ficha para /os datos del usuario

÷. ÷

ś

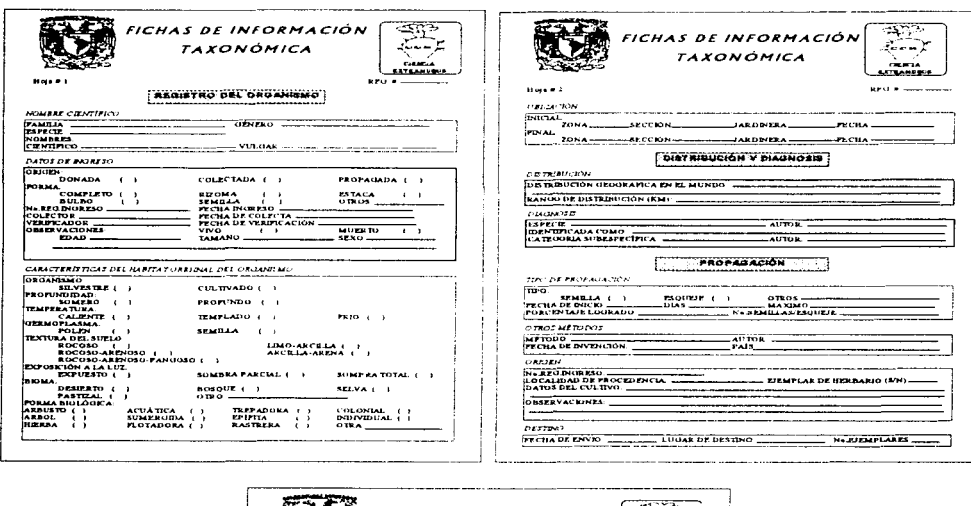

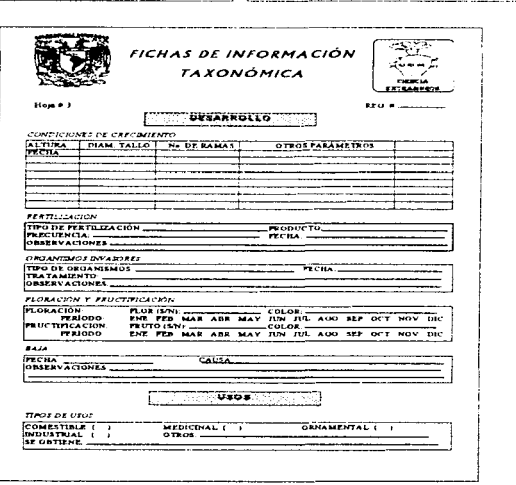

Figura IV.2 Fichas para la mformación de las plantas

#### 1. PROCEDIMIENTOS

Como se ha mencionado, el sistema de registro del jardín botánico "Ciencia Extramuros" es un proceso manual, los pasos que se siguen son:

- 1. Cuando ingresa un organismo, se llena una ficha con los datos básicos, las características del sitio de procedencia de dicho organismo. las características de la familia, género y especie a que pertenece, esto entre otros datos.
- 2. Se le asigna un número de ingreso a dicho ejemplar. el cual es anotado en la ficha y además en un libro de registro.
- 3. Después de que el organismo se ha adaptado o propagado, se llenan otros formatos con datos sobre las semillas, la germinación, etc.
- 4. Una vez que el organismo se ha adaptado, se le asigna un número de registro y se le ubica en la colección que le corresponda dentro del jardín.
- 5. Finalmente, se le toman fotografías para anexarlas al archivo correspondiente.

El registro de ejemplares es un requisito indispensable que todo jardin botánico debe realizar, debido a la cantidad de información que contienen. El objeto que persigue todo jardin botánico es formar un banco de información sobre las colecciones que tiene, esto de acuerdo a sus propósitos. Actualmente, es necesario aplicar ta eficaz herramienta que proporciona la computación, ya que ayuda a solucionar problemas tanto de documentación del organismo como para generar información acerca del mismo.

Además, una metodología de registro eficiente es un banco de datos de los ejemplares que contenga el seguimiento histórico de la vida de cada espécimen mientras está vivo en el jardín. Los bancos de datos no solamente deben contar con la información de la colecta como si se tratara de un ejemplar de herbario, sino también con información ambiental que es esencial para el jardinero. quien tiene que mantener las plantas con vida y propagarlas. El mismo jardinero debe mantener un sistema de tarjetas para cada acceso, con el nombre cientifico de la planta, en ellas deben anotarse las observaciones sobre el seguimiento de la planta, condiciones de invernadero, riego, sombra, problemas con plagas y tratamientos, etc.

#### 2. DOCUMENTACIÓN

Para que las colecciones de plantas vivas de los jardines botánicos sean científicamente confiables y puedan responder a las importantes funciones de investigación, docencia y difusión, es requisito indispensable que se cuente con adecuados, además de eficientes, sistemas de manejo de información y documentación de cada uno de sus ejemplares.

El proceso de documentación se lleva a cabo de tres formas:

- 1. Se realiza una investigación para encontrar la información referente a dicho organismo
- 2. Se emiten etiquetas que ayuden a la identificación de este ejemplar.
- 3. Se dibuja, en un mapa del jardín. la ubicación final del organismo

Este proceso de documentación, ayuda a que el organismo esté totalmente identificado y no sea difícil de encontrar. Además ayuda en el intercambio de especímenes entre los jardines botánicos.

#### IV.5.2 HARDWARE

El hardware es el equipo que se necesita para que el sistema funcione óptimamente, para evaluar esto, es necesario tener la clara concepción de qué es lo que el usuario espera del sistema.

En el caso específico de este sistema, se contempla la evaluación y compra de equipo para la instalación del sistema en el jardín botánico; por lo tanto. se plantea que el equipo mínimo para que se garantice la efectividad y funcionamiento eficaz es:

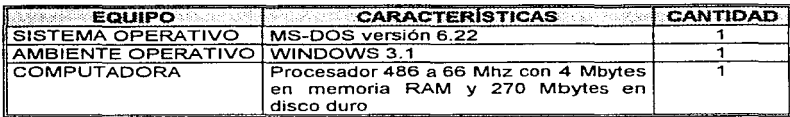

Tabla IV.1 Equipo de cómputo mínimo para el óptimo funcionarniento del sistema

## IV.5.5 SOFTWARE

El software se refiere a los programas de aplicación que se pueden utilizar para desarrollar un sistema, éstos se clasifican de acuerdo a:

- Efectividad en el desempef'\o
- Eficiencia
- Facilidad de uso
- Portabilidad
- Calidad de la documentación
- Ayuda en línea
- Costo
- Disponibilidad
- Recursos de hardware
- Ámbito de trabajo
- Soporte técnico

En cuanto al programa de aplicación para el desarrollo del Sistema de Administración y Control para Jardines Botánicos se pretende que trabaje bajo ambiente Windows, esto debido a que se pretende que el sistema sea fácil de utilizar, tenga calidad, sea de actualídad y que pueda mostrar las fotografías de las diferentes plantas. Para lograr un sistema así, el CCH plantel Vallejo restringió el uso de "Visual Basic" como herramienta gráfica de programación.

Comparando el software, es posible que otros productos sean mucho más eficientes, ya que en Visual Basic se encontró el problema de no poder definir las tablas y relaciones entre ellas, así que se planteó el uso de Microsoft Access para realizar el archivo de base de datos, pero la principal ventaja que tiene Visual Basic<sup>1</sup> es el tiempo de programación y la inteñaz gráfica que perrnite crear.

## IV.5.4 RECURSOS HUMANOS

Los recursos humanos son las personas a quienes va dirigido el sistema, es decir, los usuarios del sistema, para este caso, se encuentra constituido por diversos grupos de personas, tales como: Investigadores, Personal de mantenimiento, Alumnos y Visitantes del Jardín Botánico "Ciencia Extramuros".

Es indispensable tomar en cuenta los conocimientos del personal que trabaja y controla el jardín botánico, ya que son importantes para la realización del sistema y para la completa satisfacción de los usuarios. Además de comentar con los responsables del jardín (investigadores), las autorizaciones que existirán en et sistema para controlar el acceso al mismo.

## *111'.4 ESTIMACIÓN DE COSTOS*

### IV.4. *"T* COSTOS DEL SISTEMA

Para cualquier sistema que se desarrolla, se deben calcular los costos de todo el sistema, se toman en cuenta, principalmente. el hardware. software y el desarrollo del sistema. Para el caso de este sistema se investigaron los siguientes costos:

#### *"1)* HARDWARE

- Como ya se mencionó en el tema IV.3.2. el hardware adecuado para el funcionamiento del sistema es:
- Computadora PC o compatible. con un procesador 80486 a 66 Mhz, con 4 Mb en memoria RAM y un disco duro de por lo menos 270 Mb de capacidad
- Una impresora

El costo de este equipo de cómputo es:

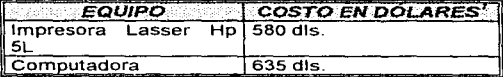

Además se realizaron las siguientes cotizaciones para equipos de cómputo mejores que el mencionado anteriormente:

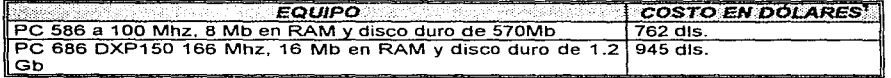

#### 2) SOFTWARE

El software que se necesita para desarrollar el sistema es:

- Un sistema operativo, MS-DOS versión 6.2 o posterior
- Windows 3.1 o posterior
- Visual Basic versión 3.0 profesional o posterior

El costo de para este software es:

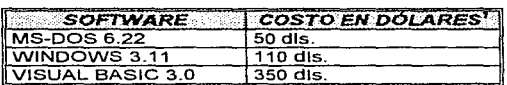

#### 3) PERSONAL

Para lograr el desarrollo del sistema, se requiere de la participación de un analista y un programador por un período aproximado de 6 meses. Asi como de los investigadores encargados del mantenimiento y recopilación de los vegetales, ya que son las personas que cuentan con los conocimientos acerca de los especímenes y su ubicación.

Por otro lado, la Universidad Nacional Autónoma de México propone que en los proyectos que se realizan dentro de esta institución, se brinde ta oportunidad a personas que se encuentren prestando servicio social o estén realizando su tesis. Razón por la que este proyecto se planteó para el desarrollo de una tesis.

#### 4) FACTIBILIDAD DEL SISTEMA

Posterior a la estimación de costos, se debe verificar la factibilidad del sistema. en otras palabras, una vez analizados los costos de desarrollo del sistema se estudia el sistema para saber si éste será benéfico para el usuario o no. Dicho estudio se realiza por medio de investigaciones, en este caso se realizaron entrevistas y cuestionarios. Algunas preguntas para observar si había obstáculos fueron:

- ¿Existe suficiente apoyo para el proyecto? En un principio sí lo había, pero a mediados del proyecto se retiró el apoyo que supuestamente brindaría el CCH, plantel Vallejo\_
- ¿Se han involucrado los usuarios en la planeación y desarrollo del proyecto? Sí. todos los usuarios que requirieron el sistema participaron en él.
- ¿Qué características podemos encontrar al tener el sistema instalado?
	- a) Tener una visión del futuro en cuanto a: objetivos a realizar, establecimientos de metas y estrategias, desarrollo de programas, conocimiento del mercado de productos, procurando una directriz en el desarrollo de tas operaciones.
	- b) Exigir la participación de todo el personal para fijar metas y planes de una forma armoniosa, de tal manera que se logren los objetivos generales.
	- e) Es un estándar que ayuda a detectar eficiencias e ineficiencias.
	- d) Permitir un autoanálisis periódico.
	- e) Obligar a establecer una asignación definida de responsabilidad en cada función.
	- f) El empeño y esfuerzo que aportan las personas que intervienen en el control, ayudará a mostrar y desarrollar aptitudes e iniciativas, obteniendo una mejor calidad por parte del persona\.
- ¿Existe la tecnología necesaria para hacer lo que sugieren? Se cuenta con el software para la realización del sistema. que garantiza el buen desarrollo y funcionamiento del mismo, considerando que el software utilizado fue una restricción por parte del CCH. En lo referente al hardware, como ya se mencionó, no hubo el apoyo solicitado.
- ¿Se puede agrandar el sistema si se desarrolla? Se requiere de un sistema que brinde opción a seguir creciendo en cuanto al cumplimiento de las necesidades del jardín botánico y el sistema propuesto permite mejoras debido, principalmente, al programa en el que se realizará.

Al término de esta investigación, tomando en cuenta tos costos y con la participación de los usuarios, así como la de un tesista encargado del diseño y desarrollo, se decidió que el *"sistema es totalmente*  factible", por lo tanto se comenzó su realización. Y aunque, al finalizar la fase de diseño, se notificó, que debido a los problemas financieros de la institución, ésta no daría el apoyo necesario, se continuó con el desarrollo del sistema; para lo cual se pidió el apoyo de otras instituciones, por ejemplo la Universidad Autónoma de Morelos, el cual tampoco se consiguió, esto debido, principalmente, a la falta de interés en la elaboración de un sistema de este tipo.

## IV.4.2 METODOLOGÍA PARA EL DESARROLLO DEL SISTEMA DE ADMINISTRACIÓN Y CONTROL PARA JARDINES BOTÁNICOS fSYSCARDENJ

Hasta este punto no se ha explicado la metodología empleada para el desarrollo de este sistema, con la clara finalidad de presentar el tema a tratar y su problemática\_ Una vez familiarizados con el tema es más significativa la explicación de la metodología que, tal vez si se hubiera presentado anteriormente, no se justificaría.

Por otra parte, cabe mencionar que Jos tipos de decisiones que constantemente toman los usuarios son variables, por lo cual la información que se necesita es variable\_ Así pues, no es posible que se pueda encontrar una metodología que se ajuste uniformemente y convenga al sistema en desarrollo.

No existe ningún método correcto para desarrollar un sistema. pero si existen diferentes formas para producir el sistema correcto para una aplicación. Algunos métodos tienen más éxitos que otros y esto depende de cuándo se emplean, cómo se aplican y de los participantes en el proceso de desarrollo. En ciertas ocasiones el único método adecuado será un enfoque paso por paso, comparable con el ciclo de vida tradicional. En otros casos, el desarrollo de prototipos es el único método que tiene sentido. En otras situaciones se combinan los métodos y, además, Jos usuarios desarrollan parte de Ja aplicación. Pero el indicador definitivo del éxito de un método de desarrollo de un sistema en particular, es aquel que se refiere a Jos resultados obtenidos y no a la .. precisión" teórica del método.

Las metodologías de Ingeniería de Software no deben verse como alternativas excluyentes, ya que realmente son complementarias y dependen de la naturaleza del sistema a desarrollar. En Ingeniería de Software, los pasos para aplicar los métodos, herramientas y procedimientos adecuados en la elaboración de un producto dependen de las características y naturaleza del proyecto, las herramientas con que se cuente para trabajar y de los controles de entrega requeridos.

Para la realización del Sistema de Administración y Control para Jardines Botánicos se eligió Ja utilización de una hibridación entre el ciclo de vida clásico, la construcción de prototipos y el análisis estructurado, esto debido principalmente a las características propias del sistema. Por lo que las fases para el desarrollo de este sistema son:

- $\bullet$  Análisis
- + Diseño
- + Desarrollo
- + Pruebas y Liberación

Se puede observar que las fases para el desarrollo de este sistema corresponden a las etapas del método del ciclo de vida tradicional, pero cada una de estas fases cuentan con subfases que proporcionan una mejor comprensión y desarrollo para el sistema. Para observar las subfases que se encuentran contenidas en las fases del desarrollo del sistema se realizó la siguiente figura:

#### ANALISIS DEL SISTEMA

DEFINICIÓN DEL PROBLEMA DETERMINACIÓN DE REQUERIMIENTOS ESTIMACIÓN DE COSTOS PROGRAMA DE TRABAJO DISEÑO CONCEPTUAL ANAUSIS FUNCIONAL

**SEE DISTRICT DESIGNATION** 

DISEÑO DE BASES FUNCIONALES DISEÑO DE PANTALLAS ESQUEMA PSEUDO-PROTOTIPO DISEÑO DE LAS BASES DE DA TOS

**DESARROLLO DEL SISTEMA** 

**AYUDA** EN LÍNEA

MODULO DE USUARIOS MODULO DE ESPECIES MODULO DE REGISTROS MODULO DE CONSULTAS MODULO DE HISTORIA DEL JARDIN MODULO DE IMPRESION

**PROFEASE IMPLANTACION** 

PRUEBAS APLICADAS AL SISTEMA SIMULACIÓN DEL SISTEMA LIBERACIÓN DEL PRODUCTO

**Figura IV.3 Fases del desarrollo del SYSGARDEN** 

**A continuación, de forma breve, se describe cada una de estas fases y subfases, explicando el porqué de utilizarlas. así como algunas de las ventajas importantes para el desarrollo del sistema.** 

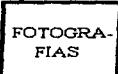

#### 'l. ANÁLISIS DEL SISTEMA

En el análisis del sistema, el objetivo es obtener una definición clara del sistema que será desarrollado; asi como analizar, con detalle, cada uno de los aspectos que han de contemplarse con el nuevo sistema. buscando su justificación de acuerdo con los objetivos, restricciones y limitaciones impuestas por el usuario.

En el análisis de todo sistema tiene que seguirse una secuencia lógica de actividades. la cual inicia con una definición clara y precisa del problema y su objetivo. Otro punto es el establecimiento y la cuantificación del objetivo. que es de gran importancia porque la toma de decisiones con la que termina cualquier análisis, depende del objetivo propuesto<sup>1</sup>.

Durante la determinación de los requerimientos se identifican los requerimientos de los usuarios, hardware y software; ya que de dichos requerimientos dependen la optimización de recursos y que el sistema cumpla con las necesidades de las personas que lo solicitan.

En la estimación de costos, se realiza un estudio sobre la viabilidad del desarrollo del sistema, esto proporcionará una indicación sobre la conveniencia del sistema en relación con los costos y beneficios del mismo, también ayudará a identificar y programar las actividades requeridas para llevar a cabo el sistema. En este punto se propone un programa de trabajo, el cual es un indicador, en tiempo y pasos a seguir, de la calidad del sistema.

Tomando en cuenta todo lo anterior. se obtiene un diseño conceptual y análisis funcional, Jo cual mostrará la estructura del sistema como el flujo de datos. procesos y salidas correspondientes. Este diseño será un diagrama que permitirá ver a grandes rasgos los diferentes módulos con tos que cuenta el sistema y cómo será visto por quienes lo operarán y manipularán. Aquí se utiliza el diseño estructurado, el cual también utiliza un método gráfico para la descripción del sistema, ya que formula las especificaciones funcionales para los módulos de software. Asimismo, se incluye una descripción de la interacción entre los diferentes módulos. pero sin mostrar la lógica interna en cada uno de estos.

#### 2. DISEÑO DEL SISTEMA

En la fase de diseño del sistema se lleva a cabo la estructura modular del sistema para definir las interfaces entre los diferentes módulos y programas, así como su estructura y flujo de datos\_ Esta fase requiere que se trabaje y se participe muy de cerca con el usuario, debido a esto se utiliza el método del prototipo de sistemas, por las características y ventajas que éste ofrece.

Las subfases que contiene esta fase son: el diseño de las bases funcionales del sistema, que indican la forma en que el sistema manipulará la información; los diagramas de flujo de la información, que servirán para observar cómo es utilizada la información en el sistema; el diseño de pantallas que. gracias a las facilidades que ofrece Visual Basic, se hace en corto tiempo y, con esto, se puede dedicar más tiempo a la validación de requerimientos; el Esquema Pseudo-prototipo (EP) que propone el diseño de un prototipo previo del sistema, esto con la finalidad de simular el funcionamiento del sistema; y, por último, se realiza el diseño de la base de datos relacional.

La validación del Esquema-Pseudoprototipo permite evaluar el flujo de las pantallas del sistema y si realmente se están considerando todas las variables y requerimientos que el usuario previamente discutió.

Por otra parte, se definen las bases de datos, ya que estas permitirán hacer la manipulación de los datos que serán utilizados en los diferentes módulos del sistema. También se define el modelo entidad-relación que conforma al sistema. Una vez determinadas las entidades y relaciones, se pensará en los requerimientos de datos. a partir de la información obtenida. al preparar el diagrama de relación entre las entidades.

Las características del diseño de pantallas y esquema pseudo-prototipo con la participación constante del usuario son:

- Los datos proporcionados por el usuario durante el desarrollo, son una información valiosa sobre el diseño
- La experiencia ganada a través del empleo del esquema pseudo-prototipo por Jos usuarios, misma que genera reacciones inmediatas por parte de éstos, evita sorpresas desagradables en la fase de desarrollo; así mismo facilita Jos cambios y mejoras que son deseables.
- Se esperan sugerencias que serán bien recibidas, para efectuar cambios en las especificaciones *y*  modificaciones en las características del sistema

#### 3. DESARROLLO DEL SISTEMA

En el desarrollo del sistema se obtendrá la codificación y programación de los diferentes módulos, esto se desarrollará con el uso del sistema de programación "Visual Basic". Además se llevará a cabo el desarrollo de Jos módulos según su importancia y la fonna en que éstos interactúan entre sí.

A continuación se muestran las características del desarrollo y el uso de los recursos:

- Se recalca Ja detenninación de los requerimientos correctos; esto evita el desarrollo e instalación de un sistema inconveniente
- Se concede mayor importancia a los requerimientos del sistema, no a tas necesidades secundarias de procesamiento
- Comparado con otras opciones de desarrollo, facilita Ja administración del tiempo de los usuarios y analistas
- Los requerimientos de información son determinados antes de iniciar el desarrollo de Ja aplicación; de esta manera se evitan errores y retrasos costosos
- La eficiencia del proceso de desarrollo asegura la validación temprana de interfaces y características operacionales
- La participación de personal clave fomenta la comunicación durante el desarrollo
- Los usuarios ganan experiencia durante el desarrollo, lo que facilita el entrenamiento previo en el uso del sistema

#### 4. PRUEBAS Y LIBERACIÓN

En esta fase y debido a la facilidad que ofrece Visual Basic de probar el funcionamiento de cada una de fas formas (ventanas), se llevan a cabo las pruebas individuales por módulo, así como las pruebas de integración de los módulos que conforman al sistema, esto con el propósito de lograr la liberación del sistema.

Algunas de las pruebas aplicadas al sistema serán: Jos movimientos en la base de datos de usuarios y en la de plantas, el seguimiento de pantallas que se pueden realizar en todo el sistema y los niveles de seguridad para el acceso.

Finalmente, con Ja fusión de estos métodos y la definición de algunas ideas propias. se espera que la metodología propuesta satisfaga las expectativas del Sistema de Administración y Control para Jardines Botánicos (SYSGARDEN).

## IV.4.5 PROGRAMA DE TRABAJO

#### 1. INTRODUCCIÓN

Los requerimientos por horas de proyecto son el tiempo necesario para conducir al análisis del sistema, formular el diseño lógico, codificar el software, preparar los archivos, desarrollar datos de prueba, probar el software, hacer el pedido e instalar el equipo en su caso.

En otras palabras, cada actividad relacionada con el desarrollo de un sistema de información, requiere de determinado tiempo que debe estimarse e incorporarse al programa de trabajo.

La identificación de los requerimientos de tiempo del proyecto permiten conocer el número de días. semanas o meses que es necesario integrar al programa de tiempos del mismo, esto es únicamente un factor. En la mayor parte de los proyectos sobre sistemas, se utiliza tiempo adicional al originalmente proyectado. De hecho, en los proyectos de sisternas grandes, el tiempo adicional necesario para estas actividades, extiende el tiempo total de desarrollo de 50% a 100%.

Cabe mencionar que "un día de programación" se utiliza para medir el número de días que un proyecto requerirá basándose en el trabajo que una persona puede realizar durante un día. Por lo general, se emplea el método de Gráficas de barras, más conocido por Diagrama de Gantt, para planear los requerimientos de tiempo del desarrollo de un sistema.

#### 2. GRÁFICAS DE BARRAS (DIAGRAMAS DE GANTT)

La planeación más sencilla emplea gráficas de barras. que muestran cada actividad en un proyecto de sistemas, así como el tiempo que requerirá. Este método, que fue desarrollado por Henry L. Gantt (a este tipo de gráficas se les denominan "Gráficas de Gantt"), utiliza barras para indicar el tiempo que se emplea en cada tarea.

El analista identifica, primero cada tarea y estima el tiempo que es necesario para desempeñarla, cuando esta información se transfiere a la gráfica de barras (de Gantt), las tareas se listan de arriba a abajo en la parte izquierda de la gráfica, en el orden en que se llevarán a cabo. El tiempo de calendario se ilustra de izquierda a derecha. Una barra horizontal se marca en la gráfica para cada tarea, indicando cuando da principio y cuando se espera que termine<sup>1</sup>.

Hay que comentar que las gráficas de barras son manejadas cuando el proyecto consiste en un número limitado de actividades o tareas. De otra forma, el tamaño de la gráfica se vuelve desproporcionado e incluye tantas barras, que resulta difícil utilizar la información.

Cabe mencionar que, previo al desarrollo del sistema, se tuvo una etapa de investigación y documentación tanto para los temas referentes a Ingeniería, como para los referentes a Botánica. Este período se calcula en aproximadamente 12 semanas. Después de esta etapa se realiza el análisis completo del sistema.

Para el análisis del Sistema de Administración y Control para Jardines Botánicos se realizó el siguiente diagrama, donde se puede observar el tiempo estimado para el desarrollo de cada una de las actividades planteadas para lograr el desarrollo del sistema.

÷

l. Apuntes de la materia Sistemas de Información, de la Maestría en Ciencias de la Computación

## Cliente: JARDÍN BOTÁNICO "CIENCIA EXTRAMUROS"<br>Proyecto: Sistema de Administración y Control para el Ja Sistema de Administración y Control para el Jardín Botánico

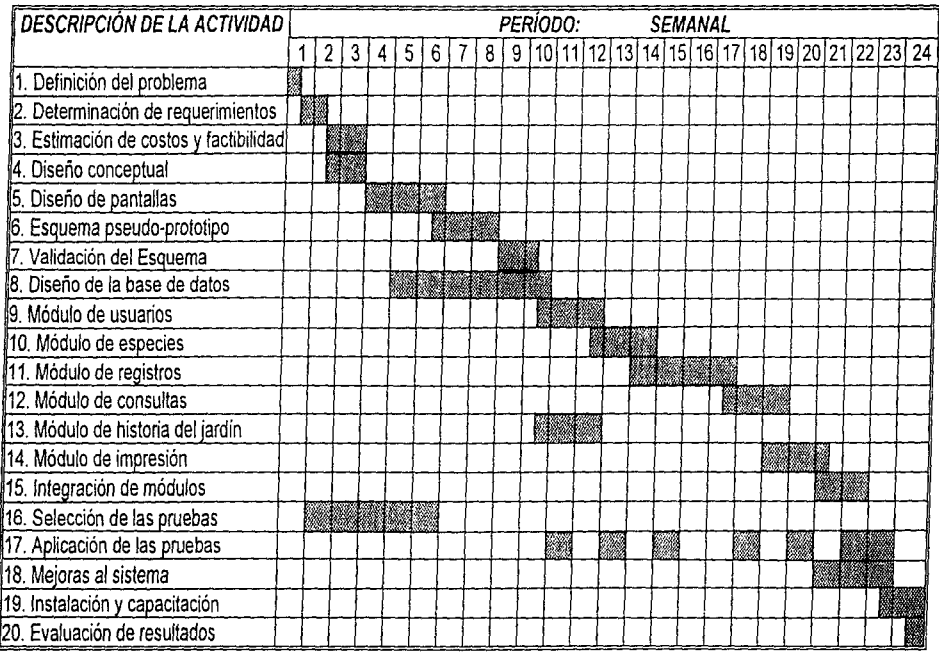

Cuadro IV.1 Diagrama de Gantt
## 11/.5 DISEÑO CONCEPTl.IAL

### *IV.5.1 INTRODUCCIÓN*

El objetivo es desarrollar un modelo conceptual mediante "'acercamientos" sucesivos, esto es, partiendo de lo general a lo particular. Entonces, un primer intento de modelo consiste básicamente en un diagrama que identifica los datos de entrada, describe vaga y brevemente los procesos internos y enumera las salidas.

A partir de tan pequeño principio, debe llegarse a un diagrama general del sistema cuyos nexos mostrarán los subsistemas que lo componen y en ellos, las cadenas de programas necesarias, así como los archivos y/o bases de datos con los que trabaja, la información fuente a captar y los reportes que producen, entre otros.

Al finalizar esta primer etapa deben quedar claras algunas cosas, tales como:

- Identificación del producto principal del sistema (de acuerdo con los objetivos de la propuesta) enumerando los datos y procesos que incluye, de dónde proceden y el tratamiento que sufren.
- Identificación y utilización de productos secundarios
- Identificación de los recursos de almacenamiento (bases de datos, archivos, etc)
- Identificación de las cantidades susceptibles de brindar cifras de control

En adición. algunos principios básicos del diseño aplicables a esta etapa son:

- Los datos deben ser capturados una y sólo una vez por el sistema, sin importar sus múltiples procesos y consultas
- La claridad y exactitud de los documentos fuente, determinará el número y la complejidad de los procesos necesarios para hacerlo parte del sistema
- Las cifras de control serán actualizadas y validadas antes y después de cada actualización y/o resguardo de manera automática (lógica de programas)
- + Los datos serán almacenados en un sólo lugar en la base de datos (o archivos tradicionales); así como aquellos que funjan como "apuntadores" y "llaves"
- Todo archivo deberá ser susceptible de impresión fonnateada y editada para fines de auditoría
- Los archivos temporales deberán ser retenidos cuando menos en un ciclo, si actualizan a los maestros o a la base de datos
- Todo archivo contará con procedimientos de resguardo y de ser "no secuencial", contará con procedimientos de reorganización
- + En lo posible, las características y formatos de registros, deberán ser semejantes

En resumen, la aprobación del diseño preliminar esta dada por la comparación punto por punto de la "propuesta" del sistema contra el '"diseño preliminar" y dicho procedimiento se hace reiterativo en la medida en que la comparación arroje discrepancias, lo que implica una revisión autocrítica tanto de la propuesta como del diseño preliminar; la participación del usuario en la aprobación resulta indispensable.

### IV.5.2 DISEÑO CONCEPTUAL DEL SISTEMA PARA EL JARDfN BOTANICO

El diseño conceptual establece un diseño más completo orientado al usuario de la aplicación. Hace énfasis en la aplicación tal como es vista por quienes operarán y manipularán el sistema. Establece las funciones de entrada y salida que ejecutará la aplicación. En términos generales, el diseño conceptual trata las funciones reales de procesamiento como "cajas negras".

En la siguiente figura se muestran los diferentes módulos en los que se dividió el sistema:

- 1. Entrada
- 2. Menú Principal
- 3. Datos del Jardin Botánico
- 4. Seguridad del sistema
- 5. Base de datos del Jardín Botánico
- 6. Salida

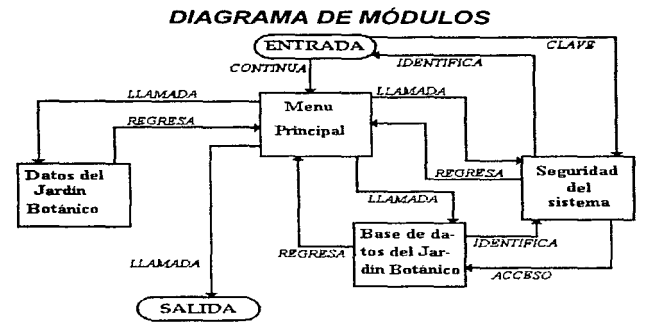

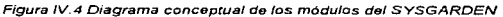

A continuación se comenta cada relación, con más detalle:

- **Entrada Menú Principal** .- En la entrada se inicia el sistema y pide una clave de acceso (password); en el menú principal se encuentran todas las opciones que el sistema contiene y desde todas las opciones se puede regresar a este menú para salir o pasar a otra opción
- Cir' Entrada Seguridad del sistema .- En el bloque de entrada se teclea la clave de acceso (password). la cual será consultada en el módulo de seguridad; si dicha clave existe, se identifica a la persona y se decide a que opciones tiene acceso, en caso de que la clave no exista no se podrá accesar al programa.
- ar Menú Principal Datos del Jardín Botánico .- Desde el menú principal se tiene acceso a la información general del jardín botánico y del sistema (ayuda), a este conjunto se le denomina "Datos del Jardín Botánico", por lo que a este bloque tiene acceso cualquier persona
- Menú Principal Base de Datos del Jardín Botánico .- Aquí se accesa. después de confirmar la identificación de la persona. a la inforrnación de la colección de vegetales del jardin botánico\_ En este bloque se pueden hacer las modificaciones a la información de las diferentes especies con las que cuenta la colección, además de que antes de salir se pedirá guardar o no dichas modificaciones
- Menú Principal Seguridad del Sistema .- Se accesa a la información de las claves que se encuentran autorizadas para el sistema. Los movimientos que se podrán realizar son consultar. borrar o añadir claves al sistema. A este bloque sólo tendrán acceso los que tengan previamente la clave de .. investigadores" y la persona que se encargue de la instalación del sistema
- Base de Datos del Jardín Botánico Seguridad del Sistema .- En cuanto se pide accesar al bloque de Base de Datos del Jardín Botánico y con la identificación de la persona que accesó al sistema, se toma la decisión de las restricciones que son aplicables a dicha identificación (esto dependerá del tipo de clave con que se cuenta)

Como se puede observar, cada uno de los módulos que forman al sistema se encuentra dividido en las actividades o bases de datos que debe utilizar. En seguida se describe cada uno de los módulos:

#### 1) MENÚ PRINCIPAL:

Este módulo permite que el usuario. con la debida autorización, seleccione una opción del sistema, para así poder utilizar dicha opción. Este módulo se encuentra dividido en cuatro actividades principales:

- a) Base de datos del jardfn botánico.- contiene toda la información de los especímenes existentes en el jardín.
- b) Datos del jardín botánico.- contiene datos que describen al jardín botánico y las actividades que en él se desarrollan.
- c) Seguridad del sistema.- contiene a los usuarios que pueden accesar al sistema, así como sus derechos.
- d) lrnpresión.- en este módulo, dependiendo de la clave de usuario que se tenga, se permite la impresión de los datos contenidos en las bases de datos del sistema. MENÚ PRINCIPAL

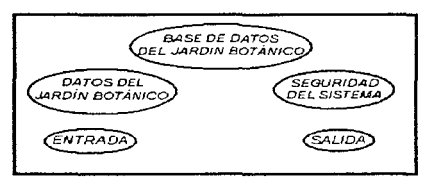

Figura IV.5 Diagrama conceptual del módulo "Menú Principal"

### 2) DATOS DEL JARDÍN BOTÁNICO:

A este módulo, así como a los siguientes, se accesa desde el menú principal. Este módulo contiene datos como:

- a) Desarrollo del jardín botánico.- es una breve historia de la fundación del jardín botánico
- b} Organigrama.- contiene el organigrama de la institución, el cual permite observar donde se encuentra ubicado el jardín botánico dentro de dicha institución.
- e) Registro oficial.- contiene el registro que se otorgó al jardín botánico para funcionar como tal.
- d) Ubicación.- es una colección de mapas donde se muestra la ubicación del jardín botánico en el Distrito Federal y, más específicamente, en la institución.
- e) Amigos y asociaciones.- contiene los datos de las personas que ayudan y apoyan al jardín botánico en sus diferentes actividades.
- f) Actividades.- es una breve descripción del tipo de actividades que se realizan en el jardín botánico.

#### DATOS DEL .JARDÍN BOTÁNICO

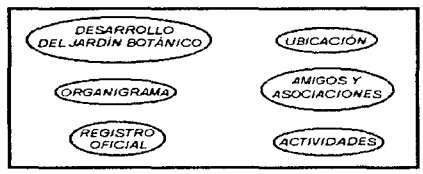

Figura IV.6 Diagrama conceptual del módulo de jardln botánica

### 3) BASE DE DATOS DEL JARDÍN BOTANICO:

Este es el módulo principal del sistema y se encuentra formado por dos grupos de tablas:

- a) Especie.- se refiere a todas las tablas que contienen la descripción de la especie, género. familia y lugar de origen, entre otros datos, de un determinado organismo vegetal.
- b) Registro.- son aquellas tablas que describen al organismo vegetal con datos como: su número de registro, su crecimiento y su muerte, entre otros.

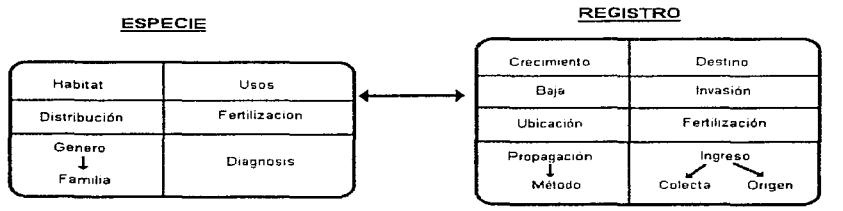

Figura IV. 7 Diagrama referente a /as tablas de las bases da datas

Además se presenta la forma en que se encuentran relacionados estos datos. Aquí se observa que el registro y la especie tiene sus datos relacionados entre sí.

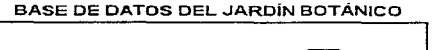

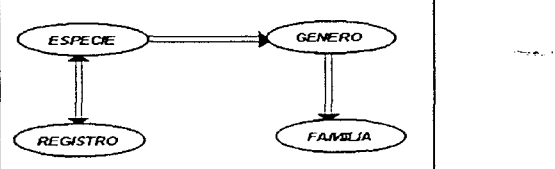

Figura IV.8 Diagrama de la relación de los datos del módulo "Base de Datos del Jardín Botánico"

#### 4) SEGURIDAD DEL SISTEMA:

En este módulo se controla el acceso al sistema, para lo cual sólo se tiene un grupo de datos que contienen la información necesaria del usuario. También se presentan los datos que se encuentran en esta base de datos.

#### SEGURIDAD DEL SISTEMA SEGURIDAD DEL SISTEMA

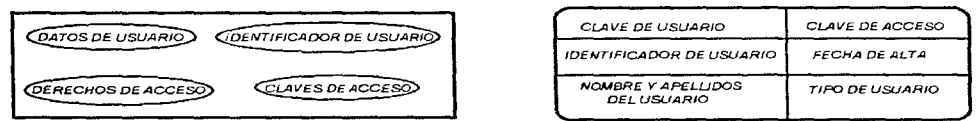

Figura IV.9 Diagrama conceptual del módulo "Segundad"

### *11/.6 ANÁLISIS FLINCIONAL*

La última actividad del análisis. es el análisis funcional. En este segmento se definirán las funciones que serán realizadas por el sistema utilizando para ello las funciones administrativas y los requerimientos generales de información identificados anteriormente.

Es importante que todas las funciones del sistema, ya sea que se ejecuten manualmente o por la computadora. sean definidas y documentadas en este punto, ya que las especificaciones por función servirán de base para el desarrollo de las descripciones y flujos de proceso del nuevo sistema (se obtiene por medio del Diagrama de Flujo de Datos). En este punto se contará ya con información suficiente para analizar ta posible utilización de paquetes de aplicación que satisfagan dichas necesidades de información. La utilización de un paquete de aplicación tendrá un impacto importante en el esfuerzo de desarrollo del sistema.

### IV.6- *'1* EL MODELO DE FLUJO DE DATOS PARA EL ANAL/SIS FUNCIONAL

El modelo de flujo de datos sustenta los conceptos de proceso, flujo de datos, almacén de datos e interfaz. con estos conceptos se construye un esquema funcional denominado diagrama de flujo de datos (DFD).

Los DFD muestran el uso de los datos en el sistema en forma gráfica, es decir, todos los componentes esenciales del sistema y cómo se relacionan entre si. Es decir, los DFD ayudan a ilustrar los componentes esenciales de un proceso y la forma que interactúan $<sup>1</sup>$ .</sup>

Por otro lado, los Diagramas de Flujo de Datos pueden elaborarse utilizando solamente cuatro notaciones sencillas:

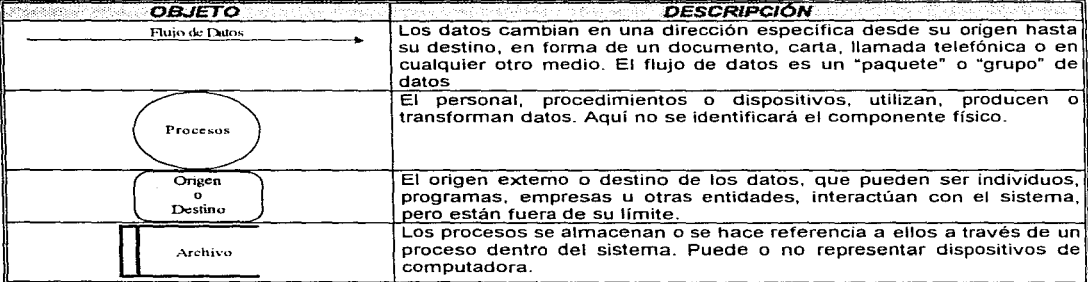

Cuadro IV.2 Objetos utilizados para un DFD

En el diagrama, cada componente de flujo de datos se etiqueta con un nombre descriptivo. Los procesos se identifican aún más con un número, que se utilizará para propósitos de identificación (este número no representa la secuencia del proceso).

#### TRABAJO DE LO GENERAL A LO PARTICULAR

Se empieza por determinar las actividades más generales del área en estudio, posteriormente se empieza a profundizar y recopilar más información específica y detallada, para ello se realizan preguntas específicas a un nivel de detalle cada vez mayor, elaborando diagramas más "finos".

Para el caso del Sistema de Administración y Control para Jardines Botánicos, el diagrama de flujo de datos se presenta a continuación. En él se describen las entradas, salidas y los procesos que se pretende utilizar en el funcionamiento del sistema.

# **DIAGRAMA DE FLUJO DE DATOS**

**SISTEMA DE ADMINISTRACIÓN Y CONTROL PARA JARDINES BOTÁNICOS** 

**NIVEL 1** 

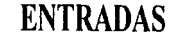

- Fichas de registro de plantas
- Datos de los usuarios
- Taxonomía botánica
- Estructura del Jardín Botánico

**SISTEMA DE ADMINISTRACIÓN Y CONTROL PARA JARDINES BOTÁNICOS** 

## **SALIDAS**

- Acervo del Jardín Botánico
- Estructura del Jardín Botánico
- Datos de los usuarios
- Fichas de registro de plantas

Figura IV.10 Diagrama de Flujo de Dalos del SYSGARDEN. (Nivel 1)

## **DIAGRAMA DE FLUJO DE DATOS SISTEMA DE ADMINISTRACIÓN Y CONTROL PARA JARDINES BOTÁNICOS NIVEL2**

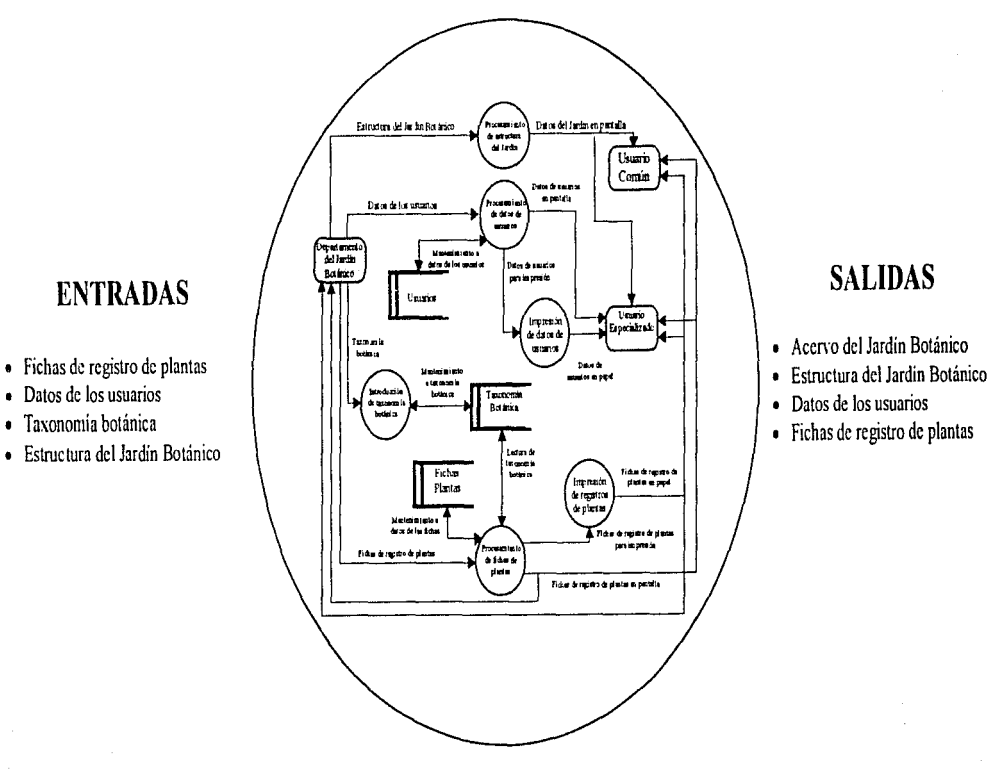

### Figura IV.11 Diagrama de Rujo de Dalos def SYSGARDEN. (Nivel 2)

- 
- 
- 
- 

Del diagrama anterior, se observa que existen tres principales usuarios:

- 1. Departamento del jardín botánico
- 2. Usuario común
- 3. Usuario especializado

También se observan tres tipos de bases de datos:

- 1. Usuarios.- contiene los datos de los usuarios
- 2. Taxonomía botánica.- contiene los datos referentes a la especie
- 3. Fichas de plantas.- contiene los datos de cada organismo vegetal

Además se presentan los diferentes procesos que se llevan a cabo con los datos en el sistema. estos procesos son:

- Procesamiento de Ja estructura del jardín. Este proceso recibe los datos de la estructura del jardín botánico y permite su presentación en pantalla para los usuarios.
- Procesamiento de los datos de Jos usuarios. Se reciben los datos de los usuarios, por parte del departamento del jardín botánico, se agregan estos datos a las tablas que se encuentran en el archivo de usuarios y permite ver los datos en pantalla o mandarlos a impresión.
- Impresión de los datos de los usuarios. Aquí se reciben los datos del proceso anterior y se imprimen, sólo es para el usuario especializado.
- Introducción de la taxonomía botánica. Se reciben los datos por parte del departamento y son agregados a las tablas del archivo de taxonomía botánica.
- ◆ Procesamiento de las fichas de plantas. Para este proceso se requieren datos del departamento (acerca de cada vegetal) y datos de la taxonomía botánica. Los datos se pueden agregar a las tablas de los archivos: fichas de plantas y taxonomía botánica. Además estos datos se imprimen y se presentan en la pantalla.
- Impresión de registros de las plantas. Con los datos del proceso anterior se imprimen los listados de los especímenes que se encuentran en el jardín.

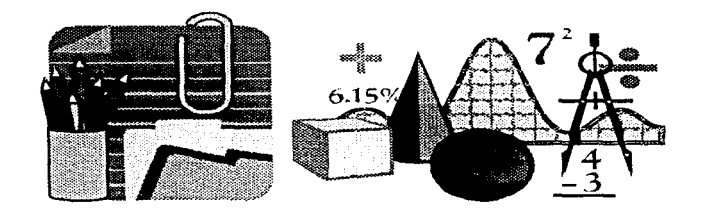

# **PÍTULO V.**

## DISEÑO DEL SISTEMA

## 11:. *T DISEÑO PRELIMINAR*

Inicialmente, se puede considerar a una metodología como una caja negra. en la que sólo se examinan sus entradas y salidas. posteriormente se mira dentro de ella y se presentan las principales fases de diseño que deben pertenecer a una metodología<sup>1</sup>.

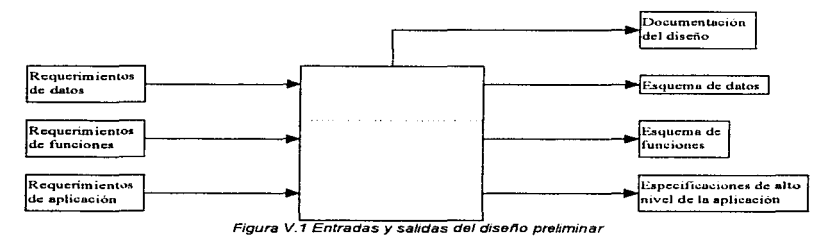

### V.~- "I *DISEÑO DE LAS ENTRADAS*

Las entradas al proceso de diseño son los requerimientos, entendiendo éstas como las descripciones de la aplicación de la base de datos: entrevistas, documentos. formularios y cualquier otra fuente que ofrezca información útil para el proceso de diseño. Las entradas se pueden clasificar de varias formas. Una clasificación inicial se refiere a los tipos de información que ellas describen $1$ :

- 1. Los requerimientos de datos describen la estructura de los datos que se debe almacenar dentro de la base de datos. Para el caso del SYSGARDEN, la estructura fue dada por las fichas de información que se utilizan en el Jardín Botánico "Ciencia Extramuros", además de complementarlas con cierta información que anteriormente no se contemplaba.
- 2. Los requerimientos de funciones describen la estructura dinámica del sistema de información, identificando varias funciones o actividades dentro del sistema y flujos de información entre ellos\_ Para ejemplificar este punto tenemos el desarrollo de un diagrama de flujo de datos para el sistema del jardín botánico.
- 3. Los requerimientos de aplicación describen operaciones sobre los datos (por ejemplo inserciones, actualizaciones, consultas). Estos requerimientos se plantearon en función de los procedimientos que se realizan para recopilar la información y manipularla en el jardín botánico\_

1. Diseño Conceptual de Bases de Datos, pág. 90, 91

## **DIAGRAMA DE FLUJO DE DATOS SISTEMA DE ADMINISTRACIÓN Y CONTROL PARA JARDINES BOTÁNICOS NIVEL2**

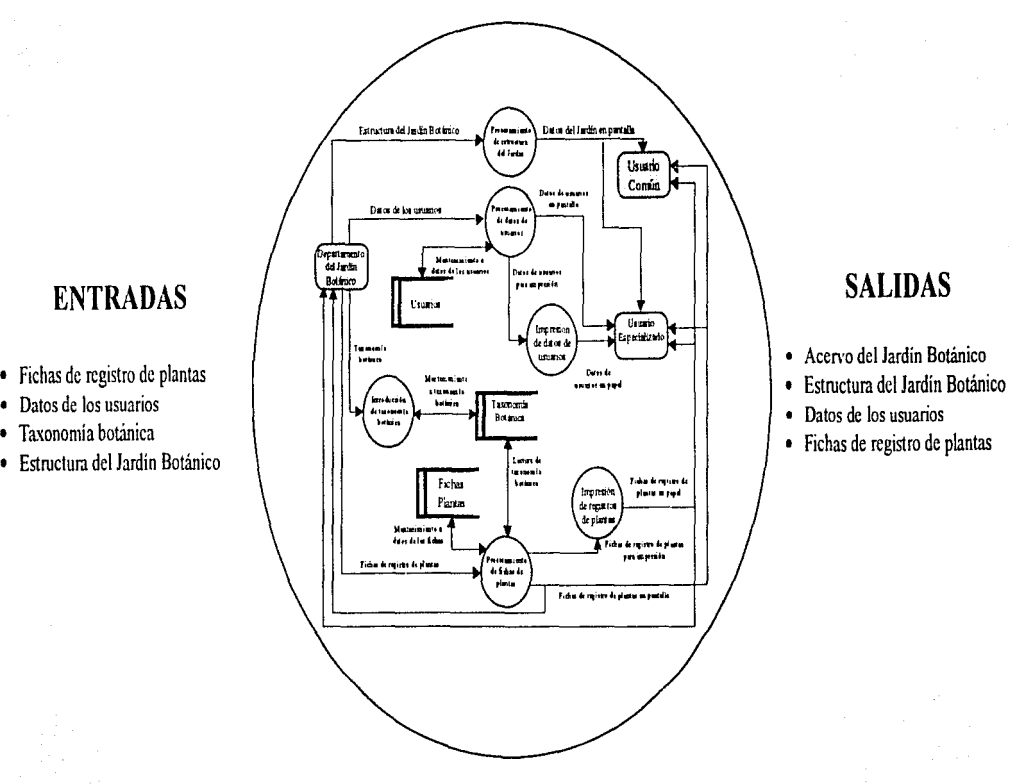

• Taxonomía botánica • Estructura del Jardín Botánico

- 
- 
- Datos de los usuarios
- Fichas de registro de plantas

Figura V.2 Diagrama de nujo de dalos del SYSGARDEN

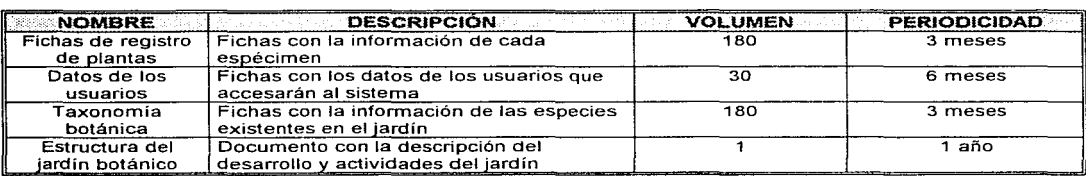

A continuación se presenta una tabla con las diferentes entradas que tendrá el sistema:

Table V 1 Entradas al sistema SYSGARDEN

Como se observa, en las entradas se utilizan las fichas para captura de la información de cada uno de los vegetales, con lo que se cubren los puntos de fichas de registro y taxonomía botánica. Su formato es el pos siquiente:

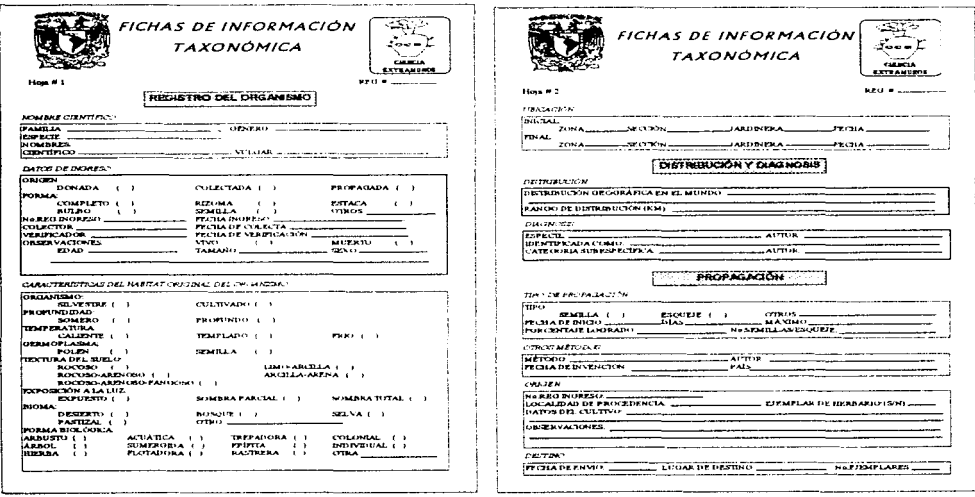

Figura V.3 Fichas para la información de las plantas

:

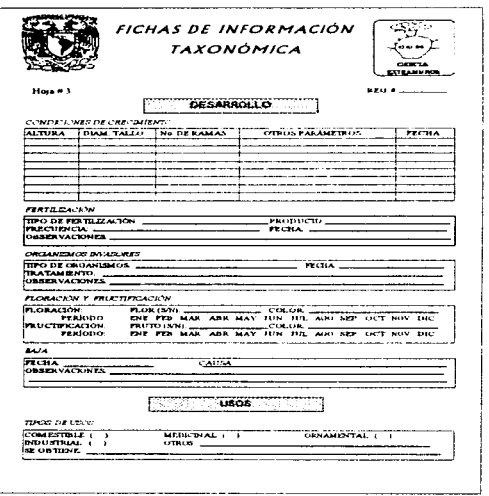

Figura V.4 Ficha para la información de las plantas

Por otro lado, se plantea el uso de una ficha más, ésta contendrá la información de los usuarios que pueden ingresar al sistema. En seguida se muestra la ficha de información de usuarios:

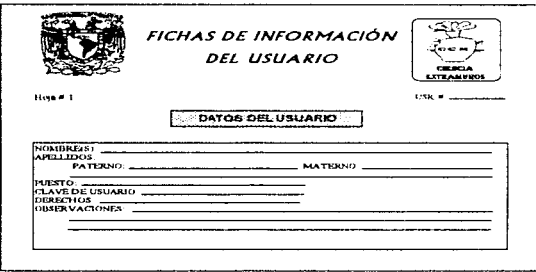

Figura V.5 Ficha para la información del usuano

Finalmente, el punto que corresponde a la estructura del Jardín Botánico, es una breve descripción del desarrollo del jardín y sus actividades\_

Una segunda clasificación de las entradas se da en términos de la representación lingüistica usada en su descripción. Los requerimientos se expresan en diversos lenguajes:

- 1. Lenguaje natural, usado en entrevistas y diversos tipos de documentos. Se utilizó principalmente en las entrevistas realizadas con los usuarios.
- 2. Formularios, que son hojas usadas para recabar datos e intercambiar información entre los usuarios. Para el caso del jardín botánico, son las fichas de información de cada espécimen.
- 3. Formatos de registros, los cuales describen la estructura de los datos en los sistemas de archivos tradicionales. Se les debe tener en cuenta Gunto con los formatos de pantallas) cuando se desarrolla una base de datos a partir de un sistema de archivos tradicional. Cabe mencionar que se tomaron en cuenta las propuestas del Botanic Gardens Conservation lntemational (BGCI) para utilizar el Formato de Transferencia Internacional (ITF).
- 4. Esquemas de datos.- se encuentran expresados en un lenguaje que permite describir la información y su estructura dentro del sistema. Para este caso se realizan los diccionarios de datos.

En este punto se realizó una guía de las pantallas, esto con la finalidad de que el usuario participara y entendiera el desarrollo del sistema. Esta guia de pantallas presenta, principalmente, la forma estructurada en que el usuario comprende el funcionamiento del sistema. además de servir para identificar la localización de la información utilizada.

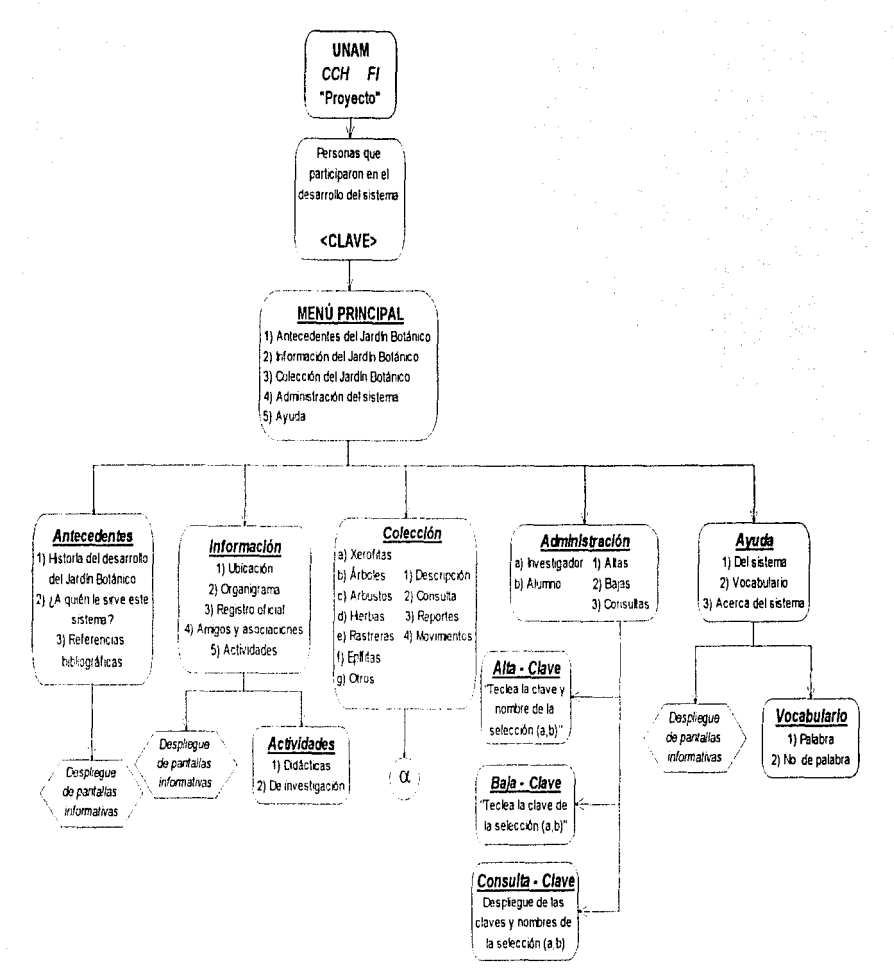

Figura V.6 Gula de pantallas del sistema propuesto para el CCH

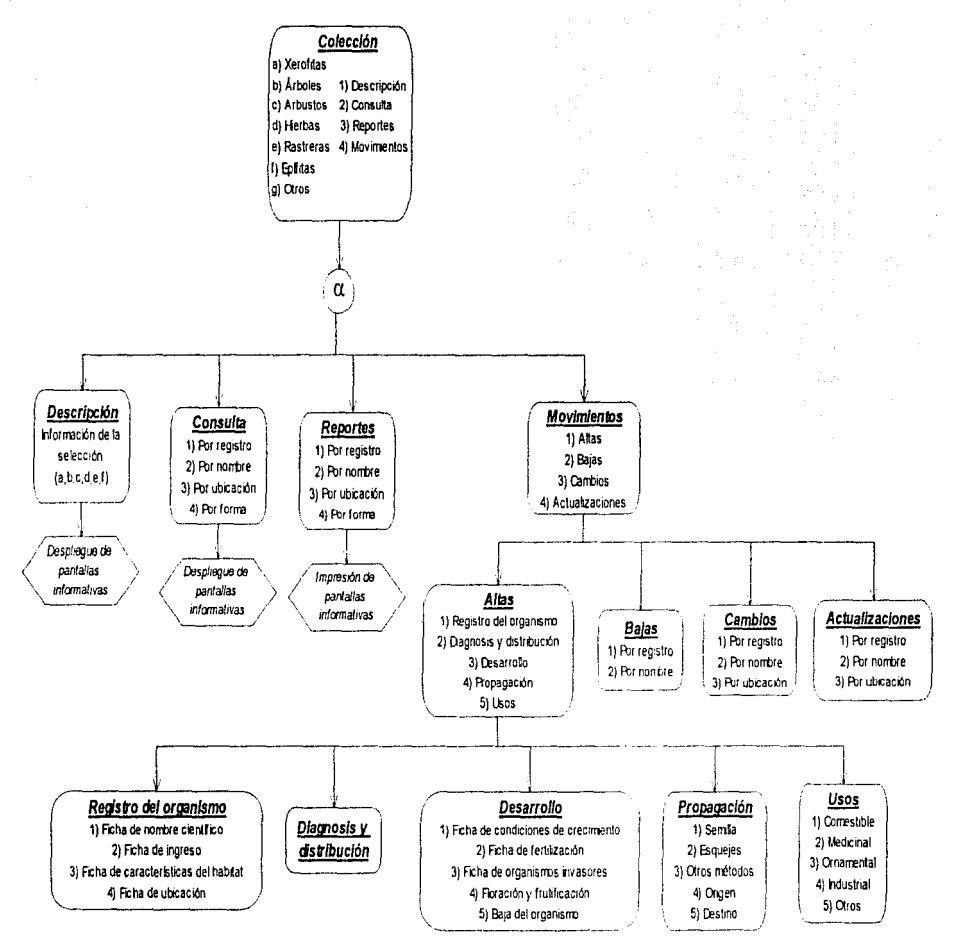

Figura V.7 Guía de pantallas del sistema propuesto para el CCH

### *V..* '1.2 DISEÑO DE LAS SALIDAS

Las salidas producidas por una metodología de diseño conceptual incluyen $^{\rm l}$ :

- 1. El esquema conceptual, que describe todos los datos presentes en los requerimientos. Este esquema está dado por el diagrama de los módulos en que se particionó el sistema.
- 2. Los esquemas de funciones, que describen funciones y actividades del sistema de información y los flujos de información entre ellas. Se encuentra dado por la combinación del diagrama de flujo de datos Y la guía de pantallas.
- 3. Las especificaciones de alto nivel de la aplicación, que describen las operaciones efectuadas con la base de datos.
- 4. Otros documentos de diseño que ofrecen información adicional sobre cada una de las salidas anteriores. Son útiles como documentación de la actividad de diseño y para el mantenimiento de la base de datos, cuando los requerimientos cambiantes hagan necesario reestructurar el esquema conceptual.

En base al diagrama de flujo de datos para el sistema, se tiene la siguiente tabla con las salidas que produce:

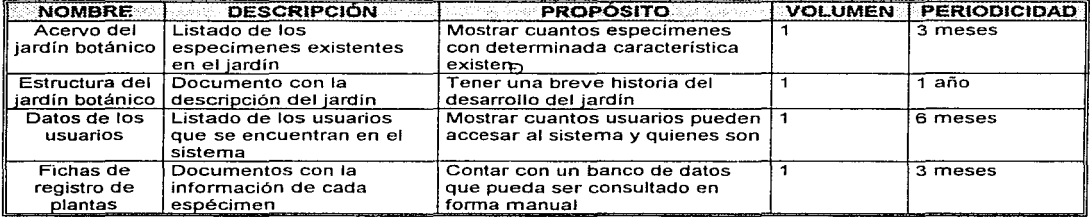

Tabla V.2 Salidas del sistema

Entre los documentos de salida planteados, se tienen los reportes que serán ímpresos a partir de los datos que se encuentran en la base de datos del sistema, estos son realizados con la finalidad de que los diferentes usuarios del sistema puedan tener una forma práctica de adquirir la información y no solamente visualizarla en la pantalla. Los reportes de salida propuestos son los siguientes:

- 1. Acervo del jardín botánico. Imprime un listado de los organismos existentes en la base de datos. Este reporte se encuentra ordenado por: Familia, Género y Especie.
- 2. Fichas de registro. Imprime los datos de un sólo organismo. Se encuentra ordenado por el número de registro.
- 3. Datos de los usuarios. Imprime un listado de los usuarios que tienen acceso al sistema. Este reporte se encuentra ordenado por el nombre del usuario.
- 4. Estructura del jardín botánico. Imprime la descripción del desarrollo del jardín botánico.

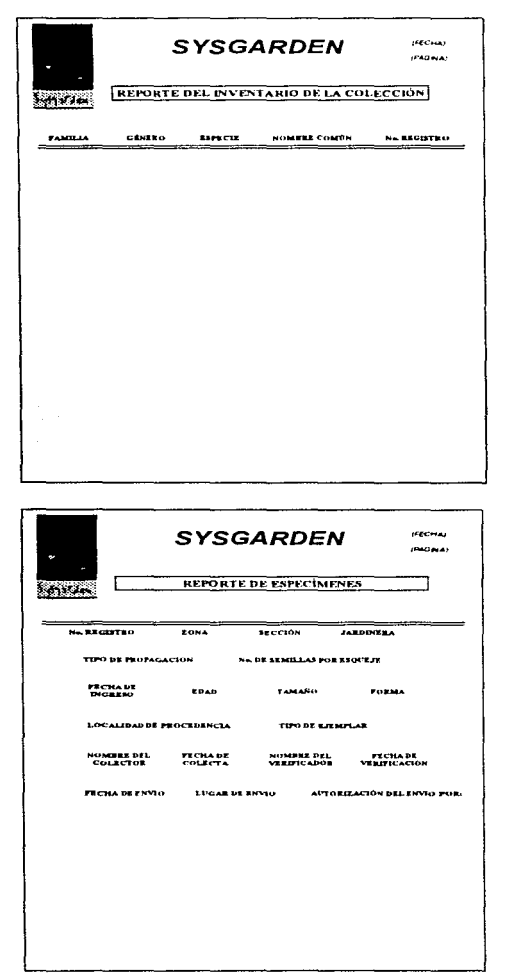

 $\sim$ 

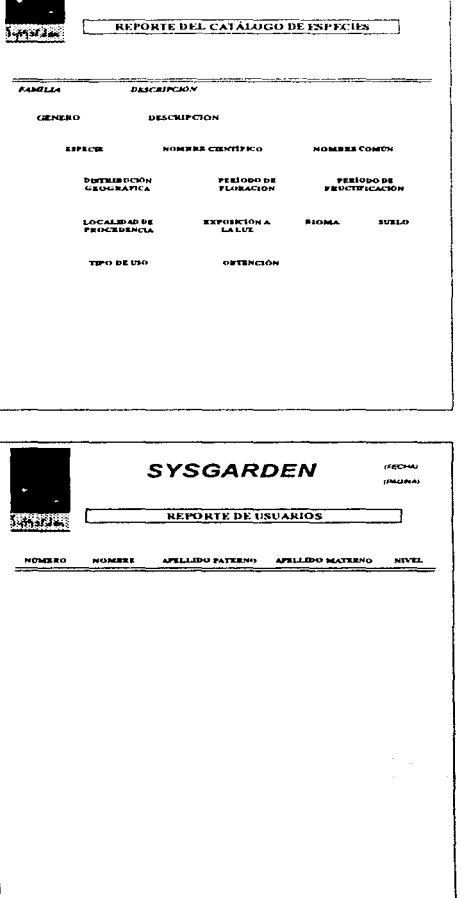

**SYSGARDEN** 

Figura V.8 Formatos de los reportes con la información del sistema

 $\mu$ ecrati

**CHONAL** 

### *V.1.3 DISEÑO DE LOS DATOS*

En lo referente a los datos y tomando estos a partir de las fichas que se diseñaron para las entradas al sistema tenemos los siguientes puntos a tratar:

- Los datos se recopilan en las fichas y de ellas se pasan al sistema
- Los datos se almacenan en las diferentes tablas que constituirán a la base de datos del sistema
- Los datos del usuario se utilizan para dar acceso al sistema y a los diferentes módulos que tiene.
- $\ddot{\phantom{1}}$ La información que se encuentra en el sistema es utilizada por los investigadores, alumnos y personal de mantenimiento del jardín, aunque también para usuarios que no pertenecen al jardín se permite la visualización de la información en la pantalla.
- Los usuarios más importantes son los investigadores, ya que son ellos quienes pueden modificar datos de  $\bullet$ usuarios y de especímenes.

A continuación se presenta la tabla en la que se hace referencia a los datos que están en el diagrama de flujo de datos:

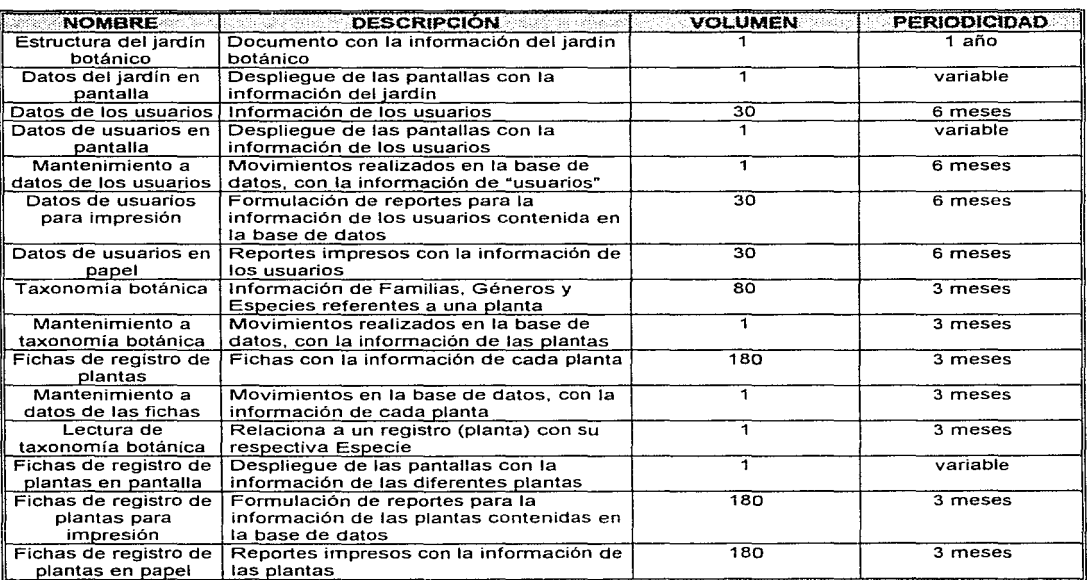

Tabla V.3 Datos utilizados por el SYSGARDEN

### *V..* "1.4 DISENO DE LOS PROCESOS

Introducción de Información de las Familias,<br>Taxonomía botánica Géneros y Especies de una taxonomía botánica | Géneros y Especies de una planta<br>Procesamiento de | Información de los usuarios del

información de cada planta

de usuarios información del usuario<br>Procesamiento de Información de cada pla

datos de usuarios<br>Impresión de datos

Los diferentes procesos planteados para el funcionamiento del sistema son los siguientes:

- El sistema inicia leyendo la clave del usuario y su clave de acceso, con estos datos identifica al usuario y permite su acceso al sistema.
- Al ingresar, dependiendo del nivel de seguridad del usuario, se activan las diferentes opciones del sistema
- La consulta de los datos, realiza una lectura en algunas tablas y presenta en pantalla la información más importante.
- La impresión de los datos. permite Ja creación de reportes con la información de las diferentes tablas de datos de Jos especímenes. Pero dependiendo del nivel de seguridad se pueden imprimir o no Jos datos de los usuarios
- Existen 3 accesos a la base de datos. El primero es para Jos datos de los usuarios, dentro de este módulo se permiten las altas, bajas y cambios de datos. El segundo es para los datos que se refieren a la especie y al igual que el módulo anterior se permiten altas, bajas y cambios. Para los 2 accesos anteriores se requiere tener un nivel de seguridad de investigador. Por último. para el tercer módulo se permiten los cambios. altas y bajas de Jos datos que se refieren a cada espécimen y se requiere tener nivel de investigador o de operador.

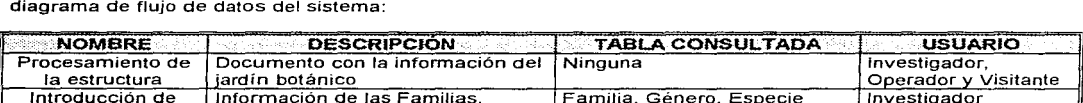

Información de los usuarios del Usuario Investigador<br>sistema

Procesamiento de Cada planta Registro, Ingreso Investigador, Información de cada planta Registro, Ingreso Investigador,

A continuación se presenta la tabla con la información de los procesos que se encuentran en el diagrama de flujo de datos del sistema:

Tabla V.4 Procesos utilizados en el SYSGARDEN

Impresión de datos Desarrollo de reportes con la Usuario Investigador de usuario de la Usuario Investigador

fichas de plantas **de plantas de plantas de plantas de plantas de plantas de plantas de plantas de poste de poste de poste de poste de poste de poste de poste de poste de poste de poste de poste de poste de poste de poste** Impresión de Desarrollo de reportes con la Registro, Ingreso, Investigador egistros de plantas información de cada planta

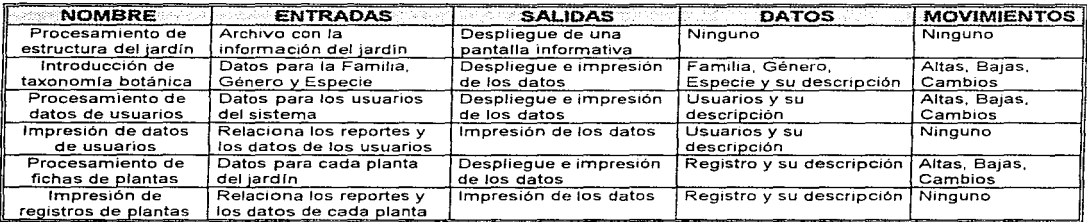

Tabla V.5 Descripción general de los procesos utilizados

## *V.2 DISEÑO DE LAS BASES FL/NCIONALES DEL SISTEMA.*

### *V..2.* "T *DEFINICIÓN DE PROCEDIMIENTOS DEL SISTEMA*

Es muy importante puntualizar que el uso de sistemas computarizados. por si mismos, no corrigen la información, ni los datos incompletos, sino por el contrario, resaltan los errores e inconsistencia de los datos. De ahí la importancia de definir claramente tipo, cantidad de información, consistencia de los procedimientos para la toma de datos, codificación y estandarización de la información, definición de los sistemas de entrada, de seguimiento y baja de materiales, así como la definición de Jos formatos en donde se contemplen todos los datos indispensables para cubrir la historia de los ejemplares en las colecciones de plantas vivas.

Para los procesos mencionados en el tema V.1.4, conjuntamente con los usuarios. se plantearon una serie de reportes que permiten la impresión de datos, estos son:

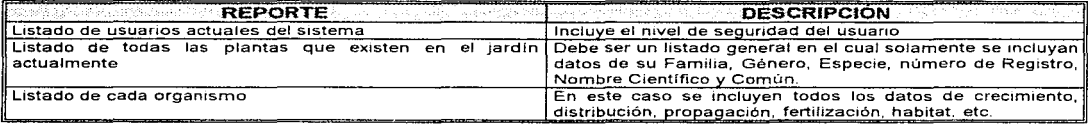

Tabla V.6 Descripción de los reportes que genera el sistema

Por otro lado, se plantearon las siguientes restricciones para los reportes, que deben encontrarse incluidas en el sistema:

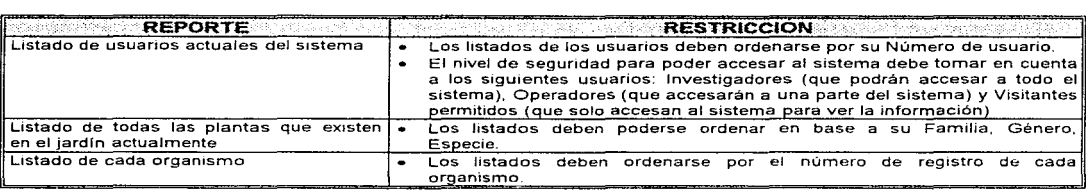

Tabla V. 7 Restncc1ones para Jos reportes

Para que se tuviera una idea general del sistema, se planteó un conjunto de pantallas. Esto con el propósito de que los investigadores, quienes solicitaron este sistema, sólo habían tenido contacto con algún sistema básico de bases de datos. participaran en la formulación de las pantallas que deberá contener el sistema, mismas que se mencionaron en el tema V.1.1.

Este modelo de pantallas es también la forma en que los investigadores visualizaron el contenido de la información y el flujo que la misma debería tener.

Finalmente se puede decir que este diagrama fue realizado principalmente para que los investigadores, que no han tenido mucho contacto con la computación, pudieran visualizar y ayudar en la abstracción de los datos necesarios, así como para que se dieran una idea muy general de lo que debería suceder con el sistema.

### V.2.2 DISEÑO DE LA BASE DE DATOS

Como ya se mencionó, un sistema de base de datos consiste en una colección de datos interrelacionados. El objetivo principal es proporcionar un entorno en el que pueda almacenarse y recuperarse información de forma conveniente y eficiente.

Los sistemas de bases de datos se diseñan para manejar grandes cantidades de información. Esto implica tanto la definición de estructuras para el almacenamiento de la información como la provisión de mecanismos para la manipulación de la información\_ Además debe mantener la seguridad de la información almacenada y debe evitar posibles resultados anómalos.

Es fundamental que un sistema de base de datos proporcione a los usuarios una visión abstracta de los datos. Esto se refiere a que el sistema esconda los detalles de cómo se almacenan y mantienen los datos.

### V.2.2. *'T* EL MODELO ENTIDAD - RELACIÓN

La descripción de la estructura de la base de datos es el modelo de datos. es decir. una colección de herramientas conceptuales para describir las relaciones, la semántica *y* las restricciones de los datos\_ En el modelado del Sistema de Administración y Control para Jardines Botánicos se utilizó el diagrama entidadrelación para la representación de la base de datos.

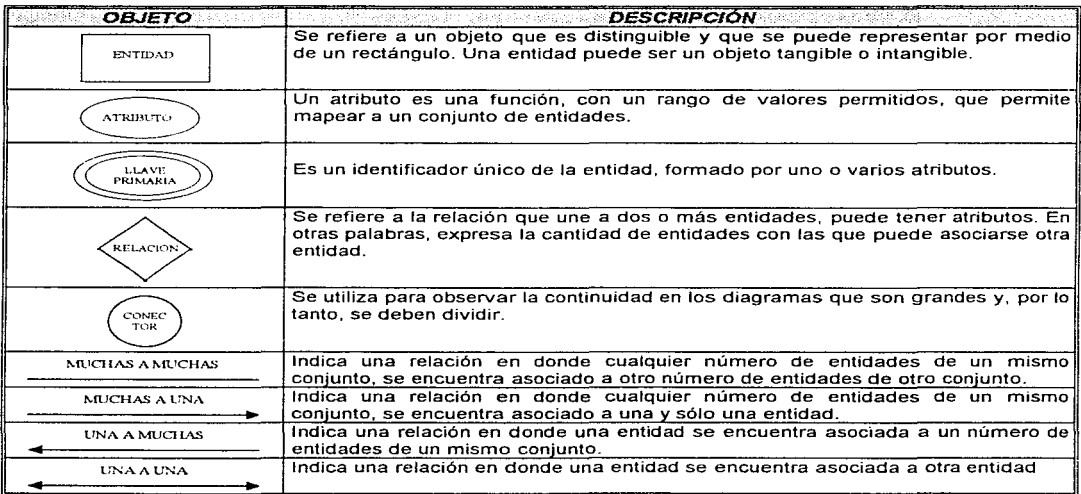

Cuadro V.1 Objetos utilizados para crear un diagrama entidad-relación

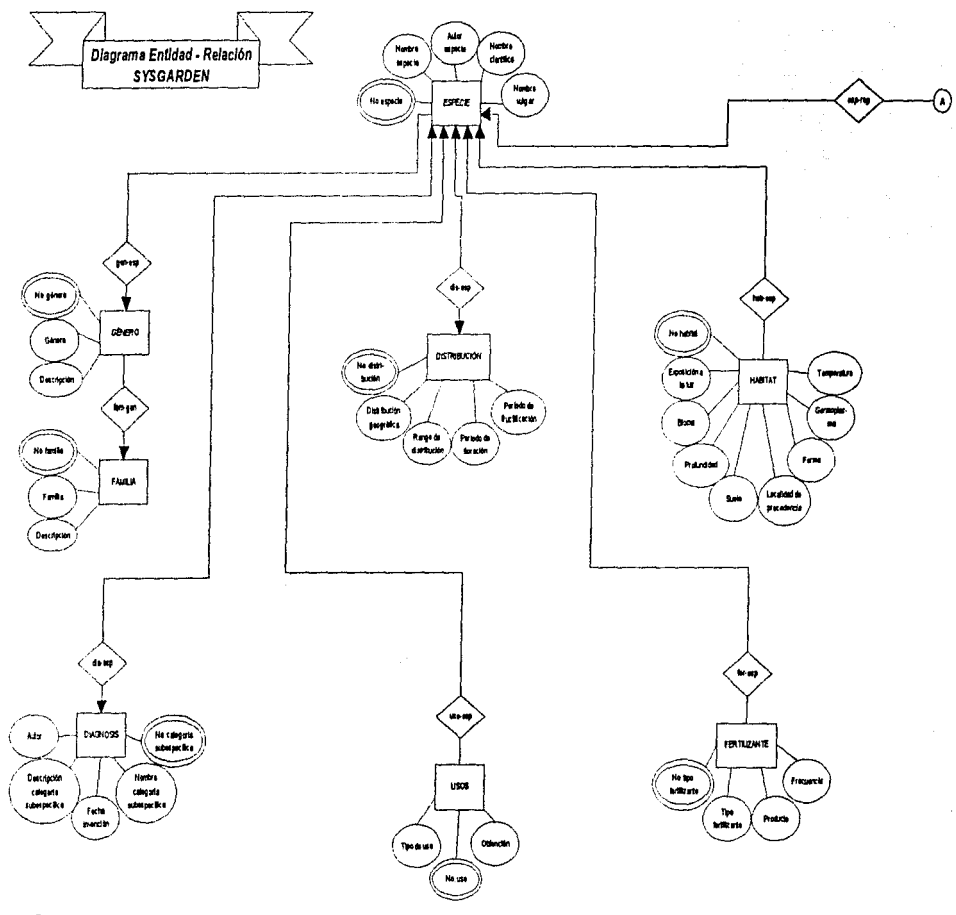

Figura V.9 Diagrama Entidad-Relación de la base de datos del SYSGARDEN, referente a los datos de la Especie

 $\odot$ 

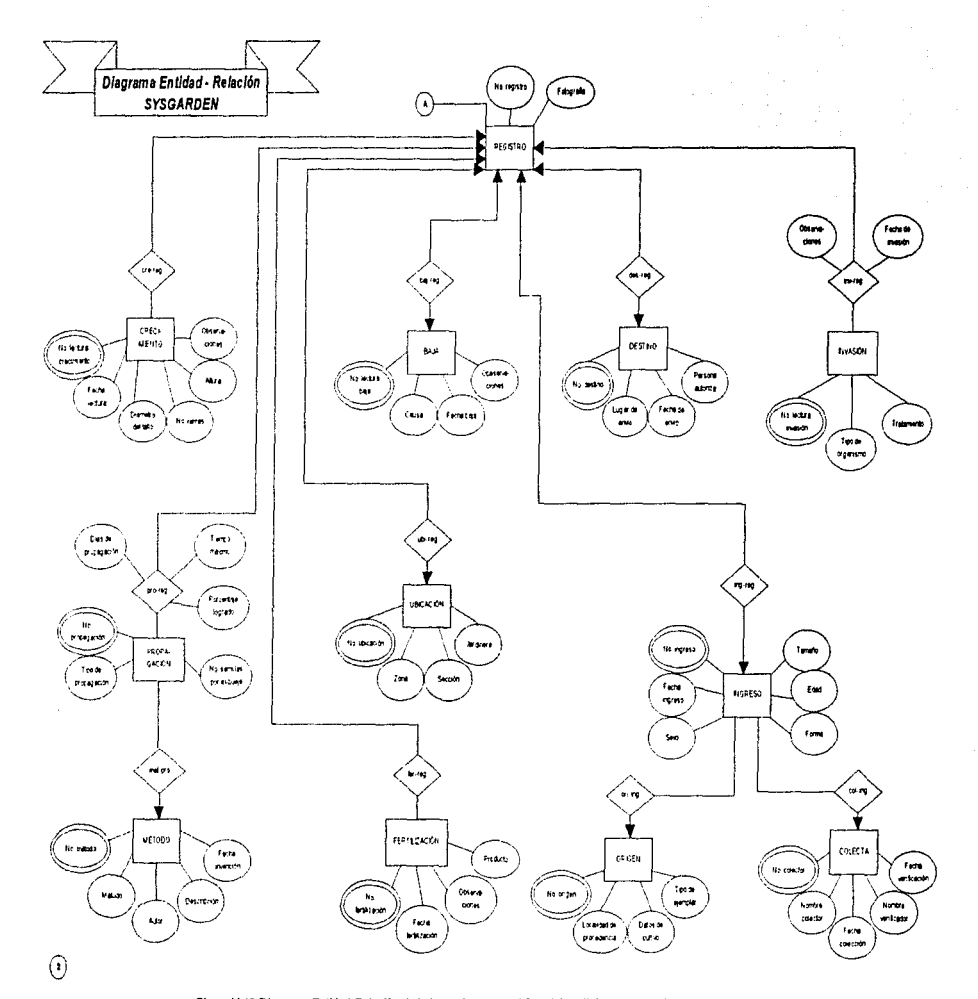

Figura V.10 Diagrama Entidad-Relación de la base de datos del SYSGARDEN, referente a los datos del Registro

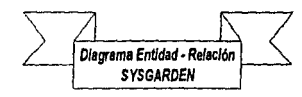

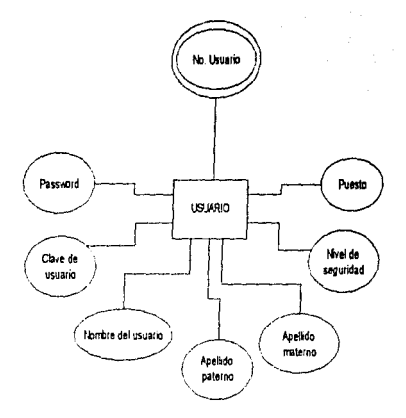

### Figura V.11 Diagrama Entidad-Relación de la base de datos del SYSGARDEN, referente a los datos del Usuario

 $\odot$ 

### V.2.2.2 NORMALIZACIÓN DE LA BASE DE DATOS

La normalización permite que se reduzcan las relaciones complejas en formas simples, es decir, se agrupan los datos de una forma sencilla. Para el caso del SYSGARDEN, la normalización se llevó a cabo aplicando las siguientes formas normales:

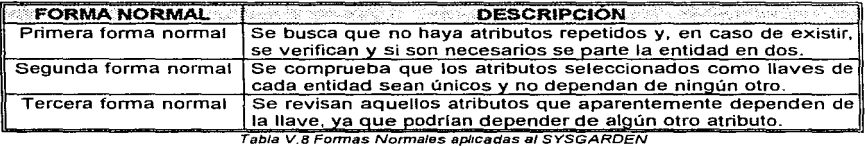

El proceso de normalización fue aplicado a todas las entidades del sistema, en seguida se mencionan sólo algunos casos:

#### ENTIDAD: FAMILIA

- 1) Los atributos son: No\_familia y Descripción\_familia, por lo tanto no se repiten
- 2) La llave es No\_familia y se puede observar que no se repite ni depende del atributo Descripción\_familia
- 3) El atributo Descnpción\_familia depende únicamente de la llave seleccionada

#### ENTIDAD: GÉNERO

- 1) Los atributos son: No\_género y Descripción\_género, por lo tanto no se repiten
- 2) La llave está compuesta por No\_familia y No\_género. debido a que Género depende de Familia
- 3) El atributo Descripción, género depende únicamente de la llave seleccionada

#### ENTIDAD: ESPECIE

- 1) Los atributos son: No especie, Nombre especie, Nombre científico, Nombre común y Autor especie, por lo tanto no se repiten
- 2) La llave está formada por No\_género y No\_especie porque la Especie depende del Género
- 3) Los atributos Nombre especie, Nombre científico, Nombre común y Autor especie dependen sólo de la llave seleccionada

#### ENTIDAD: REGISTRO

- 1) Los atributos son: No\_registro y Fotografia, por lo tanto no se repiten
- 2) La llave está compuesta por No\_especie y No\_registro, debido a que Registro depende de Especie
- 3) El atributo Fotograffa depende únicamente de la llave seleccionada

#### ENTIDAD: INGRESO

- 1) Los atributos son: No\_ingreso, Fecha\_mgreso, Sexo, Tamaño. Edad y Forma, por lo tanto no se repiten
- 2) La llave está formada por No\_registro y No\_ingreso, ya que cuando ingresa un registro se le asigna un número de identificación
- 3) Los atributos Fecha\_ingreso. Sexo. Tamafio, Edad y Forma dependen solamente de la llave seleccionada

#### ENTIDAD: ORIGEN

- 1) Los atributos son: No\_origen, Localidad\_procedencia, Datos\_cultivo y Tipo\_ejemplar, pero no se repiten
- 2) La llave es No\_ingreso y No\_origen
- 3) Los atributos Localidad\_procedencia, Datos\_cultivo y Tipo\_ejemplar dependen sólo de la llave seleccionada

#### ENTIDAD: COLECTA

- 1) Los atributos son: No\_colector. Nombre\_colector. Fecha\_colector. Nombre\_ verificador y Fecha\_ verificación, por lo tanto no se repiten
- 2) La llave es No\_lngreso y No\_colector
- 3) Los atributos dependen únicamente de la llave seleccionada

### V.2.2.5 LAS TABLAS DEL SISTEMA

Una base de datos que se ajuste a un diagrama Entidad-Relación puede representarse por medio de una colección de tablas. Para cada conjunto de entidades y para cada conjunto de relaciones en la base de datos, existe una tabla única a la que se le asigna el nombre del conjunto de entidades o del conjunto de relaciones correspondiente. Cada tabla tiene un número de columnas que, a su vez, tienen nombres únicos.

Para visualizar de forma más rápida el número de tablas y sus relaciones, se presenta la siguiente tabla:

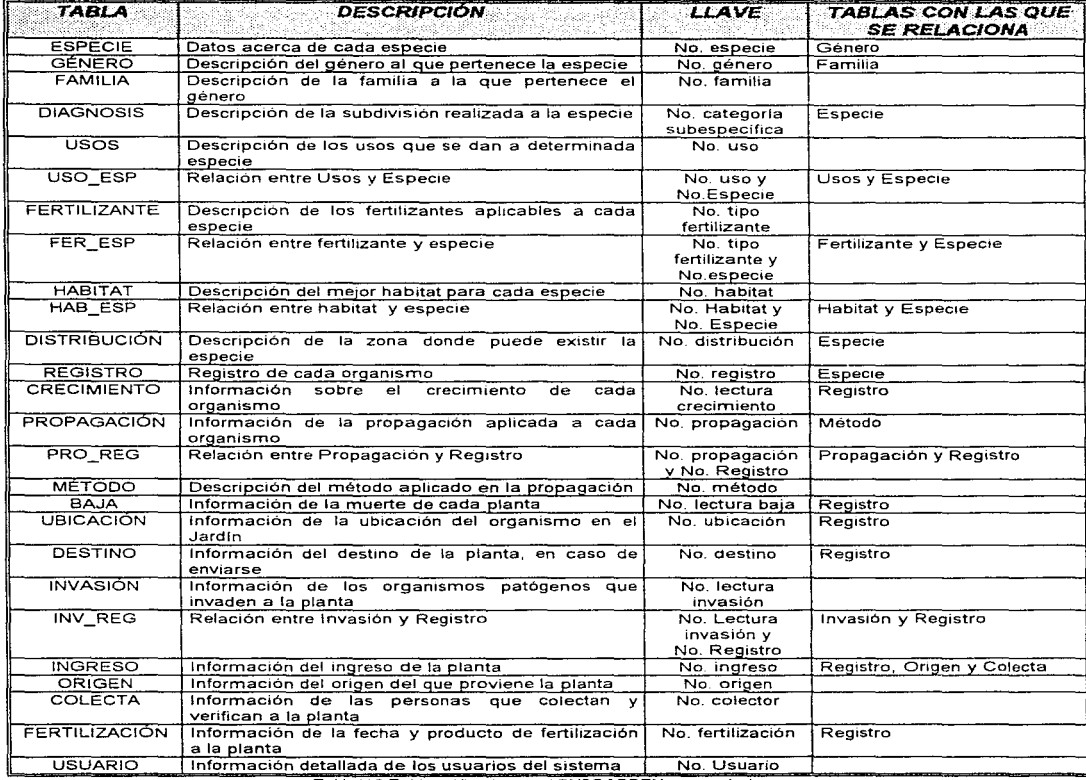

Tabla V.9 Tablas utJllzadas en e/ SYSGARDEN *y* sus relaciones

A continuación se muestra la descripción para cada una de las tablas:

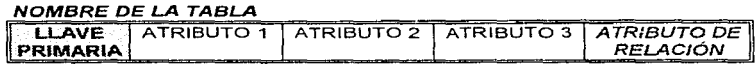

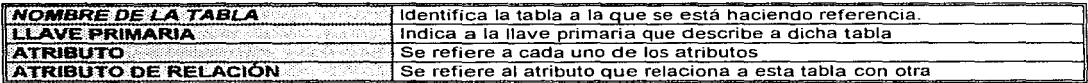

Cuadro V.2 Descripción de las tablas correspondientes a la colección

Para el caso del Sistema de Administración y Control para Jardines Botánicos se tienen las siguientes tablas:

### TABLAS DE LA COLECCIÓN

#### **ESPECIE**

NO ESPECIE | NOMBRE ESPECIE | AUTOR ESPECIE | NOMBRE CIENTÍFICO | NOMBRE COMÚN | No. GENERO

#### GÉNERO

NO. GENERO | NOMBRE GÉNERO | DESCRIPCIÓN GÉNERO | NO. FAMILIA

**FAMILIA** 

No. FAMILIA | NOMBRE FAMILIA **I DESCRIPCIÓN FAMILIA** 

**DIAGNOSIS** 

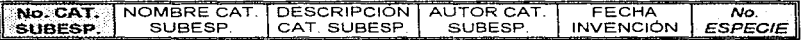

**USOS** 

No. USO **TIPO USO | OBTENCIÓN** 

**USO ESP** 

No. ESPECIE No. USO

**FERTILIZANTE** 

No. TIPO FERTILIZANTE | TIPO FERTILIZANTE | PRODUCTO | FRECUENCIA

**FER ESP** 

No. TIPO FERTILIZANTE No. ESPECIE

**HABITAT** 

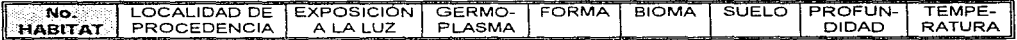

**HAB ESP** 

No. HABITAT No. ESPECIE

**DISTRIBUCIÓN** 

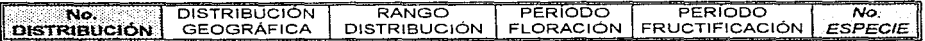

#### **REGISTRO**

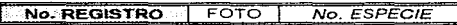

#### **CRECIMIENTO**

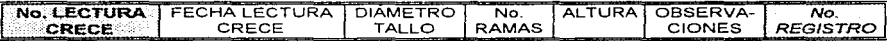

#### **PROPAGACIÓN**

No. PROPAGACIÓN | TIPO PROPAGACIÓN | No. SEMILLAS POR ESQUEJE | No. MÉTODO

#### **PRO REG**

No. PROPAGACIÓN | No. REGISTRO | DÍAS PROPAGACIÓN | TIEMPO MÁXIMO | % LOGRADO

#### **MÉTODO**

No. METODO | NOMBRE MÉTODO | DESCRIPCIÓN MÉTODO | AUTOR | FECHA INVENCIÓN

#### **BA.IA**

NO. LECTURA BAJA | CAUSA BAJA | FECHA BAJA | OBSERVACIONES No. REGISTRO

#### **UBICACIÓN**

No. UBICACIÓN | ZONA | SECCIÓN | JARDINERA | No. REGISTRO

#### **DESTINO**

No. DESTINO | LUGAR ENVIO | FECHA ENVIO | AUTORIZACIÓN ENVIO No. REGISTRO

#### **INVASIÓN**

No. LEGTURA INVASIÓN | TIPO DE ORGANISMO | TRATAMIENTO

#### **INV REG**

No. LECTURA INVASIÓN | No. REGISTRO | FECHA INVASIÓN | OBSERVACIONES

#### **INGRESO**

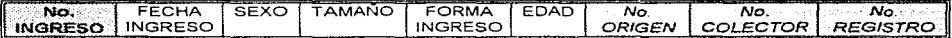

#### **ORIGEN**

NO. ORIGEN | LOCALIDAD PROCEDENCIA | DATOS CULTIVO | TIPO EJEMPLAR

#### **COLECTA**

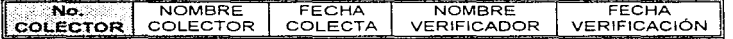

#### **FERTILIZACIÓN**

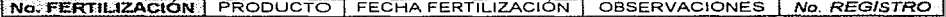

#### **USUARIO**

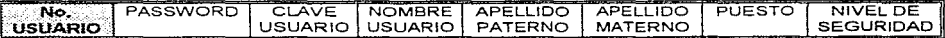

### **V.2.2.4 EL DICCIONARIO DE DATOS**

Los sistemas de información modernos tienden a ser más y más complejos, además se caracterizan por una gran heterogeneidad. Aparte de las bases de datos, existen sistemas de software que almacenan otros tipos de datos, cada uno de ellos con su propio modelo. Además, los mismos datos pueden ser vistos por varios usuarios en diferentes niveles de abstracción

Debido a tales diferencias, los usuarios deben entender el significado de todos los tipos de datos, para ello son avudados por la disponibilidad de un diccionario de datos, que es un depósito integrado de todos los tipos de datos producidos, controlados, intercambiados y mantenidos en la organización. Esta información se debe representar de una manera uniforme.

Desarrollar un diccionario de datos integrado es un reto importante. En particular, los diccionarios deben ser activos, va que su contenido se altera conforme se agregan nuevas aplicaciones o bases de datos al sistema.

La principal dificultad en el diseño de un diccionario de datos surge de la falta de homogeneidad en la entrada. Incluso si los esquemas están documentados, los planos de refinamiento pueden no ser fácilmente comparables uno con el otro: cierta documentación puede incluir varios planos y ser muy detallada, con un buen equilibrio de esquemas y conceptos; otra documentación, por el contrario, puede estar simplemente en borrador, sin equilibrio.

Antes de presentar el diccionario de datos, se muestra la descripción del mismo:

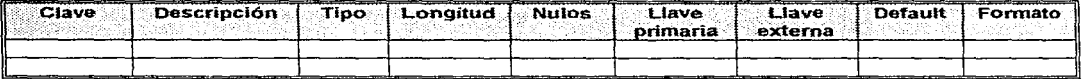

#### TABLA: NOMBRE DE LA TABLA

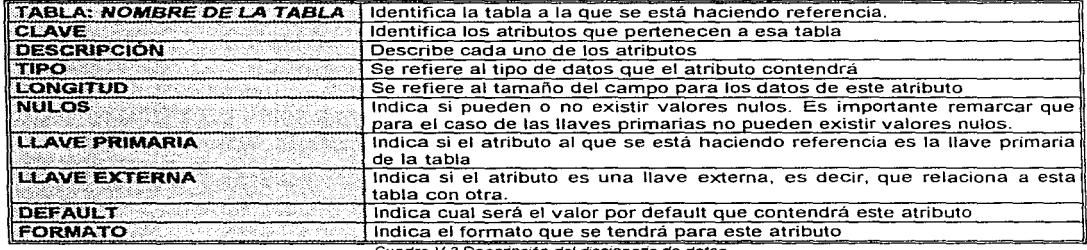

Cuadro V.3 Descripción del diccionario de datos

A continuación se presenta el diccionario de datos del sistema para el Sistema de Administración y Control para Jardines Botánicos:

## **DICCIONARIO DE DA TOS**

### TABLA: *ESPECIE*

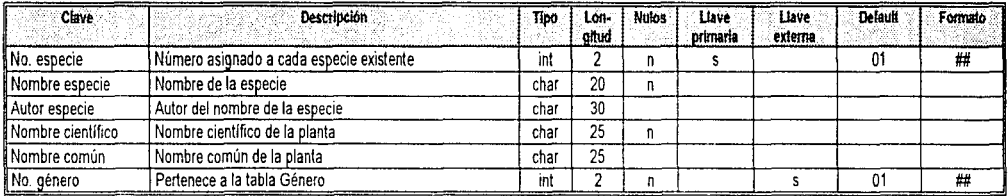

### TABLA: GÉNERO

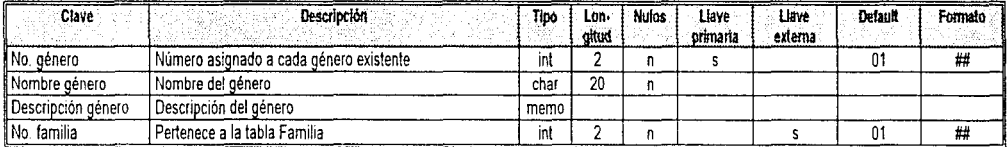

### TABLA : FAMILIA

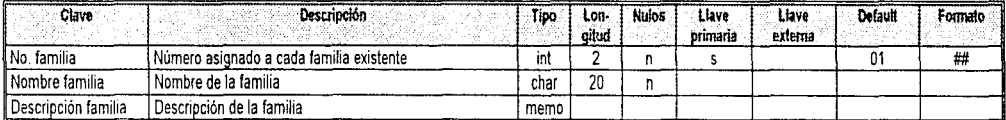

### TABLA : DIAGNOSIS

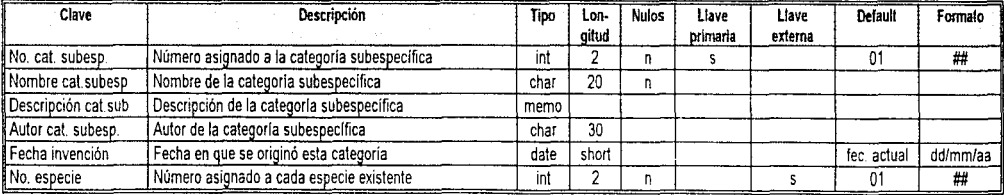

### TABLA: *USOS*

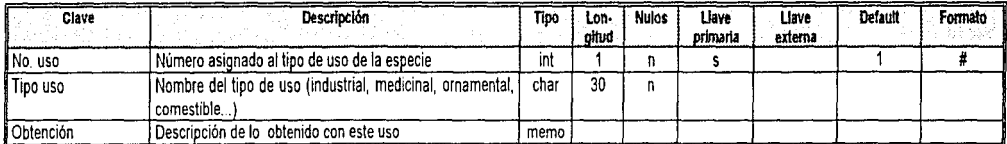

### TABLA : *USO ESP*

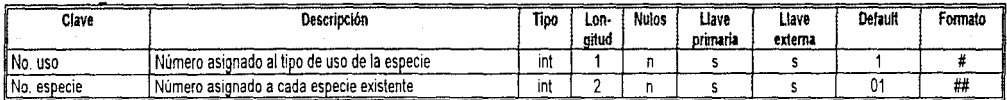

### TABLA: FERTILIZANTE

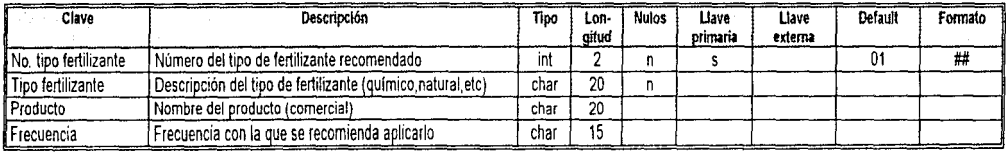

### TABLA : FER\_ESP

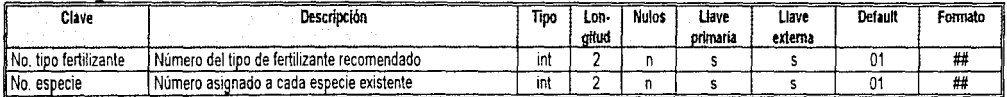

### TABLA: DISTRIBUCIÓN

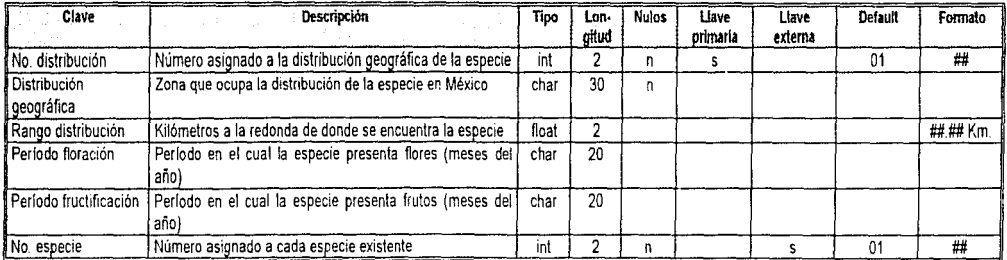

### TABLA : HAB ESP

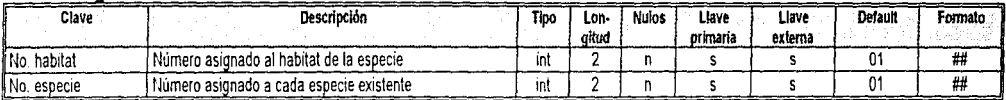

### TABLA: HABITAT

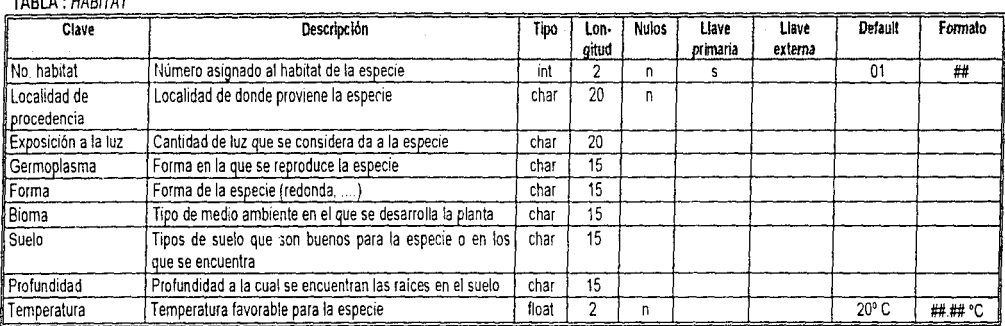

### TABLA: REGISTRO

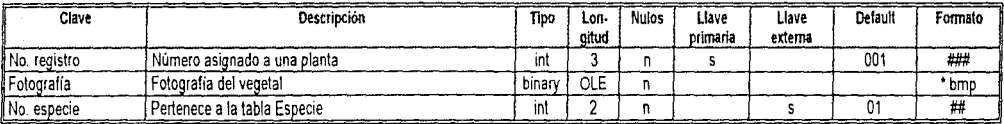

### TABLA : CRECIMIENTO

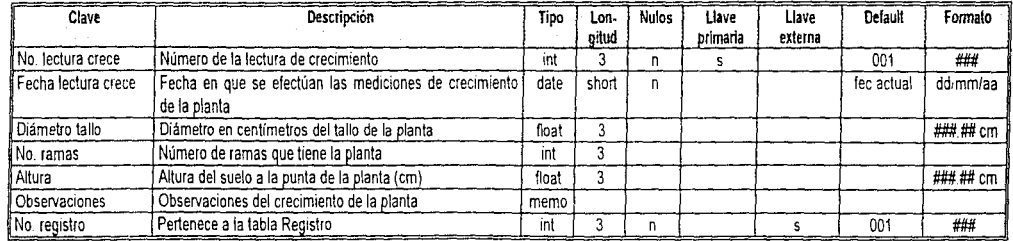

### TABLA: UBICACIÓN

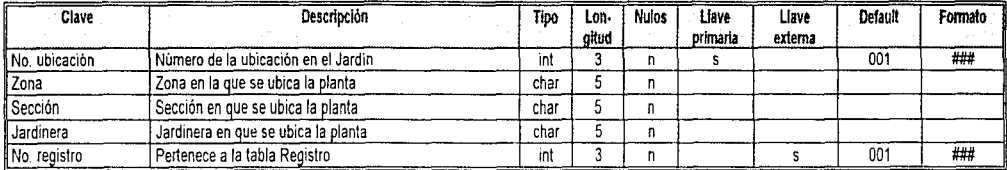

### TABLA: DESTINO

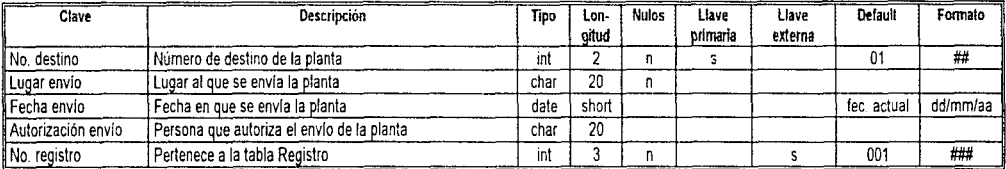

### TABLA: INVASIÓN

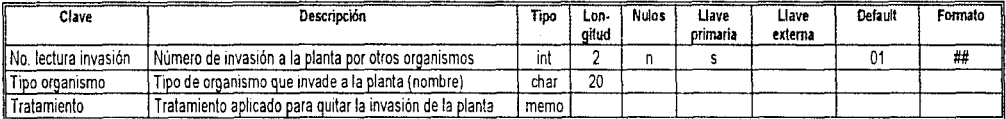

### TABLA : INV-REG

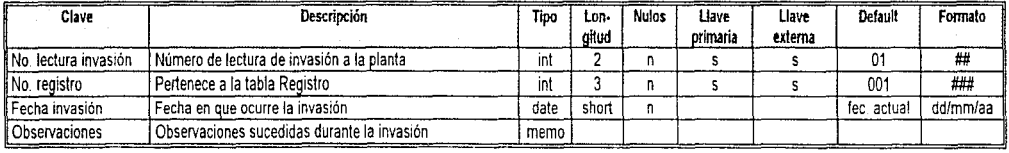

### TABLA: FERTILIZACIÓN

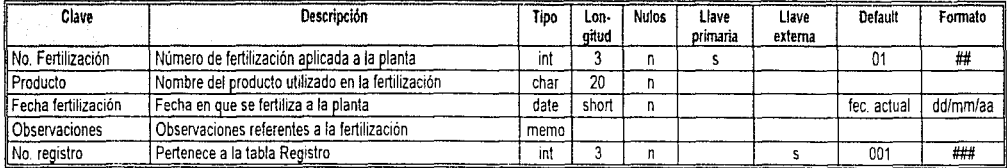

and the company of the company of

### TABLA : PROPAGACIÓN

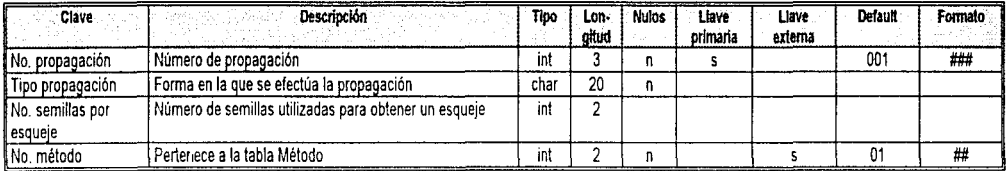

### TABLA: PRO REG

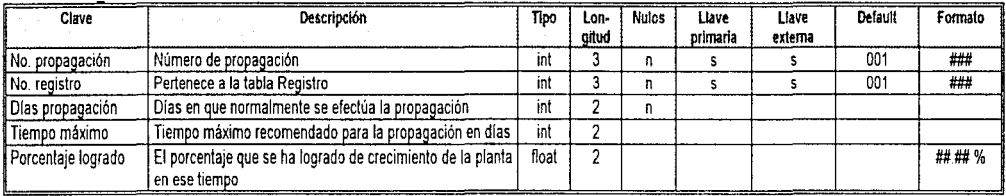

### TABLA: MÉTODO

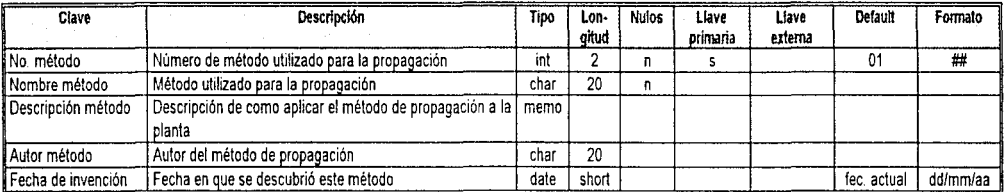

### TABLA : BAJA

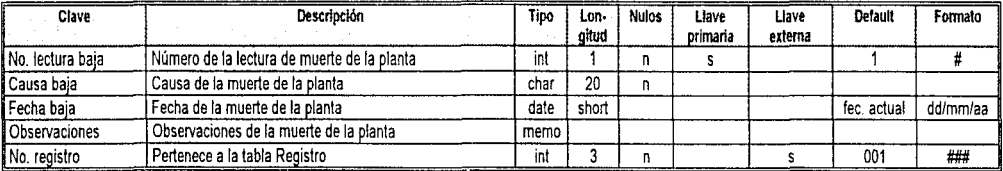
## TABLA : INGRESO

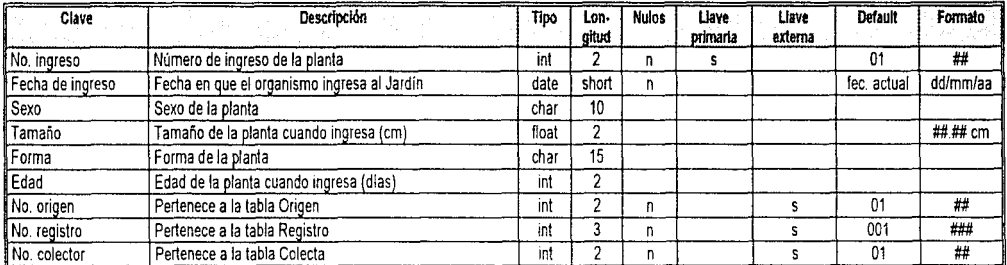

## TABLA: ORIGEN

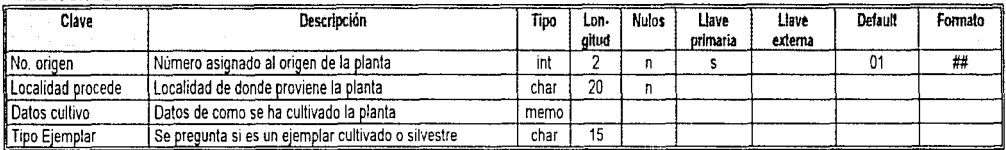

## TABLA: COLECTA

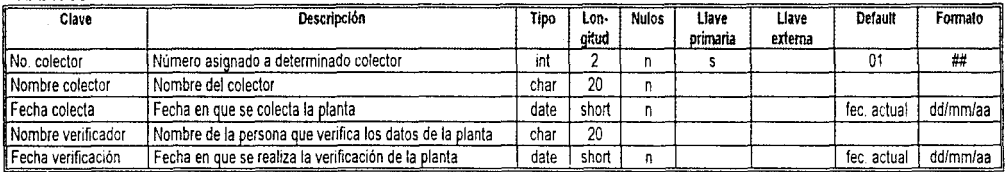

## TABLA : USUARIO

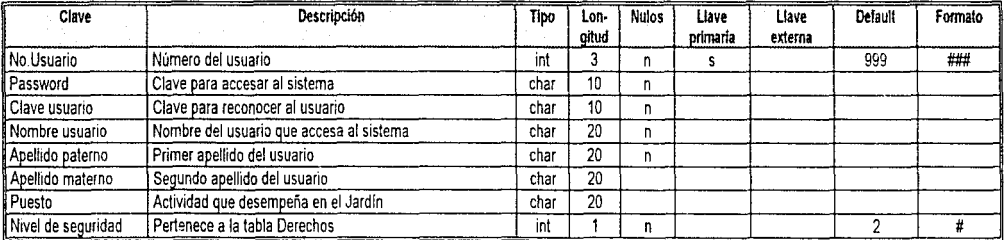

# *11.3 DISEÑO DETALLADO*

Hasta este momento se han definido con el usuario los objetivos y características generales del sistema.

En todo proceso de desarrollo de un sistema se tiene que llegar al diseño del mismo, las maneras de afrontar este diseño son muy diversas, en el caso del presente sistema, el diseño se realizó dependiendo del tipo de lenguaje de programación que se utilizó {Visual Basic)

La afirmación anterior pareciera contraponerse con la idea de que un buen diseño no depende de la herramienta. El diseño conceptual indica que es lo que el sistema debe hacer, pero no indica como lo va ha hacer, ni toma en cuenta las ventajas o inconvenientes que pudiera tener, en este caso, Visual Basic<sup>1</sup>.

Por lo menos tres versiones del sistema deben plantearse: una versión prototipo que muestre las características básicas y que proporcione un esqueleto arquitectónico para un desarrollo adicional; una versión modesta que brinde funcionalidad nominal y una mejorada que incorpore todas las características deseadas. Para el desarrollo de una versión prototipo de este sistema se tomó en cuenta la poderosa interfaz gráfica que ofrece Visual Basic, la cual permite proponer un rápido diseño de pantallas y con ello algo que se llamó Esquema Pseudo-Prototipo (EP).

Los pasos que se siguieron dentro de esta etapa de diseño fueron:

- Diseño de pantallas
- Diseño de rutinas comunes y variables globales
- Esquema Pseudo-Prototipo
- Diseño de la base de datos

# *V..3'.* '1 DISEÑO DE PANTALLAS

El diseño de las pantallas es una parte muy importante de la aplicación, ya que es donde se establece el nivel de comunicación y facilidad en el manejo entre el usuario y el sistema; por esto se realizó el diseño de la manera más sencilla y buscando siempre que el desarrollo de cada módulo fuera amigable para el usuario.

Se realizaron varios prototipos del diseño, de los cuales se eligió el que reuniera la mayor parte de las características para un buen funcionamiento, pero en el transcurso del desarrollo se fueron contemplando nuevas ideas tanto en el diseño de pantallas como en la programación, por ejemplo, se tomaron ciertas restricciones para lograr la seguridad de accesos al sistema. Todo esto se hizo siempre en una constante comunicación con el usuario.

Cabe mencionar que las siguientes pantallas son las definitivas de un conjunto de prototipos creados. A continuación se presenta la guía de las pantallas realizadas, la cual, sí se compara con la planteada al inicio del diseño (se muestra en el tema V.1.1), cambió debido a las restricciones y consideraciones realizadas con el desarrollo de los diferentes prototipos:

l. Para más información ver apéndice E

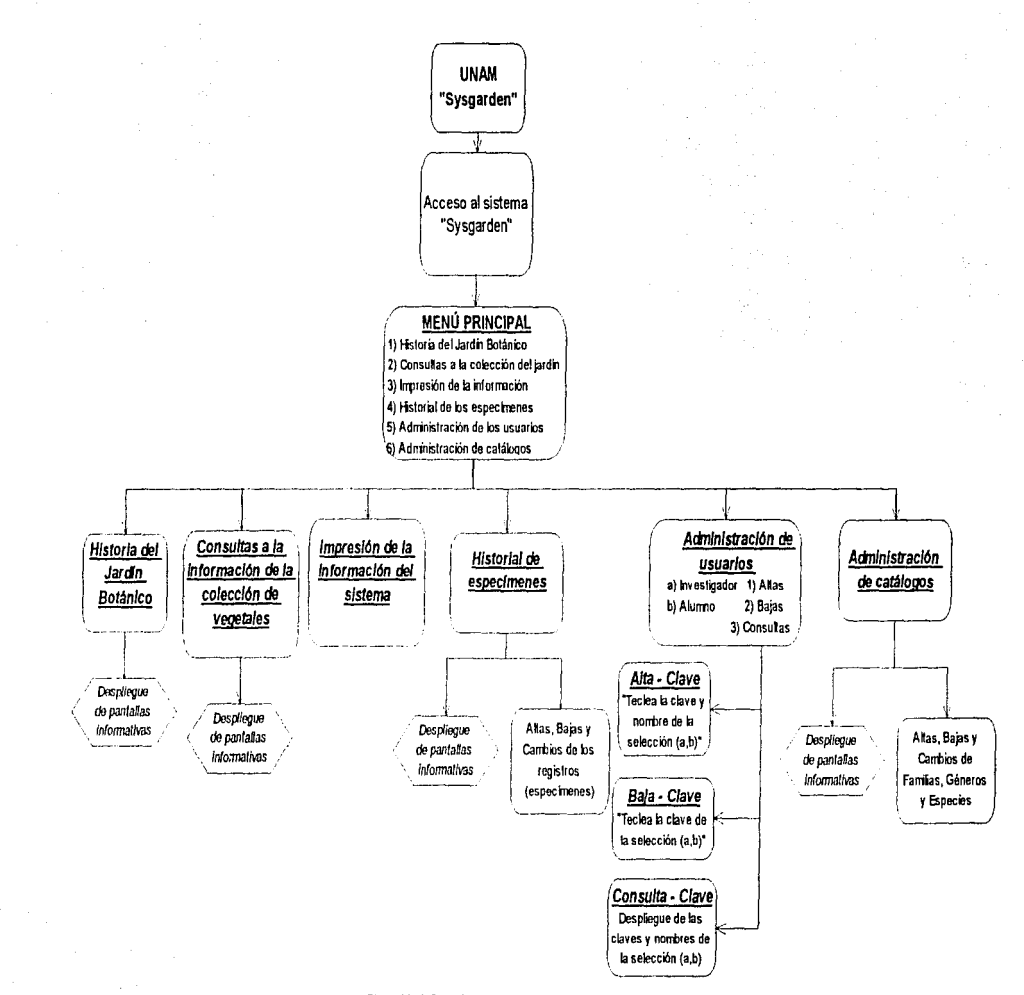

Figura V.12 Gula de pantallas propuestas para el SYSGARDEN

 $\sim$   $\sim$   $\sim$  $\ddot{\phantom{1}}$ 

Cabe mencionar que se obtuvieron varios controles que son anexos al Visual Basic 3.0 versión profesional. estos controles permitieron una mayor facilidad de programación y al mismo tiempo una interfaz gráfica de usuario que fuera mucho más amigable. Estos controles se encuentran en los siguientes auxiliares:

- True Grid Pro 2.1
- VBAsist 3.0
- VBTools 4.0
- Data Widgets 1.0
- Visual Help 2.1

En seguida se presenta una tabla que describe a cada pantalla mencionando en forma general los controles utilizados en ellas:

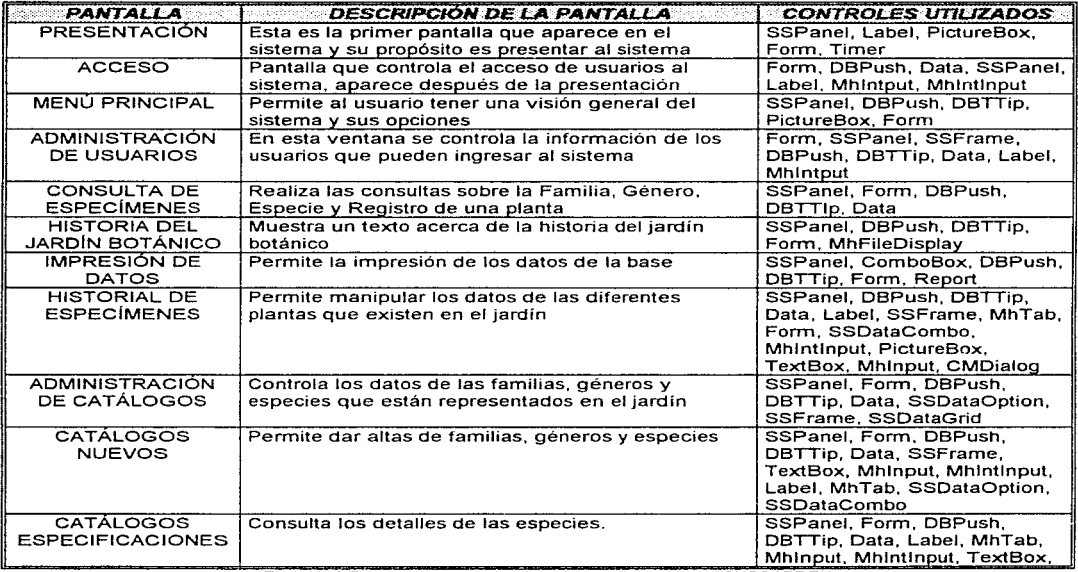

Tabla V. 10 Panta/fss *y* controles utJ/1zados en e/ desarrollo del SYSGARDEN

A continuación se muestran las pantallas definitivas que componen al Sistema de Administración y Control para Jardines Botánicos:

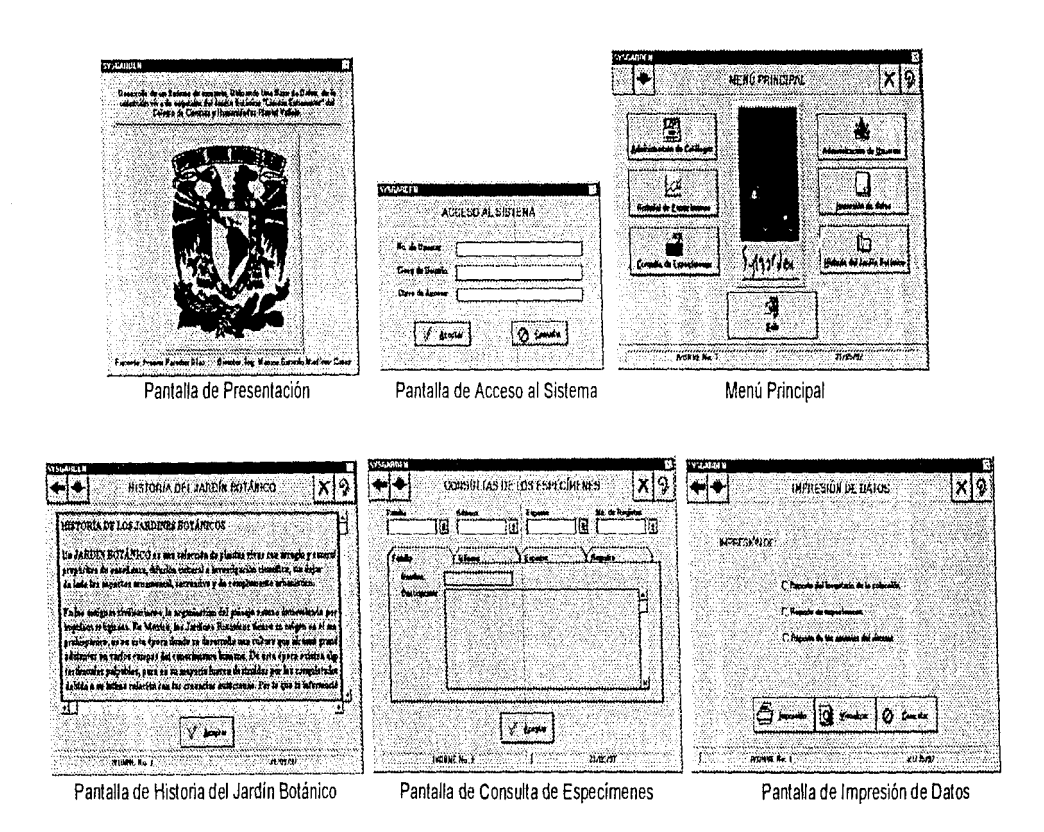

Figura V.13 Pantallas del Sistema de Administración y Control para Jardines Bolánicos

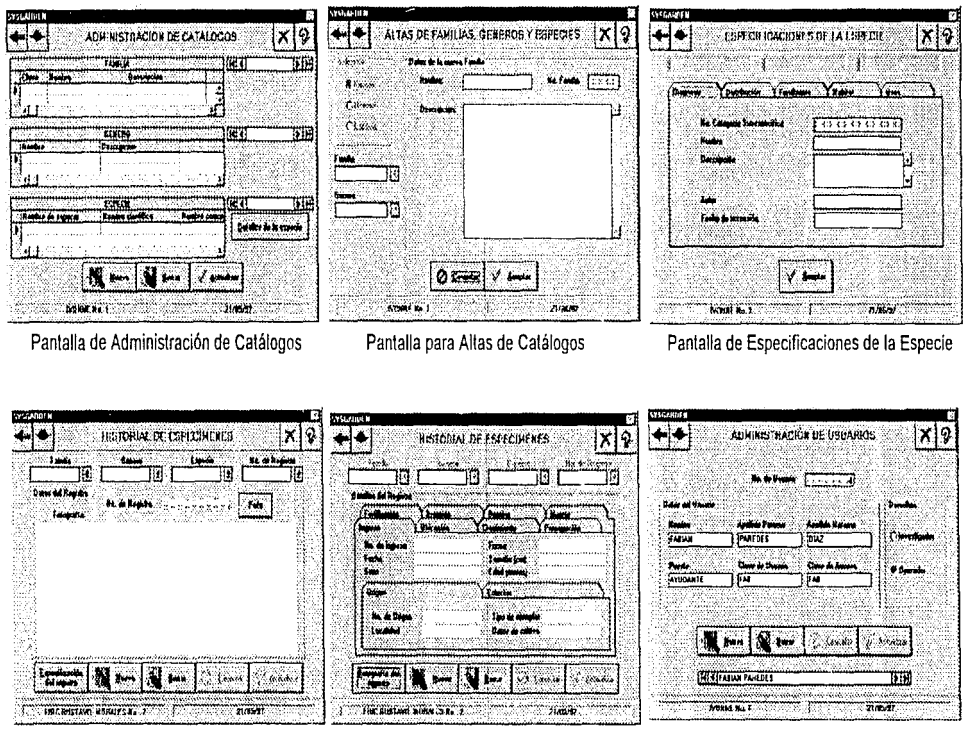

Pantalla de Historial de Especímenes (Foto) Pantalla de Historial de Especímenes (Datos)

Pantalla de Administración de Usuarios

Figura V.14 Pantallas del Sistema de Administración y Control para Jardines Botánicos

En la siguiente tabla se describen los controles utilizados en el desarrollo de tas diferentes pantallas que conforman al SYSGARDEN:

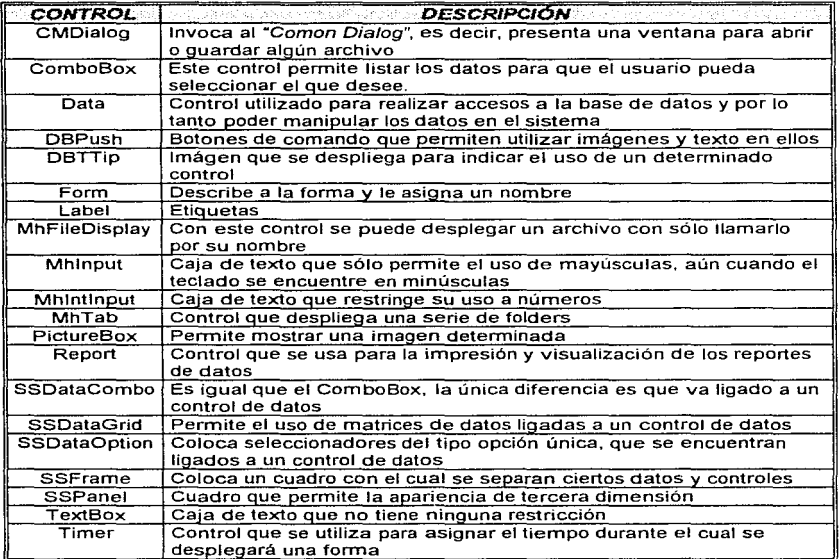

Tabla V.11 Descnpc1ón de los controles utilizados en las diferentes pantallas del SYSGARDEN

## V..~.2 *DISEÑO DE RUTINAS COMUNES Y VARIABLES GLOBALES*

Se consideran como rutinas comunes a aquellos procedimientos que se utilizan en los diferentes módulos que tiene un sistema, por ejemplo las rutinas que permiten el paso de una ventana a otra y que ofrecen las características generales del sistema. Además de estos procedimientos existen las variables que se ocupan para guardar datos que se utilizan en la mayor parte del sistema, a estas variables se les denomina variables globales.

Para el caso de este sistema, a continuación se presentan las variables globales y la programación de las rutinas comunes utilizadas.

 $\alpha$  , and  $\alpha$  , and  $\alpha$ 

Las variables globales utilizadas fueron las siguientes:

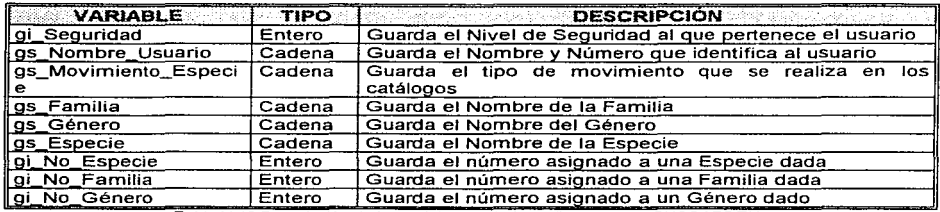

Tabla V.12 Descripción de las variables globales utilizadas en el SYSGARDEN

RUTINA PARA LOS BOTONES QUE SE ENCUENTRAN EN LA BARRA DE MENÚ.- La siguiente rutina activa los botones (Pantalla anterior, Minimizar, Terminar, Ayuda) que están en la barra de menú. El código asignado a esta rutina es:

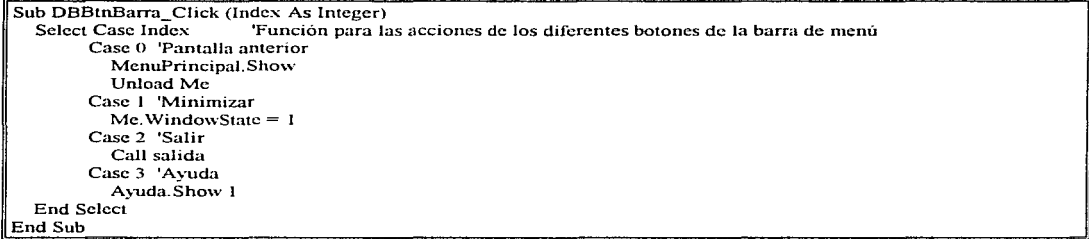

Cuadro V.4 Código de la rutina "Barra de menú"

RUTINA PARA LA FUNCIÓN "PRESENTA".- Esta rutina es para colocar la ventana al centro de la pantalla del monitor y para poner los datos del usuario que accesa al sistema.

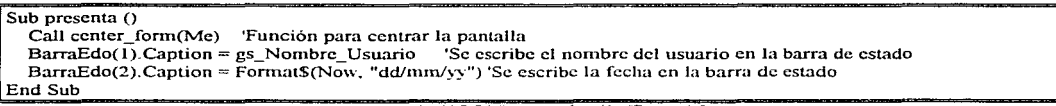

RUTINA PARA LA FUNCIÓN "SALIDA".- En esta rutina se pregunta al usuario si desea salir del sistema y dependíendo de fa respuesta que se proporcione. el sistema terminará.

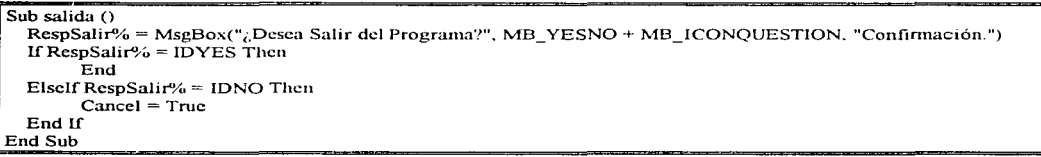

Cuadro V 6 Código de la Función "Salida"

## V.3.3 EL ESOUEMA PSEUDO-PROTOTIPO

Posterior al diseño de pantallas, el usuario siente la necesidad de ver si el sistema funcionará de la forma en que él lo desea, por lo que se propone la implementación del Esquema Pseudo-Prototipo (EP).

El EP es la simulación de un prototipo, esto aprovechando las ventajas gráficas que ofrece Visual Basic. Normalmente en el diseño de un prototipo se gasta demasiado tiempo, dinero y algunas veces este prototipo no cumple con las características y objetivos totalmente, por lo que se hace poco atractivo debido a ta carga de programación que conlleva su realización.

El concepto general de EP es, al igual que en el diseño de un prototipo, generar un sistema previo; pero con el EP el sistema simula la interacción con el usuario, esto se logra mediante el flujo de las diferentes pantallas con que cuenta el sistema. A continuación se describe el EP que se utilizó para el SYSGARDEN:

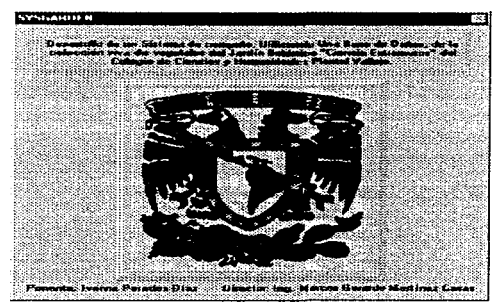

Figura V.15 Pantalla de Presentación del SYSGARDEN

Esta pantalla se despliega inmediatamente después de que el usuario llama al sistema y sólo aparece durante 5 segundos, después de los cuales aparece la pantalla de acceso al sistema\_

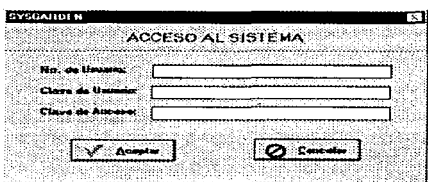

Figura V. 16 Panta/Ja de Acceso al *Sistema* 

En Ja pantalla de acceso al sistema el usuario capturará:

- clave de usuario
- clave de acceso
- número de usuario
- presionará el comando aceptar para que el sistema muestre la siguiente pantalla (pantalla de menú principal).

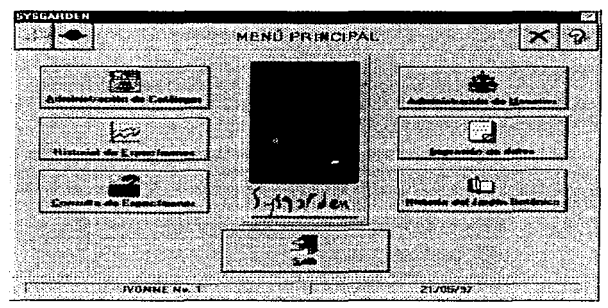

Figura V.17 Pantalla "Menú Principal"

La pantalla de menú principal es presentada por el sistema si el número, la clave de usuario, y la clave de acceso fueron válidas. en caso de que el usuario presione el botón "Aceptar" sin haber tecleado alguna clave, el sistema presentaría el siguiente mensaje:

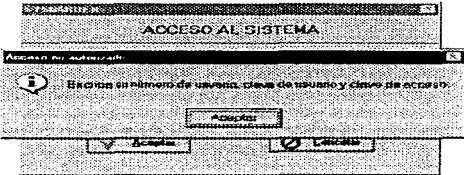

Figura V.18 Mensaje de error para indicar la falta de alguna clave

Cabe mencionar que si el usuario no proporciona las claves correctas o no se encuentra registrado, el sistema lo indica desplegando un mensaje como el que se presenta en seguida:

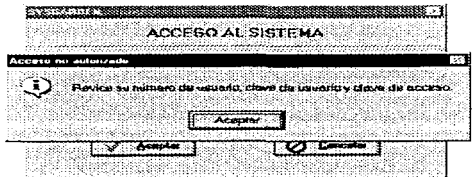

Figura V. 19 Mensaje de error para indicar que alguna clave es incorrecta

Una vez que el sistema haya validado las claves del usuario, pennitirá pasar a la pantalla de Menú Principal, la cual proporciona al usuario diferentes botones que le permiten accesar a la información que existe en el sistema. Estos botones son:

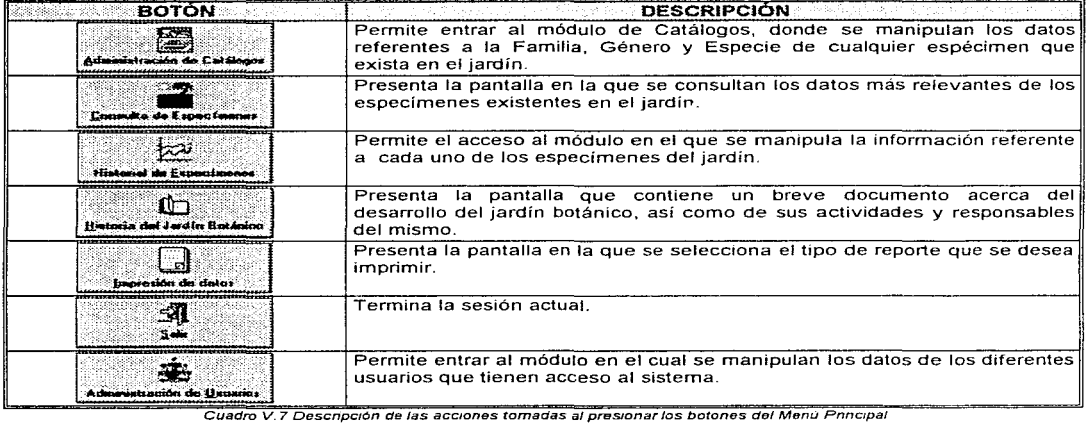

Cuadro V. 7 Descripción de las acciones tomadas al presionar los botones del Menu Pnncipal

Por otro lado, estas pantallas. desarrolladas bajo el ambiente de Visual Basic requieren de una programación mínima para poder obtener la presentación que guardan. Esto proporciona la posibilidad de desarrollar LA INTERFAZ del sistema en un tiempo muchísimo menor, además de poder dedicarle mas tiempo a la validación de requerimientos y fronteras del sistema con el usuario.

Es importante aclarar que, en el EP, el usuario no captura todos los datos, el analista debe de considerar cuales son los puntos claves de las pantallas y así poder simularlas, dando oportunidad al usuario de aclarar todos los puntos que considere pertinentes. Por esta razón, se obtiene como ventaja que el usuario corrobore en un tiempo, realmente corto, como se verá su sistema al final del proceso de desarrollo, lo que permite hacer aclaraciones muy valiosas antes de comenzar a diseñar la base de datos y desarrollar el sistema.

## 'I. VALIDACIÓN DEL ESQUEMA PSEUDO-PROTOTIPO

Este paso y el anterior son totalmente necesarios y tal vez sean los más importantes para que el sistema llegue a buen fin, puesto que en estos dos pasos la interacción con el usuario es constante y es él quien guía el diseño de sus pantallas y tos datos que contienen éstas.

En general la validación del Esquema Pseudo-Prototipo consiste en ir evaluando el flujo del sistema, se realizan todas las validaciones y si en el sistema se consideran todas las variables que el usuario previamente discutió, el resultado es que el sistema funcionará correctamente.

Un ejemplo muy sencillo se encuentra en la pantalla del acceso al sistema, en la cual el sistema recibe la clave de usuario, la clave de acceso y el número de usuario, datos que se validarán para permitir el acceso siempre y cuando el usuario esté registrado.

Pero adicionalmente, el sistema tiene que validar los derechos que este usuario tiene dentro del mismo, por lo que no cualquiera podrá entrar a alterar la información, dado que esta tarea se encuentra destinada sólo a los usuarios que tienen el nivel de investigadores.

Para la validación de los accesos y derechos del sistema se proponen 3 tipos de usuario, además se considera que para cada tipo de usuario existan diferentes derechos, por lo que se plantean los siguientes niveles de seguridad por tipo de usuario:

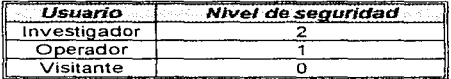

Tabla V.13 Tipos y niveles de segundad de los usuanos

La validación dentro del SYSGARDEN comienza cuando el usuario proporciona sus claves en la pantalla de acceso y éstas son identificadas; en este momento se reconocen los derechos del usuario, los cuales se hacen evidentes al aparecer la pantalla de menú principal.

La figura siguiente muestra las diferentes opciones que proporciona el sistema en el menú principal cuando el usuario no tiene derecho a capturar datos, debido a que es visitante (nivel de seguridad O).

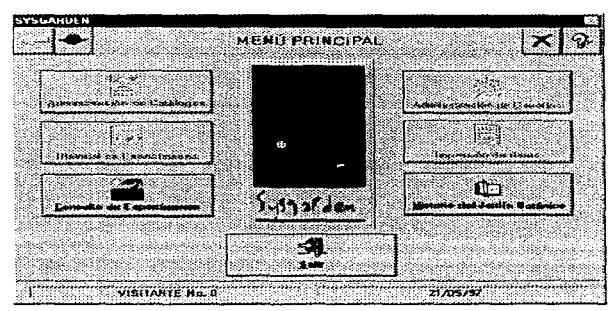

Figura V.20 Menú principal para visitantes

Si el usuario es un operador (nivel de seguridad 1), además de las opciones anteriores tiene derecho a capturar los datos referentes a cada espécimen y a la impresión de la información general de los especímenes, por lo que el sistema mostrará la siguiente pantalla de menú principal:

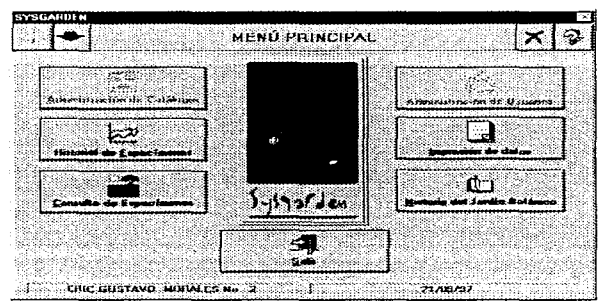

Figura V.21 Menú Prtncipal para operadores

Como se mencionó, el operador puede pasar a la pantalla de impresión, en esta pantalla se continúa con el proceso de validación ya que si el usuario tiene el nivel de operador sólo se Je permite imprimir los datos de los especímenes. mientras que al investigador se le permite la impresión de la información referente a los diferentes usuarios que existen hasta este momento en el sistema.

Cuando el usuario cuente con un nivel de investigador (nivel de seguridad 2) tendrá derecho al uso de todo el sistema, razón por la cual se presenta la siguiente pantalla de menú principal:

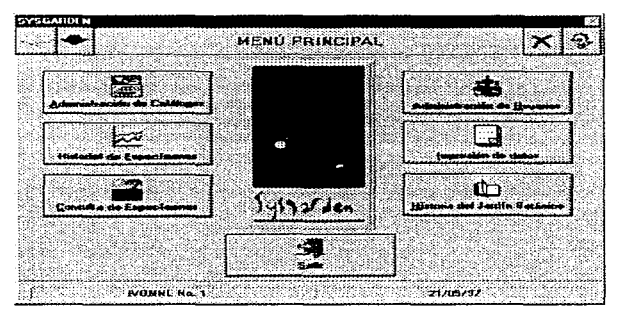

Figura V.22 Menú Pnncipal para Investigadores

En resumen, la validación que se realiza para el Esquema Pseudo-Prototipo, se basa en los comentarios hechos por el usuario, los cuales fueron muy importantes y de ellos se obtuvo la siguiente tabla de validaciones para cada tipo de usuario:

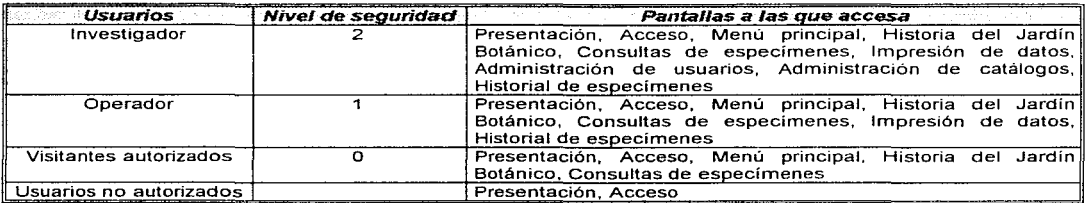

Tabla V. 14 Pantallas a las que accesa cada bpo de usuano

El diseño de las pantallas, la implementación del Esquema Pseudo-Prototipo y la validación del mismo, son totalmente recursivos, por lo que estas fases se repetirán las veces que el analista y el usuario consideren necesarios, pudiendo llegar en un momento dado a la decisión de no desarrollar el sistema.

## 2. VENTAJAS Y DESVENTAJAS DEL ESQUEMA PSEUDO-PROTOTIPO

Dentro del desarrollo del SYSGARDEN se detectaron las siguientes ventajas y desventajas del EP, comparado con la implementación de un prototipo como tal:

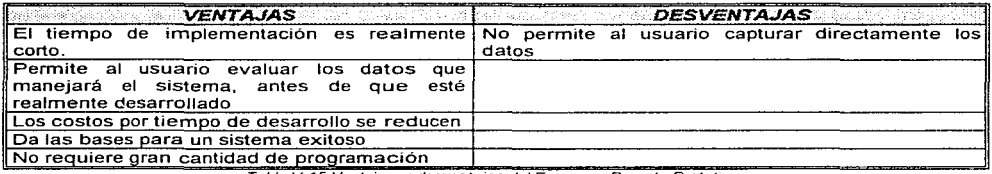

Tabla V. 15 Ventajas y desventajas del Esquema Pseudo-Prototipo

Cabe recalcar que este EP se definió en base a las facilidades que ofrece Visual Basic para implementar una interfaz muy atractiva al usuario. programando únicamente el flujo de las pantallas y las validaciones para cada una de ellas. Razón por la cual los tiempos son tan cortos y este EP es factible de implementar.

# V.5\_4 DISEÑO DE LA ESTRUCTURA DE LA BASE DE DATOS

La base de datos para el Sistema de Administración y Control para Jardines Botánicos se encuentra constituida por 1 archivo que contiene toda la información relacionada a los usuarios y a las plantas.

El archivo se realizó en Microsoft Access<sup>1</sup> (Versión 1.0), un manejador de bases de datos que es aceptado por Visual Basic. En seguida se muestra Ja descripción del diccionario de datos que contiene la información de las tablas que se encuentran en Access:

l. Para más información ver el apéndice D.

## TABLA: nombre de la tabla

 $\Delta \sim 10^{11}$  km  $^{-2}$ 

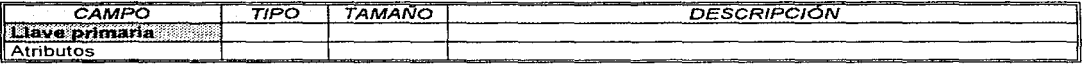

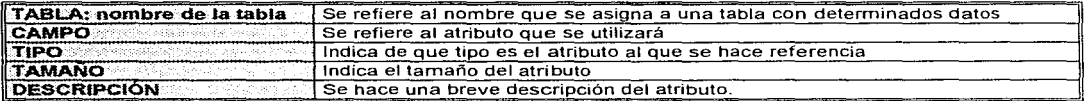

Cuadro V.8 Descripción de las tablas contenidas en el archivo sysgarbo mob

A continuación se presenta el diccionario de datos de las tablas que se encuentran contenidas el archivo sysgarbd.mdb, hecho en Access:

#### TABLA: BAJA

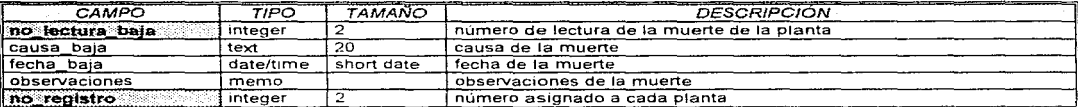

### TABLA: COLECTA

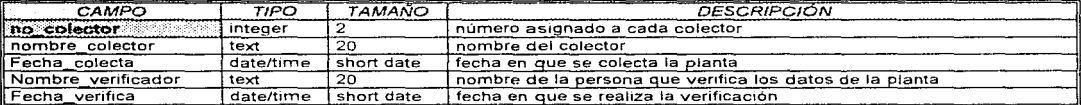

## **TABLA: CRECIMIENTO**

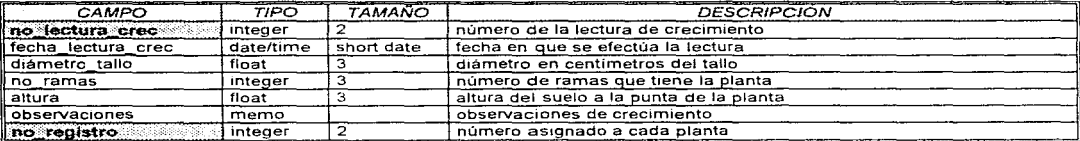

## **TABLA: DESTINO**

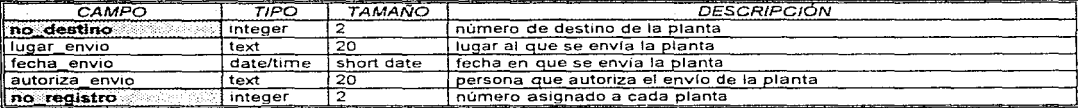

#### **TABLA: DIAGNOSIS**

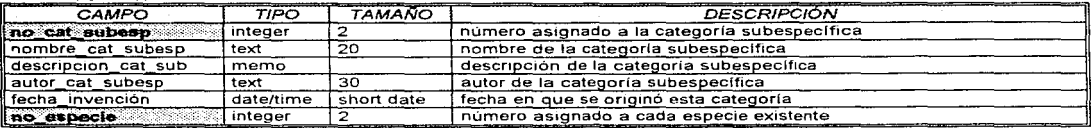

#### **TABLA: DISTRIBUCIÓN**

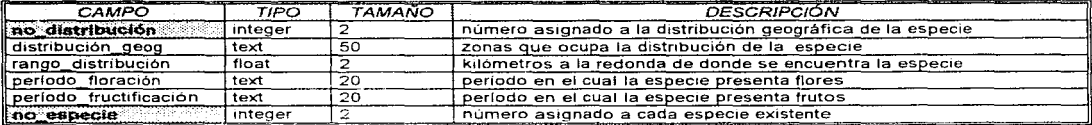

### **TABLA: ESPECIE**

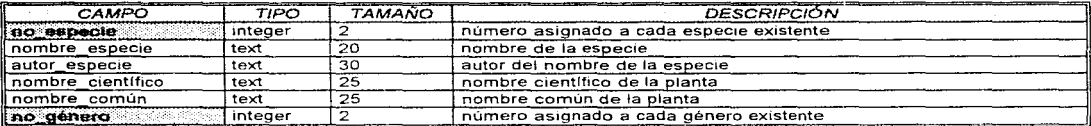

## TABLA: FAMILIA

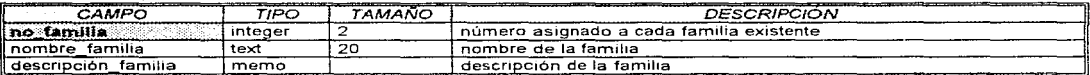

### TABLA: FERTILIZACIÓN

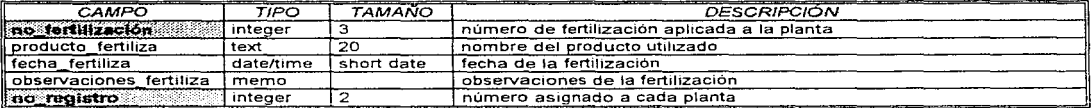

## TABLA: FERTILIZANTE

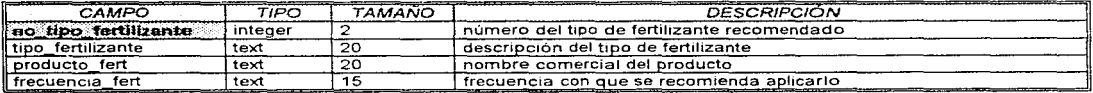

## TABLA: FER ESP

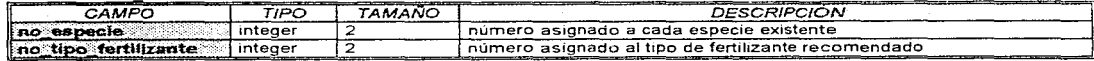

## TABLA: GÉNERO

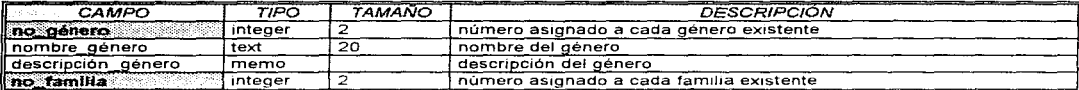

## TABLA: HABITAT

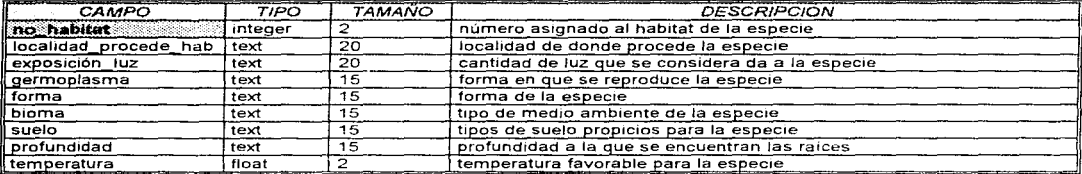

## TABLA: HAB\_ESP

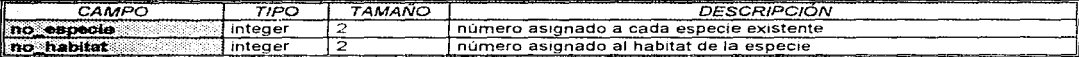

#### TABLA: INGRESO

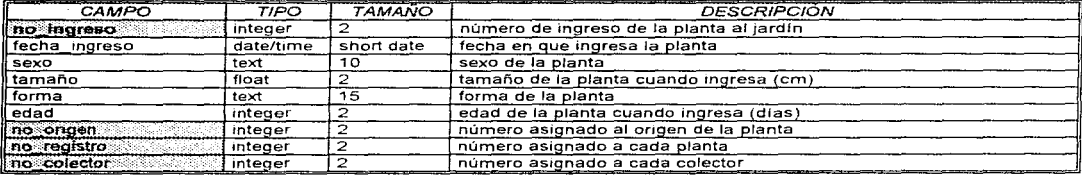

## TABLA: INVASIÓN

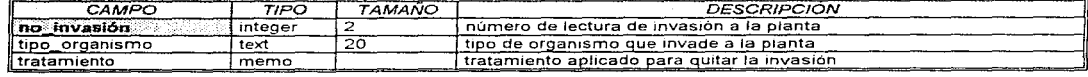

#### TABLA: INV REG

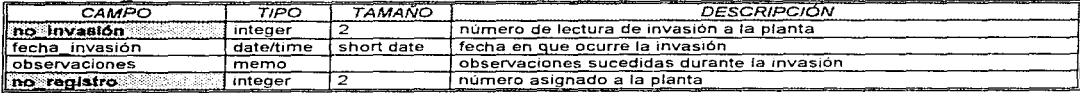

## TABLA: MÉTODO

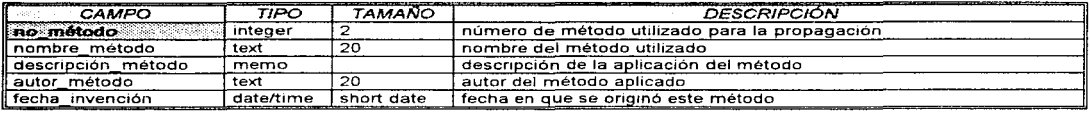

### **TABLA: ORIGEN**

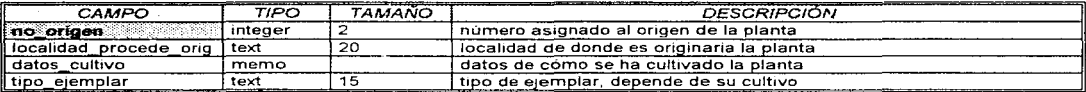

## **TABLA: PROPAGACIÓN**

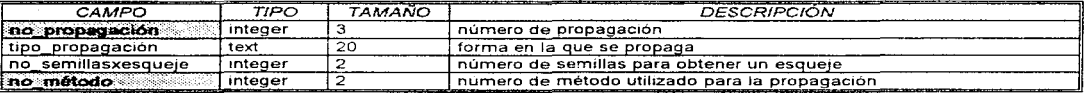

## TABLA: PRO\_REG

÷.

 $\mathbf{I}$  $\overline{1}$ 

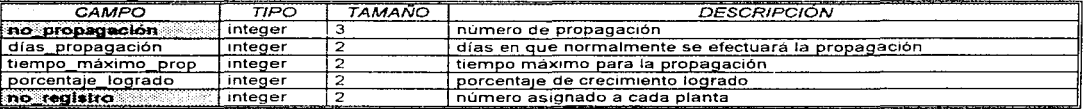

## **TABLA: REGISTRO**

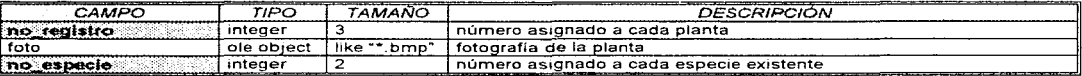

## TABLA: UBICACIÓN

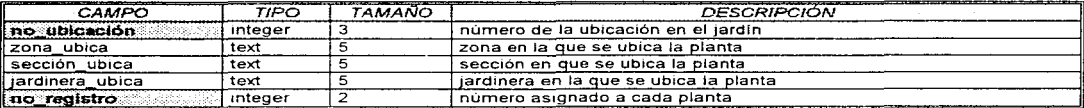

## **TABLA: USOS**

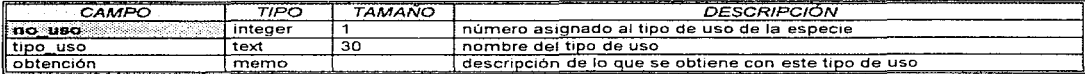

## TABLA: USO\_ESP

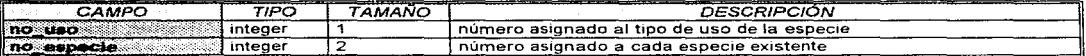

#### TABLA: USUARIOS

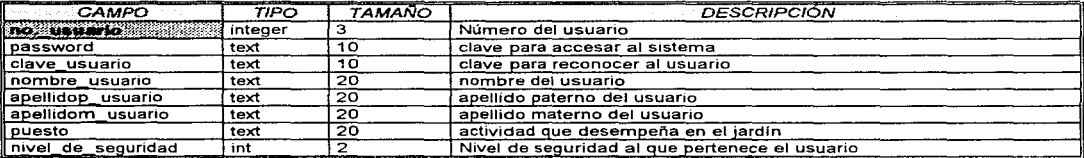

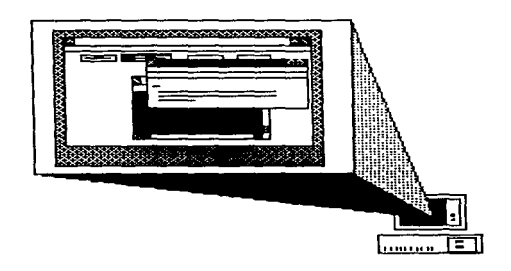

# CAPÍTULO VI.

# **DESARROLLO DEL** SISTEMA

 $\label{eq:3.1} \left\langle \hat{\theta}^{\dagger} \hat{\theta}^{\dagger} \hat{\theta}^{\$ 

# *<sup>11</sup>'1.* **"I** DESCRIPCIÓN DEL PROCESO DE PH06HAMACIÓN

En el presente capítulo se proporciona una explicación de cómo se llevó a cabo el desarrollo del **SYSGARDEN,** incluyendo algunos fragmentos de la programación correspondiente a los controles más importantes del sistema, además es importante señalar que en este documento no se detalla el código que se consideró redundante o común para todas las formas.

Cabe mencionar que la manera de programación en Visual Basic se basa en un esquema de programación al objeto sin ser, propiamente, una herramienta de desarrollo orientada a objetos. Permite crear, establecer y cambiar sus propiedades, además de asignar un código Basic funcional. La programación en Visual Basic es conocida como orientada a eventos, ya que cada acción que realice el usuario estará relacionada a un evento del control o forma.

La filosofía de programación Visual Basic consiste, primero en crear objetos como ventanas, iconos y menús, posteriormente se elaboran procedimientos que sean llamados por cada uno de estos objetos. Razón por la que en la elaboración de un programa se dedicará ta mayor parte del tiempo a crear una interfaz de aplicación.

Por otra parte. es necesario comprender que el código no se encuentra almacenado en un sólo lugar donde se pueda abrir. observar, cambiar o imprimir, debido a que el uso de Visual Basic es diferente del enfoque lineal de escribir. correr y depurar un programa, en el cual el proceso comienza en la parte inicial, pasa el control de un procedimiento a otro y continúa hasta finalizar el programa.

Para el desarrollo exitoso del SYSGARDEN, se utilizaron controles y formas con sus diferentes propiedades. además. haciendo uso del código, se pudieron combinar los controles con eventos que permitieran una mejor realización de las tareas. Todo lo anterior aunado a una buena presentación.

## VI.1.1 MÓDULO "ACCESO"

Como se definió en el análisis y en el diseño del sistema, se debe mantener un esquema por niveles, para cada uno de los cuales se definen los conceptos necesarios. Por lo tanto, para poder entrar al sistema, se creó una ventana de acceso al mismo, es en ella donde se realiza la validación del usuario que está utilizando el sistema, por lo que habrá usuarios que puedan o no entrar. Esta ventana contiene 3 cajas de texto en las que el usuario introduce los datos necesarios para reconocerte y que pueda accesar al sistema.

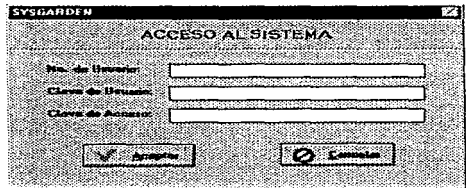

Figura VI.1 Pantalla de acceso al SYSGARDEN

La validación de usuarios se hace por medio de una búsqueda en la tabla de usuarios, esto se lleva a cabo cuando el usuario presiona el comando aceptar. a continuación se muestra el código para este caso:

| Sub DBBtnAceptar Click ()                                                                                                    |
|----------------------------------------------------------------------------------------------------|
| 'Permite la entrada de los visitantes del jardin<br>If MhIntNoUsr, Text = "0" And MhInCivUsuario. Text = "VISITANTE" And MhInPassword. Text = "SYSGARDEN" Then<br>gi seguridad = $0$ Nivel máximo de seguridad<br>gs Nombre Usuario = "VISITANTE No. 0"                                                                                                    |
| 'Errorl: no se escribió el número, la clave de usuario o la clave de acceso<br>Elself MhlntNoUsr.Text = "" Or MhlnClvUsuario.Text = "" Or MhlnPassword.Text = "" Then<br>MsgBox "Escriba su número de usuario, clave de usuario y clave de acceso.", MB OK + MB ICONINFORMATION, "Acceso<br>no autorizado"                                                                                                    |
| 'Para la entrada de los investigadores y operadores<br>Else<br>DtaEntrada.Recordset.FindFirst "clave usuario=" & "" & MhInClvUsuario.Text & "' And password= "' & MhInPassword.Text &<br>" And no usuario=" & MhintNoUsr.Text                                                                                                    |
| 'Error2; no concuerda el numero de usuario, la clave de usuario o la de acceso<br>If DtaEntrada Recordset.NoMatch Then<br>MsgBox "Revise su número de usuario, clave de usuario y clave de acceso.", MB_OK + MB_ICONINFORMATION, "Acceso<br>no autorizado"<br>Else<br>gi_seguridad = DtaEntrada.Recordset("Nivel de_Seguridad") 'Selecciona el nivel de seguridad del usuario<br>UsrName = DtaEntrada.Recordset("Nombre_usuario")<br>UsrPat = DtaEntrada.Recordset("ApellidoP_usuario")<br>UsrNum = DtaEntrada.Recordset("No_usuario")<br>gs_Nombre_Usuario = UsrName + " " + UsrPat + " No. " + Str\$(UsrNum) 'Forma la variable global que contiene los datos<br>del usuario<br>End If<br>End If<br>End Sub |

Cuadro VI.1 Programación del botón "Aceptar" en la pantalla de acceso

# VI.1.2 MÓDULO "MENÚ PRINCIPAL"

Una vez que el sistema haya validado las claves e identificado los derechos del usuario, para el acceso a los diferentes módulos, permitirá pasar a la pantalla de Menú Principal del sistema, la cual se muestra a continuación:

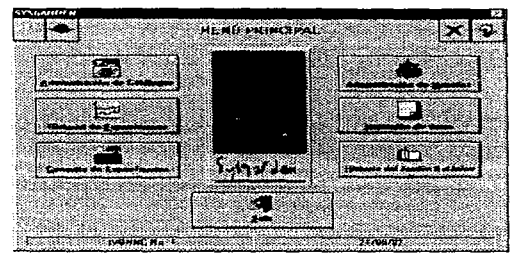

Figura VI.2 Pantalla de Menú Principal

Cabe mencionar que todas las formas son llamadas con el método show y ejecutan el evento load asociado a cada uno. Para el caso de la forma titulada "Menú Principal", el evento permite, dependiendo del nivel de seguridad del usuario, la presentación de algunos o todos los botones activos, con el propósito de cuidar el acceso a la información. El código asociado a este evento es el siguiente:

| Sub Form Load $()$                                                                       |                              |  |  |  |  |
|------------------------------------------------------------------------------------------|------------------------------|--|--|--|--|
| Call presenta<br>'Procedimiento para centrar la pantalla y colocar los datos del usuario |                              |  |  |  |  |
| Select Case gi_seguridad Procedimiento para seleccionar el nivel de seguridad            |                              |  |  |  |  |
|                                                                                          |                              |  |  |  |  |
| Case 0 'nivel: visitante                                                                 |                              |  |  |  |  |
| $DbBtnMean(0).Enabled = True$                                                            | 'historia                    |  |  |  |  |
| $DbBtnMenu(1).Enabled = True$                                                            | 'consulta                    |  |  |  |  |
| $DbBtnMenu(2).End = False$                                                               | impresión                    |  |  |  |  |
| $DbBtnMenu(3)$ . Enabled = False                                                         | 'administración de usuarios  |  |  |  |  |
| $DbBtnMenu(4)$ . Enabled = False                                                         | 'Administración de catálogos |  |  |  |  |
| $DbBtnMenu(5)$ . Enabled = False                                                         | 'historial de especímenes    |  |  |  |  |
|                                                                                          |                              |  |  |  |  |
| Case 1 'nivel: operador                                                                  |                              |  |  |  |  |
| $DbBtnMenu(0)$ . Enabled = True                                                          | 'historia                    |  |  |  |  |
| $DbBtnMenu(1).Enabled = True$                                                            | 'consulta                    |  |  |  |  |
| $DbBtnMenu(2).Enabled = True$                                                            | 'impresión                   |  |  |  |  |
| $DbBtnMenu(3)$ . Enabled = False                                                         | 'administración de usuarios  |  |  |  |  |
| $DbBtnMenu(4)$ . Enabled = False                                                         | administración de catálogos  |  |  |  |  |
| $DbBtnMenu(5)$ . Enabled = True                                                          | 'historial de especimenes    |  |  |  |  |
| Case 2 'nivel: investigador                                                              |                              |  |  |  |  |
| $DbBtnMean(0).Enabled = True$                                                            | 'historia                    |  |  |  |  |
| $DbBtnMenu(1).Enabled = True$                                                            | 'consulta                    |  |  |  |  |
| $DbBtnMenu(2).End = True$                                                                | 'impresión                   |  |  |  |  |
| $DbBtnMenu(3)$ . Enabled = True                                                          | 'administración de usuarios  |  |  |  |  |
| $DbBtnMenu(4).$ Enabled = True                                                           | 'administración de catálogos |  |  |  |  |
| $DbBtnMenu(5)$ . Enabled = True                                                          | 'historial de especimenes    |  |  |  |  |
| <b>End Select</b>                                                                        |                              |  |  |  |  |
| End Sub                                                                                  |                              |  |  |  |  |
|                                                                                          |                              |  |  |  |  |

Cuadro VI.2 Código para el evento load de la forma \*Menú Principal\*

# Vl.'1-3 MÓDULO "HISTORIA DEL JARDÍN BOTÁNICO"

Si el usuario presiona el botón de Historia del Jardín Botánico, el sistema presentará la siguiente pantalla, en cual se encuentra el texto que hace referencia al desarrollo del Jardín Botánico:

|                                                                                                    | HISTORIA DE LOS JARDINES BOXANILLOS |  |
|----------------------------------------------------------------------------------------------------|-------------------------------------|--|
| Un JARDIN HOTANICO ou uma colui cian de plantas vives con setendo y control                                                                                          |                                     |  |
| propositos da mazadanza, sisteman cultural a inocentrazion rigattivo, che delur<br>da lugo las argentes ernamarital, recresiva y de ramatemento arbanistico.         |                                     |  |
| Err las noniguos civillenciment, in urganización del paleoje estuvo deverminato per                                                                                  |                                     |  |
| tregulars raharome, De Marion, for Jacques Barnescas Canas tu algest so plant                                                                                        |                                     |  |
| admitted as varios compon del communicato bamino. De esta speca existen del                                                                                          |                                     |  |
| datado a su intimo relación con las cresarios ambemais. Por la que la inferioera                                                                                     |                                     |  |
| arakiza bolso, ku na nata cunca dondo se danarruba una mitata que atuaree aracci<br>tastimunius palpabias, aera en an insperia femem destruitos por los cenquistados |                                     |  |

Figura VI.3 Pentalla de Historia del Jardín Botánico

El evento load de este módulo se encarga de llamar al archivo que contiene los datos del jardín botánico y que será desplegado en el cuadro de texto que aparece en la pantalla. El código para este caso es:

Sub Form Load () Call presenta 'Procedimiento para colocar la pantalla MhFDHistoria.FileName = app.Path + "\jbhist.txt" 'Llama al archivo necesario y lo presenta en el control indicado End Sub

Cuadro Vl.3 Código para el evento Joad da la forma •H1stona del Jardln Botánico·

## Vl."1.4 MÓDULO "CONSULTA DE ESPECÍMENES"

Pensando en la importancia que para el usuario representa el poder contar con información general y completa acerca de los diferentes especímenes que se encuentran en el jardín, se desarrolló un módulo que da respuesta a esta necesidad, para logrario se tuvo que definir la prioridad que la información tendría. Por lo tanto, cuando el usuario presione el botón "Consulta de especímenes" del menú principal, el sistema desplegará la siguiente pantalla:

| From the            | <b>Concertil</b> | Expendent |       | P<br>Ma de Registro |
|---------------------|------------------|-----------|-------|---------------------|
|                     | D                | l E       | 15    | ΤaΙ                 |
| <b>Particularly</b> | <b>REPAIRING</b> | 97 S      | 36.00 |                     |
| <b>Nombro</b>       |                  |           |       |                     |
| <b>Decouponed</b>   |                  |           |       | 圖                   |
|                     |                  |           |       |                     |
|                     |                  |           |       |                     |
|                     |                  |           |       | K.                  |
|                     |                  | . SP      |       |                     |

Figura Vl.4 Pantalla Consulta de espaclmenes

En esta pantalla se encuentran una serie de carpetas que sirven para que el usuario vea la información que desee consultar acerca de una Familia, Género, Especie o Registro. El código utilizado para presentar esta información y permitir el cambio entre carpetas es:

| Sub MhTabFGER TabChanged (NewFolder As Integer, OldFolder As Integer)<br>Select Case NewFolder 'Procedimiento para realizar los cambios entre los folders de la Familia, Género, Especie y Registro                                                                                                    |
|----------------------------------------------------------------------------------------------------|
| Case 0 'Familia<br>Call Limpiar Campos<br>DBBtnRegistro. Visible = False<br>DtaFamilia.RecordSource = "Familia"<br>Call Datos FGER                                                                                                    |
| Case 1 'Género<br>Call Limpiar Campos<br>$DBB$ tn Registro. Visible = False<br>DtaGenero.RecordSource = "Select * from Genero where No Familia=" & DtaFamilia.Recordset("no familia")<br><b>Call Datos: FGER</b>                                                                                                    |
| Case 2 'Especie<br><b>Call Limpiar Campos</b><br>$DBB$ tn $Re$ gistro. Visible = False<br>DtaEspecie, RecordSource = "Select * from Especie where No Genero=" & DtaGenero. Recordset("No Genero")<br>Call Datos FGER<br>DtaEspecifica.Caption = ""<br>DtaEspecifica.RecordSource = "Select * from Distribucion where No Especie=" & DtaEspecie.Recordset("No Especie")<br>Call Llama Especie                                                                                                    |
| Case 3 'Registro<br>Call Limpiar Campos<br>DBBtnRegistro.Visible = True<br>DBBtnRegistro.Caption = "&Datos del Registro"<br>RegDatos. Visible = False<br>$ReePicture. Visible = True$<br>DtaRegistro.RecordSource = "Select * from Registro where No Especie=" & DtaEspecie.Recordset("No_Especie")<br>Call Datos FGER<br>$DtaEspecifica.Caption = ""$<br>DtaEspecifica.RecordSource = "Select * from Ubicacion where No Registro=" & DtaRegistro.Recordset("no_registro")<br>Call Llama Registro<br>End Select<br>End Sub |

Cuadro VI.4 Programación para el cambio entre carpetas

Por otro lado, cuando el usuario desea consultar los datos referentes a la especie, el sistema muestra dentro de esta carpeta otras que contienen la información específica de dicha especie, en seguida se presenta la pantalla utilizada:

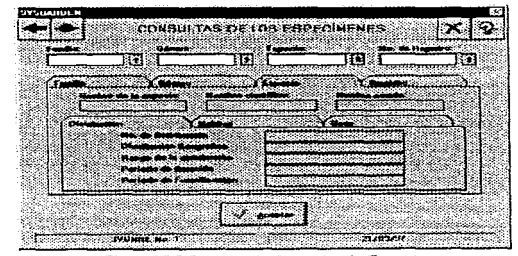

Figura VI.5 Pantalla de Consulta de Especie

El código utilizado para el despliegue de las diferentes carpetas es el siguiente:

| Sub EspMhTab TabChanged (NewFolder As Integer, OldFolder As Integer)<br>Select Case NewFolder 'Procedimiento para realizar los cambios necesarios entre los folders que tienen los detalles de la Especie                                                                |
|----------------------------------------------------------------------------------------------------|
| Case 0 'Distribución<br>Call limpiar campos!<br>$D$ taEspecifica. Visible = False<br>$DtaEspecifica.Caption = ''''$<br>DtaEspecifica.RecordSource = "Select * from Distribucion where No_Especie=" & DtaEspecie.Recordset("No_Especie")<br>Call Llama Especie Datos      |
| Case 1 'Habitat<br>Call limpiar campos!<br>DtaEspecifica Caption = "Habitats"<br>DtaEspecifica. Visible = True<br>DtaEspecifica.RecordSource = "select * from HAB_ESP where No_especie =" & DtaEspecie.Recordset("No_Especie")<br>Call Llama Especie Datos               |
| Case 2 'Usos<br>Call limpiar campos!<br>DtaEspecifica.Caption = ""<br>$D$ ta $E$ specifica. Visible = False<br>DtaEspecifica.RecordSource = "Select * from Usos where No Especie=" & DtaEspecie.Recordset("No Especie")<br>Call Llama Especie Datos<br><b>End Select</b> |
| End Sub                                                                                                    |

Cuadro VI.5 Código para cambiar de carpeta en la pantalla Consulta de especie

Para el caso de la carpeta "Registro", el sistema muestra la fotografía de la planta y, al presionar el botón que aparece en la parte inferior izquierda, la información del mismo organismo. Es importante mencionar que cuando se presiona el botón con el que aparecen los datos del organismo, éste cambia para permitir el cambio hacia la pantalla que contiene la fotografía. Ambas pantallas se muestran a continuación:

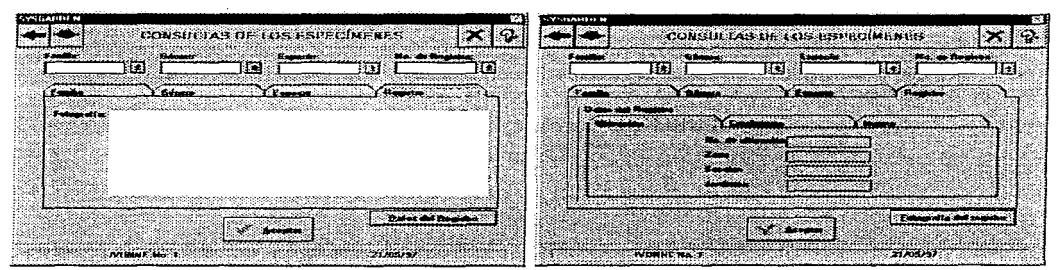

Figura VI.6 Pantallas de Consulta de Registro con Fotografía y con información de la planta

El código que a continuación se muestra, esta asociado al botón de la pantalla de consulta del registro y su propósito es permitir cambiar de la fotografía a los datos y viceversa.

| Sub DBBtnRegistro_Click ()                                                |
|---------------------------------------------------------------------------|
| l 'Selecciona el botón de registro y muestra los detalles o la fotografía |
| If DBBtnRegistro.Caption = "&Datos del Registro" Then                     |
| $DBB$ m $Resistro$ . Caption = "&Fotografia del registro"                 |
| RegDatos. Visible = True                                                  |
| RegPicture Visible = False                                                |
| $Lb$ IReg. Visible = False                                                |
| ll Eise                                                                   |
| DBBtnRegistro.Caption = "&Datos del Registro"                             |
| ReeDatos Visible = False                                                  |
| $RecPicture.Visible = True$                                               |
| LbIReg Visible = True                                                     |
| l End If                                                                  |
| End Sub                                                                   |
|                                                                           |

Cuadro VI.6 Programación para el botón de la pantalla Consulta de Registro

De la misma manera que en la pantalla "Consulta de especies", los datos relacionados a un registro se encuentran contenidos en una serie de carpetas, por lo que el código utilizado para cambiar de una a otra es el siguiente.

| Sub RegMhTab TabChanged (NewFolder As Integer, OldFolder As Integer)<br>Select Case NewFolder 'Procedimiento para realizar los cambios necesarios entre los folders que tienen los detalles del registro                                                                  |
|----------------------------------------------------------------------------------------------------|
| Case 0 Ubicación<br>Call limpiar campos!<br>DtaEspecifica.Caption = ""<br>DtaEspecifica.RecordSource = "Select * from Ubicacion where No Registro=" & DtaRegistro.Recordset("no registro")<br>Call Llama Registro Datos                                                   |
| Case 1 'Crecimiento<br>Call limpiar camposl<br>DtaEspecifica.Caption = "Crecimientos"<br>DtaEspecifica. Visible = True<br>DtaEspecifica.RecordSource = "Select * from Crecimiento where No Registro=" & DtaRegistro.Recordset("no registro")<br>Call Llama Registro Datos |
| Case 2 'Muerte<br>Call limpiar camposl<br>$DtaEspecifica.Caption = ""$<br>DtaEspecifica.RecordSource = "Select * from Baja where No Registro=" & DtaRegistro.Recordset("no_registro")<br>Call Llama_Registro_Datos<br><b>End Select</b><br>End Sub                        |

Cuadro VI. 7 Cód¡go utJl1zado para *el* mterc:amb10 en /es carpetas de la consulta del registro

# Vl.'1.5 MÓDULO "IMPRESIÓN DE DATOS"

En este módulo se permite al usuario visualizar e imprimir los reportes que son generados por el sistema. La pantalla que corresponde a este módulo contiene los botones que permite visualizar o imprimir el tipo de reporte que previamente se haya seleccionado. A continuación se muestra la pantalla correspondiente:

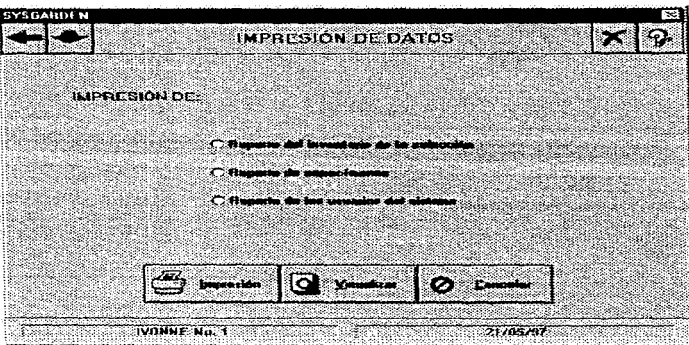

Figura VI. 7 Pantalla de lmpreSJón

Es importante mencionar que en esta forma se utiliza el nivel de seguridad del usuario para permitir la impresión y visualización del reporte que contiene los datos referentes a los usuarios que pueden accesar al sistema. Esta selección se realiza en el código siguiente:

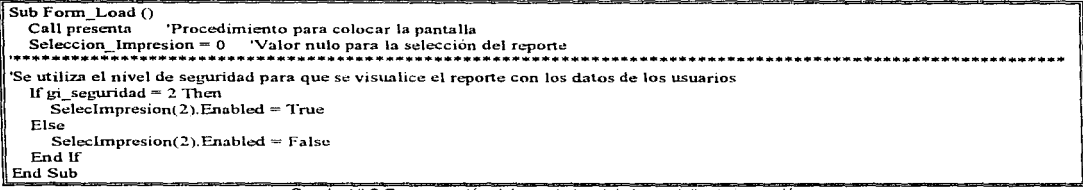

Cuadro VI.8 Programación del evento load de la pantalla de impresión

Por otro lado, el código utilizado cuando el usuario presiona el botón de imprimir o visualizar es muy parecido, ya que sólo cambia el destino del reporte que para el primer caso es la impresora y para el segundo la pantalla. A continuación se presenta el codigo de la impresión.

| Sub DBBtnImprime Click ()<br>Select Case Seleccion Impresion 'Procedimiento Case para la selección del reporte que se imprimirá                                                                                                    |  |  |  |
|----------------------------------------------------------------------------------------------------|--|--|--|
| Case 0 'No existe selección<br>MsgBox "Debe de existir una selección", MB OK + MB ICONINFORMATION, "Error"                                                                                                    |  |  |  |
| Case 1 'Reporte de la colección<br>Reportes. ReportFileName = $app.Path + "linear.rpt"$ Nombre del archivo que contiene el reporte<br>Reportes. Destination $= 1$<br>'El archivo se envia a la impresora                              |  |  |  |
| Case 2 'Reporte de especimenes<br>Reportes. ReportFileName = $app.Path + "Veporte.rpt"$ "Nombre del archivo que contiene el reporte<br>Reportes. Destination = $1$<br>'El archivo se envia a la impresora                             |  |  |  |
| Case 3 'Reporte de usuarios<br>Reportes.ReportFileName = app.Path + "\usuarios.rpt" /Nombre del archivo que contiene el reporte<br>Reportes. Destination $= 1$<br>'El archivo se envia a la impresora<br><b>End Select</b><br>End Sub |  |  |  |

Cuadro VI.9 Programación del boton "Imprimir" de la pantalla de impresión

# VI.1.6 MÓDULO "HISTORIAL DE ESPECÍMENES"

Cuando el usuario ingresa a este módulo, se lleva a cabo el evento Load, el cual llama a la pantalla que contiene un cuadro donde aparecen las fotografías de los organismos, además de la información referente a la Familia, Género, Especie y el número de Registro. A continuación se presenta la primer pantalla de este módulo:

| <b>SYSGARDEN</b>                |                                   |                                 |                                                 | $\boldsymbol{\times}$ |
|---------------------------------|-----------------------------------|---------------------------------|-------------------------------------------------|-----------------------|
|                                 |                                   | <b>HISTORIAL DE ESPECIMENES</b> |                                                 |                       |
| <b>Tanda</b>                    |                                   | <b>General</b>                  | Expects                                         | No. de Regento        |
|                                 | T.                                | UB.                             | 12                                              | IЯ                    |
| <b>Gaine det fingestre</b>      |                                   | No. de Begistro                 | F ato                                           |                       |
|                                 | Futuratis:                        |                                 |                                                 |                       |
|                                 |                                   |                                 |                                                 |                       |
|                                 |                                   |                                 |                                                 |                       |
|                                 |                                   |                                 |                                                 |                       |
|                                 |                                   |                                 |                                                 |                       |
|                                 |                                   |                                 |                                                 |                       |
|                                 |                                   |                                 |                                                 |                       |
|                                 |                                   |                                 |                                                 |                       |
| Expendix acides<br>del segletro | ×<br><b>RUBYO</b>                 | House                           | $\mathcal{C}(\mathcal{P})$<br><b>Control</b> of | <b>ACTURATION</b>     |
|                                 |                                   |                                 |                                                 |                       |
|                                 | <b>ERIC BUSTAVO MURALES No. 2</b> |                                 | 21/05/37                                        |                       |

Figura VI.8 Pantalla \*Historial de especímenes\* con el cuadro pera la fotografía

En seguida se muestra el código correspondiente al evento Load que se activa al ingresar al módulo "Historial de Especímenes":

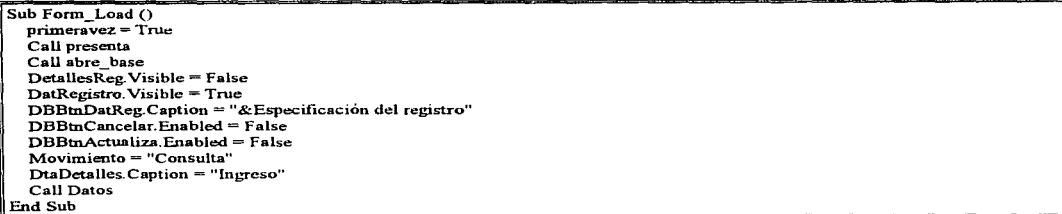

#### Cuadro VI 10 Código correspondiente al evento Load

Como se puede observar en la pantalla anterior. existe un botón que, al presionarlo, permite que aparezca toda la información referente a la planta. Este mismo botón se utiliza para regresar a la pantalla de la fotografía. El código asociado a este objeto es:

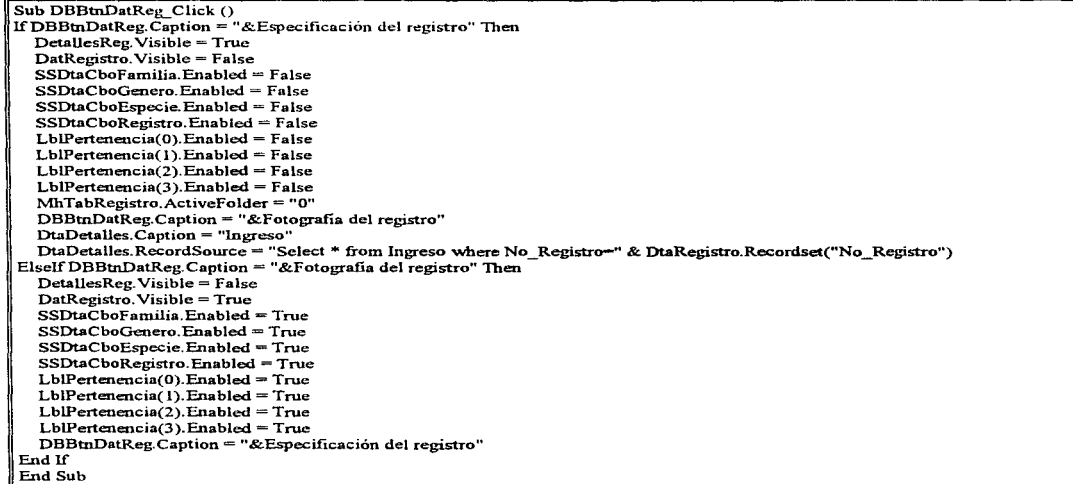

Como se mencionó, al presionar el botón que se encuentra en la parte inferior izquierda de la pantalla se presentan los datos de la planta, esta pantalla es la siguiente:

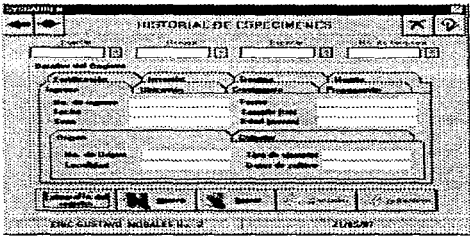

Figura Vl.9 Pantalla "Histonal de Especlmenes· con los datos

Como se puede observar. esta pantalla contiene una serie de carpetas con la información que describe a las plantas que existen en el jardin botánico. Para cambiar de una carpeta a otra y que aparezcan tos datos requeridos se utiliza el código que a continuación se presenta:

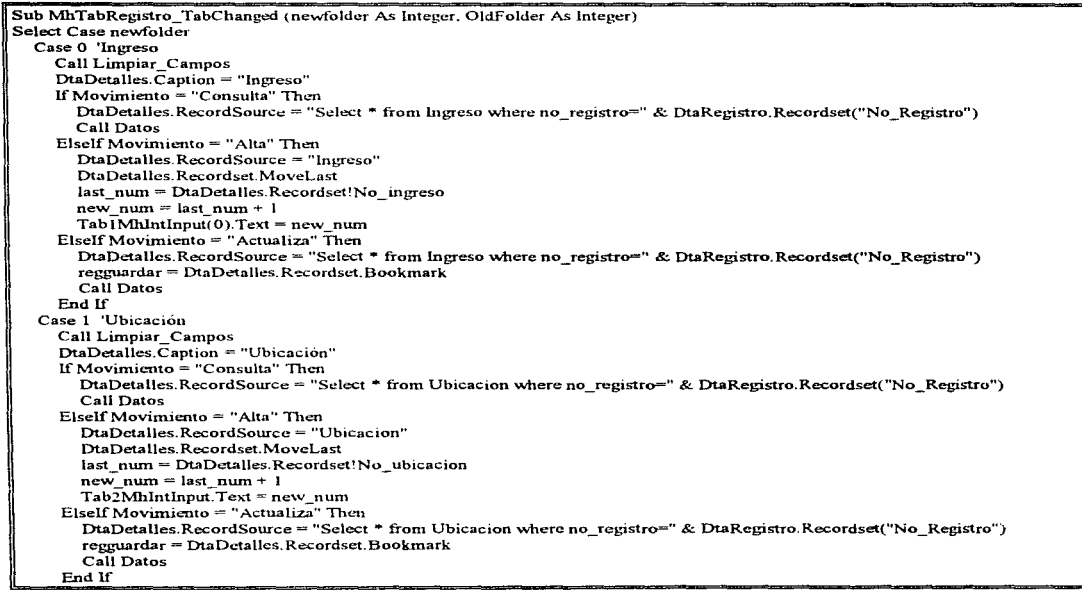

Case 2 'Crecimiento Call Limpiar Campos  $D$ taDetalles. $\overline{C}$ antion = "Crecimiento" If Movimiento = "Consulta" Then DtaDetalles.RecordSource = "Select \* from Crecimiento where no registro=" & DtaRegistro.Recordset("No Registro") Call Datos Elself Movimiento = "Alta" Then DtaDetalles.RecordSource = "Crecimiento" DtaDetailes Recordset Movel ast last num = DiaDetalles Recordset!No lectura crec  $new$  num = last num + 1  $tah3MhIntInut(0)$  Text = new num Elself Movimiento = "Actualiza" Then DtaDetalles.RecordSource = "Select \* from Crecimiento where no registro=" & DtaRegistro.Recordset("No Registro") regguardar = DtaDetalles.Recordset.Bookmark Call Datos Fnd If Case 3 'Propagación Call Limpiar Campos  $DtaDetallec$  Cantion = "Pronagación" If Movimiento = "Consulta" Then DtaDetalles.RecordSource = "Select \* from Pro Reg where no registro=" & DtaRegistro.Recordset("No Registro") Call Datos Elself Movimiento = "Alta" Then DtaDetalles.RecordSource = "Pro Reg" DtaDetalles.Recordset.MoveLast last num = DtaDetalles.Recordset!No Propagacion  $new$  num = last num + 1  $Tab4MhIntInput(0).Text = new num$ ElseIf Movimiento = "Actualiza" Then DtaDetalles.RecordSource = "Select \* from Pro Reg where no registro=" & DtaRegistro.Recordset("No\_Registro") regguardar = DtaDetalles.Recordset.Bookmark Call Datos End If Case 4 Fertilización Call Limniar Campos  $D$ taDetalles. $\bar{C}$ aption = "Fertilización" If Movimiento = "Consulta" Then DtaDetalles.RecordSource = "Select \* from Fertilizacion where no registro=" & DtaRegistro.Recordset("No Registro") **Call Datos** Elself Movimiento = "Alta" Then DtaDetalles.RecordSource = "Fertilizacion" DtaDetalles, Recordset, MoveLast last num = DtaDetalles.Recordset!No fertilizacion new num = last num + 1  $tab5Mhluthput. Text = new num$ Elself Movimiento = "Actualiza" Then DtaDetalles.RecordSource = "Select \* from Fertilizacion where no registro=" & DtaRegistro.Recordset("No Registro") regguardar = DtaDetalles.Recordset.Bookmark Call Datos End If Case 5 'Invasión Call Limpiar Campos  $DtaDetails$ . Caption = "Invasión" If Movimiento = "Consulta" Then DtaDetalles.RecordSource = "Select \* from Inv\_Reg where no\_registro=" & DtaRegistro.Recordset("No\_Registro") Call Datos

Cuedro VI.13 Código utilizado para cambiar entre las diferentes carpetas que existen en la pantalla (Continuación)

```
ElseIf Movimiento = "Alta" Then
         DtaDetalles.RecordSource = "Inv Reg"
         DtaDetalles.Recordset.MoveLast
         last num = DtaDetalles.Recordset!No invasion
         new num = last num + 1
         tah6\overline{M}hIntInput. Text = new numElseIf Movimiento = "Actualiza" Then
         DtaDetalles.RecordSource = "Select * from Inv Reg where no registro=" & DtaRegistro.Recordset("No Registro")
         regguardar = DtaDetalles, Recordset. Bookmark
         Call Datos
       End If
    Case 6 'Destino
      Call Limpiar Campos
      DtaDetails. Caption = "Destino"
      If Movimiento = "Consulta" Then
         DtaDetalles.RecordSource = "Select * from Destino where no registro=" & DtaRegistro.Recordset("No Registro")
         Call Datos
      ElseIf Movimiento = "Alta" Then
         DtaDetalles.RecordSource = "Destino"
        DtaDetalles.Recordset.MoveLast
        last num = DtaDetales, Recordset!No destinonew num = last num + 1
        tab7MhIntInput. Text = new num
      Elself Movimiento = "Actualiza" Then
        DtaDetalles.RecordSource = "Select * from Destino where no registro=" & DtaRegistro.Recordset("No Registro")
        regguardar = DtaDetalles, Recordset, Bookmark
        Call Datos
      Fnd If
   Case 7 'Muerte
     Call Limpiar Campos
      DtaDetalles Caption = "Baia"
     If Movimiento = "Consulta" Then
        DtaDetalles.RecordSource = "Select * from Baja where no registro=" & DtaRegistro.Recordset("No_Registro")
        Call Datos
     Elself Movimiento = "Alta" Then
       DtaDetalles.RecordSource = "Baja"
       DtaDetalles.Recordset.MoveLast
       last num = DtaDetalles.Recordset!No lectura baja
       new num = last num + 1
       tab8MhlntInput.Text = new num
     ElseIf Movimiento = "Actualiza" Then
       DtaDetalles RecordSource = "Select * from Baja where no registro=" & DtaRegistro Recordset("No Registro")
       regguardar = DtaDetalles, Recordset. Bookmark
       Call Datos
     End If
End Select
End Sub
```
Cuadro VI.14 Código utilizado para cambiar entre las diferentes carpetas que existen en la pantalla (Continuación)

En este módulo, el usuario puede registrar una nueva planta, así como borrarla o actualizar la información existente. Para llevar a cabo la alta de un organismo, el usuario presionará el botón denominado "Nuevo" y en seguida se ejecutará el código que se encuentra asociado a este objeto, el cual limpia los campos y permite que se introduzcan los diferentes datos. A continuación se presenta el código:

Sub DBBtnNuevo\_Click ()  $re$ gnuevo = True Movimiento= "Alta" DtaRegistro.RecordSource = "Registro" DtaRegistro.Recordset.MoveLast regguardar = DtaRegistro.Recordset.Bookmark last\_num\_reg = Dta $\overline{R}$ egistro.Recordset!No\_Registro DtaRegistro.Recordset.AddNew new num reg = last num reg + 1  $R$ eg $\overline{N}$ umero. $T$ ext = new n $\overline{N}$ reg  $SSDtaCboRegistro. Text = new num.$ DtaRegistro. Recordset("No\_Registro") = new num\_reg DtaRegistro.Recordset("No\_Especie") = SSDtaCboEspecie.ColText(l) Call Activa\_Botones Call Limpiar\_ Campos End Sub

Cuadro VI. 15 Códtgo asoc1sdo a/ botón ·Nuevo•

Una vez que se introdujeron todos los datos necesarios al sistema, el usuario deberá presionar el botón denominado "Actualizar", para que esta información sea incorporada a la base de datos. Es importante mencionar que este mismo botón es utilizado en el caso de que el usuario haga cambios a la información existente. El código asociado a este objeto es el siguiente:

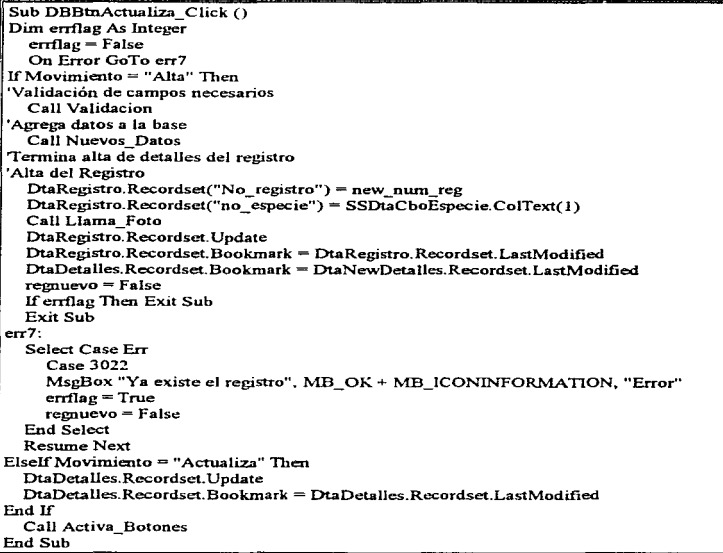

Por último, en caso de que el usuario quiera borrar la información referente al organismo que está consultando, deberá presionar el botón denominado "Borrar", el cual eliminará los datos de la base y mostrará el registro anterior al borrado. El código que se asocia a este objeto es:

| Sub DBBtnBorrar Click ()                                                                                                   |
|----------------------------------------------------------------------------------------------------|
| $requirevo = False$                                                                                                    |
| RespBorrar% = MsgBox("¿Desea borrar el registro actual?", MB_OKCANCEL + MB_ICONINFORMATION, "Confirmacion")                |
| If $RespBorner6 = IDOK Then$                                                                                               |
| DiaBorrar RecordSource = "Select * from Baja Crecimiento Destino Fertilizacion, Ingreso, Inv Reg, Pro Reg, Ubicacion where |
| No Registro=" & DtaRegistro Recordset!No Registro                                                                          |
| DtaBorrar Recordset Delete                                                                                                 |
| DtaRegistro.Recordset.Delcte                                                                                               |
| Elself $RespBorn6 = 1DCANCEL$ Then                                                                                         |
| $cancel = True$                                                                                                    |
| End If                                                                                                    |
| End Sub                                                                                                    |

Cuadro VI.17 Codigo asociado al botón "Actualizar"

# V/.1.7 MÓDULO "ADMINISTRACIÓN DE CATALOGOS"

El desarrollo efectuado para este módulo constó principalmente de información general *y* actualización de los datos referentes a la Familia, Género y Especie de un espécimen dado. Cuenta, además, con tres formas, las cuales se activan dependiendo del botón que el usuario presione. Por ejemplo, la primer forma que se presenta es la siguiente:

| ADMINISTRACION DE CATALINOUE |      |       |
|------------------------------|------|-------|
|                              | 雄老   |       |
|                              |      |       |
| ್ಲಿ ಮಾ                       | mest | 1535. |
|                              |      |       |
|                              |      |       |
|                              |      |       |
|                              |      |       |
|                              |      |       |
| <b>ACTIVAL MAL</b>           |      |       |

Figura VI.10 Pantalla \*Administración de Catálogos\*

A partir de la pantalla anterior, se puede accesar a la forma que contiene la información específica de una especie seleccionada, su apariencia es la siguiente:

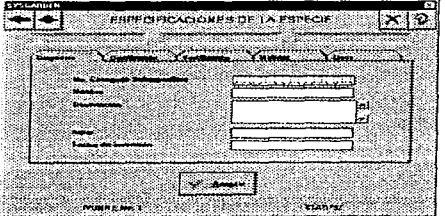

Figura VI. 11 Pantalla de Especificaciones de la especie

Por otro lado, desde Ja pantalla de Administración de Catálogos, se pueden dar de alta o actualizar los datos referentes a Familia. Género y Especie, para lo cual se utiliza la pantalla siguiente:

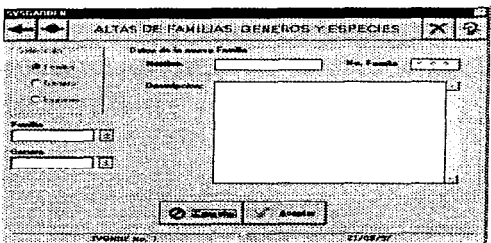

Figura VI.12 Pantalla para agregar Familias, Géneros o Especies al sistema

A continuación se describen algunos fragmentos del código que se utilizó en cada una de las formas que componen a este módulo.

## Vl.1.7.1 Forma "Administración de Catálogos"

En esta forma se pueden observar una serie de botones que el usuario puede utilizar:

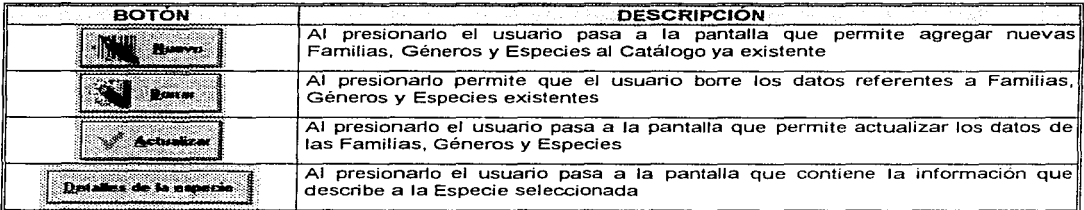

Tabla VI.1 Botones existentes en la pantalla Administración de Catálogos

El código, que se muestra en seguida, se encuentra asociado al botón denominado "Nuevo" y permite pasar a la pantalla en la cual so selecciona qué datos se darán de alta en el sistema. Es importante mencionar que este código es similar al asociado al botón "Actualizar", ya que sólo cambian en el movimiento que se realizará:

```
Sub DBBtnNuevo Click () 
'Al presionar este botón, el sistema presenta la pantalla para dar de alta registros
  gs_Movimiento_Especie = "Nuevo" 
  gi_No_Familia = DtaFamilia.recordset("No_Familia") 
  yi[No]Genero = DtaGenero.recordset("No\rhoenero")
  gi_No_especie = DtaEspecie.recordset("No_especie")
  CatalNuevo.Show 
 Unload Me
End Sub
```
Cuadro VI.18 Código asociado al botón \*Nuevo\* de la pantalla Administración de Catalogos
En el caso del botón "Borrar", el sistema presenta un cuadro para que se seleccione el objeto que se eliminará de la base de datos. Dentro de este cuadro aparecen los botones "Cancelar'' *y* "Aceptar", la función que realizará el primero es cancelar Ja acción y regresar a la pantalla, sin embargo el segundo, realiza una búsqueda para verificar que se puedan borrar Jos datos, ya que la estructura de éstos es jerárquica. como a continuación se muestra:

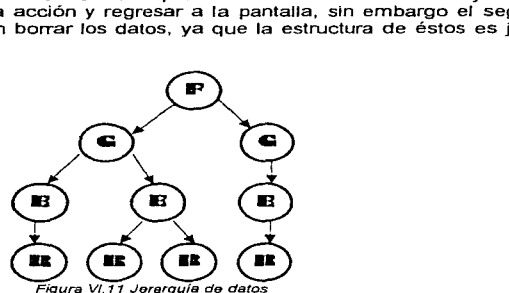

Además se considera que la información referente a los vegetales es, hasta cierto punto, permanente, ya que sólo desaparecerán los datos de algún organismo cuando éste se muera o se elimine de la colección y, como se puede apreciar en la figura anterior, esta acción empezará en el nivel más bajo, es decir, en el registro *y* se seguirá Ja jerarquía hasta llegar a la Familia. Para lograr este propósito se escribió el siguiente código:

```
Sub DBBtnAcentar_Click ()
  Select Case Seleccion_Objeto 'Procedirn.iento para la selección del registro a borrar ...••......•...•..•...••.............••......•..................•....•..•.......•.......•...•....••.....•••.. Case O 'Cuando no existe selección 
     MsgBox "Debe de existir w1a sdección". l\1.B_OK + MB_ICON!NFOR?\1ATION, "Error" ...•...•................................................•...........••...••.........•........................ Case l 'Para borrar una familia 
      DtaGenero.recordset.FindFirst "No_Familia=" & DtaFamilia.recordset("No_familia") 'Comprueba que no existe Género 
        If DtaGenero.recordset.NoMatch Then
          RespBorrar% = MsgBox("¿Desea borrar la familia actual?".MB_OKCANCEL+MB_ICONINFORMATION."Confirmación")
           lfRespBorrar'>/o = TDOK Then 
             DtaFamilia.recordsct.Delete 'Borra el registro de la familia
           Elself RespBorrar% = IDCANCEL Then
             Cancel = True 
           End ff 
       Else 
          MsgBox "No es posible borrar esta Familia porque tiene Géneros". MB_OK + MB_ICONINFORMATION, "Error"
       End ff 
    Case 2 'Para borrar un género 
       DtaEspecie.recordset.FindFirst "No_Genero=" & DtaGenero.recordset("No_genero") 'Comprueba que no existe Especie 
       If DtaEspecie.recordset.NoMatch Then
         RespBorrar% = MsgBox("¿Desea borrar el género actual?", MB_OKCANCEL+MB_ICONINFORMATION,"Confirmación")
          IfRespBorrar°/o = IDOK Then 
             DtaGenero.recordset.Delete 'Borra el registro del género
          Elself RespBorrar% = IDCANCEL Then
             Cancel = True 
          End ff 
       Else 
          MsgBox "No es posible borrar este Genero porque tiene Especies", MB_OK + MB_ICONINFORMATION, "Error"
       End ff
```
 $\alpha = 1.2$ **Color** 

| 'Para Borrar una Especie<br>Case 3                                                                                    |
|----------------------------------------------------------------------------------------------------|
| DtaRegistro.recordset.FindFirst "No Especie= " & DtaEspecie.recordset("No_especie") 'Comprueba que no existe Registro |
| If DiaRegistro.recordset.NoMatch Then                                                                                 |
| RespBorrar% = MsgBox("¿Desea borrar la especie actual?", MB OKCANCEL+MB_ICONINFORMATION,"Confirmación")               |
| If RespBorrar% = IDOK Then                                                                                            |
| 'Selección de las diferentes tablas que contienen los detalles de la especie, para borrar los datos                   |
| DtaBorrar.recordsource = "Select * from Diagnosis, Distribucion, FER ESP, HAB ESP, Uso_Esp where No_Especie=" &       |
| DtaEspecie.recordset!No especie                                                                                       |
| DtaBorrar.recordset.Delete                                                                                            |
| Due Especie recordset. Delete 'Borra el registro de la Especie                                                        |
| Elself $RespBorn^{\%} = IDCANCEL$ Then                                                                                |
| $Cancel = True$                                                                                                    |
| End If                                                                                                    |
| Else                                                                                                    |
| MsgBox "No es posible borrar esta Especie porque tiene Registros", MB_OK + MB_ICONINFORMATION, "Error"                |
| End If                                                                                                    |
| <b>End Select</b>                                                                                                    |
| End Sub                                                                                                    |

cuadro Vl.20 Contmuac1ón del cód1go pare *el* boton Aceptar del comando Borrar

Por otra parte, si el usuario presiona el botón denominado "Detalles de la especie", el sistema llevará a cabo el siguiente código con el propósito de presentar la forma que contiene los datos referentes a la especie seleccionada.

```
Sub DBBtnEspecifica_Click ()
'Al presionar este botón. el sistema presenta la pantalla con los detalles de la especie 
  gs_Movimiento_Especie ="Consulta" 
  gs_Familia = DtaFarnilia.recordset("Nombre_Familia") 
  gs_Genero = DtaGenero.recordset(''Non1bre_genero'') 
  gs_Especie = DtaEspecie.recordset("Nombre_especie'') 
  gi_No_especie = Dt.aEspecie.recordsct("No_especic") 
  CatalEspecificacion.Show 
  Unload Me 
End Sub 
                                     Cuadro VI.21 Código asociado al botón "Detalles de la Especie"
```
## Vl.1.7.2 Forma "Especificación de la Especie"

Cuando el usuario accesa a la forma de Detalles de la especie, se lleva a cabo el siguiente código relacionado al evento load de esta pantalla:

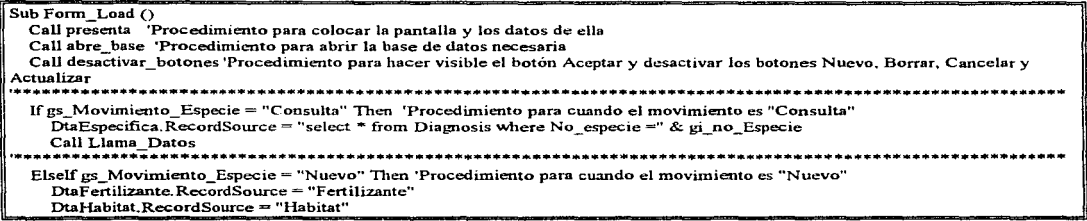

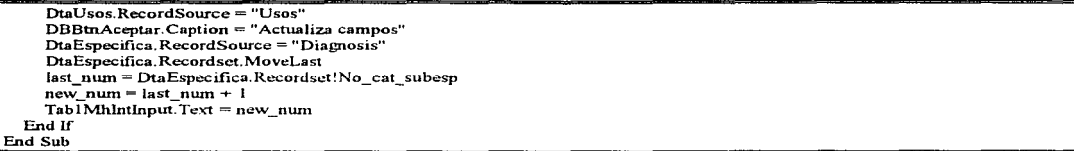

Cuadro VI.23 Código del evento load de la forma "Especificación de la especie" (Continuación)

Una vez que el usuario se encuentra en esta pantalla, puede cambiar entre las diferentes carpetas que se Je presentan, para realizar esta acción y presentar los datos se cuenta con el siguiente código:

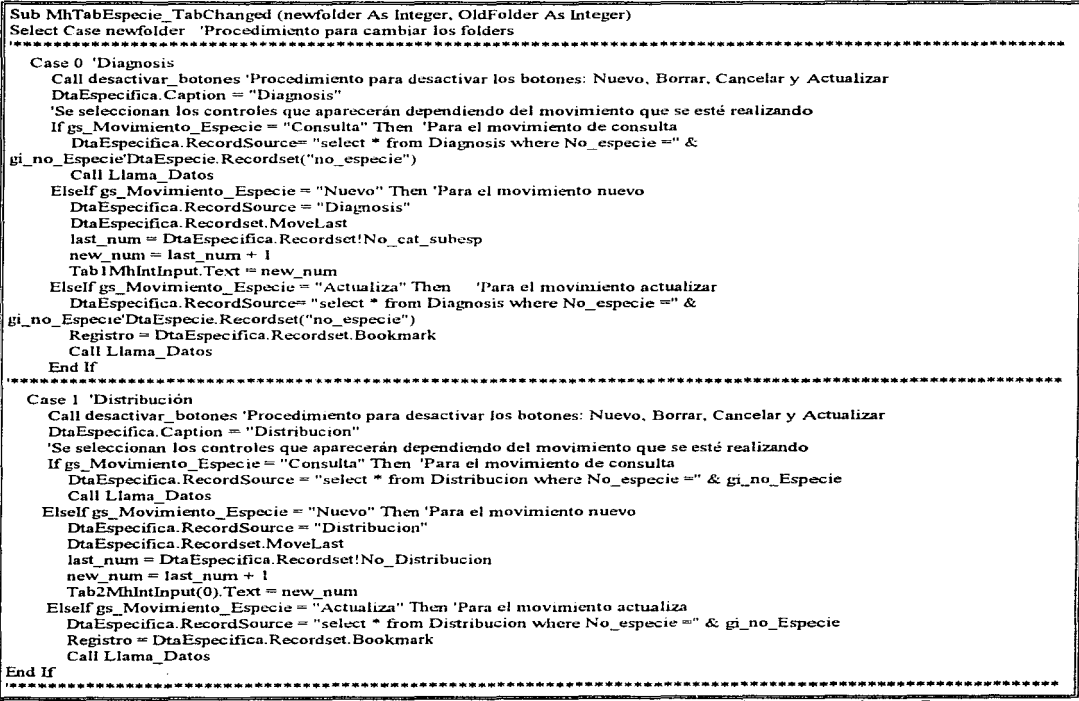

Cuadro VI.24 Código para cambiar entre las diferentes carpetas que existen en la pantalla \*Especificación de la Especie\*

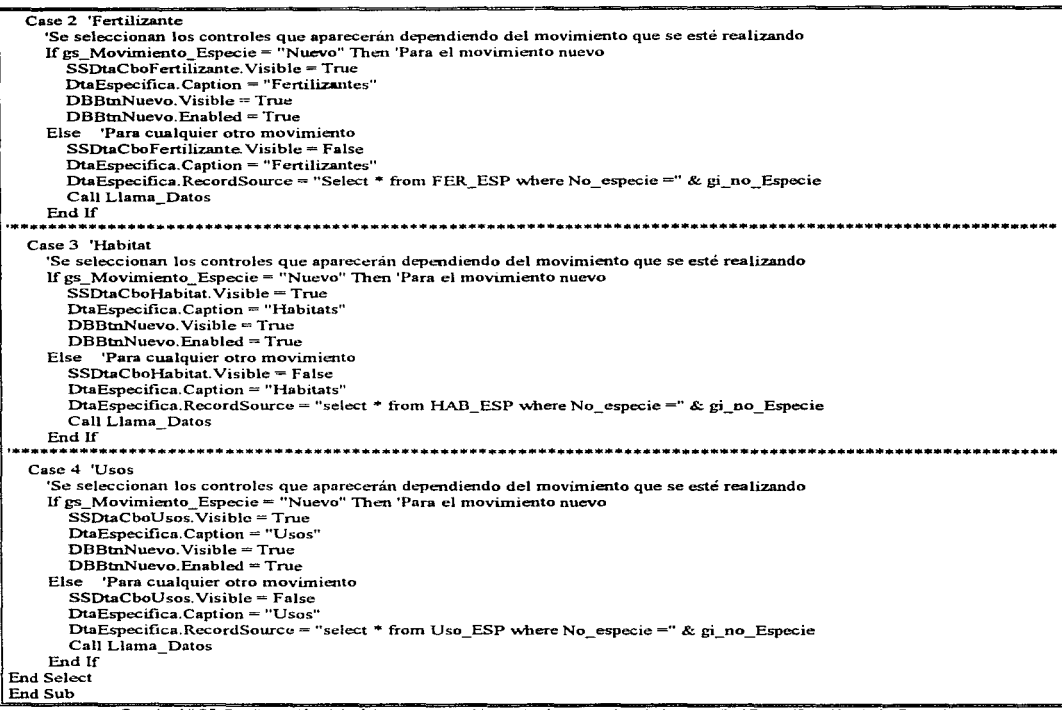

Cuadro VI.25 Continuación del código para cambiar entre las carpetas de la pantalla \*Especificación de la Especie\*

Cuando el usuario presiona el botón aceptar, se lleva a cabo el siguiente código, en el cual para el caso<br>de que el movimiento sea "NUEVO", se validarán los campos que deben de existir antes de permitir guardar la información en la base de datos. Si es el caso del movimiento "ACTUALIZAR", sólo se realizará la acción correspondiente y, por último. regresará a la pantalla "Administración de Catálogos"

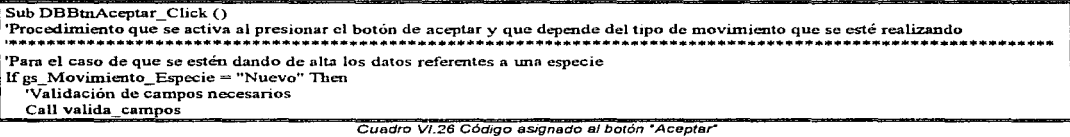

and a survival of the

*CAPÍTULO VI* 

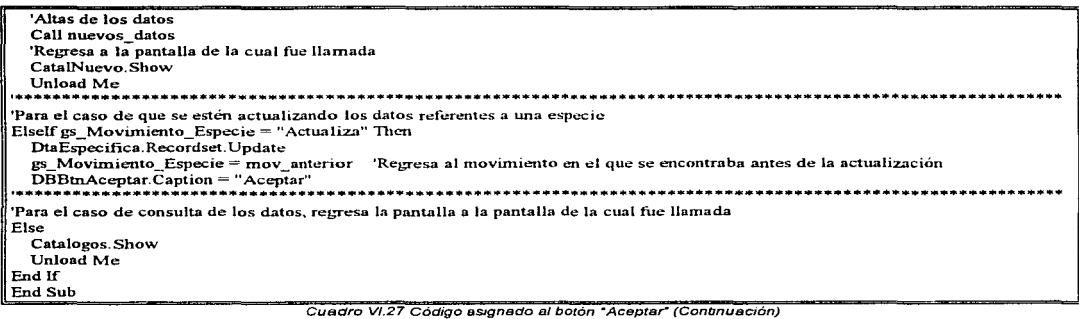

### Vl.1.7.3 Forma "Catálogos Nuevos"

En caso de que el usuario desee dar de alta nuevas Familias. Géneros y Especies, presionará el botón llamado "Nuevo" de la pantalla de Administración de catálogos y el sistema presentará la pantalla "Catálogos Nuevos", en la cual el usuario tendrá que seleccionar alguna de las opciones que se presentan en el siguiente cuadro:

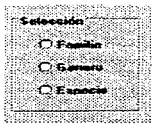

mante de selección de la pantalla Catálogos Nuevos؟<br>Figura VI.13 Cuadro de selección de la pantalla Catálogos Nuevos

Al momento en que el usuario selecciona alguna de estas opciones, se lleva a cabo el siguiente código:

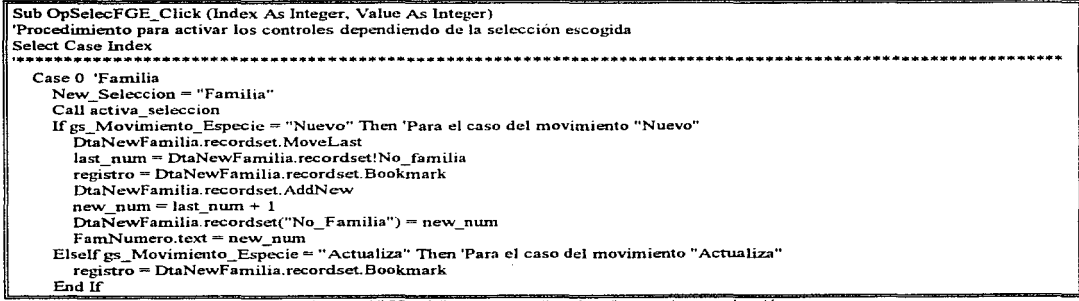

 $\frac{1}{2}$ 

| Case 1 'Genero<br>New Seleccion = "Genero"<br>Call activa seleccion<br>If gs Movimiento Especie = "Nuevo" Then 'Para el caso del movimiento "Nuevo"<br>DtaNewFamilia.RecordSource = "familia"<br>DtaNewGenero RecordSource = "Genero"<br>DiaNewGenero.recordset.MoveLast<br>last num = DtaNewGenero.recordset!No genero<br>registro = DtaNewGenero.recordset.Bookmark<br>DtaNewGenero.recordset.AddNew<br>new num = last num + 1<br>DtaNewGenero.recordset("No Genero") = new num<br>GenNumero.text = new num<br>Elself gs Movimiento Especie = "Actualiza" Then 'Para el caso del movimiento "Actualiza"<br>registro = DtaNewGenero.recordset.Bookmark<br>End If |
|----------------------------------------------------------------------------------------------------|
|                                                                                                    |
|                                                                                                    |
|                                                                                                    |
|                                                                                                    |
|                                                                                                    |
|                                                                                                    |
|                                                                                                    |
|                                                                                                    |
|                                                                                                    |
|                                                                                                    |
|                                                                                                    |
|                                                                                                    |
|                                                                                                    |
|                                                                                                    |
|                                                                                                    |
|                                                                                                    |
|                                                                                                    |
|                                                                                                    |
| Case 2 Especie                                                                                                    |
| New Seleccion = "Especie"                                                                                                    |
| Call activa seleccion                                                                                                    |
| If gs Movimiento Especie = "Nuevo" Then 'Para el caso del movimiento "Nuevo"                                                                                                    |
| DtaNewEspecie.RecordSource = "Especie"                                                                                                    |
| DtaNewEspecie.recordset.MoveLast                                                                                                    |
| last num = DtaNewEspecie.recordset!No especie                                                                                                    |
| registro = DtaNewEspecie.recordset.Bookmark                                                                                                    |
| DtaNewEspecie.recordset.AddNew                                                                                                    |
| new num = last num + 1                                                                                                    |
| DtaNewEspecie.recordset("No Especie") = new num                                                                                                    |
| $EsbNumbero.text = new num$                                                                                                    |
| ElseIf gs Movimiento Especie = "Actualiza" Then 'Para el caso del movimiento "Actualiza"                                                                                                    |
| registro = DtaNewEspecje.recordset.Bookmark                                                                                                    |
| End If                                                                                                    |
| <b>End Select</b>                                                                                                    |
| End Sub                                                                                                    |

Cuadro VI.29 Continuación del código que se activa al realizarse alguna selección

Una vez que el usuario seleccionó 10 que desea dar de alta en el sistema, se mostrarán los controles necesarios para que se proporcionen los datos relativos a la selección. El primer caso que se presenta es cuando el usuario selecciona dar alta de una familia

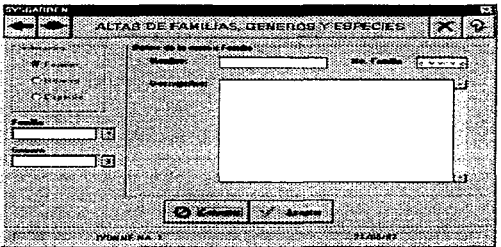

Figura VI.14 Pantalla \*Alta de Familia\*

El siguiente caso es cuando el usuario decide dar de alta un género, para lo cual se presenta la siguiente pantalla. en la que los controles que contiene permiten incorporar la información referente a este nuevo género en la base de datos

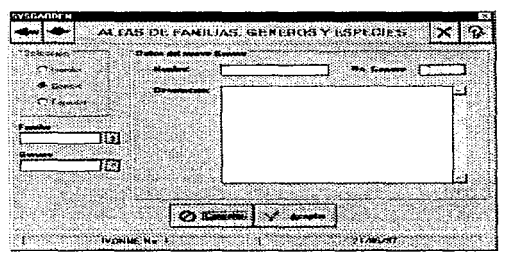

Figura VI.15 Pantalla \*Alta de un Género\*

La última selección que el usuario tiene es la alta de una especie, para lo cual se presenta la siguiente pantalla con los controles necesarios para llevar a cabo tal propósito:

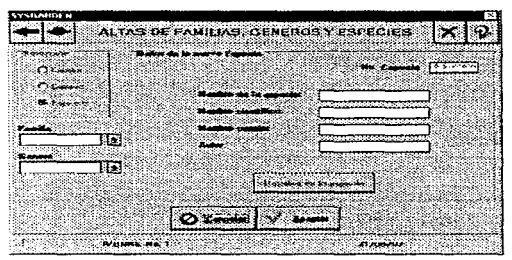

Figura Vl.16 Pantalla •Alta da una Especie•

Para terminar con la acción "nuevo", se debe presionar el botón "Aceptar", el cual se encargará de guardar toda ta información proporcionada en la base de datos. El código que se utilizó en este control es:

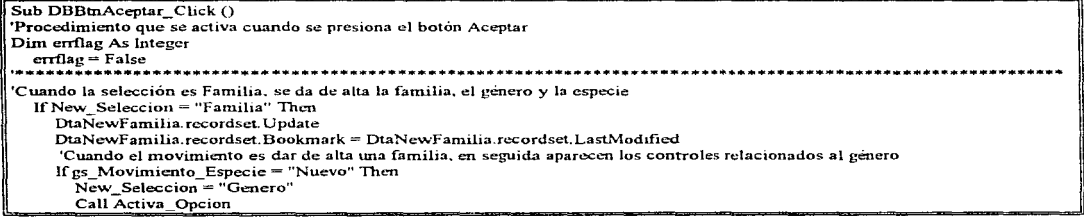

| If as Movimiento Especie = "Nuevo" Then 'Se realizan los cambios relacionados al género y permite la alta del mismo       |
|----------------------------------------------------------------------------------------------------|
| DtaNewFamilia.RecordSource = "familia"<br>DtaNewGenero.RecordSource = "Genero"                                            |
| DiaNewGenero.recordset.MoveLast                                                                                           |
|                                                                                                    |
| last num = DtaNewGenero.recordset!No_genero                                                                               |
| registro = DtaNewGenero recordset Bookmark<br>DiaNewGenero.recordset.AddNew                                               |
|                                                                                                    |
| $new num = last num + 1$                                                                                                  |
| DtaNewGenero.recordset("No Genero") = new_num                                                                             |
| GenNumero.text = new_num<br>End If                                                                                        |
| End If                                                                                                    |
| If errilag Then Exit Sub                                                                                                  |
|                                                                                                    |
| 'Cuando la selección es Género, se da de alta el género y la especie                                                      |
| ElseIf New Seleccion = "Genero" Then                                                                                      |
| DtaNewGenero.recordset!No familia = DtaNewFamilia.recordset!No_familia                                                    |
| DtaNewGenero.recordset.Update                                                                                             |
| DtaNewGenero.recordset.Bookmark = DtaNewGenero.recordset.LastModified                                                     |
| 'Cuando el movimiento es dar de alta un género, en seguida aparecen los controles relacionados a la especie               |
| If gs Movimiento Especie = "Nuevo" Then                                                                                   |
| New Seleccion = "Especie"                                                                                                 |
| Call Activa Opcion                                                                                                    |
| If gs. Movimiento Especie = "Nuevo" Then 'Se realizan los cambios relacionados a la especie y permite la alta de la misma |
| DtaNewEspecie.RecordSource = "Especie"                                                                                    |
| DtaNewEspecie.recordset.MoveLast                                                                                          |
| last num = DtaNewEspecie.recordset!No especie                                                                             |
| registro = DtaNewEspecie.recordsct.Bookmark                                                                               |
| DtaNewEspecie.recordset.AddNew                                                                                            |
| new $num = last num + 1$                                                                                                  |
| DtaNewEspecie.recordset("No_Especie") = new_num                                                                           |
| $Espl'$ umero.text = new num<br>End If                                                                                    |
| End If                                                                                                    |
| If errilag Then Exit Sub                                                                                                  |
|                                                                                                    |
| 'Cuando la selección es Especie, se da de alta la especie                                                                 |
| ElseIf New Seleccion = "Especie" Then                                                                                     |
| DtaNewEspecie.recordset!No genero = DtaNewGenero.recordset!No genero                                                      |
| DtaNewEspecie.recordset.Update                                                                                            |
| DtaNewEspecie.recordset.Bookmark = DtaNewEspecie.recordset.LastModified                                                   |
| Call Activa Opcion                                                                                                    |
| If errflag Then Exit Sub                                                                                                  |
|                                                                                                    |
| 'Cuando no existe selección alguna                                                                                        |
| Else                                                                                                    |
| MsgBox "Debe de existir una selección", MB_OK + MB_ICONINFORMATION, "Error"                                               |
| Exit Sub                                                                                                    |
| End If                                                                                                    |
| Exit Sub                                                                                                    |
| End Sub                                                                                                    |

Cuadro VI.31 Continuación del código asociado al botón \*Aceptar\*

# Vl.'1.B MÓDULO "ADMINISTRACIÓN DE USUARIOS"

Este módulo debe presentar las siguientes opciones:

- $\sim$ Consulta de un usuario
- Alta de un usuario

Cada una de las opciones anteriores cuenta con un control específico. por lo que no se entra a menús ramificados y se logra una óptima interfaz entre el usuario y el sistema. como se muestra en la siguiente pantalla:

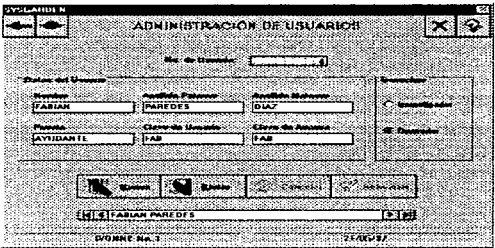

Figura VI.16 Pantalla \*Administración de Usuarios\*

En el caso de la consulta, que realiza la función de desplegar la información de un usuario, se utilizó un control de datos y se programó de tal manera que muestre de uno en uno a los usuarios que esten dados de alta en el sistema. Al elegir un usuario, sus datos se despliegan en los diferentes controles que se encuentran en esta pantalla. El código que se programó para la ubicación de un usuario en la base de datos a través del control de datos es el siguiente:

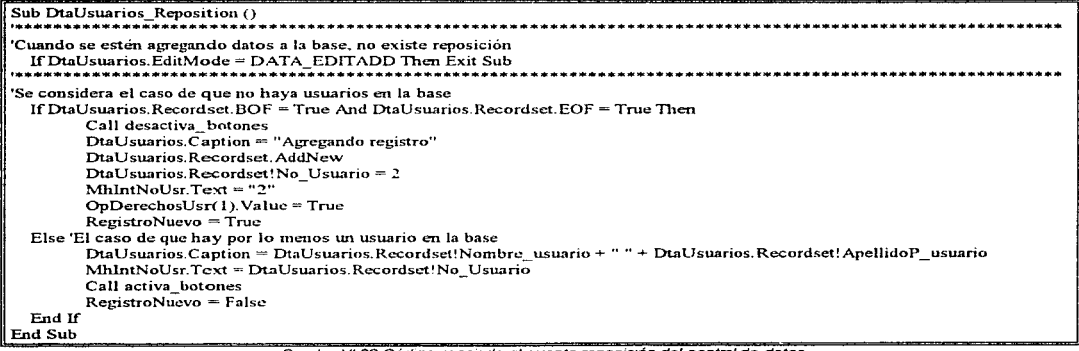

Para la alta de algún usuario, el desarrollo de la programación se realizó de tal forma que funcione de la siguiente manera:

1. Al presionar el botón "Nuevo", se limpiarán los campos de textos que se encuentran en la pantalla Y se colocará el número consecutivo que le corresponde al nuevo usuario. El código asociado a este evento es:

| Sub DBBtnNuevo Click ()                                                                                               |
|----------------------------------------------------------------------------------------------------|
| RegistroNuevo = True                                                                                                  |
| DiaUsuarios Recordset Movel ast 'Mueve la lista de usuarios hasta el final                                            |
| Num Last Usr = DtaUsuarios Recordset!No Usuario Toma el último número de usuario existente                            |
| Registro = DtaUsuarios.Recordset.Bookmark 'Selección del registro actual                                              |
| DiaUsuarios.Recordset.AddNew 'Se agrega registro nuevo                                                                |
| DiaUsuarios Caption = "Agregando registro"                                                                            |
| Call desactiva botones 'Desactiva los botones de nuevo y borrar                                                       |
| $OpDecrechosUsr(1)$ . Value = True 'El nivel de seguridad de operador está por default                                |
| MhlnNombre. SetFocus Coloca el cursor en la caja de texto de Nombre                                                   |
| Num New Usr = Num Last Usr + 1 'Aumenta on 1 el número de usuario                                                     |
| DiaUsuarios, Recordset("No Usuario") = Num New Usr 'Coloca el nuevo número de usuario en la base                      |
| MhIntNoUsr Text = DtaUsuarios Recordset!No Usuario                                                                    |
| l End Sub<br>المسادر وأناقا أناث أنبث والمربوع والمسادية والمناسب المستسقط المواسعة والمسادر والمراب الثنائث والمرابع |

Cuadro VI.33 Código asociado al botón \*Nuevo\*

- 2. A continuación se podrán capturar todos los datos referentes al usuario, tales como: nombre, apellidos, puesto y, sobre todo, clave de usuario, clave de acceso, además de los derechos que le corresponden.
- 3. Una vez que se encuentren Jos datos anteriores, se dará un clic en el botón "'Actualiza", el cual permite guardar los cambios que se hayan realizado en los datos de algún usuario consultado o bien Jos datos de uno nuevo, el código asociado a este comando es:

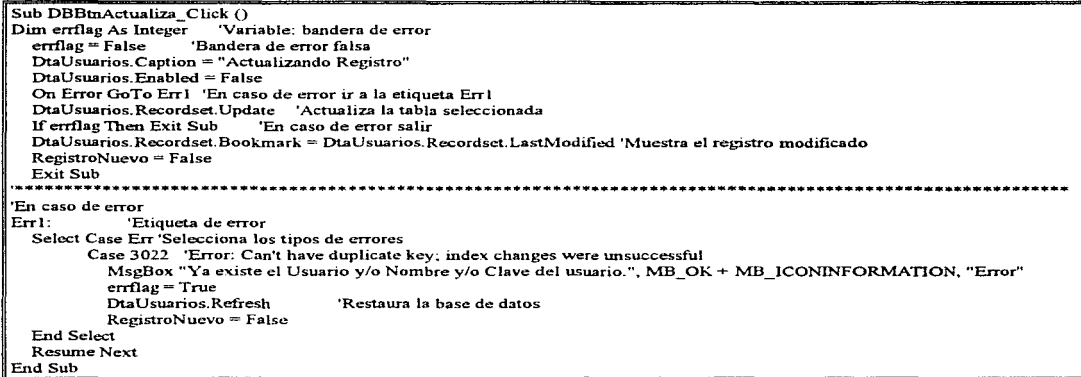

Además existe el comando borrar, el cual realiza la operación de eliminar todos los datos referentes al usuario. La programación realizada en este caso es:

| Sub DBBtnBorrar Click ()                                                                                     |
|----------------------------------------------------------------------------------------------------|
| RegistroNuevo = False                                                                                        |
| DtaUsuarios.Caption = "Borrando registro"                                                                    |
| DtaUsuarios.Enabled = $False$ Control de datos desactivado                                                   |
|                                                                                                    |
| Confirmación para borrar un registro determinado                                                             |
| RespBorrar% = MsgBox("¿Desea Borrar el Registro Actual?.", MB OKCANCEL + MB ICONINFORMATION, "Confirmación") |
| If RespBorrar% = IDOK Then                                                                                   |
| DtaUsuarios.Recordset.Delete 'Se borra el remstro seleccionado                                               |
| 'Restaura la base de datos<br>DtaUsuarios Refresh                                                            |
| $E$ lself RespBorrar% = IDCANCEL Then                                                                        |
| cancel $=$ True                                                                                              |
| $Dtal Jsusrios Enabled = True$                                                                               |
| DtaUsuarios.Caption = DtaUsuarios.Recordset!Nombre_usuario + " " + DtaUsuarios.Recordset!ApellidoP usuario   |
| End If                                                                                                    |
| End Sub                                                                                                    |

Cuadro VI.35 Código asignado al botón "Borrar"

Con el comando "Cancelar" se permite anular alguna operación que se esté llevando a cabo. Por ejemplo, si el usuario se da cuenta que no está haciendo lo correcto. con tan sólo dar un clic en este botón, se borrará inmediatamente lo efectuado hasta ese momento en la ventana. no ejecutando los cambios. El código asociado a este comando es el siguiente:

Sub DBBtnCancelar\_Click ()  $Recistrobuevo = False$ DtaUsuarios.Recordset.Bookmark = Registro 'Registro seleccionado no se modifica Call activa\_ botones 'Procedimiento para activar los botones de nuevo y borrar End Sub

Cuadro VI.36 Código asociado al botón "Cancelar"

## *Vl • .2 LA AYLJDA DEL SISTEMA*

El desarrollo de la ayuda para el SYSGARDEN fue un proceso sencillo, gracias al apoyo de la herramienta Visual Help, la cual permite realizar ayudas con gran facilidad y rapidez, así como incorporarles imágenes e hipertextos.

Cabe mencionar que la ayuda está desarrollada principalmente para usuarios ocasionales, ya que las personas que regularmente utilizan el sistema se considera que no la necesitarán. Además puede llamarse desde cualquier pantalla presionando el botón de ayuda.

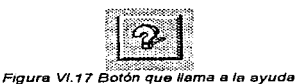

Es importante mencionar que la avuda del sistema es similar a la descripción que se proporciona en el manual de usuario que se encuentra en el siguiente capítulo, por lo tanto la avuda esta dividida en los diferentes módulos con que cuenta el sistema. A continuación se presenta la pantalla que aparece después de presionar el botón de avuda del sistema:

|                     |                           |                                       | SYSGAHIN N. AYUDA                                       |                 | <b>PETER</b> |
|---------------------|---------------------------|---------------------------------------|---------------------------------------------------------|-----------------|--------------|
| Archive             |                           | Edición Marca-texto                   | Ayuda                                                   |                 |              |
|                     |                           |                                       | <b>Several Control Control Control Control</b>          | ISSUES COMPUTER |              |
|                     | Contenido                 |                                       |                                                         |                 |              |
| <b>Intraducción</b> |                           |                                       |                                                         |                 |              |
|                     | Medalo, "Menú Principai". |                                       |                                                         |                 |              |
|                     |                           | Modyle, "Historia, del Jacob Colembo" |                                                         |                 |              |
|                     |                           | Módulo (Ganguita de Especimentos)     |                                                         |                 |              |
|                     |                           | Medalo "Impresion de Dates."          |                                                         |                 |              |
|                     |                           | Modelo, Idadoral de Eurosimato F      |                                                         |                 |              |
|                     |                           | Médulo "Administración de Galateaco". |                                                         |                 |              |
|                     |                           | Medula "Admirativation de Dusanne"    |                                                         |                 |              |
|                     |                           |                                       | Para cualquier consulta llamanos al telefono 532-80-80. |                 |              |
|                     |                           |                                       |                                                         |                 |              |
|                     |                           |                                       |                                                         |                 |              |
|                     |                           |                                       |                                                         |                 |              |
|                     |                           |                                       |                                                         |                 |              |
|                     |                           |                                       |                                                         |                 |              |
|                     |                           |                                       |                                                         |                 |              |

Figura VI 18 Ventana principal de la avuda del SYSGARDEN

## **VL.3 PRUFRAS DEL SISTEMA**

La calidad de un sistema depende de su diseño, desarrollo, pruebas e implantación. Así que uno de los aspectos más importantes es la confiabilidad del sistema, es decir, un sistema es confiable si al usarse de manera razonable, no produce fallas peligrosas o costosas. Aunque es prácticamente imposible desarrollar software que se pueda demostrar se encuentra libre de enores, se hace lo posible por prevenir la aparición de los mismos, usando métodos y técnicas que incluven la detección, corrección y tolerancia a estas equivocaciones.

El aseguramiento de la calidad incluve pruebas para garantizar que el sistema se desempeña de forma adecuada y que cumpla con sus requerimientos. Es importante recalcar que el propósito de las pruebas es hallar errores, no demostrar el correcto funcionamiento de un sistema, razón por la cual se llevaron a cabo una serie de pruebas aplicadas al SYSGARDEN.

Las pruebas consistieron en un conjunto de pasos y procedimientos que se repitieron hasta tener la seguridad de que el sistema fuera correcto, es decir, que realice exactamente la función para la que fue diseñado

Las primeras pruebas aplicadas al SYSGARDEN fueron las de integración, las cuales dictan el órden en que los módulos deben estar disponibles para su depuración, además de las pruebas de unidad. Para lograr este propósito se requirió que los módulos estuvieran disponibles para su integración dentro del sistema.

Además las pruebas realizadas al sistema se llevaron a cabo mediante una serie de ensavos sencillos. cada uno de los cuales no consumió tiempo en la programación inicial, pero cuya suma total hubiera requerido una gran cantidad de tiempo. Es por esto que las pruebas se realizaron a la par del desarrollo del sistema.

Primero se hicieron pruebas para el acceso al sistema, éstas consistieron en teclear claves errópeas con la finalidad de validar el acceso. Después se proporcionaron número y nombre del usuario correctos, así como la clave de acceso incorrecta, esto con la intención de que las personas que tuvieran conocimiento de algún nombre y número de usuario y desconocieran la clave de acceso no pudieran entrar al sistema Posteriormente se teclearon las claves correctas para verificar que dependiendo del nivel de seguridad asignado al usuario, se tuviera acceso a los diferentes módulos con los que cuenta el sistema. Una vez realizadas estas validaciones se realizaron las pruebas de los módulos individualmente.

## VI.3.1 PRUEBAS A LOS MÓDULOS "HISTORIAL DE ESPECÍMENES" Y "ADMINISTRACIÓN DE CATÁLOGOS"

Para estos módulos, se crearon una serie de fichas con la finalidad de realizar una simulación manual con datos de prueba. Estas fichas se introducen al sistema llevando a cabo los procedimientos necesarios para comprobar que los datos arrojados por el sistema sean los correctos. Algunas de las fichas y fotografías tomadas para esta prueba fueron las siguientes.

- 1. STENOCEREUS WEBERI, conocido como Cardón o Candelabro, Originario de Puebla.
- 2. OPUNTIA ROBUSTA, conocida como Nopal Tapón, Originaria de Puebla.

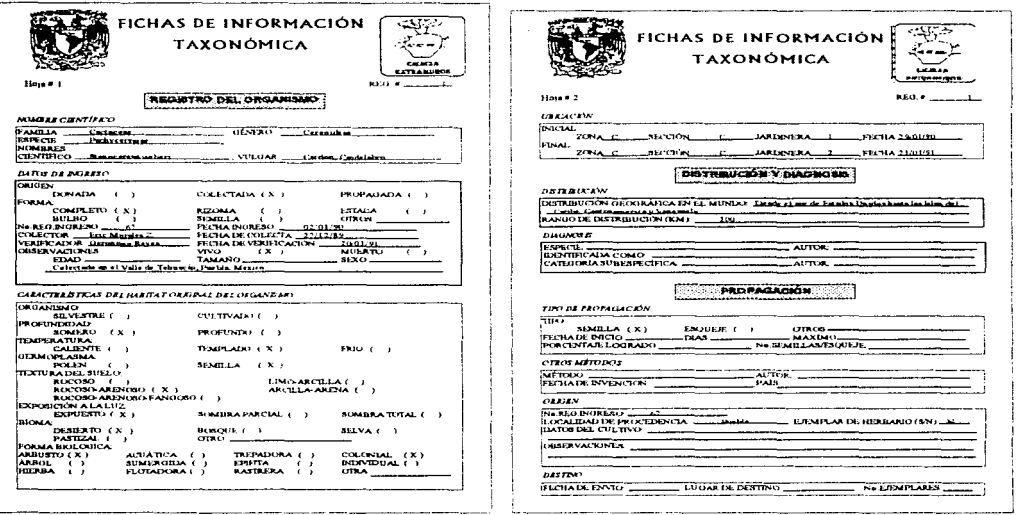

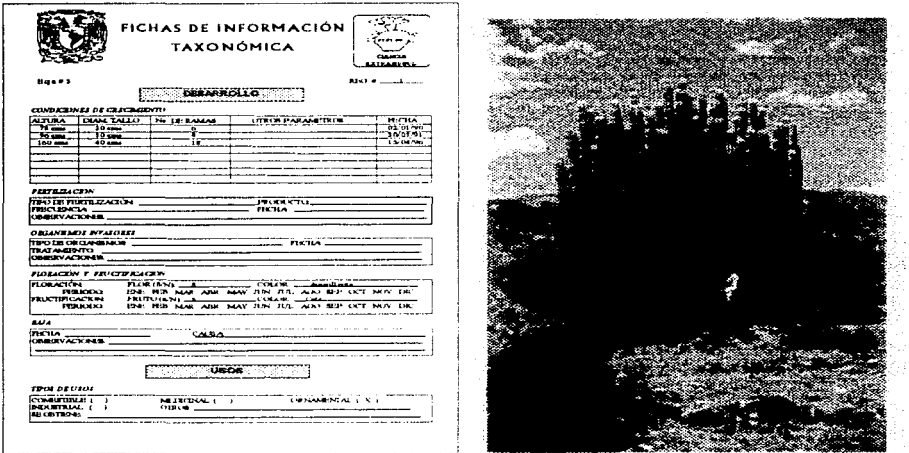

Figura Vl.20 Ficha de mformactón (hoja 3) y fotografía del StenocereuS Weberi

 $\sim$ 

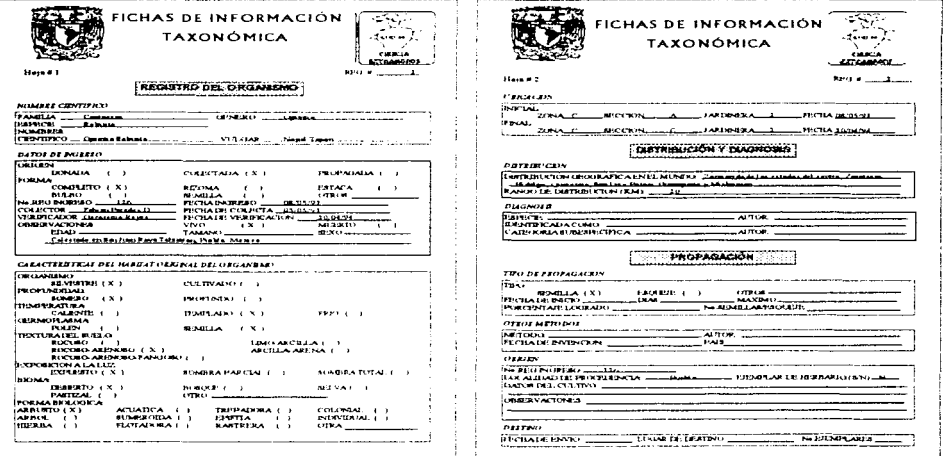

'-------------------------------! Figura Vl.21 Fichas de mforrnación de la Opuntia Robusta (hojas 1 y 2)

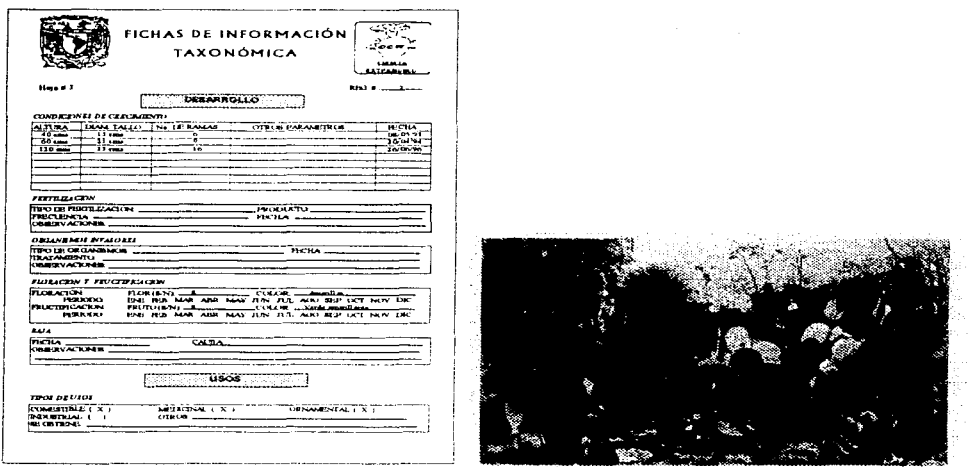

Figura Vl.22 Ficha de mfarrnación (hoja 3) y fotografla de la Opuntia Robusta

## Vl.3.2 PRUEBAS A LOS MÓDULOS "IMPRESIÓN DE DATOS" Y "CONSULTA DE DATOS"

Con respecto a estos módulos, se comprobó que los datos proporcionados al sistema con las fichas anteriores aparecieran como estaba dispuesto que seria. Lo mismo se hizo con el módulo de "Historia del Jardín Botánico" donde se observó el archivo que contiene el desarrollo de los jardines botánicos a través del tiempo.

En el caso del módulo de usuarios se probaron las opciones de alta, eliminación, no duplicidad de usuarios, utilizando datos proporcionados en las fichas correspondientes.

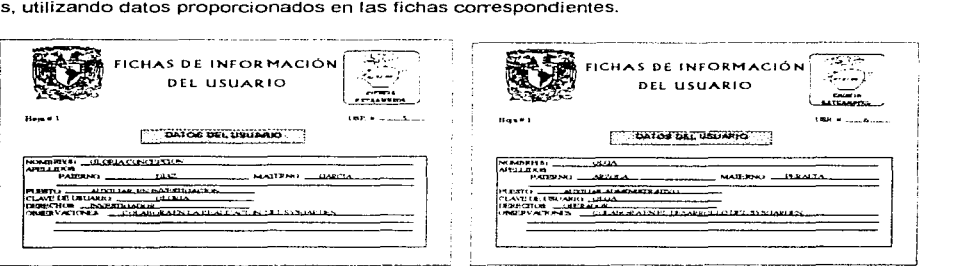

Figura VI.23 Fichas de información de los usuarios

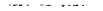

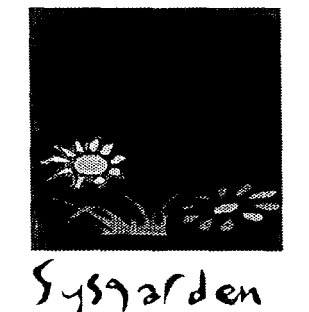

# CAPÍTULO VII.

# LIBERACIÓN DEL SISTEMA

# *1/11. T PREPARACIÓN DE LA IMPLANTACIÓN*

La calidad de un sistema depende de su diseño, desarrollo, pruebas e implantación, incluyendo pruebas que garanticen el buen funcionamiento del sistema, además de que se cumplan los requerimientos establecidos.

Por otro lado, la implantación de un sistema se conforma por las actividades primarias de capacitación *y* revisión después de la implantación.

Por lo tanto, la calidad de los sistemas. la confianza del usuario *y* las estadísticas de operación quedan detenninadas por técnicas como el registro de eventos, evaluación del impacto y las encuestas de actitud. Los métodos de recopilación de datos utilizados durante el análisis son igualmente efectivos durante la revisión después de la implantación.

Después de implantar el sistema, se realizó una evaluación para determinar si el SYSGARDEN cumple con las expectativas *y* donde serán necesarias las mejoras. Las pruebas que se aplicaron a este sistema están planteadas en el tema Vl.3. Además es importante mencionar que no se tuvieron problemas en Jo referente al funcionamiento del sistema, aunque se hicieron algunas adaptaciones a la interfaz gráfica.

La revisión no sólo dice qué tan bien está diseñado e implantado el sistema, sino que también es una valiosa fuente de información que puede aplicarse a un nuevo proyecto.

#### *YII.1.1 CONDICIONES PARA LA IMPLANTACIÓN*

Es importante mencionar que para la implantación del SYSGARDEN se requiere, para el funcionamiento óptimo del sistema, de un equipo de cómputo como el siguiente:

- PC 486 a 66 Mhz con 8 Mb en memoria RAM *y* 520 Mb en disco duro o superior
- Impresora Lasser HP 4L

Además, dicho equipo debe contar con los siguientes programas de aplicación:

- Sistema operativo MS-DOS 6.22
- Windows 3.11 o superior

Una vez que se cuenta con todo lo anterior, se procede a instalar el sistema "SYSGARDEN" en el disco duro. Para lo que se ejecuta el archivo SETUP.EXE que se encuentra en el disco de instalación *y* se siguen Jos pasos que se indican a lo largo de este proceso.

#### *Yll.* ~-2 *CREACIÓN DE ARCHIVOS PARA LA IMPLANTACIÓN*

Una vez realizadas las pruebas del sistema *y* verificando el buen funcionamiento de éste, se procedió a su instalación en un equipo de cómputo que cuenta con las características necesarias.

El proceso de instalación dentro de Visual Basic consiste en preparar discos llamados de instalación (setup). Estos discos se crean con una herramienta que proporciona Visual Basic llamada Setup Wizard. Esta herramienta es una aplicación independiente escrita en Visual Basic, que no debe ejecutarse mientras se trabaja en Visual Basic.

El Setup Wizard es una aplicación sencilla de utilizar, ya que pide la información que requiere, por medio de una serie de pantallas, para comprimir1a *y* crear el archivo SETUP.EXE, el cual instala y descomprime los archivos de Ja aplicación. Después de haber creado este archivo, copia todos los archivos necesarios al disco especificado previamente.

Una vez creado el disco de instalación, los usuarios pueden instalar sus aplicaciones colocando el disco en la unidad correspondiente y llamando desde Windows al programa SETUP.EXE que está contenido en el primer disco.

#### *VII. "1.3 MANl/AL DE INSTALACIÓN Y CONF76l/HACIÓN*

#### 'f.- INTRODUCCIÓN

El sistema de Administración *y* Control para Jardines Botánicos (SYSGARDEN) permite mantener actualizada la información de los organismos vegetales que existen en una institución de este tipo. Aunque existen otros sistemas propuestos para cumplir con este propósito, este sistema permite mantener la infonnación controlada, ya que se requiere de una clave de acceso, de la cual depende el grado de seguridad que se asigna al usuario para que éste tenga acceso el sistema completo o sólo a una parte.

El SYSGARDEN es diferente porque:

- Es fácil *y* rápido de aprender, es necesaria una mínima capacitación para las personas que no tienen conocimientos de cómputo.
- Permite observar los reportes, que contienen la información de los especímenes, en Ja pantalla, antes de imprimir1os.
- Tiene una presentación gráfica, lo que permite que sea de actualidad *y* que no requiera de un período muy largo para la capacitación ya que se pueden interpretar algunos de los elementos que contiene.
- Incluye un pequeño manual de ayuda para el usuario.
- El SYSGARDEN es un sistema que permite realizar correcciones de manera fácil.
- Además su base de datos es compatible con otros sistemas ya que se encuentra realizada en MS-Access.

#### 2.- REQUERIMIENTOS

El SYSGARDEN funciona en una máquina PC 486 con 8 Mb en RAM, 8 Mb en disco duro, una unidad de disco de 3.5 pulgadas a 1.44 Mb, un monitor monocromático o color. Además el equipo de cómputo debe contar con una impresora.

#### 3.- INSTALACIÓN DEL SYSGARDEN

Para instalar este sistema en el disco duro (C:) se deben seguir las instrucciones que a continuación se presentan:

- 1. Insertar el disco de instalación que contiene el archivo SETUP.EXE en la unidad que sea compatible.
- 2. Entrar al ambiente Windows *y* ejecutar el archivo SETUP.EXE.
- 3. Continuar con las indicaciones para copiar los archivos al disco duro.

## 1/11 • .2 SIML/LACIÓN DE LA IMPLANTACIÓN

Como se ha mencionado a lo largo de este trabajo, se tuvieron problemas para la implantación del sistema, así que se decidió realizar una simulación para observar el buen funcionamiento del sistema. Esta simulación utiliza los datos de prueba que se plantearon en el tema Vl.3, obteniendo un sistema de buena calidad. A continuación se describe el proceso que se llevó a cabo para incorporar estos datos al sistema.

Primero se organiza la información, que ya existe, en las diferentes fichas que se plantearon y se realiza la búsqueda de la que falta. Esto con el propósito de hacer más fácil el proceso de pasar todos los datos al sistema, además de que es importante tener un respaldo en papel.

Una vez obtenidos los datos *y* digitalizadas Jas fotografías de cada uno de los organismos vegetales, se procede a pasar esta información al SYSGARDEN. para lo cual se requiere que los investigadores escriban Ja infonnación correspondiente a los usuarios, familias. géneros *y* especies, así como los operadores la referente a cada uno de los organismos vegetales.

Es importante mencionar que para lograr el buen funcionamiento del sistema se hicieron pequeñas pruebas con datos reales *y* hubo que realizar algunos cambios en Jos módulos. Una vez que se consideró que el sistema estaba listo se procedió a realizar los pasos anteriores que cubren el proceso de la simulación.

Para que el usuario observe el funcionamiento del sistema, se creó un disco que cuenta con Jos archivos necesarios para llevar a cabo la simulación del mismo. Por Jo tanto, el usuario puede ver las pantallas *y* los comandos que debe utilizar en cada proceso y decidir si se ejecuta correctamente el sistema.

## 1/11.3 FL/TL/HOS DESARROLLOS PARA EL SISTEMA

Siempre es importante ver a futuro. así que se consideraron algunas de las mejoras que podrían realizarse para el SYSGARDEN. estas son:

- Anexar un mapa mundial para seleccionar el lugar donde se encuentra Ja planta. Por supuesto que se podría realizar una búsqueda en Ja cual se vaya ingresando por países hasta llegar al estado en el que se ubica la planta.
- Construir un programa para que se puedan realizar consultas a nivel intemet, pero que permita mantener los cambios que se realicen al sistema a nivel local.
- Generar otra parte parecida al programa para que todo el sistema funcione tanto para plantas como para animales
- Construir un programa que permita al usuario crear sus propios reportes de datos
- Agregar a la base de datos el banco de germoplasma, para tener el conocimiento de las plantas que se pueden propagar
- Implantar este sistema en la Red Nacional de Jardines Botánicos y en otras instituciones que dispongan de colecciones de plantas vivas
- Tomando en cuenta este sistema. crear un sistema experto que permita determinar un organismo vegetal en base a una serie de preguntas.

## VILA MANIJAL DE IJSIJARIO DEL SISTEMA

## 'l.- INTRODUCCIÓN AL SYSGARDEN

Actualmente los jardines botánicos son considerados centros que ofrecen la oportunidad de salvar de la extinción a muchas especies. por lo tanto se reconoce el valor que tienen como instituciones para el refugio del patrimonio vegetal. Además tienen diversas funciones tales como:

- -=-- Educación: es importante porque se debe crear la conciencia de la necesidad de preservar tas especies que están en peligro de extinción, así como de las que todavía se encuentran a salvo.
- -=>- Recreativo: la sociedad actual se somete a infinidad de presiones día a día y es importante tener un lugar donde se pueda relajar y gozar de la naturaleza.
- ~ Científico: por la domesticación, aclimatación e introducción al cultivo de especies con valor económico.
- S> Cultural: por sus aportaciones en lo referente al conocimiento de las floras locales, regionales y mundiales.

Además es necesario que este tipo de instituciones mantengan su información lo más actualizada posible, por lo que con los avances tecnológicos se plantea el uso de sistemas de información para este propósito.

El sistema SYSGARDEN se ha diseñado para controlar la información que se encuentra en un Jardín Botánico. Es importante mencionar que este sistema cuenta con un nivel de seguridad que se activa cada que un usuario accesa al mismo. Además se encuentra dividido en módulos para que sea fácil de utilizar por el usuario.

#### 2.- MÓDULO "MENÚ PRINCIPAL"

Este módulo contiene la pantalla denominada "Menú Principal", desde la cual se accesa a todos los otros módulos.

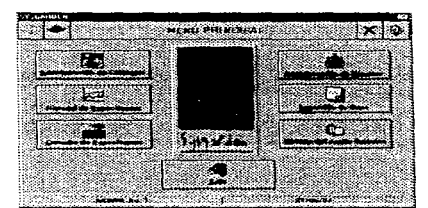

Figura V//. 1 Pantalla "Menú Principal"

Esta es la primer pantalla que observará el usuario y dependiendo de su nivel de seguridad podrá contar con acceso a los diferentes módulos. Para lograr el acceso a estos módulos se presionan los diferentes botones que se presentan al usuario.

## 3.- MÓDULO "HISTORIA DEL JARDIN BOTANICO"

Este módulo se encarga de desplegar un documento que contiene ta información referente a la formación del Jardín Botánico.

En este caso, siendo el SYSGARDEN un sistema prototipo, la información que contiene el documento trata sobre el desarrollo de los jardines botánicos desde tiempos remotos. Esta información es sólo de consulta.

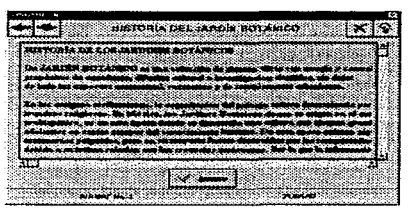

Figura VII.2 Pantalla \*Historia del Jardin Botánico

#### 4.- MÓDULO "CONSULTA DE ESPECÍMENES"

En este módulo se puede realizar la consulta de la infonnación referente a cualquier organismo vegetal que se encuentre en el Jardín Botánico. Su apariencia es la siguiente:

| TEN |  | ₹. |
|-----|--|----|
|     |  |    |
|     |  |    |
|     |  |    |
|     |  |    |
|     |  |    |

Figura VII 3 Pantalla "Consultas de Especimenes"

Como se puede observar, el control de esta pantalla esta dado por las cajas que se encuentran en la parte superior de la misma. en ellas se seleccionan los datos que se desplegarán en Jos controles que están contenidos en las diferentes carpetas.

Para accesar a cada una de las carpetas sólo basta hacer un clic en la parte superior de la carpeta deseada. Además es importante mencionar que en este módulo solamente se pueden consultar datos, estos NO pueden ser alterados.

#### 5.-MÓDULO "IMPRESIÓN DE DATOS"

Como su nombre lo indica, este módulo permite imprimir los datos que se encuentran en el sistema, seleccionando uno de los 3 tipos de reportes planteados:

Cuenta con 3 botones, que se pueden presionar una vez que se haya seleccionado alguno de los reportes:

- Botón "Impresión": envía el reporte directo a la impresora que se encuentra activa en el sistema.
- Botón "Visualizar'': presenta el reporte seleccionado en una pantalla, donde se puede observar la apariencia que éste tendrá cuando sea impreso.
- Botón "Cancelar'': cancela la operación *y* regresa al Menú Principal.

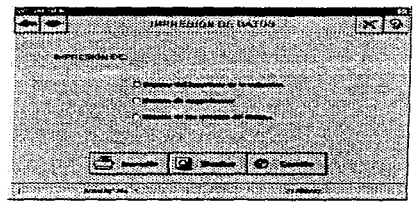

Figura VII.4 Pantalla "Impresión de Datos"

## 6.- MÓDULO "HISTORIAL DE ESPECÍMENES"

Este módulo, al igual que los de "consulta" *y* "catálogos", se controla por medio de unas cajas que se encuentran en la parte superior de Ja pantalla. Además, en este módulo se controla la información referente a un organismo vegetal en particular.

| 17 | HS. | ta. | т. |
|----|-----|-----|----|
|    |     |     |    |
|    |     |     |    |
|    |     |     |    |
|    |     |     |    |
|    |     |     |    |
|    |     |     |    |
|    |     |     |    |

Figura VII.5 Pantalla \*Historial de Especímenes\*

Esta pantalla cuenta con diversos controles:

- Carpetas de información: en ellas se encuentran los controles donde se despliegan los datos referentes a la planta.
- Botón "Fotografía del registro": despliega, en un cuadro de imagen, la fotografía de Ja planta.
- Botón "Nuevo": permite la alta de un registro.  $\blacksquare$
- Botón "Borrar''. elimina el registro que se está observando en ese momento.  $\bullet$
- $\bullet$ Botón "Cancelar": cancela la acción anterior
- Botón "Actualizar'': este botón tiene una doble función ya que además de permitir alterar los datos que ya se  $\bullet$ encuentran en el sistema. guarda la información de un *nuevo* registro.

### 7.- MÓDULO "ADMINISTRACIÓN DE CATÁLOGOS"

Este módulo sirve para controlar la información referente a la Familia. Género, Especie y Detalles de la Especie correspondientes a un organismo.

Esta pantalla cuenta con 3 cuadros tipo matriz. en los cuales NO se deben integrar datos. El control de los datos está dado por las cajas de control que se encuentran al lado izquierdo de cada matriz. La pantalla principal de este módulo es Ja siguiente:

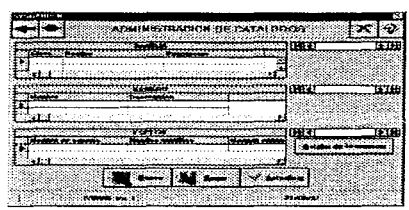

Figura VII.6 Pantalla <sup>•</sup>Administración de Catálogos<sup>-</sup>

Además existen los botones:

- Detalles de la especie: sirve, como su nombre lo indica, para presentar todos lo detalles referentes a la especie.
- Nuevo: permite que el usuario realice la alta de la información. Para lograrlo se presentan otras pantallas que tienen sus propios controles, dentro de los más importantes se encuentra un cuadro de selección donde se escoge el tipo de datos que se desea agregar al sistema.
- Borrar: elimina el registro que se está observando en ese momento. Para este caso aparece un cuadro en el cual se selecciona el tipo de dato a borrar (Familia, Género o Especie). Es importante mencionar que si existen datos dentro de alguna de las categorías, ésta no se borrará; por ejemplo si se desea borrar una Familia *y* ésta tiene Géneros, dicha Familia no se borrará.
- Actualizar: Permite cambiar algunos de los datos que ya se encuentran en el sistema.

#### 8.- MÓDULO "ADMINISTRACIÓN DE USUARIOS"

En este módulo se lleva a cabo la selección del nivel de seguridad con que contará el usuario. Es importante mencionar que existen 3 tipos de usuarios:

- Visitantes: personas que sólo pueden consultar el sistema. NO pueden alterar datos.
- Operadores: personal del jardín que puede accesar al sistema e imprimir *y* alterar información del módulo "Historial de Especímenes".
- Investigadores: personas que tienen acceso a todo el sistema *y* por Jo tanto a este módulo.

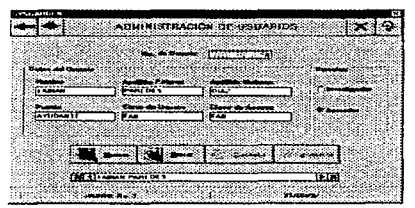

Figura VII.7 Pantalla \*Administración de Usuanos\*

El control de los datos contenidos en esta pantalla, se lleva a cabo por medio de la caja que está en la parte inferior de la pantalla. Además cuenta con los botones.

- Nuevo: permite agregar un usuario a la base
- Borrar: elimina el registro actual
- Cancelar: cancela la operación que se esté llevando a cabo
- Actualizar: actualiza Ja información en la base de datos

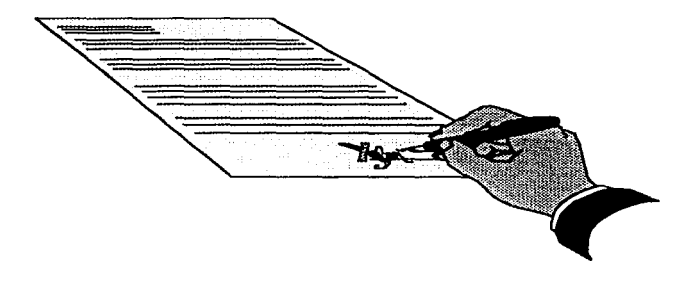

# ONCLUSIONES

 $\epsilon$ 

the company of the

Los capítulos contenidos dentro del presente trabajo de tesis se elaboraron de tal forma que el lector pueda comprenderlos, ya que la información contenida en ellos se presenta de manera que cualquier persona pueda introducirse a los sistemas computacionales, tomando una visión amplia de lo que es un sistema de base de datos.

Gracias a la metodología empleada, el desarrollo del "Sistema de Administración y Control para Jardines Botánicos (SYSGARDEN)" cumple con su objetivo fundamental, que es proveer una herramienta que permita identificar y controlar la información de la colección referente a /os organismos vegetales de un jardín botánico. Este sistema es un ejemplo más del enlace entre la computación y la ciencia.

Es importante mencionar que a través del desarrollo de este sistema, el cual implicó el uso de todos los conocimientos teóricos y prácticos de la formación profesional, se adquirió la experiencia y satisfacción de haber participado en cada una de las etapas de la realización del proyecto; dichas etapas van desde la concepción de la idea de creación del sistema, las entrevistas hechas a los usuarios. la investigación que fundamenta al sistema, el análisis. el diseño. la programación, hasta la terminación del proyecto.

Para llegar al cumplimiento de dicha meta fue necesario un largo período de análisis que permitiera detectar las necesidades generales y particulares de los usuarios, estas necesidades a su vez debieron preveerse no sólo de manera particular, es decir para usuarios específicos, sino para un público mucho más amplio. Por lo tanto, el resultado final fue un sistema de fácil acceso y con posibilidades a posteriores modificaciones para mejorar su funcionamiento y apariencia.

Esta fase de análisis, dentro del desarrollo del sistema, fue una de las etapas más largas, estimando dentro de ésta un periodo exhaustivo de investigación, tanto de los temas propiamente de ingeniería, como de los relacionados a la botánica; área en la cual se debió profundizar para que el sistema contará con la información necesaria y apropiada a sus requerimientos.

Cabe mencionar que uno de los obstáculos iniciales para la creación del sistema, fue el equipo que debió brindar la institución para la cual estaba previsto. Este hecho tuvo como consecuencia que se contarán con pocos recursos materiales, ya que el hardware existente limitó en gran medida las expectativas del uso de paquetería mucho más eficiente.

Sin embargo, este hecho significó un reto más interesante, debido a que al limitarse los recursos, el ingeniero debe hacer uso de su capacidad para resolver problemas, además de adaptarse material *y*  mentalmente a las circunstancias que se presentan.

Otro aspecto importante, que siempre se consideró, fue que el sistema debía cumplir estrictamente con los requerimientos del usuario, tomando en cuenta que en muchos casos, éste posee sólo los conocimientos esenciales de cómputo *y* en otros casos no los tienen. De esta forma, las limitantes crecieron al igual que los requerimientos se hicieron más específicos.

La situación anterior, se suma al hecho de la falta de acceso a ta información ya existente dentro de los jardines botánicos que hay dentro de la Ciudad de México. Por lo que se tuvieron que ampliar las fuentes de información directa e indirecta, tales como intemet, revistas especializadas. artículos, información bibliográfica. investigadores, entre otros.

the contract of the contract of the contract of the contract of the contract of

Por otro lado, además de las implicaciones teóricas, así como de la aplicación directa de conocimientos, un objetivo personal era llegar a vincular dos ramas de la ciencia tan diferentes y diversas como son INGENIERIA y BOTAN/CA. Por lo que, con el desarrollo del programa, se demostró, primero, que los sistemas computacionales son una herramienta aplicable a cualquier necesidad, tan amplia que es capaz de cubrir los requerimientos e intereses existentes por parte del usuario, que para este caso fueron la necesidad del control y manipulación de la información que existe dentro de un jardín botánico.

Para el desarrollo del sistema se utilizó:

- e La herramienta gráfica de programación "Visual Basic" y algunas de sus utilerías. Utilizando esta herramienta, el diseño y desarrollo del programa mostró características que varían con respecto a una programación tradicional. como son el manejo de eventos y la comunicación entre aplicaciones, esto aprovechando la característica "multitarea" que ofrece el ambiente Windows.
- El manejador de bases de datos "Microsoft Access". en el cual se desarrolló la estructura de la base de datos correspondiente a este sistema.

La interfaz gráfica creada, resulta muy atractiva para el usuario, ya que permite manejar gráficos de una manera muy sencilla, con lo cual se ahorra tiempo en el diseño de las pantallas, ya que en la programación tradicional (bajo DOS) se dedica la mayor parte del tiempo y muchas líneas de código en el diseño de una interfaz pobre y poco agradable.

Et manejo de ayuda dentro del sistema resulta fundamental en las aplicaciones modemas, para que el usuario pueda manejar el sistema sin necesidad de recurrir a manuales o bien sin salirse del sistema para poder resolver sus dudas acerca del manejo del mismo. Para el caso del *"Sistema de Administración* <sup>y</sup> Control para Jardines Botánicos", la ayuda facilitó la implantación y puesta en marcha de la aplicación. debido a que el usuario puede resolver sus dudas generales del sistema con sólo abrir un archivo en la ayuda general, siguiendo la interfaz vistosa que nos ofrece Windows.

Sin embargo, durante el desarrollo del sistema en este ambiente, no se ofrecen mayores ventajas en cuanto al manejo de diccionario de datos o diagramas de flujo, su capacidad de diseñar pantallas en poco tiempo y con el mínimo de programación permitió definir un Esquema Pseudo-prototipo el cual resultó muy importante para validar el funcionamiento óptimo del sistema.

En lo referente a la programación en "Visual Basic", el código es muy sencillo de depurar, ya que en un primer paso realiza un análisis de las variables utilizadas dentro del proyecto, para seguir con la interpretación del código, lo que evita el fastidioso proceso de compilado y ligado de los compiladores convencionales. Finalmente, cuando el sistema ya está listo se genera el programa ejecutable.

En cuanto a los requerimientos de hardware necesarios para que el sistema tenga un tiempo de respuesta aceptable, éstos siguen los estándares que fija Microsoft, para que el sistema se ejecute con un desempeño aceptable se necesitan al menos B Mby1es de memoria RAM y un procesador 486.

Las necesidades de memoria secundaria (disco duro). dependen de la cantidad de controles y bibliotecas utilizadas en el sistema; para el caso del SYSGARDEN se requieren al menos 8 Mb de disco duro, además de tener previamente instalado Windows 3.1 o alguna versión posterior.

En lo referente a los puntos más importantes que surgen con el desarrollo sistemático y mediante la utilización de una metodología propia, se obtuvieron una serie de ventajas como son:

- Comprensión. Existieron relaciones más estrechas entre el analista y los usuarios. Además de una mejor comprensión por parte de estos últimos al tener una mayor vinculación con el desarrollo del sistema.
- Realización y pruebas de prototipos. De esta forma y debido a que no fue necesario esperar la finalización del desarrollo para poder realizar la validación del sistema, las ventajas fueron múltiples, pues se detectaron errores sin haber escrito gran cantidad de código; además los usuarios o las personas encargadas de validar el futuro del sistema pudieron comprobar cada una de las etapas de funcionamiento del mismo.

Otro punto importante es el modelaje de datos, el cual pretende obtener una visión coherente de la información que se mantiene en un jardín botánico, de forma independiente a las transformaciones que sufra por su empleo en las diversas actividades del jardín. Esta visión deberá identificar los diferentes tipos de entidades, atributos *y* relaciones, de tal manera que la información esté completamente normalizada.

Es de gran importancia en el desarrollo de sistemas de información y de bases de datos que, mediante et uso de una metodología apropiada, se conjunten los datos, los procesos y la tecnología para obtener soluciones adecuadas a las necesidades de los usuarios. Por lo que dentro del desarrollo de este trabajo se actualizaron los datos del inventario de las especies de plantas presentes en cada una de las zonas del jardín, para en seguida realizar una investigación que permitió completar los datos de cada organismo vegetal. Esta información fue ordenada manualmente en fichas definitivas, teniendo en consideración el posterior uso de sistemas automatizados. Para terminar, toda la información disponible en el banco de datos fue procesada, empleando la codificación necesaria.

Durante el proceso de automatización de la información se demostró la necesidad de modificar la estructura original de la base de datos, debido a las experiencias acumuladas en esta línea de trabajo, así como a la aplicación del Formato de Transferencia Internacional para registros de jardines botánicos (ITF), según las necesidades e intereses del SYSGARDEN. Estas modificaciones consistieron en:

- Inclusión de nuevos campos del ITF, inicialmente no concebidos en la estructura de este sistema.
- Permanencia de campos no contemplados en el ITF.
- Permanencia de la terminología original utilizada en la estructura de este sistema para algunos campos, apareciendo en el ITF dichos campos nombrados de forma diferente y utilizando otra codificación.
- No adopción de campos sugeridos por el ITF.

Como resultado se logró una mejor organización y mayor rapidez en el procesamiento de la información, quedando conformada la estructura actual de la base de datos con 31 tablas que contienen los campos que permiten la descripción de los diferentes especímenes del jardín.

Este sistema se considera mejorado en comparación con otros de este tipo que existen en algunos jardines. ya que hasta el momento estas instituciones no han aprovechado los recursos actuales para realizar un sistema hecho a la medida.

Es importante mencionar que la mayoría de los sistemas realizados para algunos jardines fueron hechos por biólogos o botánicas, personas que tienen conocimientos en computación pero que no son suficientes como para poder programar un sistema completo en un ambiente gráfico como "Windows". A continuación se presetan algunos de los sistemas con los que se comparó al SYSGARDEN:

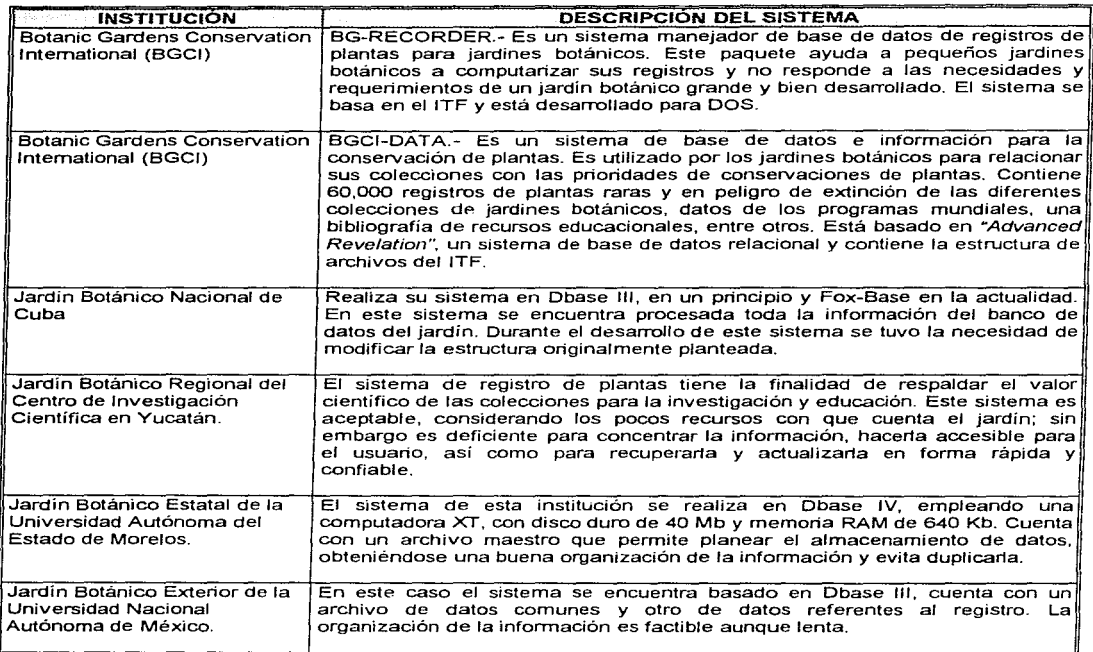

Descripción de los sistemas utilizados en algunos jardines botánicos. Para más información consultar el capitulo II.

En resumen, las características, que bien podemos mencionar como ventajas del sistema, son:

- **La planeación que permitió el logro de los objetivos deseados.**
- El aprovechamiento de los recursos de cómputo  $\bullet$
- La integración al sistema de toda la información que describe a las diferentes especies  $\bullet$
- La delimitación de responsabilidades dando lugar a una toma de decisiones adecuada y oportuna.
- e El desempeño eficiente para satisfacer los requierimientos de los usuarios
- **Las perspectivas del sistema son de crecimiento.**

Para este último punto *y* debido a las características del **SYSGARDEN,** algunas de las modificaciones que se plantean a futuro son:

- Agregar a la base de datos el banco de germoplasma, para tener el conocimiento de las plantas que se pueden propagar
- Anexar un mapa mundial para seleccionar el lugar donde se encuentra la planta. Por supuesto que se podría realizar una búsqueda en la cual se vaya ingresando por países hasta llegar al estado en el que se ubica la planta
- Construir un programa que permita al usuario crear sus propios reportes de datos
- Implantar este sistema en la Red Nacional de Jardines Botánicos *y* en otras instituciones que dispongan de colecciones de plantas vivas
- Generar otro programa parecido para que se obtenga un sistema que funcione tanto para plantas como para animales
- $\blacksquare$ Realizar un programa que permita utilizar este sistema en una red pequeña
- Colocar el programa en discos compactos, de forma que se pueda distribuir *y* utilizar en CDROM
- Construir un programa para que se puedan realizar consultas a nivel intemet, pero que permita realizar los cambios al sistema a nivel local
- Producir animaciones que incorporen sonido

Este trabajo de tesis permite ver la solidez de mi formación profesional, que en este caso nos lleva a enfrentar a una problemática real, lo cual es de suma importancia porque en adelante será la manera en que se me presenten los problemas *y* deberé seleccionar la metodología más apropiada para su resolución.

En mi opinión, la carrera de *Ingeniería en Computación* me ha brindado la oportunidad de tener al alcance mayores perspectivas de conocimiento a nivel intelectual. científico *y* tecnológico. que en conjunto son tas herramientas necesarias en cualquier rama de la industria.

Finalmente, después de la formación sigue el desarrollo de la vida profesional, en la que los preceptos de innovación, creatividad y fa capacidad de resolución de problemas, que aprendimos durante Jos estudios de Ja carrera, deben aplicarse a todas las actividades relacionadas a la Ingeniería.

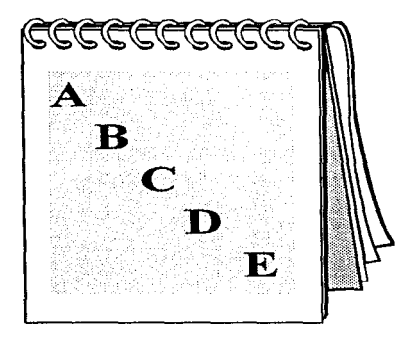

# *APÉNDICES*

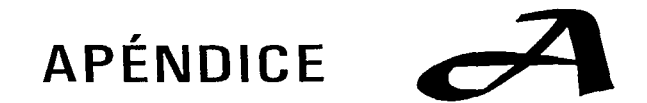

the contract of the contract and the

# INTRODUCCIÓN A LA BOTAN/CA

# *A. 1 BIOL06ÍA*

### *A. 1. 1 DEFINICIÓN DE BIOLOGÍA*

Biología es la ciencia que estudia a los seres vivos. En un sentido más restringido, es la ciencia de la actividad vital y de las condiciones de existencia de los seres vivos.

Los estudios biológicos pueden enfocarse hacia el conocimiento de la materia viva y de los rasgos comunes a todos los organismos, en cuyo caso se trata de la Biología General; o hacia la clasificación y estudio sistemático de los distintos grupos de seres vivos, esta es la Biología Descriptiva. Finalmente, con el nombre de Biología Aplicada, se agrupan otras ciencias relacionadas con los seres vivientes, desde un punto de vista utilitario.

#### *A. 1.Z RAMAS DE BIOLOGÍA*

Debido a la gran cantidad de conocimientos relacionados con los seres vivos. ha sido necesario subdividir a la Biología en ramas que tienen por objetivo profundizar los conocimientos que en cada aspecto van surgiendo. Algunas de estas ramas son:

Para la Biología General:

- Citología.- estudia a la célula o unidad anatómica y funcional de los organismos vivos.
- Histología.- trata de los tejidos animales y vegetales.
- Genética.- estudia la herencia biológica, los factores hereditarios y su transmisión, el significado material de estos factores y su localización en las células.
- Ontogenia.- trata del origen y desarrollo del organismo individual.
- Embriología.- se ocupa, también, del desarrollo del individuo, pero, únicamente de la iniciación hasta la terminación del proceso embrionario.
- Ecología.- trata de las relaciones de los seres vivos entre sí y de sus adaptaciones a los factores ambientales.
- Anatomía.- informa sobre las diferentes estructuras de los seres orgánicos.
- Fisiología.- estudia las funciones y fenómenos vitales que se manifiestan en los seres orgánicos.

Para la Biología Descriptiva:

- Taxonomía.- trata de la clasificación de los seres vivos.
- Botánica.- estudia a los vegetales.
- Zoología.- estudia a los animales.
- Microbiología.- trata de los organismos microscópicos.
- Agronomía.- trata lo referente al cultivo de la tierra.
- Zootecnia.- trata la cría de animales.

Para la Biología Aplicada:

- Bioquímica.- estudia la composición y química de la materia viva y los procesos del metabolismo.
- Biofísica.- se ocupa de las características físicas de la materia viviente.
- $\ddot{\phantom{1}}$ Biometría.- busca la expresión matemática de los fenómenos vitales tanto en el individuo como en colectividades.
- Biogeografía.- se ocupa de la distribución de los seres vivos en las tierras *y* en los mares, así como de las  $\blacksquare$ causas que la han detenninado.
- $\sim$ Filogenia.- trata de reconstruir el proceso histórico-biológico que ha dado lugar a las especies pretéritas y actuales.
- Antropología y Etnografía.- se ocupan del hombre, en cuanto a ente zoológico.
- Paleontología.- investiga los organismos del pasado (fósiles).
- Medicina *y* Veterinaria.- estudian las enfermedades del hombre, de animales y de las plantas, así como la forma de prevenirlas y curarlas.

# *A.2 BOTÁNICA*

## *A.2.-, DEFINICIÓN DE BOTÁNICA*

La Botánica, una de las ramas de la Biología, tiene por objeto el conocimiento de las plantas. La importancia de esta ciencia se basa principalmente en que los primeros seres organizados fueron los vegetales 1 , además de que todos los fenómenos biológicos más importantes de los seres vivos se estudiaron con detalle, primero en las plantas y después en los animales. A parte de que los animales *y* los hombres sacan directa o indirectamente provecho de los productos que proporcionan; esto debido al papel tan importante que tienen en nuestra existencia, ya que por las funcíones que desempeñan, constituyen un factor indispensable para la vida terrestre.

El conocimiento de la agricultura supuso un importante adelanto en las comunidades primitivas. Se tienen noticias de cultivos en el Valle del Río Amarillo (China) desde el cuarto milenio a. de J.C. *y* la técnica empleada en ellos se extendió posteriormente a Mesopotamia, al delta del Nilo (Egipto) *y* al resto del mundo. Se conocen los estudios de Botánica que hizo Aristóteles, asi como los de su discípulo Teofrasto, autor de una clasificación sistemática de las plantas. El interés por esta ciencia nunca decayó ya que el hombre no solamente aprovecha las plantas en su alimentación, sino también en la medicina y sobre todo en la industria, pues la mayoría de las materias primas son tomadas de los vegetales y, en la actualidad, cobra cada día mayor importancia desde el punto de vista agrícola, terapéutico, nutritivo y económico.

El reino vegetal se caracteriza por un gran polimorfismo. Existen fonnas sencillas, unicelulares e incapaces de vivir fuera del agua y plantas superiores constituidas por millones de células y adaptadas a la vida terrestre. Los organismos vegetales más primitivos fueron unicelulares y, a partir de ellos, mediante un largo proceso evolutivo cifrado en millones de años, surgieron los órganos pluricelulares.

## *A.2.2 BOTÁNICA DESCRIPTIVA*

Linneo en el siglo XVIII dividió el reino vegetal en dos grandes grupos: criptógamas, plantas sin flores o con órganos reproductores más o menos ocultos; y fanerógamas, las que tienen flores. Podrían también clasificarse los vegetales en protofitos y metafitos, según estén formados por una o varias células. Se ha preferido, sin embargo. tomar como puntos de referencia la naturaleza de los órganos reproductores, la diferenciación del aparato vegetativo y la presencia o ausencia de clorofila.

Se suele considerar que las plantas criptógamas son vegetales inferiores y las fanerógamas superiores, a pesar de ta inexactitud que encierra esta afirmación desde un punto de vista puramente naturalista.

| <b>REINO VEGETAL</b> |                  |                    |                                            |  |  |  |
|----------------------|------------------|--------------------|--------------------------------------------|--|--|--|
| <b>GRUPO</b>         | <b>DIVISIÓN</b>  | <b>SUBDIVISIÓN</b> | <b>CLASE</b>                               |  |  |  |
|                      | Protofitas       |                    | <b>Bacterias</b><br>Cianofíceas            |  |  |  |
| Criptógamas          | Talofitas        |                    | Hongos<br>Algas<br>Líquenes                |  |  |  |
|                      | <b>Briofitas</b> |                    | Hepáticas<br>Musgos                        |  |  |  |
|                      | Pteridofitas     |                    | Filicineas<br>Equisetineas<br>Licopodíneas |  |  |  |
| Fanerogamas          | Espermafitas     | Gimnospermas       | Coniferas                                  |  |  |  |
|                      |                  | Angiospermas       | Dicotiledóneas<br>Monocotiledóneas         |  |  |  |

Tabla A.1 División general del reino vegetal

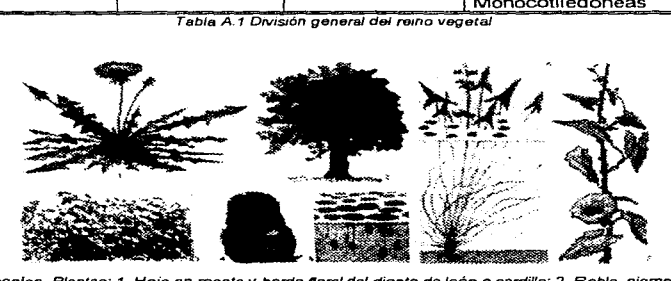

Figura A.1 Varias especies. Plantas: 1. Hoja en roseta y bordo nora/ del diente de león o cardillo; 2. Roble, ejemplo de árbol: 3. Zarzal; 4. Echinocactus, planta carnosa; *5.* Lenteja da agua, planta ffotante: 6. Polimorfismo de las hojas de la sagltan·a, planta acuática o de zonas pantanosas; 7. Enredadera con campanillas. planta trepadora

## A • *.2 • .2.* 'I CRIPTÓGAMAS

Se pueden dividir en cuatro tipos:

*PROTOFfTAS.-* Son plantas unicelulares o pluricelulares, sin plastes, que se reproducen generalmente por escisión. Se dividen en dos clases:

- 1. Bacterias.- son organismos muy primitivos. faltos de clorofila. de forma espiral y de un tamaño que oscila entre 0.1 y 2 micras. Se encuentran en casi todos los medios y suelen tener esencialmente carácter parásito o saprofito. Actúan como agentes patógenos. Se clasifican en globulares o cocos, alargadas o bacilos, espirales y filamentosas, aunque la mayoría de ellas son capaces de cambiar de fonna según las condiciones del medio.
- 2. Cianaficeas.- son plantas de un nivel organizativo algo superior a las bacterias: tienen forma generalmente filamentosa y color azulado cuando están agrupadas en masa. Constituyen gran parte del plancton marino. Son autótrofas, es decir que se nutren sólo de compuestos inorgánicos y de reproducción asexual; poseen pigmentos y clorofila. Varias especies viven en aguas termales a 70 ºC y, en general, en un medio rico en sustancias orgánicas y sales disueltas.

TALOFITAS.- Éstas poseen un aparato vegetativo formado esencialmente por un talo unicelular o pluricelular. En el segundo caso existen filamentos entrelazados que, a veces, dan lugar a láminas o macizos similares a hojas *y* tallos. Desde el punto de vista nutricional, ciertas talofitas tienen clorofila y viven exclusivamente de materias inorgánicas (autótrofas), mientras que otras carecen de ella *y* se alimentan de materias orgánicas (heterótrofas). El último tipo se divide en las variedades de:

- 1. Hongos.- talofitas sin clorofila, son siempre saprofitos o parásitos. Contienen glucógeno, lo que los aproxima al mundo animal. Poseen un aparato vegetativo, desprovisto de raíz, tallo y hojas, consistente en un talo o micelio.
- 2. Algas son talofitas autótrofas que poseen clorofila y almidón. Lo mismo que las plantas superiores, pueden vivir en un medio puramente mineral, gracias al anhídrido carbónico *y* a las radiaciones solares. Tienen una importancia considerable. Muchos pueblos orientales se alimentan con ellas y Ja industria emplea también ciertos fucos para obtener el bromo y el yodo, mientras que la gelosa de las algas rojas se utiliza para aprestar tejidos y papeles. La agricultura recurre asimismo, frecuentemente, a abonos y fertilizantes que proceden de las algas.
- 3. Líquenes.- son asociaciones o simbiosis de algas y hongos. Estas plantas crecen en todas partes, incluso en las regiones polares. donde constituyen el único alimento vegetal de los habitantes y animales. Las semillas pueden ser transportadas por el aire desarrollándose de ese modo en cualquier terreno virgen así como sobre las rocas, muros viejos, troncos y hasta en los vitrales policromados de las iglesias, que llegan a veces a destruir. El talo, de tipo foliáceo, ramificado, incrustado o gelatinoso, se compone de filamentos micélicos entrelazados de un hongo y de gonidios, células verdes del alga.

Hay que distinguir la reproducción del alga, la del hongo y la de la asociación de ambos. El alga verde se multiplica por división celular, el hongo por peritecios, cuerpos productores de ascas fijados en la cara convexa del talo y el liquen por esquejes o suredios, red de filamentos enlazados con ciertos gonidios que forman una especie de depósito pulverulento en la superficie del talo.

Gracias a la simbiosis, el hongo protege al alga y retiene a su alrededor la humedad que ésta necesita y el alga elabora hidratos de carbono con los que se alimenta el hongo.

BRIOFITAS.- son plantas generalmente terrestres cuyo crecimiento se produce mediante la segmentación de una célula apical, se dividen en hepáticas y musgos. Carecen de sistema vascular, representado a veces por un simple cordón conductor central. La reproducción se efectúa por medio de esporas que, al germinar, originan un protonema, órgano filamentoso, sobre el que se forma el gametofito. Tras la fecundación, el esporofita vive como parásito en el gametofito.

- 1. Hepáticas.- tienen un talo laminar apenas más evolucionado que el de las algas feofíceas. Un corte vertical permite observar una epidermis incolora, masas de células clorofílicas, cámaras respiratorias, semejantes a estomas *y* un líquido bastante fluido, constituido principalmente por agua. Viven sobre el suelo, las rocas o los troncos de los árboles.
- 2. Musgos.- poseen un aparato vegetativo diferenciado, tallo foliáceo y falsas hojas, y crecen formando capas sobre la tierra, rocas o árboles.

PTERIDOFITAS.- reciben también la denominación de criptógamas vasculares, ya que carecen de flores y tienen una reproducción más o menos encubierta como las briofitas y talofitas. Poseen tejidos, vasos y un aparato vegetativo que consta de raíz, tallo y hojas. Son plantas autótrofas y se reproducen con alternancia esporogametofítica, con predominio del esporofita. Se dividen en:

- 1. Filicíneas.- también llamadas helechos, abundan en las regiones cálidas y húmedas, pero también crecen en las zonas templadas. Algunas de ellas son acuáticas. Tienen un aspecto exterior variable: tallos subterráneos y aéreos, en cuyo caso tienen forma arborescente. La reproducción se efectúa por ciclos alterantes.
- 2. Equisetineas.- son plantas que por su aspecto, se conocen con el nombre de colas de caballo. En algunas regiones han llegado a formar grandes depósitos de hulla. Tanto los tallos aéreos como los rizomas de las equisetíneas presentan articulaciones transversales, los primeros con hojas rudimentarias que forman una vaina.
- 3. Licopodíneas.- las que existen actualmente son de pequeño tamaño. La raíz y el tallo de estas plantas se dividen por dicotomías y las hojas pequeñas están dispuestas a lo largo de los ramos.

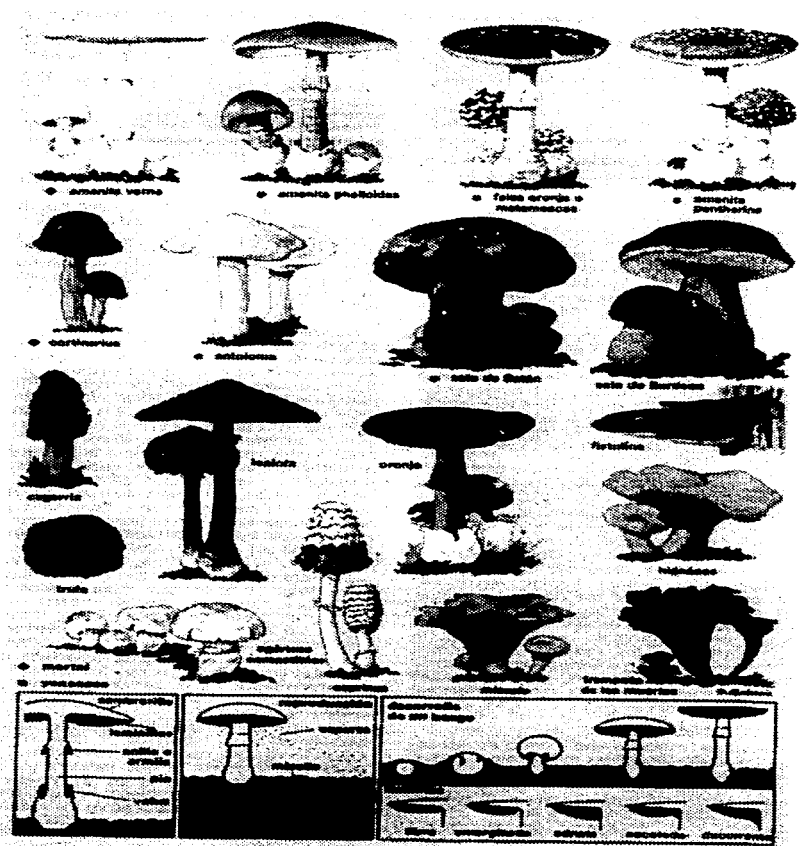

Figura A.2 Especies de Hongos

 $\mu$  , and  $\mu$  , and  $\mu$  , and  $\mu$ 

and the company

### A • *.:Z •* .:Z.2 FANERÓGAMAS

Las fanerógamas, contrariamente a las criptógamas, son plantas cuyos órganos reproductores son pertectamente visibles, es decir, que tienen flores aparentes. Reciben también el nombre de espermafitas\_

En los vegetales es mucho más importante Ja posesión de semillas, es decir, órganos que en un momento dado se desprenden *y* que contienen un embrión *y* reservas nutritivas. Este estado embrionario es muy característico de las espermafitas. Se puede afirmar así. que las fanerógamas son plantas con semillas y, accesoriamente, con flores, cuya reproducción comprende una alternancia esporogametofítica, con predominio del esporofita. El aparato vegetativo se compone de raíz, tallo *y* hojas\_

Las espermafitas se agrupan en dos grandes subdivisiones: gimnospermas, en las que las semillas se hallan encerradas en un fnrto *y* angiospermas, en el caso contrario.

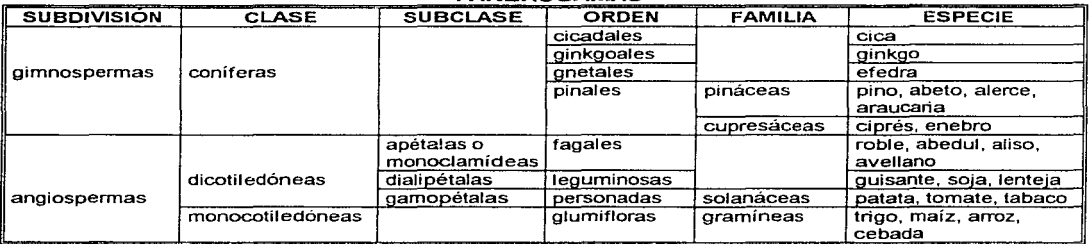

FANERÓGAMAS

Tabla A.2 División de las Fanerogamas

#### GIMNOSPERMAS

Las gimnospermas tienen las semillas colocadas entre unas especies de hojas coriáceas e imbricadas, tales como las de las piñas de los pinos *y* se reproducen de modo semejante al de las pteridofitas ya que carecen de verdaderos frutos. El tallo tiene sólo una célula inicial tetraédrica, mientras que la raíz posee tres; los vasos son areolados o envueltos en hilos de apretadas espirales.

La clase de las coníferas se halla prácticamente extendida por el mundo entero, ya que se adapta muy bien a los climas templados y fríos. Las especies tropicales crecen en las altas montañas\_ En la actualidad constituyen. no obstante, la clase más numerosa en el grupo de las gimnosperrnas.

#### **ANGIOSPERMAS**

Las angiospermas tienen óvulos dentro de ovarios cerrados y semillas en el interior de frutos. Poseen auténticas flores, generalmente de vivos colores y un aparato vegetativo con caracteres de planta superior tales como tres células iniciales, situadas en el tallo y en la raíz. formaciones secundarias. etc. Algunas son leñosas y otras herbáceas. La flor es una espiga esporífera con una parte estéril {sépalos y pétalos), de función protectora, *y* otra fértil, localizada en los estambres y carpelos.
**State State** 

Las diferencias entre gimnospermas *y* angiospermas se pueden apreciar en el siguiente cuadro comparativo:

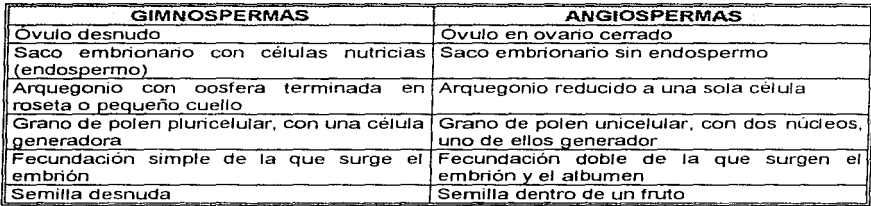

Tabla A.3 Comparación entre Gimnospermas y Angiospermas

Las angiospermas se dividen en:

1. Dicotiledóneas.- constituyen una clase cuyos embriones poseen dos cotiledones. Las flores de estas plantas suelen ser pentámeras. La raíz y el tallo presentan un círculo de haces liberoleñosos. Las hojas tienen una nervadura ramificada *y* una clara diferenciación del limbo en las caras superior *e* inferior. La vaina es de tamaño bastante reducido.

Según la disposición del periantio, las dicotiledóneas se dividen en:

- a) apétalas o monoclamídeas.- cuyas flores carecen de periantio (corola y cáliz)
- b) dialipétalas.- que tienen los pétalos separados *y* agrupados en un orden de simetría
- e) gamopétalas.- con los pétalos unidos y el periantio generalmente doble.

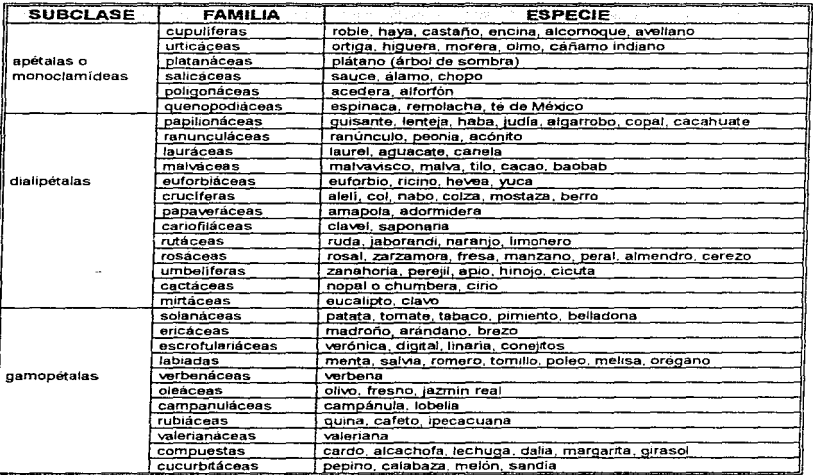

**DICOTILEDÓNEAS** 

Tabla A.4 Subdivisión de las Dicotiledóneas y algunos ejemplos de especies

and the components of the way

2. Monocotiledóneas.- aquí se agrupan las angiospermas cuvas semillas tienen un sólo cotiledón. Las raíces de estas plantas son generalmente fasciculadas *y* subterráneas (bulbos *y* rizomas). Los tallos son aéreos, en forma de estipe, no ramificados, envainados por las hojas *y* desprovistos de formaciones secundarias. Las hojas son paralelinervias, orientadas verticalmente. Las flores presentan un periantio, en el que no se diferencia el cáliz y la corola.

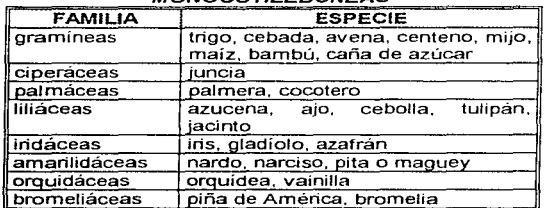

#### MONOCOTILEDÓNEAS

Tabla A.5 Familias y especies de Monocotiledoneas

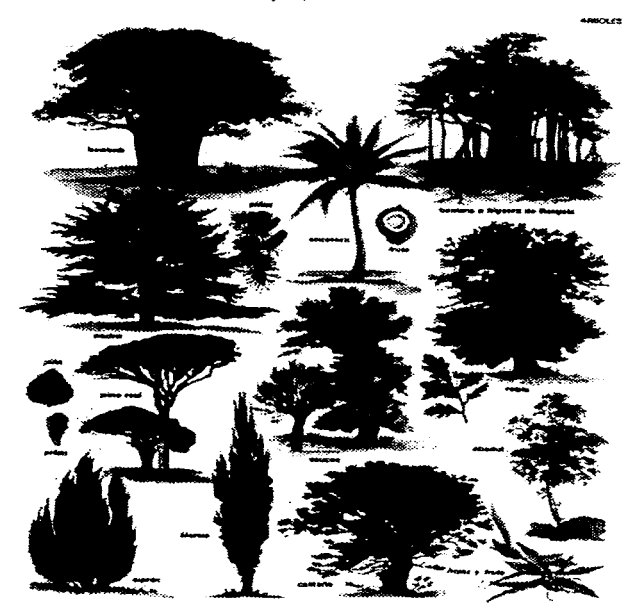

Figura A.3 Especies de árboles

# A.3 ANATOMÍA VEGETAL

Puede hablarse realmente de anatomía sólo para aquellas plantas de organización superior. es decir, las que disponen de tejidos especializados. La diferenciación celular de las mismas y la división del trabajo fisiológico se manifiestan en distintos tipos de órganos con misiones de sostenimiento o de conservación. Las partes fundamentales de la planta son: raíz, tallo y hojas.

### *A.3.* 'I *IA RAÍZ*

La raíz es una parte del eje principal de la planta, generalmente subterránea, cuya función consiste en fijarla al suelo y absorber el agua y sales minerales necesarias para la nutrición.

#### Partes de la raíz:

Desde el extremo inferior hasta el cuello, donde comienza el tallo, la raíz se compone de la cofia o pilorriza, especie de cubierta protectora constituida por células cutinizadas, gracias a la cual se evita el rozamiento con la tierra de los meristemos terminales; la zona de crecimiento, de longitud constante y sometida a un intenso desarrollo; la zona pilífera, cubierta de pelos, de mayor longitud en la parte superior, que absorben las sales minerales disueltas en el agua; la zona de ramificación, en Ja que se forman las raíces secundarias y el cuello, región de transición con el tallo.

#### Clases de raíces:

La raíz suele ser subterránea, aunque algunas son acuáticas o aéreas. A partir de la principal se forman otras llamadas secundarias. Atendiendo a la forma que adoptan, existen raíces pivotantes o axonomorfas, en las que la principal alcanza un desarrollo muy superior a las secundarias; fasciculadas, cuando apenas se diferencian principal y secundarias; napiformes o tuberosas, caracterizadas por el engrosamiento excesivo de la principal; laminares, columnares, fibrosas, etc. En cuanto a la posición que toman respecto al tallo, se distinguen las normales, prolongación del tallo, las adventicias, que se desarrollan a partir del tallo para trepar por árboles o paredes y las fasciculadas de reserva, que acumulan sustancias para la nutrición.

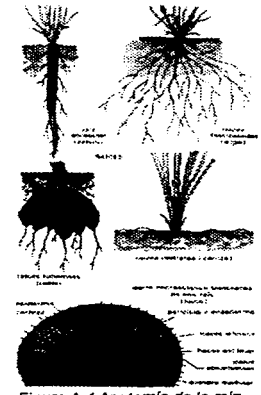

### **A.3.2 FL TALLO**

El tallo, parte superior del eje de la planta, suele ser de forma cilíndrica y crece en sentido opuesto a la raíz. Puede permanecer indiviso o más frecuentemente, subdividirse en una serie de tallos secundarios llamados ramas. Los hay flexibles y blandos (herbáceos) o duros y consistentes (leñosos). En este último caso se encuentran el tipo estipe, como la palmera y el tipo tronco, cilíndrico y ramificado.

#### Clases de tallos:

Los tallos pueden desarrollarse en el aire (epigeos), bajo tierra (subterráneos o hipogeos) o en el agua (acuáticos).

Los tallos epigeos o aéreos son, según la consistencia y ramificación, herbáceos o leñosos; la mavoría son verticales, pero algunos crecen horizontalmente y reciben el nombre de tallos rastreros o estolones o lo hacen siguiendo un movimiento helicoidal. Los tallos subterráneos se desarrollan bajo tierra y llegan a confundirse algunas veces con las raíces, a pesar de tener estructuras propias de tallos. Se dividen en tres clases: los rizomas, alargados y bastante voluminosos, en los que salen hojas en la parte superior y raíces adventicias en la inferior, los tubérculos, que tienen gran cantidad de sustancia de reserva, por lo que son generalmente voluminosos y los bulbos, formados por escamas o capas concéntricas muy camosas.

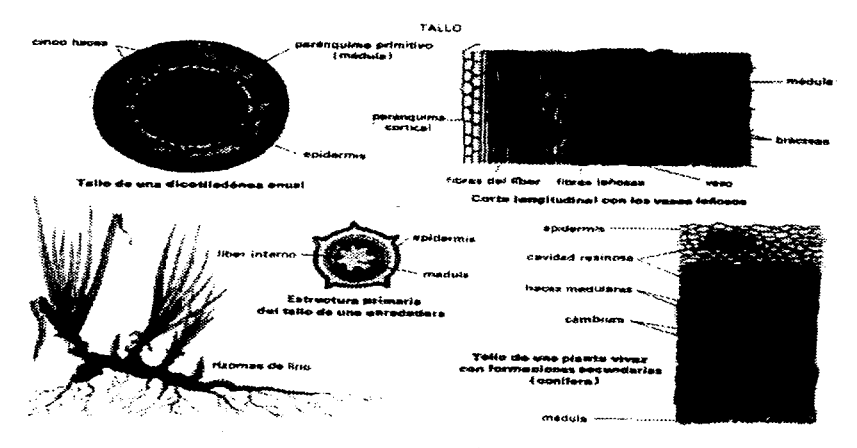

Figura A.5 Anatomia del tallo

### A.3.3 LA HOJA

La hoja es una expansión lateral del tallo, caracterizado por la forma aplanada, simetría bilateral, dimensiones definidas *y* crecimiento limitado en el tiempo *y* en el espacio. Cumple una función muy importante ya que en ella se realiza el intercambio gaseoso y tiene lugar la fotosíntesis, gracias a las células clorofílicas. La materia orgánica que produce se transforma en savia que circula por toda la planta

#### Partes de la hoja:

La parte esencial de la hoja es el limbo, superficie plana y generalmente ancha que se une al tallo por el peciolo. La cara superior o haz es de color verde vivo y suave al tacto, mientras que la inferior o envés es más pálida y de aspecto rugoso.

#### Clases de hojas:

Las hojas presentan muy variadas formas. Cuando constan de un sólo limbo por pecíolo, son hojas simples *y,* si tienen varios, hojas compuestas. Las hojas simples pueden ser, por la forma del limbo, ovales, acorazonadas, aciculares. alabardadas, anechadas, etc; según el borde, enteras. dentadas, aserradas, hendidas y partidas; atendiendo a la nervadura, *uninervias, peninervias* y plaminervias; y, si se considera la superficie, *lampiñas y pilosas*. Entre las **hojas compuestas**, se encuentran las *opuestas, cuando salen dos de* cada nudo, una enfrente de otra, las verticiladas, si brotan tres o más de cada nudo, las pinado-compuestas, si Jos folíolos arrancan de cada lado del pecíolo, *y* las trifoliadas, cuando estos últimos nacen en el mismo pecíolo.

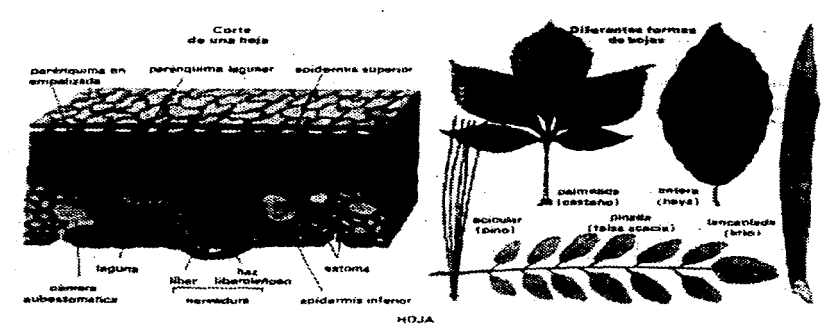

Figura A.6 Anatomía de la hoja

# *A.4 FISIOL06ÍA l/E6ETAL*

La fisiología vegetal estudia los fenómenos vitales que se producen en las plantas, así como las relaciones existentes entre las distintas funciones propias de la raíz, el tallo y las hojas.

### *A.4.* 'I *NL/TRICIÓN*

Las plantas, lo mismo que los animales, tienen que proporcionarse los principios nutritivos *y* la energía indispensables para llevar a cabo el crecimiento, reconstitución y movimiento.

Dentro de la nutrición, en su sentido más amplio, se incluyen varios fenómenos, entre los cuales se pueden señalar especialmente:

- Absorción.- Los pelos de las raíces absorben las sales minerales que se encuentran disueltas en el agua o mezcladas con las partículas terrosas. La absorción del agua por la raíz es un fenómeno osmótico.
- Circulación.- La savia de los vegetales puede, en cierto modo, compararse con la sangre de los animales. La savia bruta es una solución acuosa de productos minerales procedentes del suelo, se dirige hacia las hojas y después del proceso de la fotosíntesis se transforma en savia elaborada, que es una sustancia viscosa y que se distribuye por toda la planta.
- Transpiración.- Todas las partes de la planta, en especial las hojas, desprenden vapor de agua por transpiración. Ésta puede ser cuticular, propia de las hojas jóvenes y poco cutinizadas, o estomática, que se efectúa a través de los estomas existentes en las hojas de plantas adultas.
- Exudación.- Consiste en la expulsión de agua en forma de pequeñas pertas que aparecen en la superficie de la hoja.
- Respiración.- Los vegetales llevan a cabo un intercambio gaseoso con la atmósfera, llamado respiración, mediante el cual absorben oxígeno y desprenden anhídrido carbónico.
- Secreción.- Después de la absorción, transformación y asimilación de las sustancias por la célula. se fonnan productos de desecho. Algunos ya no son de ninguna utilidad para la planta y reciben el nombre de excreciones, pero otros, como las secreciones, pueden tener todavía una finalidad funcional.
- Fotosíntesis.- Consisten en la formación de compuestos orgánicos reducidos, a partir de anhídrido carbónico y agua, gracias a la presencia de la luz. Para la realización de este fenómeno, además de la luz solar, se necesita la acción de la clorofila contenida en los cloroplastos de las células vegetales. Las hojas de las plantas verdes son las que desempeñan esta función de manera más intensa. Por otra parte, la importancia de la fotosíntesis es esencial en la vida humana y animal, ya que contribuye de manera fundamental a purificar la atmósfera y a enriquecerla de oxígeno.

### *A.4 •* .2 *MOVIMIENTOS*

Las plantas unicelulares pueden moverse, lo que les permite cambiar de localización y huir así de ambientes desfavorables por medio de flagelos o por natación.

En las plantas superiores, en cambio, las reacciones se producen por la excitabilidad del vegetal ante los estímulos exteriores. La menor movilidad que tienen, comparada con los animales, se debe sobre todo a las membranas celulósicas y no a una constitución fundamentalmente diferente.

- Tropismos y tactisrnos.- son movimientos determinados y orientados por un medio exterior a la planta; los primeros solamente afectan a una parte de la misma, mientras que los segundos consisten en el desplazamiento de toda ella.
- Protoplasmáticos.- Las células vegetales suelen tener una membrana celulósica, el protoplasma se desplaza en el interior de cada célula.
- Nictotrópicos.- Casi todas las plantas de la familia de las leguminosas abren las hojas rnientras brilla el sol y las repliegan en la oscuridad. Estos movimientos, provocados por la alternancia de los días y de las noches, se llaman nictotrópicos.
- Provocados por contacto.- Algunas plantas reaccionan con movimientos muy bruscos si reciben golpes, presiones, pinchazos o, incluso, corrientes de aire.

#### A.4.3 HEPHODL/CCIÓN

Las plantas se perpetúan por multiplicación o por reproducción. La multiplicación no necesita de órganos especiales y se efectúa por medio del aparato vegetativo, del cual se separa una parte para producir una nueva planta, por ro que recibe también el nombre de multiplicación vegetativa. La reproducción, propiamente dicha, se realiza gracias a células diferenciadas y puede ser agámica, sin intervención de los gametos, singámica, con fecundación y alternante, si participa sucesivamente de una y otra modalidad\_

### A.4.4 LA FLOR

La flor, órgano de la reproducción en las plantas fanerógamas, es un conjunto de hojas que han sufrido una modificación en el extremo de una rama o pedúnculo.

Una flor completa consta de cáliz, corola, androceo y gineceo, formados cada uno por diferentes piezas. Las del cáliz, generalmente verdes, son los sépalos. las de la corola, coloreadas, constituyen los pétalos, y el conjunto de cáliz *y* corola, que no desempeña ningún papel en la reproducción, recibe el nombre de periantio. El androceo está formado por los estambres, compuestos de un peciolo delgado y del filamento, que soporta la antera u órgano masculino por donde sale el polen. El gineceo, llamado también pistilo, es el órgano femenino de la flor y esta constituido por los carpelos, divididos en ovario. estilo y estigma.

El proceso donde el óvulo se desarrolla hasta convertirse en semilla y del ovario surge el fruto, se divide en varias fases:

- Polinización.- La polinización, o transporte del polen hasta los estigmas, se produce por contacto, por caída, por la acción del aire o por los insectos\_
- Germinación del polen.- Tras la polinización, el grano queda adherido al estigma. Se forma entonces un tubo que, introduciéndose por el estilo, llega hasta el saco embrionario y el óvulo absorbe el grano de polen y crea dos anterozoides o núcleos espermáticos\_
- Fecundación.- Aquí se da origen al embrión de la semilla, el cual al producirse la maduración, se transforma en fruto, mientras que la semilla, al germinar, da lugar a una nueva planta\_

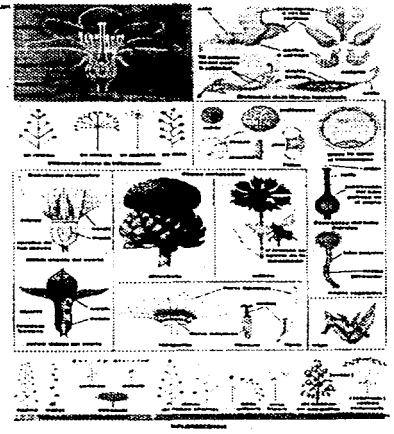

Figura A. 7 Partes de Is flor Flf}ura A.B Parles del fruto

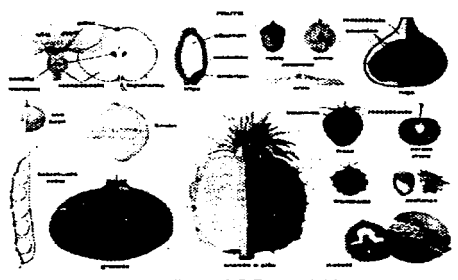

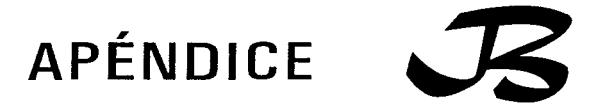

# ELEMENTOS IMPORTANTES PARA EL MANEJO Y MANTENIMIENTO DE LAS COLECCIONES DE PLANTAS EN LOS JARDINES BOTÁNICOS

# *B.* "I *LA PLANEACIÓN EN EL MANEJO DE LAS COLECCIONES*

Se presenta un caso de planeación para el manejo integrado de recursos naturales, realizado para la defensa de la tierra, con campesinos en el Estado de Morelos, en él se integra como fase prepositiva la conservación "in situ" de la flora silvestre, como base para la formulación de escenarios, donde su propagación y manejo satisfaga algunas necesidades básicas del grupo de trabajo, se consideran relevantes para planificar el manejo de los recursos naturales y los intercambios económicos, con base en plantas silvestres, que la sociedad establece con su entorno.

Dicho caso forma parte del programa Universitario denominado "Sistema Estatal para el Manejo Integrado de Recursos (SEMIR)". que tiene entre sus objetivos generar pautas académicas que refuercen los planes de desarrollo nacionales, estatales, municipales o privados, aquí se presentan los resultados del proyecto campesino que conlleva la planeación para el manejo de sus recursos, particularmente los florísticos en el marco de la investigación participativa.

El proyecto constó de 5 fases integradas por etapas. Como se muestran a continuación:

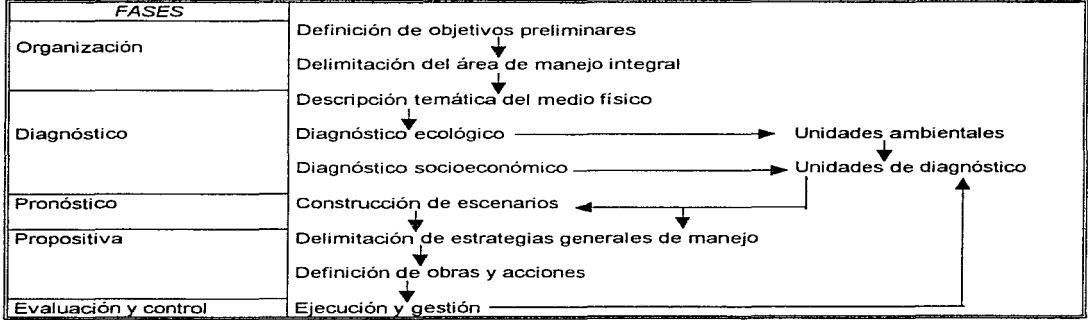

#### PROPUESTA METODOLÓGICA

Cuadro B. 1 Propuesta matodolog1ca para *el* desarrollo de un proyecto

La primera es la fase de organización, ésta se inició por medio del análisis del problema de defensa de la tierra con la participación de campesinos y técnicos.

Las siguientes fases se cumplen secuencialmente, en función de los avances que se logren en cada una de ellas, tomando como eje el diagnóstico en sus 2 líneas: el socioeconómico y el ecológico; este diagnóstico aporta, además del inventario biótico, las condiciones estructurales de la comunidad vegetal como el habitat de la biótica local. Esta información se manejó como base de las unidades de diagnóstico, en las cuales los sitios con la vegetación menos alterada, se restauran por medio de unidades productivas frutícolas tradicionales\_

De ta fase de pronóstico se examinan los escenarios para cada una de las unidades de diagnóstico en 3 dimensiones de factibilidad, una máxima, una media y una restringida, las cuales se contrastan por sus impactos sobre las mismas unidades en correlación con la zona de influencia del proyecto.

Con base en lo anterior se llega a la fase propositiva en la que se establecen las estrategias generales de conservación y manejo como base de la definición de las obras y acciones para su realización.

Los criterios de evaluación y control están dados por el cumplimiento de estrategias, objetivos de la normatividad establecida para el área, además de marcar la relevancia y replicabilidad que el proyecto tenga para otras comunidades campesinas.

A continuación, se presentan los resultados que influyen en el manejo de la vegetación, de acuerdo al análisis estructural de las comunidades vegetales: se encontró que el 70% del área de trabajo presenta rasgos aparentes de explotación y el 30% está ocupada por vegetación primaria, de allí que para la conservación y manejo de la flora se plantearon 2 estrategias de manejo.

- 1. Área de manejo restringido, que corresponde a la zona más conservada, incluye: un jardín etnobotánico "in situ" y un zoológico abierto
- 2. Área de manejo socioproductiva (con rasgos aparentes de explotación). en éstas se han establecido 350 huertos fruticolas de 1000 m<sup>2</sup> cada uno, en los cuales se ha provectado la construcción de una vivienda tradicional que ocupará como máximo el 10%. Los huertos incluyen además de plantas frutales, medicinales, condimenticias y ornamentales.

Con base en los costos de operación se ha planeado dentro del área socioproductiva una zona de usos múltiples y servicios, así como un vivero de propagación de especies nativas de selva baja caducifolia, este último se encuentra en operación.

Es importante examinar, desde la perspectiva de la planeación para el manejo integrado de recursos naturales, ta importancia de la flora silvestre y su vinculación material con la sabiduría rural. En ambos casos con sentido conservacionista, por medio de obras concretas que permitan contrastar y retroalimentar los elementos teóricos elaborados en esta línea de trabajo.

En base a los resultados obtenidos en este proyecto, se presentan dos conclusiones:

- 1. La ventaja, para este caso, del modelo metodológico en el abordaje de problemas ambientales. ya que este ha sido afinado en el campo
- 2. Dicho planteamiento permite integrar los propósitos de conservación y restauración en programas de planeación participativa.

### *B •* .2 *LA EVALlJACIÓN Y ACTlJALIZACIÓN EN EL MANEJO Y MANTENIMIENTO DE LAS COLECCIONES*

Ante la amplia gama de posibilidades brindadas por las colecciones de plantas vivas y para cumplir con las responsabilidades que como institución se tienen, es necesario elaborar una estrategia de evaluación permanente que contemple los siguientes aspectos:

- 1. Tipo de instalaciones y espacio para el mejor aprovechamiento de las ya existentes (desarrollo de nuevas áreas o expansión de las mismas).
- 2. Labores curatoriales, de mantenimiento y hortícolas, que permitan el sostenimiento y cultivo de un amplio rango de organismos. Lo que implica definición de procedimientos y formatos para cubrir la historia de los ejemplares de las colecciones de plantas, definición de criterios de colecta y organización de las colecciones, sistematización de prácticas básicas de mantenimiento y cultivo, entre otros.
- 3. Documentación de las colecciones con objeto de que estas conserven su valor científico y confiabilidad.
- 4. Verificación o confirmación periódica de la identidad taxonómica de los ejemplares de las colecciones.
- 5. Formación de colecciones complementarias como: ejemplares herborizados de respaldo de cada una de las especies; obtención de registros fotográficos y material preservado en solución, como apoyo a las colecciones.
- 6. Documentación de aspectos fenológicos y de desarrollo, principalmente sobre la floración y fructificación.
- 7. Permanente actualización de actividades complementarias como: rotulación, diseño de camellones, elaboración de guías o folletos informativos de los ejemplares.

## *B.3 TÉCNICAS DE HE61STHO Y DOClJMENTACIÓN DE LAS COLECCIONES DE PLANTAS*

Los jardines botánicos actualmente tienen un papel muy relevante en el desarrollo científico, por estar estrechamente vinculados con diferentes aspectos de conservación cultural y de la naturaleza *y* su decisiva participación en la generación, resguardo y sistematización de la información sobre los recursos vegetales en el mundo entero.

En el importante papel que hoy tienen las colecciones de los jardines botánicos hay la necesidad de contar con documentación precisa *y* confiable, no sólo de los datos fundamentales de identificación y procedencia, sino de aspectos de la biología, comportamiento y cultivo de los ejemplares vivos. Por lo que el manejo de una colección de plantas vivas lleva consigo el contar con una enorme cantidad de información. que requiere de sistemas prácticos *y* eficientes.

### B.3. "I EL REGISTRO DE PLANTAS EN lJN JARDÍN BOTÁNICO

Todo jardín botánico requiere de un sistema de registro y documentación de las especies que constituyen sus colecciones, que permita y fundamente su utilización en las funciones propias de un jardín botánico, tales como: la investigación científica, la conservación y la educación ambiental.

El registro y documentación constituyen conceptualmente un componente fundamental del esquema general de operación y manejo del jardín que se muestra a continuación.

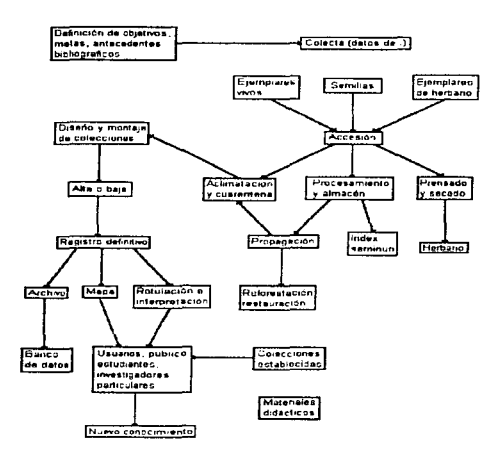

Figura B. 1 Esquema general de operación

Como puede verse, el registro *y* documentación es un proceso que se inicia en la colecta misma, continúa y crece, según fluye el material botánico por las distintas fases del esquema, hasta constituir finalmente el banco de datos. En síntesis, las distintas fuentes o componentes del sistema de registro y documentación son:

- Libro de registro de accesos.
- Banco manual de fichas por accesos.
- Mapas.
- Banco manual de fichas por especies.
- Banco manual de fichas de propagación por especies.
- Banco de datos de rótulos por especies.
- Banco de datos de especies para actualización de listados florísticos.

Los datos clave que servirán para la relación entre los bancos de datos son:

- Número de acceso
- Datos de nomenclaturas del ejemplar
- Datos de verificación taxonómica
- Datos de procedencia
- Datos de ubicación

Actualmente se han formulado una serie de formatos que permiten la captura de datos. El sistema se compone por:

- $\bullet$  Documentación, contiene los datos referentes a determinada especie
- Datos complementarios. que se relacionan con la información básica de donde se obtienen las fichas de inventario, que incluyen la verificación taxonómica de los ejemplares
- Datos de evaluación, seguimiento y propagación

A continuación se presentan las formas en las que se anotan los datos de cada especie:

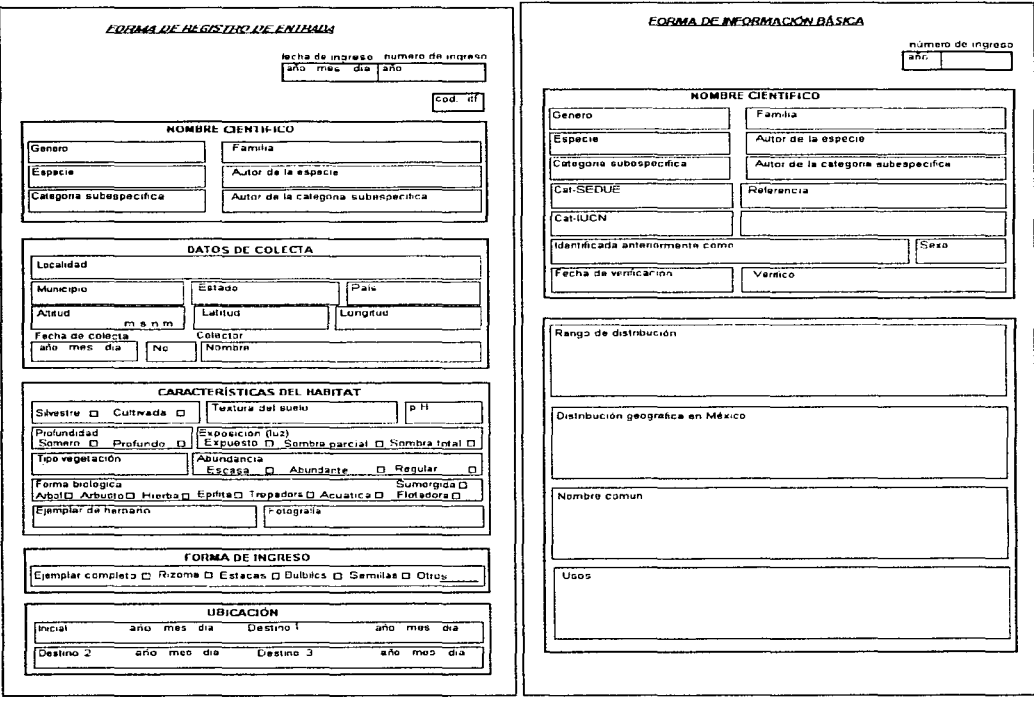

Figura B.2 Registro de entrada

 $\sim$ 

Figura B.3 Información básica

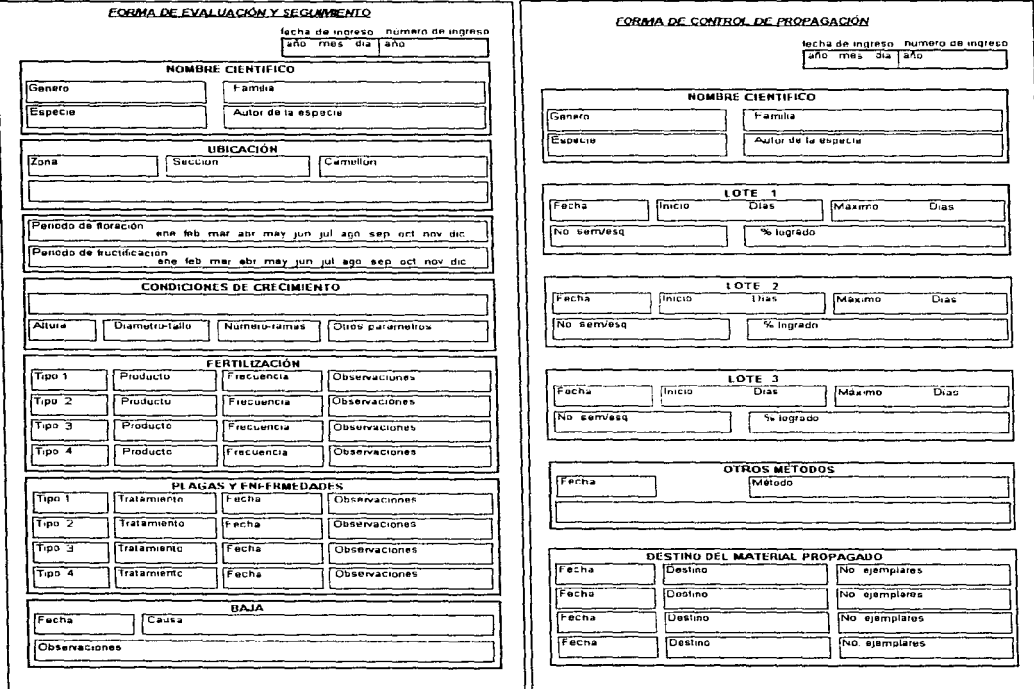

Figura B.4 Evaluación y seguimiento

Figura B.5 Control de propagación

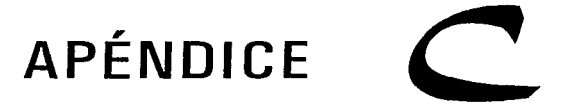

# CONCEPTOS DE BASES DE DA TOS

### *C.* 'I *DEFINICIÓN DE HASE DE DATOS*

Una base de datos es una colección de datos relacionados entre sí, los cuales están almacenados juntos para servir a las necesidades de los usuarios.

Una base de datos es un almacén de datos, que es integrada y compartida. Por integrada se entiende como la unificación de varias fuentes de datos independientes, donde se elimina parcial o totalmente cualquier redundancia entre los mismos. Por compartida se entiende que algunas partes independientes de la base de datos pueden utilizarse entre varios usuarios, en el sentido de que cada uno de ellos puede accesar la misma parte de la base de datos *y* utilizarla con propósitos diferentes, al mismo tiempo.

### *C •* .2 *MODELO DE DATOS*

El modelo de datos es un conjunto de herramientas conceptuales que describen en forma concisa Jos datos, sus relaciones, su semántica *y* sus fimitantes. Los modelos de datos se dividen en tres grandes grupos: los modelos lógicos basados en objetivos, los modelos lógicos basados en registros *y* los modelos físicos de Jos datos.

#### *C • .2.* ~ *MODELOS LÓGICOS BASADOS EN OBJETOS*

Estos modelos se utilizan para describir los datos en los niveles conceptual y de visión. Sus principales características son: permiten una estructuración bastante flexible, además de especificar claramente las limitantes de los datos. Algunos de los modelos más conocidos son el denominado entidad-relación, el binario, el semántico de los datos y el infológico.

#### *C • .2.2 MODELOS LÓGICOS BASADOS EN REGISTROS*

Estos modelos se utilizan para describir los datos en los niveles conceptual y de visión. La diferencia es que sirven para especificar la estructura lógica general de Ja base de datos como una descripción en el nivel más alto de la implantación. Sin embargo, no permiten especificar de manera precisa las Jimitantes de los datos. Los modelos de datos de más aceptación son:

- Modelo relacional: En el cual los datos y las relaciones entre estos se representan por medio de tablas, las cuales están constituidas por columnas *y* renglones
- Modelo de red: Los datos se representan por medio de conjuntos de registros y sus relaciones por medio de ligas, que se pueden considerar apuntadores. La ventaja es que refleja el mundo real *y* hace más sencillo definir las estructuras de datos requeridas, así como sus limitantes. Su desventaja es que se pueden volver demasiado complejos.

• Modelo jerárquico: En este modelo los datos y las relaciones entre ellos se representan por medio de registros y ligas respectivamente, de la misma forma que en el modelo de red, pero a diferencia de aquél los registros están organizados como un conjunto de árboles en vez de gráficas arbitrarias. La ventaja radica en la sencillez y facilidad para comprenderlo. Su principal desventaja es que el mundo real no es jerárquico.

### *C.2.3 MODELOS FÍSICOS DE DATOS.*

Se usan para describir los datos en el nivel más bajo y en la actualidad no son muy utilizados. Algunos de los más conocidos son: el modelo unificador y la memoria de cuadros.

### C.3 MANEJADOR DE BASES DE DATOS (DBMS)

DBMS (Data Base Management System) es un conjunto de programas que administran y controlan los datos que están almacenados en la base de datos; se puede decir que se refiere a una interface entre los datos de bajo nivel almacenados en la base y los programas de aplicación, además de las consultas hechas al sistema. El manejador de base de datos debe cumplir con las siguientes tareas:

- Interacción con el manejador de archivos: El manejador de base de datos se encarga del almacenamiento, recuperación y actualización de los datos.
- Implantación de la integridad: Los valores de los datos almacenadas en la base deben cumplir ciertas limitantes de consistencia. Éstas deben especificarse en forma explícita, entonces el manejador puede verificar si las actualizaciones resultan en la violación de cualquiera de estas limitantes, y si es así realizará la acción apropiada.
- Puesta en práctica de la seguridad: Es labor del manejador de la base de datos hacer que se cumpla con los requisitos de seguridad.
- Respaldo y recuperación: Es responsabilidad del manejador de la base de datos detectar fallas y restaurar la información al estado que existía antes de presentar la falla. Esta se logra normalmente iniciando diversos procedimientos de respaldo y recuperación.
- Control de concurrencia: Se conserva la consistencia de los datos. Es necesario que el sistema controle la interacción entre los usuarios concurrentes; lograr dicho control es una de las tareas del manejador de la base de datos.

# C.4 LENGl./AJE DE DEFINICIÓN DE DATOS

Un esquema de base de datos se especifica por medio de una serie de definiciones que se expresan en un lenguaje especial llamado lenguaje de definición de datos (DDL Data Definition Language). El resultado de la compilación de las proposiciones en DDL es un conjunto de tablas que se almacenan en un archiva especial llamado diccionario de datos. La estructura de almacenamiento y los métodos de acceso empleados por el sistema de base de datos también se especifican por medio de este lenguaje de almacenamiento y definición de los datos.

### C.5 LENGl./AJE DE MANEJO DE DATOS

Los niveles de abstracción no solamente se aplican a la definición o estructuración de los datos, sino también al manejo de ellos, esta manipulación consiste en: la recuperación de la información almacenada en la base de datos, Ja inserción de información nueva y la eliminación de información que ya no es necesaria.

En el nivel físico deben definirse algoritmos que permitan tener acceso a los datos en forma eficiente. En los niveles de abstracción más altos lo importante es la facilidad de uso. El objetivo es lograr una interacción eficiente entre las personas *y* el sistema.

Un lenguaje de manejo de datos (DML Data Manipulation Language) permite a los usuarios manejar o tener acceso a los datos que estén organizados por medio del modelo apropiado. Existen dos tipos de DML: los que son de procedimientos necesitan que el usuario especifique cuáles datos quiere y cómo deben obtenerse, así como aquellos sin procedimientos, requieren que el usuario especifique cuáles datos quiere sin especificar como obtener1os.

## *C.6 DICCIONARIO DE DATOS*

Es un archivo que contiene "metadatos", esto es, "datos acerca de los datos". Este archivo se consulta antes de leer o modificar los datos reales en la base. Un diccionario de datos completo inciuye referencias cruzadas que indican que parte de datos utiliza cada programa. De hecho, el diccionario puede integrarse incluso en la base que describe *y* por tanto, incluir su propia descripción.

# *C. 7 ADMINISTRADOR DE LA BASE DE DATOS*

El administrador de la base de datos (OSA Data Base Administrator) es la persona encargada de mantener el control de los datos que están almacenados en ella. Las funciones del DBA son las siguientes:

- Definición de esquema: es la creación del esquema original de la base de datos
- Definición de la estructura de almacenamiento y el método de acceso: es la creación de las estructuras de almacenamiento y métodos de acceso apropiados
- Modificación del esquema y de la organización física: realiza ya sea la modificación del esquema de la base de datos o de la descripción de la organización física del almacenamiento
- Concesión de autorización para el acceso a los datos: se conceden diferentes tipos de autorización a los distintos usuarios, con el objeto de tener un acceso controlado a los datos
- $\bullet$  Especificación de las limitantes de integridad: estas limitantes se conservan en una estructura especial del sistema que consulta el manejador de base de datos cada vez que se lleva a cabo una actualización en el sistema
- Vincularse cor. los usuarios: es responsabilidad del DBA vincularse con los usuarios *y* garantizar que los datos que requieran estén disponibles
- Definir una estrategia de respaldo y recuperación: en caso de daño de alguna parte de la base de datos, es esencial poder reparar los datos pertinentes a la mayor brevedad y reduciendo al mínimo las repercusiones en el resto del sistema

# *C.S l/Sl/ARIO DE LA BASE DE DATOS*

Uno de los objetivos primordiales de la base de datos es crear un ambiente para la recuperación de información y para almacenar información nueva en la misma. Existen tres tipos de diferentes usuarios de un sistema de base de datos y se distinguen por el modo en que ellos esperan interactuar con el sistema, estos son:

+ Programador de aplicaciones: Estos interactúan con el sistema mediante llamadas, las cuales están incrustadas en un programa escrito en un lenguaje. Estos programas se denominan programas de aplicación.

- Usuarios casuales: Son los que interactúan con el sistema sin escribir programas. En cambio, escriben sus consultas en un lenguaje de consulta de base de datos, cada una de las cuales se maneja a través de un procesador de consultas.
- Usuarios ingenuos: Son usuarios poco complejos que interactúan con el sistema llamando a alguno de los programas de aplicaciones permanentes ya existentes.

### *C.9 DISPOSITll/OS DE ALMACENAMIENTO DE ACCESO DIRECTO*

Una base de datos puede considerarse. a nivel físico, como una colección de archivos y registros almacenados.

Las operaciones típicas que se realizan respecto al archivo son: recuperar un registro, insertar un registro, modificar un registro. leer el archivo entero, leer el siguiente registro, borrar un registro y reorganizar el archivo.

Al seleccionar una determinada organización física de los datos, el diseñador del sistema debe considerar un número importante de factores como son: las características físicas de los dispositivos de almacenamiento secundario que utilicen el sistema operativo y los métodos de acceso disponibles, así como las necesidades del usuario con respecto al acceso y almacenamiento de la información.

Los métodos de almacenamiento físico guardan la información en archivos que están almacenados en discos magnéticos. En la actualidad, los discos magnéticos son los dispositivos de acceso directo de mayor importancia y que más se utilizan para el almacenamiento secundario.

Existen diversos componentes de hardware y software en relación a las operaciones de entrada y salida (110). Los principales componentes de hardware de una computadora con dispositivos de almacenamiento de discos magnéticos se mencionan a continuación:

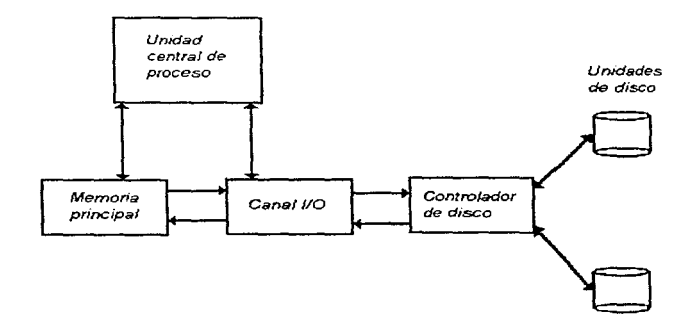

Figura C. *1* Componentes de una computadora

 $1.14 + 1.14$ 

La unidad central de proceso (CPU) que ejecuta los cálculos, operaciones lógicas y supervisa todas las operaciones con los componentes restantes de la computadora. Además existe la memoria principal que consiste en un gran número de localidades de almacenamiento direccionables en donde se guardan las instrucciones de los programas y los datos. La información que está almacenada en los discos debe ser transferida a memoria principal antes de que pueda ser procesada por los programas de los usuarios. En seguida está el procesador de entradas/salidas (o canal) es una pequeña computadora que ejecuta operaciones de entrada y de salida bajo el control del CPU dejando a éste libre para realizar otras tareas. Para terminar, se encuentra el controlador de disco controla la operación de una o más unidades de disco, además administra a cada unidad de disco de acuerdo a sus características especificas, como lo son las instrucciones para lectura de pistas y cilindros.

En cuanto al software se refiere, los principales componentes de un manejador de archivos en disco son:

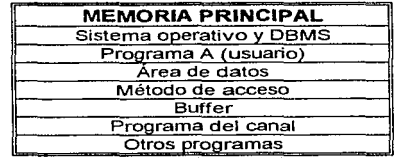

Cuadro C. 1 Componentes de un manejador de archtvos

El sistema operativo es el programa que controla a la computadora y supervisa todas las actividades, tales como reservar memoria, controlar la ejecución de tareas y proporcionar una gran variedad de funciones. Además de los programas de aplicación que son programas que realizan tareas de procesamiento para los usuarios. Por otra parte, el buffer que se refiere al área de memoria que recibe los bloques de registros desde un dispositivo de almacenamiento o transmite un bloque de registros al mismo dispositivo. En tanto que el método de acceso es un programa del manejador de archivos del sistema operativo. Cuando el CPU está ejecutando un programa y se encuentra con una instrucción de lectura o escritura, el CPU cede el control al método de acceso. Finalmente el programa del canal es un programa especial que proporciona el sistema operativo y que el procesador de entradas y salidas ejecuta. Al ejecutarse se transmite un sub-bloque de datos entre la memoria secundaria y el buffer.

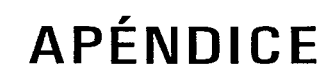

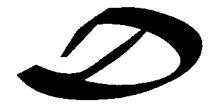

# INTRODUCCIÓN A MICROSOFT A CCESS

## *D. 1 INTRODUCCIÓN*

Microsoft Access es un sistema interactivo de administración de bases de datos para Microsoft Windows que permite organizar, buscar y presentar información de una forma fácil, rápida y atractiva. aprovechando al máximo la potencia gráfica del entorno Windows. Las herramientas de diseño incorporadas (asistentes) permiten crear formularios e informes sofisticados, inctuyendo en ellos gráficos, fotografías y sonido, con una calidad excelente.

Con Microsoft Access se automatizan fácilmente la mayoría de las tareas, sin necesidad de saber programar, utilizando macros. o bien, para administrar las bases de datos de forma especializada es posible programar acciones utilizando el potente lenguaje de programación incorporado: Access Basic.

### D. 1. 1 REQUISITOS HARDWARE Y SOFTWARE DE MICROSOFT ACCESS

Para poder instalar y utilizar Microsoft Access, es necesario disponer de los siguientes componentes:

- Una computadora personal IBM o compatible con un procesador 80386 o posterior
- Un mínimo de 4 megabytes de memoria RAM
- Una unidad de disco fijo con 15 megabytes de espacio libre
- Un ratón Microsoft o algún otro compatible
- $\bullet$  La versión 3.1 o posterior de MS-DOS y la versión 3.0 o posterior de Microsoft Windows
- Un monitor color o monocromático, con tarjeta gráfica EGA. VGA o compatible

# *0.2 INICIAR Y SALIR DE MICROSOFT ACCESS*

La forma más fácil de iniciar esta aplicación es activar la ventana que contiene el icono de Microsoft Access y hacer doble clic con el ratón sobre él.

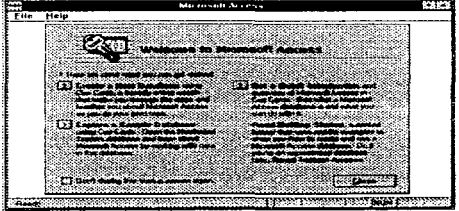

Figura D.1 Ventana de inicio de Microsoft Access

En un instante, aparecerá la ventana de inicio de Microsoft Access al fondo mostrando en la parte superior dos menús: Archivo (File) y Ayuda (Help} *y* un cuadro de diálogo de bienvenida al programa en primer plano. Este cuadro se puede omitir en sesiones futuras marcando la casilla de verificación "No presentar más esta pantalla de comienzo". Para continuar se pulsa el botón "Cerrar".

También es posible iniciar Microsoft Access desde la ventana del Administrador de programas o del Administrador de archivos de Microsoft Windows, haciendo uso de la opción Ejecutar (run) del menú Archivo.

Al salir de Microsoft Access, el programa guarda automáticamente los cambios realizados en los datos. No obstante, si se ha realizado algún cambio en et diseño de un objeto de la base de datos sin haber1o almacenado previamente, Microsoft Access preguntará si se van a guardar los cambios antes de salir.

Se puede salir de Microsoft Access de varias formas:

- Eligiendo la opción Salir (exft) del menú Archivo
- $\bullet$  Pulsando las teclas AL T+F4, en la ventana de inicio
- Haciendo doble clic en el cuadro del menú Control (que se encuentra en la esquina superior izquierda de la ventana de inicio de Microsoft Access)
- Seleccionando la opción Cerrar del menú Control

## 0.3 ABRIR Y CERRAR lJNA BASE DE DATOS

Estas operaciones son muy sencillas y se realizan con las opciones correspondientes del menú Archivo. Este menú ofrece varias opciones; entre ellas, abrir una nueva base de datos o abrir una existente.

Cuando se abre una base de datos de Microsoft Access, se presenta un archivo que contiene los datos que se encuentran en las tablas. así como las consultas, formularios, informes y otros objetos que constituyen la base de datos. Los archivos creados por Microsoft Access tienen la extensión MDB.

Para abrir una base de datos existente:

• Elegir Abrir base de datos (Open database) en el menú Archivo, seleccionar el nombre en la lista mostrada y se obtiene una pantalla como la siguiente:

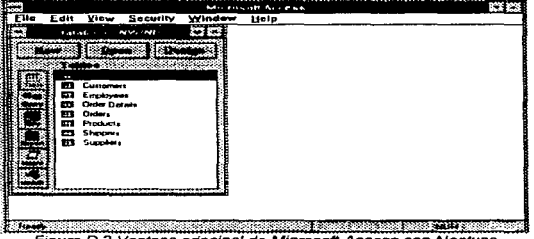

Figura D.2 Ventana principal de Microsoft Access con Neptuno

Para cerrar una base de datos. se puede realizar alguna de las siguientes acciones:

- + Elegir la opción Cerrar base de datos {C/ose database) del menú Archivo
- Hacer doble clic en menú control de la ventana "Base de datos"
- Pulsar las teclas ALT+F4

# 0.4 DESCRIPCIÓN DEL ENTORNO DE TRABAJO DE MICROSOFT ACCESS

Microsoft Access permite realizar todas las tareas mediante las opciones de un conjunto de menús accesibles desde la ventana principal de Microsoft Access. Esta ventana proporciona una serie de menús que permiten realizar muchas tareas de gestión de las bases de datos de Microsoft Access, tales como: crear tablas para almacenar los datos, visualizar *y* editar los mismos, buscar una información determinada (realizar consultas). generar informes, diseñar pantallas atractivas para introducir o visualizar los datos, automatizar el trabajo utilizando macros, etc. Las distintas órdenes *y* opciones de menú de Microsoft Access ofrecen una multitud de formas de gestionar ta información.

La ventana principal de Microsoft Access sirve de fondo para las operaciones de Microsoft Access *y* contiene los elementos básicos de una aplicación para Microsoft Wlndovvs. Algunos de estos elementos son: la barra de título, la barra de menús desplegables, la barra de herramientas, las ventanas de los objetos y la barra de estado.

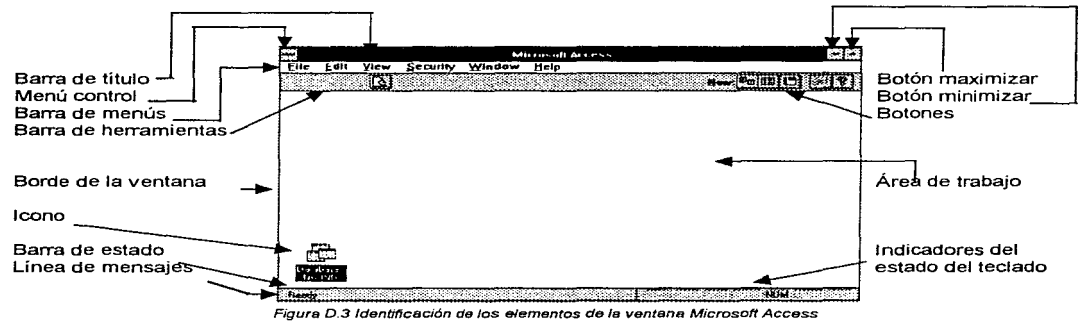

### D.A.1 LAS VENTANAS

Microsoft Access es una aplicación que se ejecuta bajo Windows y todas las aplicaciones en este ambiente disponen de un interfaz gráfico de usuario similar. Esto significa que la mayoría de las ventanas tienen elementos comunes, tales como: la barra de título, el cuadro del menú control, el botón maximizar, el botón minimizar, el botón restaurar. la barra de menús y el área de trabajo.

### **D.A.2 LOS MENÚS**

Los menús permiten utilizar un grupo determinado de funciones de Microsoft Access. MENÚS DE LA VENTANA INICIAL DE MICROSOFT ACCESS

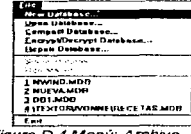

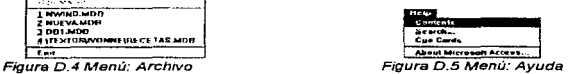

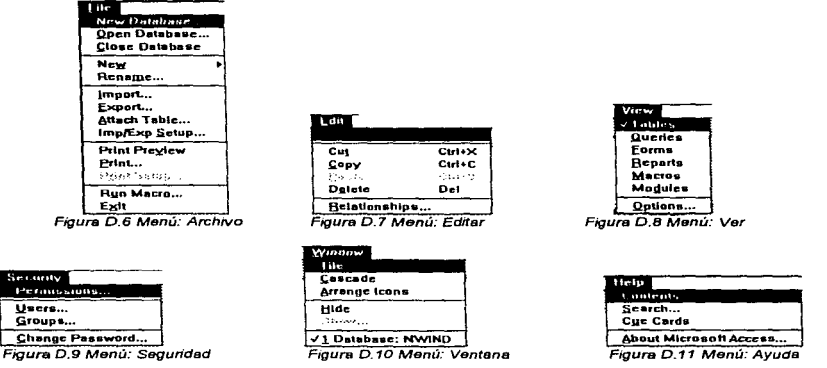

#### **MENÚS DE LA VENTANA MICROSOFT ACCESS**

#### **D.4.3 LA BARRA DE HERRAMIENTAS**

La barra de herramientas de Microsoft Access contiene un conjunto de botones en los que se puede hacer clic para ejecutar una determinada acción. Los botones presentados en esta barra dependen de la ventana y del modo de presentación en el que se esté trabajando.

Los botones de la barra de herramientas proporcionan un método abreviado para activar mandatos de los menús.

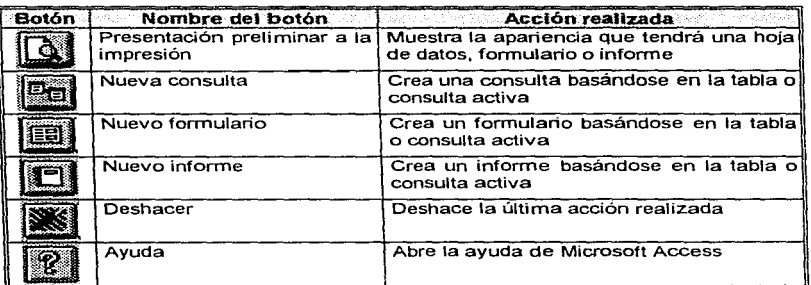

#### **VENTANA DE MICROSOFT ACCESS**

Tabla D.1 Descripción de los botones de la ventana de Microsoft Access

### D.4.4 OBJETOS BASICOS DEL/NA BASE DE DATOS MICROSOFT ACCESS

En el mundo de Microsoft Access, una base de datos esta formada por un conjunto de objetos: las tablas, las consultas, los formularios, los informes, las macros *y* los módulos, que agrupan, de forma estructurada, toda Ja información disponible.

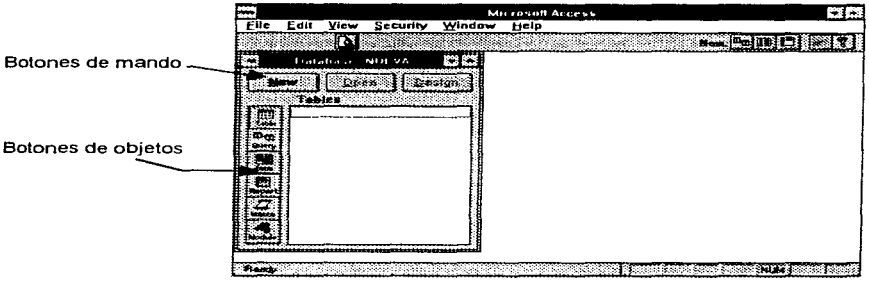

Figura D 12 Ventana del objeto base de datos y sus elementos

#### D.4.5 MODOS DE PRESENTACIÓN DE LOS OBJETOS

Microsoft Access dispone de cuatro tipos distintos de presentación:

- 1. Presentación de hoja de datos.- muestra varios registros en una disposición de filas *y* columnas, permitiendo visualizar muchos registros a la vez *y* añadir o editar los datos
- 2. Presentación del diseño.- permite crear o modificar los objetos. Este modo de presentación está disponible en Jas ventanas de las tablas. consultas. formularios e informes
- 3. Presentación de formulario.- visualiza un sólo registro de la tabla y sólo está disponible en la ventana de los formularios
- 4. Presentación preliminar.- permite ver la apariencia que tendrán nuestros datos cuando se impriman en papel

### D.4. 6 LAS TABLAS

En Microsoft Access una tabla es un objeto que almacena los datos en registros (renglones) *y* campos {columnas). Cada tabla contiene un conjunto de registros de un tipo determinado de información. Además hay que tomar en cuenta que antes de crear una tabla, en primer lugar se definen los campos que la forman. así como el tipo *y* anchura de cada uno de ellos. Los campos constituyen la estructura de la tabla. En tanto que el tipo de campo hace referencia a la información que contendrá cada uno.

Una vez creada la estructura de la tabla. se pueden introducir datos en ella (añadir registros). Cabe mencionar que Microsoft Access dispone de dos tipos de presentación de tablas: presentación del diseño *y*  presentación de hoja de datos. La primera permite crear *y* modificar la estructura de una tabla, mientras que la segunda muestra los registros en formato de filas y columnas.

Microsoft Access guarda automáticamente los datos de un registro cuando se visualiza a un registro diferente, también lo hace al cerrar la hoja de datos o la base de datos activa, o bien al salir del programa. Sin embargo, para guardar los datos del registro activo se utiliza la opción guardar registro (save record) del menú Archivo (file).

#### D.A. 7 LAS CONSULTAS

Microsoft Access hace uso de una ventana gráfica para consultas "Ouery by example" (consulta mediante ejemplo) OSE. La ventana consulta se utiliza tanto para crear y ejecutar una consulta como para ver sus resultados.

Una consulta, al igual que una tabla, se puede abrir en dos modos: presentación del diseño, en la que se crea o modifica la estructura de una consulta y presentación de hoja de datos, en la que se visualizan los datos.

En Microsoft Access se pueden realizar consultas a la base de datos, una vez diseñada o creada la consulta. para localizar, organizar o editar los datos contenidos en las tablas. Normalmente, se realizan dos tipos básicos de consultas: consultas de selección que permiten localizar los registros de una tabla, que cumplan unas condiciones determinadas y las consultas de acción, que están diseñadas para modificar los datos.

Una consulta se puede diseñar a partir de una o más tablas *y* puede incluir uno o varios campos de cada una de ellas.

### D.4.8 LOS FOHMlJLARIOS

Cuando se añaden nuevos datos a una tabla, la pantalla presenta un formato de entrada de datos estándar, el modo de presentación de hoja de datos, que muestra varios campos con los datos reales (registros) contenidos en la tabla. Esta forma de presentar los datos no es única, también se puede visualizar un sólo registro utilizando un formulario.

Con Microsoft Access se pueden hacer fonnularios que se parezcan a los que ya se encuentran impresos, utilizando la pantalla de diseño de formularios. Además, esta pantalla permite crear uno desde el principio o hacer uso de un asistente para formularios, el cual crea, de forma automática, un formulario predeterminado en función de las respuestas a las preguntas que se plantean acerca del mismo.

Si el asistente para formularios no crea exactamente el formulario deseado, es posible cambiar su apariencia en el modo presentación del diseño. Microsoft Access permite crear un formulario personal agregando controles y otras características de diseño a un formulario en blanco. o modificando el proporcionado por el asistente que más se parezca al deseado.

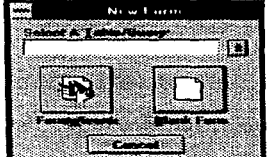

Figura D.13 Ventena para llamar al asistente

### D.4.9 LOS INFORMES

En Microsoft Access, la generación de informes detallados de los datos contenidos en las tablas es sencilla, gracias al asistente para informes *y* además es posible generar informes selectivos de datos tomando como base alguna consulta.

Mientras que los formularios se utilizan generalmente para ver o imprimir un sólo registro, los informes se utilizan para imprimir varios en un formato determinado. Microsoft Access permite crear informes estándar o informes a medida. Los primeros. diseñados con el asistente para informes, permiten imprimir los registros en columnas, por grupos de totales o generar etiquetas postales. Los informes a medida pueden presentar cualquier dato contenido en los campos de la tabla, totales o cálculos basados en campos numéricos, gráficos u otro cualquiera de los elementos o controles presentes en Ja ca\_ja de herramientas que se utiliza para realizar el diseño. También pueden incluir encabezados o pies de página con el título del informe, encabezados o pies de grupos, la fecha, el número de página, un resumen, etc.

### **D.4.10 LAS MACROS**

Una macro es una lista de instrucciones, a la que se ha asignado un nombre, que Microsoft Access ejecuta automáticamente en el orden en que aparecen en Ja lista. A cada instrucción se le denomina acción, cada una de las cuales puede tener uno o varios argumentos. Cuando se ejecuta una macro, Microsoft Access realiza las acciones que estan especificadas en ella utilizando los objetos o datos que se han especificado en los argumentos.

El proceso de creación o modificación de macros se realiza, al igual que otros objetos, en la ventana propia de este objeto denominada ventana Macro, especificando las acciones que la integran *y* los argumentos de cada una. Por otra parte, las Macros se suelen utilizar para automatizar tareas repetitivas *y* para mejorar la gestión de las bases de datos.

### **D.4.11 LOS MÓDULOS**

Un módulo es un conjunto de declaraciones, instrucciones *y* procedimientos escritos en el lenguaje de programación Access Basic incorporado en Microsoft Access.

#### 0.4. *'.2* LA AYLIOA

Microsoft Access proporciona información de ayuda al instante sobre los conceptos referentes al contexto con el que se trabaja realizando: diseños, consultas o cualquier tipo de tarea con bases de datos u otros objetos.

Existen varias formas de abrir la ayuda:

- Pulsando F1
- + Haciendo clic en el botón "Ayuda" presente en la barra de herramientas
- + Seleccionando la opción Contenido o Buscar en el menú Ayuda

Por último, existe otra posibilidad de obtener información sobre una tarea específica: utilizar las Fichas-Guía, que se refieren a un asistente en pantalla, el cual brinda indicaciones sobre la forma de realizar una determinada tarea. Para mostrar el menú principal, elija Fichas-Guía en el menú Ayuda de Microsoft Access.

Las Fichas-Guía se comportan de fonna distinta a Jas ventanas de otras aplicaciones Windows: requieren un ratón, no se pueden utilizar con el teclado, no se pueden cambiar de lugar *y* no se puede ajustar su tamaño.

### D.4.13 FI TECLADO

Aunque todas las acciones posibles en Microsoft Access se pueden realizar con el ratón, también se utiliza el teclado para lograr el mismo objetivo. Las teclas más utilizadas en Microsoft Access son: ALT, CONTROL, SHIFT, BLOQ MAYUS, TAS, ESC; las teclas de función (F1 ... F12), RETROCESO, INTRO, BLOQ NUM, INSERT, SUPR, INICIO, FIN, REPAG, AVPAG y las teclas de movimiento del cursor (TECLAS DE FLECHA).

Existen muchas combinaciones de teclas para realizar la tarea de diseño *y* gestión de bases de datos, estas se encuentran clasificadas en cuatro categorías:

- 1) Teclas de edición.- ayudan a copiar, cortar, pegar o eliminar elementos, deshacer cambios, etc
- 2) Teclas de función.- sirven para ejecutar acciones tales como: abrir, cerrar o guardar los objetos de Microsoft Access. activar y desactivar ventanas, imprimir datos, buscar o reemplazar elementos, etc
- 3) Teclas de desplazamiento.- penniten desplazarse a través de los cuadros combinados, los cuadros de lista, los cuadros de texto que contienen más de una línea, las selecciones de un informe. loe. campos *y* los registros de una base de datos, las áreas de la ventana de la consulta o la ventana del filtro. etc
- 4) Teclas de selección.- permiten seleccionar un campo, un registro, una columna, un texto dentro de un campo (en el modo de edición). etc

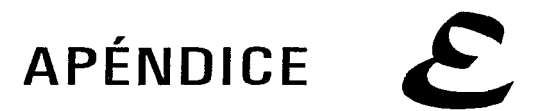

# INTRODUCCIÓN A VISUAL BASIC

### E.. 'I *WINOOWS*

### E. 'I. 'I *HISTORIA*

Microsoft empieza a trabajar con Windows en 1983, sólo dos años después que la PC aparece y por ende DOS. Sin embargo, la versión original, Windows 1.01, no aparece hasta 1985. Esta versión fue liberada en la máquina estándar de la época: una IBM PC con dos manejadores de disco de 360kb *y* 256kb de memoria de procesador. El display era automáticamente llenado; esto es, la versión original de Windows estuvo diseñada a utilizar la ventana completa. Se veía en dos dimensiones *y* estaba muy lejos de ser impresionante.

La versión más sobresaliente vino dos años después. Por primera vez Windows pudo sobreponer en la pantalla. Sin embargo, Windows 2 podía correr sólo en modo real 80x86, lo cual significaba que estaba limitado a un megabyte de memoria de procesador. Por aquel tiempo Windows cambia hacia Windows 286 y<br>Windows 386 para aprovechar las capacidades del nuevo chip 80386.

Finalmente, en mayo de 1990, Microsoft introduce Windovvs 3.0. La vista *y* el sentir de Windovvs 3.0 fue un gran progreso de sus antecesores *y* su característica proporcional, hace a la vista, las pantallas más refinadas. Esta versión tiene también mejor soporte para programas de DOS, por lo cual muchos usuarios usan ahora Windovvs como el primer ambiente operativo de la PC.

Windows ofrece a los programadores un completo API que incluve llamadas para la interfaz estándar con el usuario, multitareas, administración de memoria e independencia de dispositivos.

### *E.* '1 • *.2 ANTECEDENTES DE PROGRAMACIÓN BAJO WINDOWS*

Una aplicación típica bajo Windovvs presenta todas las opciones posibles (en forma de objetos visuales) en la pantalla para ser seleccionadas por los usuarios. Por este camino, Windovvs representa un nuevo tipo de programación orientada a eventos. Es decir, el programador no es completamente responsable del flujo del programa, mientras que el usuario si lo es. Los usuarios seleccionan entre todas las opciones presentadas y ésta es tomada por el programa para responder correctamente. Los programadores no pueden escribir los programas asumiendo que el usuario pulsará en una misma secuencia las opciones.

En cambio, el programador tiene que escribir código separadamente para cada botón. El código es necesariamente dividido dentro de pequeñas secciones, una sección para una clase de evento. Por ejemplo, se puede adicionar una caja de texto a la ventana, en la cual se pueda escribir un mensaje para que sea desplegado cuando el usuario haga un clic al botón.

Además, la programación Windows es también programación orientada a objetos. Esto es fácil de ver en la pantalla: justamente al recoger un objeto tal como un icono *y* moverlo por todos lados. Este tipo de programación rompe un programa dentro de objetos discretos, cada uno debe tener un código propio y datos asociados con éste. En este camino, cada objeto puede ser un poco independiente de los otros.

La programación en Windows ofrece tres ventajas tanto a usuarios como a los programadores: interfazional gráfico de usuarios, multitarea e independencia del hardware.

Los programas se identifican mediante barras de títulos y se accede a muchas de las funciones básicas de manipulación de archivos mediante menús. sin más que apuntar *y* hacer clic con el mouse. La mayoría de los programas de Windows poseen un interfaz de teclado y otro de ratón, aunque la mayoría de las funciones se pueden controlar desde el teclado.

Dado que todos los programas para Windows tienen la misma apariencia, los programadores sólo tienen que utilizar las subrutinas construidas para generar menús y cuadros de diálogo. Todos los menús poseen la misma interfaz de teclado y de mouse, ya que Windows y no el programa de aplicación, gestiona el trabajo. Una aplicación escrita para Windows debe ser diseñada de modo que incluva controladores (drivers) para todos los posibles dispositivos.

Gran parte de la funcionalidad de Windows la ofrecen las bibliotecas de enlace dinámico, llamadas DLL (Dynamic Link Libraries). que mejoran el sistema operativo base ofreciendo un potente y flexible interfaz gráfico de usuario. Estas bibliotecas contienen funciones predefinidas que se unen a un programa de aplicación cuando éste se carga, en lugar de hacerlo cuando se genera el archivo .EXE.

Las bibliotecas de funciones evitan al programador el tener que volver a crear un nuevo procedimiento para una operación común, como leer un carácter o dar formato a la salida. Los programadores pueden construir fácilmente sus propias bibliotecas para incluir características y posibilidades adicionales, tales como cambiar una fuente o justificar texto. Junto con las funciones, las bibliotecas también pueden codificar datos e incluso incorporar recursos gráficos, como formas de cursores o matrices de puntos.

Los programas de Windows utilizan un formato de archivos .EXE, denominado nuevo formato de ejecutable. Este nuevo formato incluye una cabecera de "nuevo estilo". Entre los módulos de la biblioteca de Windows se encuentran: KERNEL, USER y GDI, que contienen rutinas que ayudan a los programas a realizar diversas tareas, tales como enviar y recibir mensajes. Estos módulos de biblioteca proporcionan funciones denominadas exportaciones que pueden ser llamadas desde el programa de aplicación o desde otros módulos de biblioteca. El nuevo formato de ejecutables identifica dichas funciones exportadas mediante un nombre y un número de orden. Además, incluye una sección de tabla de acceso, que indica la dirección de cada una de las funciones exportadas dentro del módulo.

A la inversa, desde el punto de vista del programa de aplicación, las funciones de la biblioteca que utiliza un programa se conocen como importaciones. Casi todos los programas de Windows contienen al menos una función a la que se llama desde fuera del programa. Esta función de ventana, generalmente de uno de los módulos de la biblioteca, es la que recibe mensajes de Windows.

El nuevo formato de ejecutables ofrece también información adicional sobre cada uno de los segmentos de código y datos de un programa o de una biblioteca. Normalmente los segmentos de código se marcan como "móviles" y "descartables", mientras que los segmentos de datos se marcan sólo como .. movibles". Esto permite a Windovvs mover segmentos de código de datos en memoria, e incluso descartar segmentos de código si se necesita memoria adicional. Si más tarde se necesita un segmento de código descartado, puede volver a cargarse fácilmente a partir del archivo ".EXE" original. Windows posee una categoría denominada "cargar en la llamada", con la cual se define a un segmento de código de un programa o de una biblioteca que no se cargará en memoria a menos que se realice una llamada a una función de dicho segmento desde otro. Esta técnica de gestión de memoria permite a Windows ejecutar simultáneamente varios programas en un espacio de memoria que, normalmente, sólo sería suficiente para un único programa.

Los conceptos y la terminología de Windows se pueden dividir en dos categorías principales: aquellas características que son visibles, como pueden ser los menús y los iconos, además de las operaciones ocultas, como los mensajes y el acceso a funciones.

Una ventana en Windows es el interfaz visual entre el usuario y la aplicación que genera la ventana. Para la aplicación, la ventana es una zona rectangular de la pantalla que está bajo control de la aplicación. La aplicación crea y controla todo to referente a la ventana, incluyendo su tamaño.

El papel de la ventana en la representación de la subestructura fundamental del sistema de Windows es muy importante. Los diez componentes fundamentales de una ventana y que además ayudan a definir la apariencia de una aplicación son:

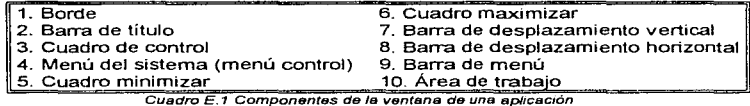

Las ventanas que se parecen y se comportan de forma similar se dice que son de la misma "clase de ventanas". Las ventanas creadas por el programador pueden tener diversas características (diferentes tamaños, estar situadas en diferentes lugares de la pantalla, etc.). Sin embargo, todas las ventanas que el programador crea, deben estar basadas en una clase de ventanas.

La programación en Windovvs es una programacíón orientada a objetos. En ella un objeto es un tipo de dato abstracto que consta de una estructura de datos y de varias funciones que actúan sobre ella.

Un objeto gráfico es una colección de datos que se pueden manipular como una única entidad y que se presenta al usuario como parte del interfaz visual. En particular, representa tanto a los datos como a la presentación de los mismos. Algunos ejemplos pueden ser los menús, las barras de título. los cuadros de control y las barras de desplazamiento.

Los objetos gráficos como iconos, cursores, puntos de inserción, cuadros de mensajes, cuadros de diálogo, fuentes, matrices de puntos, los lápices y los pinceles, son ejemplos de recursos. Un recurso representa los datos que se incluyen en el archivo ".EXE" de un programa. a pesar de que, técnicamente hablando, no residen en el segmento de datos normal de un programa.

Habitualmente, una aplicación define sus recursos como de sólo lectura y descartables. Esto posibilita que Windows pueda desechar un recurso cuando se necesite más memoria.

En Windovvs los nombres de variables comienzan por una letra o letras en minúscula que describen el tipo de dato de la variable. A este prefijo del nombre le sigue el nombre de la variable, que se representa mediante una combinación significativa de tetras en mayúsculas y minúsculas. Este enfoque hace posible que cada variable adjunte un mnemónico que representa su tipo de dato.

### E. *1.3 ETAPAS PARA LA CONSTHlJCCIÓN DE lJNA APLICACIÓN EN WINDOWS*

A continuación se mencionan los pasos a seguir para la construcción de una aplicación:

- 1. Crear WinMain y las funciones de ventanas asociadas
- 2. Crear las descripciones de menús, cuadros de diálogo y de otros recursos adicionales; situarlas en un archivo guión de recursos
- 3. (Opcional). Usar las herramientas de Windows para crear cursores, matrices de puntos e iconos propios
- 4. (Opcional). Usar el Editor de diálogos, que se suministra con las herramientas de Windows, para crear cuadros de diálogo.
- 5. Crear todas las definiciones de los módulos y situartas en el archivo de definición de módulos
- 6. Compilar *y* enlazar todo el código fuente
- 7. Compilar el archivo guión de recursos y añadirte al archivo ejecutable

### E. *"1.4 COMPONENTES BÁSICOS DE l/NA APLICACIÓN EN WINDOWS*

A un nivel más alto, una aplicación en Windows se puede dividir en dos componentes esenciales: la función W'inMain y la función de ventana. Microsoft requiere que el cuerpo principal de su programa se llame WinMain. Esta función actúa como punto de entrada de la aplicación y se comporta de modo similar a Ja función main (principal) de un programa estándar en C/C++. Sin embargo, la función de ventana posee un papel esencial, ya que una aplicación en Windows nunca accede directamente a ninguna función de ventana. En lugar de esto, la aplicación solicita a Windows que lleve a cabo la operación especificada. A fin de facilitar esta comunicación, Windows necesita una función de retomo. Una función de retomo se declara en Windows y se vuelve a ella cada vez que Windows ejecuta una operación sobre una ventana.

Todas las aplicaciones en Windows deben tener una función WinMain, que es la responsable de:

- Declarar las ciases de ventanas de la aplicación
- Realizar las inicializaciones necesarias
- Crear e iniciar el bucle de procesamiento de mensajes de la aplicación (que accede a la cola de mensajes de la aplicación)
- Finalizar la ejecución del programa cuando se reciba el mensaje WIN\_QUIT

### *E..2 l/ISl/AL BASIC*

### **E.2.1 ¿OUÉ ES VISUAL BASIC?**

Con la aparición de Windows se incrementó sensiblemente la cantidad de usuarios adeptos a este ambiente operativo. Sin embargo, un segmento de éstos habían permanecido al margen: los programadores, que no contaban con un paquete para crear sus aplicaciones.

Una solución para ello surgió con Visual Basic. Software que Microsoft ha puesto a la disposición de prácticamente cualquier usuario, además de la experiencia de programar aplicaciones para Windows a través del lenguaje BASIC.

Visual Basic es una herramienta gráfica que permite crear de una manera fácil y rápida aplicaciones para el ambiente Windows. La programación en esta herramienta permite explotar completamente la interfaz gráfica de usuario (GUI), además de tener una mayor producción en la generación de sus aplicaciones por el tipo de comandos implementados. Esta programación se basa en la creación de formas y controles por medio de su ambiente amigable. Cada forma tiene asociado un segmento de código que establece su funcionalidad.

Este sistema es un gran avance para desarrolladores, combina la sintaxis simplificada de BASIC y GWBASIC con la estructura de programación de OBASIC *y* OuickBasic.

La programación en Visual Basic permite crear objetos. llamados controles, establece y cambia sus propiedades. y con esto se atribuye el código BASIC para la parte funcional.

### *E.2 •* .2 *PROGRAMACIÓN EN l/ISl/AL BASIC*

Las aplicaciones creadas corren en Windows y están en un ambiente visually-oriented que provee librerías de herramientas y objetos para programación de aplicaciones.

La filosofía de programación estriba en que en lugar del laborioso proceso para crear una interfaz de usuario necesaria en otros lenguajes de programación, en Visual Basic sólo se dibuja en la pantalla. Existen tres pasos generales para escribir una aplicación en Visual Basic y son los siguientes:

- $\bullet$  Dibujar la(s) ventana(s) que se requiera(n)
- $\bullet$  Establecer las propiedades a objetos
- + Escribir código para los eventos asociados

El primer paso es el diseño de la(s) ventana(s); (antes. diseñar la apariencia de una ventana era un proceso tedioso), donde serán colocados los botones, los tamaños *y* otros tipos de especificaciones. Adicionar y mover características también era una tarea difícil. Sin embargo, bajo Visual Basic, todo este proceso es extraordinariamente fácil. Visual Basic permite simplificar el dibujar las ventanas que se quieren, como también todos los botones, cajas y etiquetas.

El siguiente paso es establecer las propiedades que se desean para la ventana, por ejemplo, dar un nombre a una ventana o botón. cambiar sus colores (o si va a ser visible o no) *y* finalmente, escribir el código que responda al evento.

| Edit<br><b>View</b><br>$\sim$ $\sim$ | Run<br><b>CONTRACTOR</b><br>$\sim$ $\sim$ $\sim$<br><b>Contract Contract Contract</b><br>$\cdots$<br>All Andrews<br><b>All Contracts</b> | Debug<br><b>COLLEGE</b><br><b>Contract Contract</b><br><b>Contract Contract Contract</b><br>$\sim$<br><b>Contractor</b><br><b>Contract Contract</b><br>the control of the state<br>the control of the<br>.<br>the state of the control of the state of the state of the state of the state of the state of the state of the<br>.<br>. | the company's company's company's company's company's company's company's company's company's company's company's company's company's company's company's company's company's company's company's company's company's company'<br>Arrest College<br>the control of the con-<br>REDUCED SUN CONT<br>the state of the con-<br>the control of the con-<br>and the company's company's company's<br>the contract of the contract of the<br>the control of the control of | Microsoft Visual Hesic (design)<br>Options Window Help<br><b>Format</b><br>the contract of the con-<br>the company's company's company's com-<br>contract and state<br><b>Contract</b><br><b>Service Contractor</b> | $\mathbf{R}$<br>when the company of the company<br>.<br><b>All College</b><br>the company of the company of the company of the company of the company of the company of the company of the company of the company of the company of the company of the company of the company of the company of the company<br>.<br>.<br>×.<br>the contract of the contract of<br>and the state of the<br>$\sim$<br>the contract of the contract of<br>the contract of the contract of the<br>.<br>the contract of the contract of<br>and the state of the state of the<br><b>Contract Contract</b><br><b>Contract Contract Contract</b><br><b>Service</b><br>All Corp.<br>$\sim$<br>.<br><b>ALCOHOL:</b><br>and the control<br>the company of the company of<br>the company's company's company's<br>the contract of the contract of the | $\cdots$<br><b>College Street</b><br><b>Contract Contract Contract</b><br><b>ALC: YES</b><br>.<br>the contract of the con-<br>the contract of the con-<br>.<br><b>Service</b><br><b>Contract Contract</b><br>$\sim$                                                                                                    |
|--------------------------------------|----------------------------------------------------------------------------------------------------|----------------------------------------------------------------------------------------------------|----------------------------------------------------------------------------------------------------|----------------------------------------------------------------------------------------------------|----------------------------------------------------------------------------------------------------|----------------------------------------------------------------------------------------------------|
|                                      |                                                                                                    |                                                                                                    |                                                                                                    |                                                                                                    |                                                                                                    |                                                                                                    |
|                                      |                                                                                                    |                                                                                                    |                                                                                                    |                                                                                                    |                                                                                                    |                                                                                                    |
|                                      |                                                                                                    |                                                                                                    |                                                                                                    |                                                                                                    |                                                                                                    |                                                                                                    |
|                                      |                                                                                                    |                                                                                                    |                                                                                                    |                                                                                                    |                                                                                                    |                                                                                                    |
|                                      |                                                                                                    |                                                                                                    |                                                                                                    |                                                                                                    |                                                                                                    |                                                                                                    |
|                                      |                                                                                                    |                                                                                                    |                                                                                                    |                                                                                                    |                                                                                                    |                                                                                                    |
|                                      |                                                                                                    |                                                                                                    |                                                                                                    |                                                                                                    |                                                                                                    |                                                                                                    |
|                                      |                                                                                                    |                                                                                                    |                                                                                                    |                                                                                                    |                                                                                                    |                                                                                                    |
|                                      |                                                                                                    |                                                                                                    |                                                                                                    |                                                                                                    |                                                                                                    |                                                                                                    |
|                                      |                                                                                                    |                                                                                                    |                                                                                                    |                                                                                                    |                                                                                                    |                                                                                                    |
|                                      |                                                                                                    |                                                                                                    |                                                                                                    |                                                                                                    |                                                                                                    |                                                                                                    |
|                                      |                                                                                                    |                                                                                                    |                                                                                                    |                                                                                                    |                                                                                                    |                                                                                                    |
|                                      |                                                                                                    |                                                                                                    |                                                                                                    |                                                                                                    |                                                                                                    |                                                                                                    |
|                                      |                                                                                                    |                                                                                                    |                                                                                                    |                                                                                                    |                                                                                                    |                                                                                                    |
|                                      |                                                                                                    |                                                                                                    |                                                                                                    |                                                                                                    | .<br>the control of the con-                                                                                                    |                                                                                                    |
|                                      |                                                                                                    |                                                                                                    | the state of the state of the state of the                                                                                                    | $\sim$                                                                                                    | with the committee of<br><b>Service</b>                                                                                                    |                                                                                                    |
|                                      |                                                                                                    | .                                                                                                    |                                                                                                    | the contract of the contract of the<br>$\sim$                                                                                                    | <b>College</b><br>.<br>the company's company's company's<br>the contract of the con-                                                                                                    |                                                                                                    |
|                                      | <b>Contract Contract Contract</b>                                                                                                    |                                                                                                    | <b>All Arrest</b>                                                                                                    |                                                                                                    | $\sim$ 100 $\pm$                                                                                                    |                                                                                                    |
|                                      |                                                                                                    |                                                                                                    |                                                                                                    |                                                                                                    |                                                                                                    |                                                                                                    |
|                                      |                                                                                                    | .                                                                                                    | <b>Contract Contract</b>                                                                                                    |                                                                                                    | . .                                                                                                    |                                                                                                    |
|                                      |                                                                                                    |                                                                                                    | .                                                                                                    |                                                                                                    | <b>Contract</b><br>and the control                                                                                                    | .                                                                                                    |
|                                      | $\sim$                                                                                                    |                                                                                                    | the contract of the con-                                                                                                    | <b>Contract Contract</b>                                                                                                    | .<br>.<br><b>Service</b>                                                                                                    | $\mathbf{A}$ and $\mathbf{A}$                                                                                                    |
|                                      |                                                                                                    |                                                                                                    |                                                                                                    |                                                                                                    |                                                                                                    | <b>Contract Contract Contract</b><br>$\sim$ $\sim$ $\sim$<br>the state of                                                                                                    |
|                                      |                                                                                                    | <b>Contract Contract Contract</b>                                                                                                    | the company of the                                                                                                    |                                                                                                    | and the control of                                                                                                    | . .                                                                                                    |
|                                      |                                                                                                    |                                                                                                    |                                                                                                    |                                                                                                    | .                                                                                                    | .                                                                                                    |
|                                      |                                                                                                    |                                                                                                    |                                                                                                    |                                                                                                    |                                                                                                    |                                                                                                    |
|                                      |                                                                                                    |                                                                                                    |                                                                                                    |                                                                                                    |                                                                                                    | .                                                                                                    |
|                                      |                                                                                                    |                                                                                                    |                                                                                                    |                                                                                                    | contractor and<br>$\sim$                                                                                                    | <b>A</b><br><b>Contract Contract</b><br>                                                                                                    |
|                                      |                                                                                                    |                                                                                                    |                                                                                                    |                                                                                                    |                                                                                                    |                                                                                                    |
|                                      |                                                                                                    |                                                                                                    | $\sim$ $\sim$                                                                                                    |                                                                                                    | the company's company's company's                                                                                                    | .                                                                                                    |
|                                      |                                                                                                    |                                                                                                    | $\sim$ $\sim$<br>.                                                                                                    | <b>A</b>                                                                                                    | the state of the state of the                                                                                                    | $\sim$ $\sim$<br>the company of the company of<br>$\sim$                                                                                                    |
|                                      |                                                                                                    |                                                                                                    |                                                                                                    |                                                                                                    |                                                                                                    | .                                                                                                    |
|                                      |                                                                                                    |                                                                                                    |                                                                                                    |                                                                                                    |                                                                                                    |                                                                                                    |
|                                      |                                                                                                    | $\sim$<br>$\sim$<br>$\sim$                                                                                                    | .<br>the contract of the contract of                                                                                                    | <b>Contract Contract</b><br>and the control of the<br>the control of the control of the<br>.<br>$\mathbf{r}$                                                                                                    | <b>Contract Contract Contract</b><br>the contract of the contract of the contract of the contract of the contract of<br>the contract of the con-<br><b>Contractor</b><br><b>Service</b> A<br>the contract of the contract of<br>the company's company's company's<br>the control of the state of the<br>a constitution of the contract of the contract of the contract of the contract of the contract of the contract of<br>the company's company's company's                                                                                                    | $\sim$<br><b>State Street</b><br>.<br>$\sim$ $\sim$<br>and the company of the company<br>the state of the control of the con-<br>the company of the company of<br><b>Service</b><br>and the state<br>the company's company's com-<br>the contract of the contract of the<br><b>Contract Contract</b><br>the company of the company of<br>the company of the company<br>the contract of the<br>the contract of the contract of the<br>and the state<br><b>Britain College</b><br>.<br>and the con-<br>All College College |

Figura E.1 Ventana de diseño

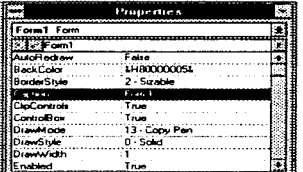

Figura E.2 Ventana de propiedades

### *E.2 •* .2.:Z *PROPIEDADES*

Las cajas y botones son llamados objetos *y* cada tipo diferente de objeto puede tener ciertas propiedades. Por ejemplo, el objeto llamado Form1 tiene propiedades asociadas, como: caption, color, visible, name, etc. Una caja de texto puede tener diferentes propiedades establecidas, incluyendo, por ejemplo, que el texto sea desplegado en ella. En otras palabras, las propiedades de un objeto representan todos los datos que son norrnalmente asociados con este objeto.

### *E.2 •* .2. 'I *EL AMBIENTE DE l/ISl/AL BASIC*

Hay una ventana modelo que aparece en el centro de la pantalla, etiquetada como Form1. Esta es la ventana en la que se diseñará. Visual Basic se refiere a la ventana como una forma. La Form1 tiene ya un sistema de caja de menú, una barra de título, ambas minimizan y maximizan cajas. bordes y el área cliente. El área cliente es llenada con puntos a intervalos regulares. Estos puntos forman un grid que ayuda a alinear los botones *y* cajas cuando se diseña una ventana.

Cada objeto (botones. caja de lista, radio botones y etiquetas) tiene establecido ciertas propiedades, esto es, datos que son asociados con él. Cuando se trabaja con diferentes objetos, la barra de propiedades permite cambiarlas, aún cuando no todas son válidas al momento del diseño.

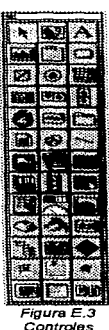

### E.2.2.3 CONTROLES

Hay dos tipos de objetos gráficos en Visual Basic: formas y controles. los cuales el usuario puede manipular. Un control es cualquier objeto gráfico que se puede diseñar y poner en una forma, por ejemplo: caja de lista. botones, etiquetas, even timer, caja de texto, cajas de pintura, etc, por tanto todas las clases de botones son controles. Una forma es la ventana en la que se diseña y crea una aplicación; un control es usado para entrada/salida con el usuario, semejante a cajas y botones.

Se debe usar una caja de texto cuando se desea desplegar un texto; para desplegar una pintura, se utiliza una caja de pintura. Para adicionar una caja de texto, se usa la caja de herramientas de Visual Basic (llamada Toolbox). Se pueden dibujar controles directamente en la forma, tomándolos de la caja de herramientas.

Existen dos caminos para dibujar controles en Visual Basic. El primero es seleccionar el control de la caja de herramientas (dar un clic), cuando se ha hecho, se arrastra el mouse y se coloca en el lugar deseado de la forma. El segundo camino consiste en dar dos clics en el control a seleccionar y entonces éste aparecerá en la parte media de la forma.

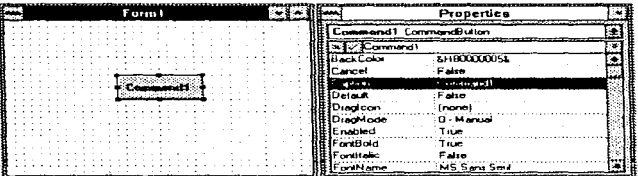

Figura E.4 Botón de comando y sus propiedades

Estos controles son desplegados con su 'CUName' que es el nombre que se utiliza en la programación. Como se ha<br>mencionado, cada obieto tiene mencionado, cada objeto tiene<br>propiedades establecidas las cuales establecidas pueden ser cambiadas en tiempo de diseño según las necesidades.

El camino usual para hacer referencia a una propiedad en un programa en Visual Basic es Object.Property, donde Object es el nombre del objeto que tiene esta propiedad, a la que le corresponde el nombre de Property.

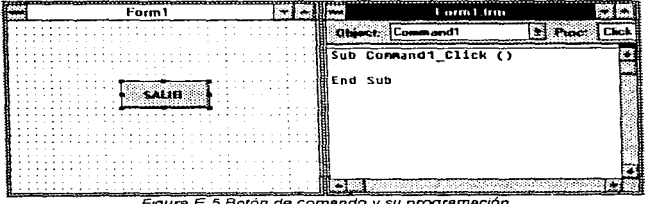

Ftgura E.5 Borón de comando y su programación

Los programas son event-driven (conocido como programación orientada a eventos). El código se debe conectar a un evento. Para encontrar los eventos asociados con cualquier objeto, se debe dar doble clic al objeto mientras se diseña un programa, abriéndose una ventana de código. La ventana de código tiene un molde para todos los procedimientos de eventos conectados con un objeto específico.

Hay dos tipos principales de procedimientos en Visual Basic: Sub procedimientos y Funciones de procedimientos. La diferencia entre éstas es que las Funciones de procedimiento pueden retomar valores y los Subprocedimientos no. Estos procedimientos pueden también tomar argumentos pasados de otros semejantes a ellos:

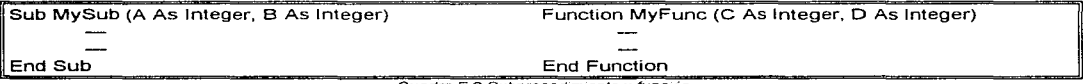

Cuadro E.2 Subprocedimiento y función

En la ventana de código existe una caja a la derecha, la cual indica los procedimientos que son válidos para un objeto en particular.

Para ejecutar los programas en Visual Basic, es necesario hacerlo dentro de la aplicación Windows stand-alone. También nos permite crear un archivo ".EXE" que es una opción que brinda el menú de Visual Basic, al elegirla se abre una caja de diálogo. Se debe dar un clic en el botón OK, y Visual Basic crea un archivo llamado *proyect.exe*, el cual se puede correr bajo Windows directamente.

El proyect.exe no es completamente stand-alone; los archivos ".EXE" de Visual Basic requieren el archivo **vbrunxxx.dll** para correr, donde *xxx* corresponde al número de versión.

Visual Basic da a la aplicación un nombre de proyect.exe por que éste organiza las tareas en proyectos, no en formas. Una aplicación puede tener un número de formas asociadas a ella y colecciona todo en un proyecto. Además Visual Basic solamente permite abrir un proyecto a un tiempo y cada uno puede tener tres diferentes partes.

El primer componente usual de un proyecto es una forma; las aplicaciones usualmente tienen al menos una forma. Se pueden tener módulos en Visual Basíc. los cuales son hechos en código BASIC pero este código no está directamente asociado con una forma en particular. Los procedimientos en un módulo pueden ser alcanzados en cualquier parte de la aplicación.

Un módulo global es parte integral de la aplicación, que contiene declaraciones y no un código. Esto es, se declaran variables en BASIC, asi como constantes *y* tipos. Además se colocan dentro del módulo global, con lo que se hacen más accesibles para el resto de la aplicación.

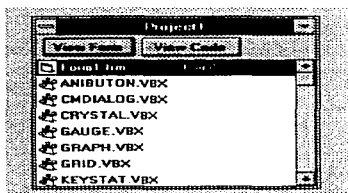

Figura E.6 Ventana de proyecto

Para guardar la ruta del proyecto, Visual Basic mantíene la ventana del proyecto, que es usada cuando se tienen formas múltiples o módulos de código; también permite pasar al módulo global, para poder adicionar declaraciones globales de constantes, variables o tipos. El nombre por default de una forma en la ventana del proyecto es form.trm: la extensión ".frm" es como un ".bas" para módulos. El provecto es salvado como un archivo ".mak".

### **F.2.2.4 VARIARIES**

El nombre de variables en Visual Basic puede ser de 40 caracteres de longitud (incluvendo letras, números y underscores) y solamente existen dos reglas para ellas:

- El primer carácter debe ser una letra
- $\bullet$  No se pueden usar palabras reservadas de Visual Basic como nombres de variables.

Los tipos de datos que se pueden construir son los siguientes:

| <b>TIPO</b> |        | <b>BYTES CARACTER</b> | <b>RANGO</b>                      |
|-------------|--------|-----------------------|-----------------------------------|
| Integer     |        |                       | -32.768 a 32.767                  |
| Lona        |        |                       | $-2.147$ , 483 a 2, 147, 483, 647 |
| Single      |        |                       | $-3.37E + 38a$ 3.37E + 38         |
| Double      |        |                       | $-1.67D + 308$ a $1.67D + 308$    |
| Currency    |        |                       | $-9.22E+14a9.22E+14$              |
| String      | varios |                       | (No aplicable)                    |

Tabla E.1 Tipos de datos

Existen ciertos caracteres que se usan para indicar el tipo de variable como: (%) para enteros. (!) para punto flotante, etc. En tanto que hay dos caminos para indicar a Visual Basic que se quiere usar un cierto nombre para una variable. El primero es simplemente usar el nombre donde se quiere, esto es: my int%=5 que es una declaración implícita. El otro camino es usar una sentencia Dim para especificar al inicio la declaración de variables de un procedimiento o sentencias globales declaradas inicialmente en el módulo global. Ejemplo: Dim my int As Integer

Hay cuatro diferentes niveles de alcance para variables, debido a que existen cuatro lugares para declararlas. El primer lugar para declarar variables, con una sentencia Dim o implicitamente, es en el nivel de procedimiento. Cuando se declara una variable en un procedimiento, ésta es local; en otras palabras, este alcance es restringido para el procedimiento en el cual fue declarada. Cabe mencionar que en todo momento que se entre al procedimiento. Ias variables locales serán reinicializadas.

Los dos siguientes lugares donde se declaran variables son en la forma y en los niveles del módulo. Si se declara una variable a nivel forma, esta variable es utilizada para todos los procedimientos de la misma. De igual forma con los módulos: si se declara una variable a nivel módulo, esta variable es usada por todos los procedimientos en el módulo.

El nivel final es a nivel global. Todos los procedimientos en línea de código en una aplicación tienen acceso a estas variables. Para declarar una variable global, se coloca en el módulo global y se declara con la palabra Global, por ejemplo Global my\_int As Integer.

### **E.2.2.5 MENÚS**

Hay un número determinado de elementos dentro de un menú. El primero es la barra de menú, la cual indica a su vez todos los posibles menús en una aplicación. Cada línea en un menú indica, un menú único; si este elemento es iluminado, entonces ha sido seleccionado.

Si un elemento de algún menú finaliza con "...", este puede desplegar una caja de diálogo para leer más información. Si un elemento esta sombreado, quiere decir que esta deshabilitado. Finalmente, los elementos de un menú pueden ser agrupados con una barra separadora.

#### *E..2.3 VENTAJAS Y LIMITANTES*

En la estrategia de Microsoft, Visual Basic se encuentra como el producto ideal para el desarrollo de aplicaciones comerciales y corporativas. dejando a las herramientas Ms Access y Ms FoxPro para el usuario final por su facilidad de uso y a Ms Visual C++ para desarrolladores de aplicaciones más complejas como lo constituye la creación de un driver para un dispositivo, o bien uno de acceso a una base de datos de los mismos controles que se usan en Visual Basic.

Una de las ventajas de Visual Basic es que se pueden desarrollar poderosas y complejas aplicaciones que los usuarios pueden ejecutar en la forma estándar de Windows.

Otra de las ventajas de usar Visual Basic es que provee una interfaz consistente *y* rnanejadora para desplegar información en varias aplicaciones distintas que tienen similares controles. La filosofía de la interfaz Windows está basada sobre la utilización de metáforas visuales para la realización de acciones y tareas. La razón es lo simple del paradigma: después de que se ha usado una aplicación Windows, es fácil aprender el uso de Visual Basic porque la interfaz es muy familiar.

Para el uso de controles Windows tales como: menús, iconos, barras de scroll y cajas de diálogos, la información es presentada a Jos usuarios en una forma visualmente interesante y de formatos dinámicos.

El sistema de programación de Visual Basic abre al mundo las posibilidades de diseñar una interfaz al usuario, gráficos efectivos en Windows, lo cual antes no estaba disponible, al menos que se programára en C y se hubiera utilizado Windows Software Development Kit (SDK). Una interfaz gráfica de usuario (Graphical User Interface (GUl)), consiste en todo aquello que los usuarios *vean* cuando la aplicación Windovvs está abierta, es decir que habilita al usuario a interactuar con un programa y manipular funciones.

Visual Basic permite diseñar la interfaz. escribir código en BASIC y atribuir el código a los controles de aplicación en una forma rápida y sencilla. Este proceso es muy diferente a las frecuentes tareas realizadas en programas en C con el SDK.

Visual Basic reduce drásticamente la dificultad y la cantidad de tiempo envuelta en programación en Windows, ya que crear una aplicación Windows en C toma meses, en tanto que con Visual Basic se puede construir una aplicación dinámica en Wíndows en tan sólo un día.

Este lenguaje es intérprete. las aplicaciones son leídas para correrlas tan pronto como se termina de escribir el código. En un lenguaje compilado, por contraste, un programa debe ser compilado antes de ser ejecutado. De esta manera, el compilador convierte a los programas en lenguaje máquina, los cuales consisten de números binarios que la computadora entiende. Esta conversión es hecha sólo una vez. Así el programa se ejecuta, el lenguaje máquina es disponible y puede ser directamente ejecutado por la computadora.

En un lenguaje intérprete, como lo es Visual Basic, las sentencias de procedimiento pueden ser ejecutadas tan pronto como son tecleadas. El intérprete lee una línea de un procedimiento y envía las instrucciones apropiadas a la computadora para su ejecución. Cuando la línea está completa, el intérprete se mueve a la siguiente línea, interpreta *y* ejecuta. Teniendo una aplicación, inmediatamente se realiza la lectura para correr los programas realizándose rápidamente. Por esto, Visual Basic es una gran ventaja como herramienta de programación en Windows.

En comparación con la programación en C y C++ para Windows, Visual Basic está limitado en velocidad y en el conjunto de funciones propias. Sin embargo, cubre estas limitantes otorgando la flexibilidad de accesar las API's de Windows, controles externos desarrollados por terceros y librerías dinámicas que permiten aumentar el rango de funciones de Visual Basic y la velocidad de respuesta de una aplicación.

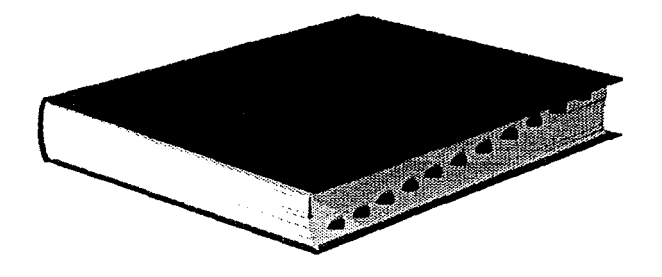

 $\mathcal{L}$ 

# LOSARIO
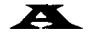

abióticas.- Dícese de un medio donde es imposible la vida

- acervos.- Montón de cosas menudas. Haber que corresponde en común a varios socios o coherederos. Neologismo, conjunto de valores culturales
- agavaceae.- Género de plantas de la familia de las amarilidáceas, subfamilia de las agavoideas, con perigonio soldado hasta su mitad, en tubo embudado y cápsula coriácea.

aledaños.- Accesorio anexo: confinante, lindante

anatomía.- Ciencia que estudia la estructura de las diferentes partes de los cuerpos organices, especialmente del humano. Disección, análisis minucioso.

antioxidantes.- No oxidable, sirve para que no se oxiden.

auspicia.- Protege, ampara, agüero, favor. Sinónimos: salvaguardia, tutela, égida, apoyo

autóctonas.- Aplicase a los pueblos, gentes o cosas originarios del país en que viven (indigena)

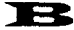

base de datos.- Un conjunto de archivos interrelacionados que es creado y manejado por un sistema de gestión o de administración de bases de datos (DBMS}. Es decir, cualquier conjunto de datos almacenado electrónicamente

biodiversidad.- Abundancia de distintos tipos de vida.

biogeográfica.- Se refiere a los diferentes tipos de vida que se encuentran en un lugar específico, país.

bioma.- Conjunto de comunidades que se distinguen por un tipo caracteristico de clima. En otras palabras, son comunidades dependientes de las condiciones climáticas y edáficas propias de la región ocupada. Los biomas son grandes regiones que pueden diferenciarse por criterios ecológicos, como la tundra, el desierto, etc.

botánica.- Ciencia que trata de los vegetales

bromeliáceas.- Familia de plantas monocotiledóneas originarias de América

burseraceae.- Plantas angioasperrnas dicotiledóneas que destinan resinas y bálsamos

burséras.- Dícese de las plantas dicotiledóneas arquiclamídeas, orden de las terebintales

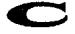

calcárea.- Que tiene cal

cánones.- Preceptos. Catálogo, lista. Sinónimo: reglas

ciclo de desarrollo de un sistema.- Secuencia de eventos en el desarrollo de un sistema de información (aplicación), lo cual requiere del esfuerzo mutuo, tanto de parte del usuario como del equipo técnico. Los eventos son: (1) Análisis y diseño de sistemas; (2) Aprobación del usuario; (3) Programación; (4) Implementación.

clic.- Seleccionar un objeto presionando el botón del ratón cuando el cursor está apuntando la opción del menú o icono deseado coadyuvar.- Verbo transitivo e intransitivo. Contribuir, asistir o ayudar para realizar o conseguir alguna cosa.

- compilador.- Software que traduce lenguajes de programación de alto nivel en leguaje máquina. Es decir, un compilador habitualmente genera en primer lugar lenguaje ensamblador y a continuación traduce este lenguaje a lenguaje máquina. En otras palabras, software que convierte un lenguaje de alto nivel a un juego de órdenes y un texto en una representación de muy bajo nivel que pueda ejecutarse
- comuneros.- copropietarios
- control.- Término general utilizado para describir cualquier forma o elemento gráfico que se dibuje sobre una forma, incluyendo cajas de texto, cajas de listados, botones de comando, cajas de imágenes, barras de desplazamiento e iconos
- cronograma.- (del griego khronos tiempo y graphein escribir). Modo de computar los tiempos, es decir que sirve para medir con exactitud tiempos sumamente pequeños

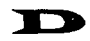

DBMS (DataBase Management System) - Sistema de administración o gestión de bases de datos. Software que controla la organización, almacenamiento, recuperación, seguridad e integridad de Jos datos en una base de datos. Acepta pedidos de datos desde un programa de aplicación y le ordena al sistema operativo transferir Jos datos apropiados.

desmontes.- Cortar los árboles, talar el monte.

deterioro.- Que merma, daña. Sinónimos: degradar, descomposición, mellar, estropear.

diccionario de datos.- Catálogo que contiene los nombres y las estructuras de todos los tipos de datos

dispersión.- Acción de dispersar. Fís. descomposición de un haz Jurninoso en sus diferentes radiaciones.

diversidad.- Variedad. Abundancia de cosas distintas. Sinónimo: diferencia.

DLL (Dinamic Link Library).- Biblioteca de enlaces dinámicos. Conjunto de rutinas de programa que están disponibles para las aplicaciones en tiempo de ejecución

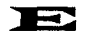

ecosistemas.- Sistemas constituidos por los seres vivos existentes en un lugar determinado y el medio ambiente que les es propio. edáficas.- Dícese de los factores relativos al suelo que influyen en la distribución de los seres vivos.

endémicas.- Referido a formas, variedades o especies vegetales, aquellas cuya area de dispersión es muy limitada.

epifitas.- Botánica: Que crece sobre una planta: el muérdago es un vegetal epifito.

epíteto.- Adjetivo o equivalente, que no detennina ni califica al sustantivo sino que acentúa su carácter.

especie.- La palabra especie es tomada del latin, en el que significa un tipo o clase particular. En otras palabras, una especie es un tipo particular de planta o animal, que retiene sus diferencias en otro tipo de igual naturaleza, por un periódo de muchas generaciones sucesivas.

estudio taxonómico.- Conocimientos que se adquieren estudiando la ciencia de la clasificación en historia natural.

étnicos.- Perteneciente a una nación o raza.

event-driven (manejador de eventos).- Aplicación que responde a la entrega del usuario o de otra aplicación a intervalos irregulares. Se controla mediante las elecciones del usuario (seleccionar menú, pulsar botón, etc.)

evento.- Una acción reconocida por un control de Visual Basic

ex situ.- Que se encuentra externa a un lugar. Exterior

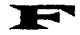

factibilidad.- Que se puede realizar

fanerogámica.- Botánica: dicese de los vegetales de órganos sexuales visibles: las plantas de flores son siempre fanerógamas. farmacéutica.- Perteneciente a la farmacia, producto farmacéutico.

fenología.- Ciencia que trata de la dependencia de los estados de desarrollo en plantas y animales, respecto a las condiciones del clima.

fisiografía.- Descripción de la tierra *y* de Jos fenómenos que en ella se producen.

fisiología.- Ciencia que estudia la vida y las funciones orgánicas.

fitogeográfico.- Referente a la descripción de las plantas.

fotoquímica.- Ciencia que estudia los efectos químicos debidos a la luz.

fototeca.- Archivo fotográfico

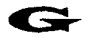

geológicas.- Relativo a fa geologia. Geología: Ciencia que tiene por objeto el estudio de las materias que componen el globo terrestre, su naturaleza, su situación y las causas que lo han detenninado.

germinación.- Botánica: Fenómeno por el cual sale la planta del gérmen.

germinativo.- Que puede germinar o brotar.

gestación.- Tiempo que dura la preñez. Fig. desarrollo: tiempo de elaboración de algo.

habitat.- Conjunto de hechos geográficos relativo a la residencia del hombre. Territorio donde se cria normalmente una especie animal o vegetal.

hardware.- El equipo físico o los dispositivos que forman una computadora y el equipo periférico

herbario.- Relativo a las hierbas. Libro que explica las propiedades de las plantas. Botánica: colección de plantas secas para el estudio.

hortícolas.- Del huerto, de la horticultura: ciencia horticola.

horticultura.- Cultivo de los huertos y arte que lo enseña. Sinónimo: jardineria.

icono.- Una diminuta representación pictórica de un objeto, tal como una aplicación, archivo o unidad de disco, que se utiliza en interfaces gráficas de usuario (GUI). El usuario selecciona un objeto apuntando el icono correspondiente y presionando las teclas del ratón. Los iconos pueden ser desplazados en la pantalla.

Incipiente.- Que empieza.

ingeniería de software.- Es la disciplina tecnológica encargada de la producción sistematica y mantenimiento de los productos de software que son desarrollados y modificados en tiempo y dentro de un presupuesto definido. La ingenieria de software difiere de la programación tradicional en que se utilizan técnicas de ingenieria para especificar, diseñar, instrumentar, validar y mantener los productos dentro del tiempo y el presupuesto establecidos para el proyecto, ademas esta ingenieria se preocupa por aspectos administrativos que quedan fuera del dominio normal de la programación.

instancias.- Serie de los actos de un juicio, desde la contestación hasta la sentencia. Solicitud o petición que se hace por escrito.

interfaz.- Una conexión e interacción entre hardware, software y usuario. Las interfaces de hardware son los conectores. zócalos y cables que transportan las señales eléctricas en un orden preescrito. Las interfaces de software son los lenguajes, códigos y mensajes que utilizan los programas para comunicarse unos con otros, tal como entre un programa de aplicación y el sistema operativo. Las interfaces de usuario son los teclados, ratones, dialogas, lenguajes de comando y menús empleados para la comunicación entre el usuario y la computadora

intrinseco.- Íntimo, esencial. Valor intrinseco de una cosa es el que tiene de por sí, a diferencia del convencional.

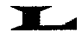

legado.- Lo que se transmite a los sucesores.

leguminosas.- Botánica: familia de plantas angiospermas dicotiledóneas, de corola amariposada y fruto en legumbre, como la acacia, el añil, el garbanzo:

litoral.- Relativo a la costa del mar.

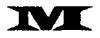

maniguas costeras.- Selva cercana al mar.

meliferas.- Que lleva o tiene miel

método.- Una palabra de código Visual Basic que es similar a una función o instrucción, pero que siempre actúa sobre un control en particular. Para cada control, Visual Basic predefine una serie de métodos que se pueden util!zar. Modo razonado de obrar o hablar.

migración.- Acción de pasar de un país a ctro para establecerse en él. Viaje periódico de ciertas aves.

minutas.- Borrador de una escritura, contrato, etc. Apuntación que se hace por escrito.

morfologia.- Bici. Estudio de la forma de los seres organices. Estudio de las formas de las palabras y de sus transformaciones.

MS-OOS (MicroSoft-Disk Operating System).- Sistema operativo en disco de Microsoft. Es el sistema operativo de un sólo usuario para PC, de Microsoft. Es casi idéntico a la versión de IBM, que se llama DOS, y ambas versiones se llaman DOS genéricamente.

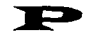

paradigmas.- Modelo: el verbo amar es paradigma de la primera conjugación. Sinónimo: ejemplo

parterre.- Jardin o parte de él que posee hierba o césped; cuadro de flores y anchos paseos

pérgola.- Galeria de verdura formada por una serie de columnas

perlsülo.- {peri alrededor y stulos columna}. Entre los antiguos, atrio rodeado interiormente de columnas. Galeria de columnas aisladas que rodea un patio o edificio {sinónimo pórtico}

pertinente.- Perteneciente a una cosa. Que viene a propósito. Sinónimo: apropiado

pesquisas etnobotánicas.- Averiguación o indagación de grupos de vegetales.

pinaceae.- Abietáceo {Dícese de los árboles de la clase de las coniferas, subtipo de las gimnospermas}

polinización.- La fecundación por el polen

precaria.- De poca estabilidad, Inseguro.

programa de aplicación.- Programa utilizado para un trabajo en particular, tal como procesamiento de texto, manejo de base de datos, entre otros.

propagación.- Acción y efecto de propagar. Fig. Difusión, desarrollo. Fis. modo de transmisión del sonido y la luz.

propagar.- Multiplicar por vía de reproducción. Extender el conocimiento de una cosa o la afición a ella.

prototipo.- Es el estudio donde se aplican los principios de análisis y diseño, para la construcción de un modelo de software. Es un modelo mediante el cual se pueden obtener los requisitos del sistema de forma efectiva.

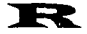

rapaz.- Inclinado al robo. Ávido de ganancia. Dicese de las aves de rapiña.

redundado.- Resultar una cosa en beneficio o daño de uno.

relicto.- Forense: bienes relictos, dícese de los bienes que deja una persona al morir.

rendimiento.- Fatiga, cansancio. Producto que da una cosa: el rendimiento de una máquina.

requerimiento.- Es una caracterlstica que debe incluirse en un sistema, ésta puede ser la inclusión de una determinada forma de capturar o procesar datos, producir información, mejorar el tiempo de respuesta, controlar una actividad de la empresa o brindar soporte a la gerencia.

rococó.- Dicese del estilo frances muy amanerado que surgió a fines del reinado de Luis XV.

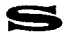

sasánida.- Dícese del individuo de una dinastía de reyes persas que duró desde 224 hasta 652.

semicaducifolios.- Dícese de los árboles que quedan sin hojas durante una parte del año.

septentrional.- Relativo al setentrión o al norte. Que está al norte.

- sistema.- Grupo de componentes relacionados que interactúan para realizar una tarea. Un sistema de informática (computer system) está compuesto por el CPU, el sistema operativo y los dispositivos periféricos. Un sistema de información {information system) está constituido por la base de datos, todos los programas de ingreso, actualización, consulta e informes de datos y los procedimientos manuales y por máquina. "El sistema" se refiere frecuentemente al sistema operativo.
- sistema de información.- Conjunto de elementos y procedimientos que utilizados metódica y adecuadamente, son capaces de manipular datos, procesarlos y emitir un conocimiento sobre determinadas situaciones o aspectos de una organización, lo cual permitirá tomar decisiones para la consecución de los objetivos de la empresa.
- sistema monousuario.- Es aquel sistema que solamente puede ejecutar un proceso a la vez, cuenta con el control absoluto de los recursos de la computadora. Generalmente es un sistema operativo propietario y dependiente de la arquitectura

sistema multiproceso.- Son más de dos aplicaciones ejecutándose en dos o más procesadores

sistema multitarea.- Son mas de dos aplicaciones ejecutándose al mismo tiempo por un sólo procesador

sistema multiusuario.- Sistema de computación con varias terminales, habilitadas para que varios usuarios, cada uno con su propia terminal, utilicen la computadora.

sistema operativo.- Un programa maestro de control que maneja la computadora y actúa como planificador y agente de tránsito. Es el primer programa que se carga en la memoria de la computadora después de que ésta sea encendida y el núcleo central (kernel} del mismo, debe estar siempre residente en memoria. El sistema operativo puede ser desarrollado por el fabricante del hardware en el que corre o por una empresa independiente de software.

**software.-** Instrucciones para una computadora. En otras palabras, una serie de instrucciones que realizan una tarea en particular se llama programa de software o, simplemente, programa. Las dos categorías principales son software de sistemas y software de aplicaciones. El software de sistemas se compone de programas de control, incluyendo el sistema operativo, software de comunicaciones y administrador de bases de datos. El software de aplicaciones es cualquier programa que procesa datos para el usuario (Inventario, nómina, hoja de cálculo, procesador de texto, etc)

**someros.-** Que esta encima de otra cosa. Fig. Ligero, superficlal.

**subacuáticas.-** Dícese de aquellas plantas que con caracter de permanencia, tienen Jugar bajo el nivel del agua **subyace.-** Dícese de lo que yace debajo.

**suculentas.-** Jugoso, nutritivo, sabroso. Sinónimo: agradable. Botánica; plantas con hojas gruesas, el órgano. **sustratos.-** Lo que sirve de base o fundamento a algo.

**tangible.-** Que puede tocarse. Por extensión, sensible, que se percibe de una manera precisa.

**taxonomía.-** Parte de la historia natural que estudia la clasificación de los seres. Aplicación de estos principios a las ciencias particulares, en especial a la botánica y a la zoología.

**trfptico.-** Tabllta de tres hojas que usaban los antiguos para escribir. Libro o tratado dividido en tres partes.

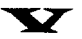

**vegetativo.-** Que vegeta o determina la vegetación. Común a los animales y a las plantas: tener una vida vegetativa.

**ventana.-** Area rectangular de la pantalla en la que se encuentra una aplicación o documento.

**viveros.-** Terreno a donde se transplantan los arbolillos. Lugar donde se mantienen o crian dentro del agua peces, molúscos, etc. Semillero.

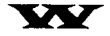

windows.- Entorno operativo para gráficas de Microsoft que se integra con DOS. Proporciona un entorno de sobremesa similar al Macintosh, en el cual cada aplicación activa se visualiza en una pantalla movible y redimensional sobre la pantalla. Con objeto de usar todas las funciones del Windows, las aplicaciones deben escribirse específicamente para él. Sin embargo, Windows también ejecuta aplicaciones de DOS y se puede usar como el entamo operativo desde el que se ejecutan todos los programas.

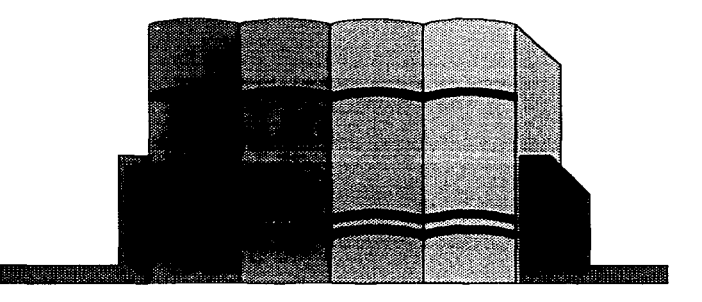

# BIBLIOGRAFÍA

 $\bar{\chi}$  $\sim$ 

> $\frac{1}{3}$ ÷

> > ÷

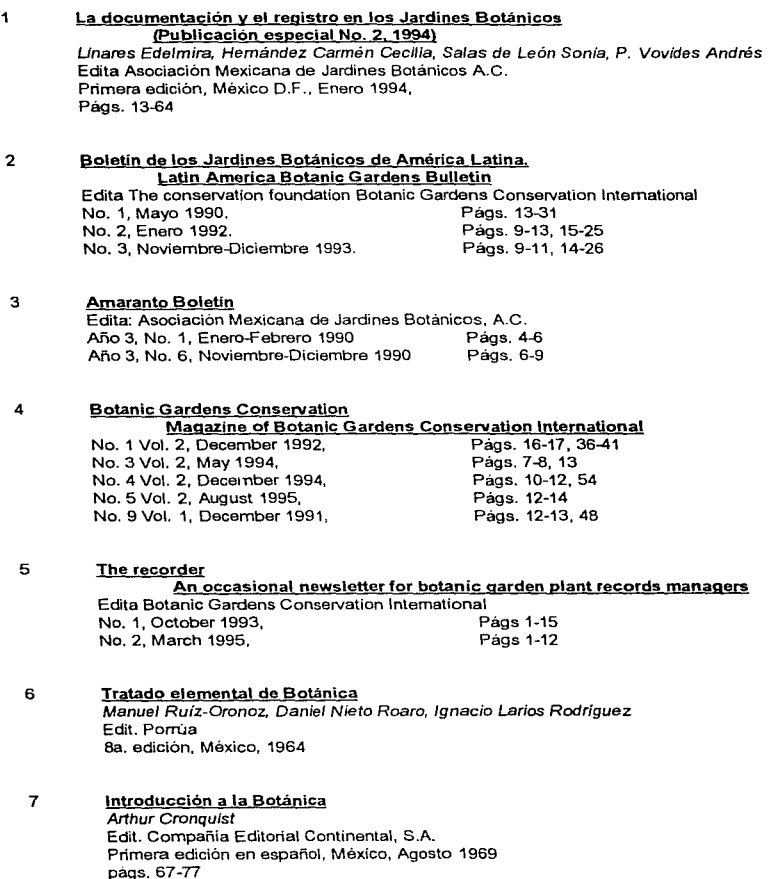

8 Memoria de la Primera Reunión Nacional de Jardines Botánicos 23-25 de Mayo de 1985 págs. 54-59, 103-133, 175-195, 215-233, 241-244

 $\sim$   $\sim$ 

 $\mathcal{L}(\mathbf{r})$  .

 $27.419 - 42$ 

العام المفارد أدمعه ماميس فيي يكرك بمارين الرازات

9 Arboles y arbustos de Europa con dibujos de Bárbara Everard Oleg Polunin Ediciones Omega cuarta edición, Barcelona 1993

## 10 Las cactáceas de México. Volumen 1 He/la Bravo-Hollls edil. UNAM segunda edición, México D.F. 1978

## 11 Ingeniería de Software Richard E. Falrley edil. McGrawHill primera edición, México 1988

### 12 Fundamentos de bases de datos F. Korth Henry, Silberschatz Abraham edil. McGraw-Hill segunda edición, México D.F. 1993

13 Diseño conceptual de bases de datos : Un enfoque de entidades·interrelaclonales Garlo Batini, Stefano Ceri, Shamkant B. Navathe edit. Addison-Wesley / Díaz de Santos Primer edición, USA 1994

**Sales Andre** 

 $\omega$  ,  $\omega$  ,  $\omega$  ,  $\omega$ 

- 14 Microsoft Access para Wlndows a su alcance José Daniel Sánchez Navarro edit. McGraw-Hill primera edición, España 1994
- 15 Guía completa de Visual Basic para Windows (versión 3.0) Ross Nelson Edit. Mc-Graw Hlll Segunda edición, España 1994
- 16 Manual de Visual Basic 3 para Windows GaryCome// edit. McGraw-Hill primera edición, México 1994
- 17 Data Widgets (Versión 1.0), Bound Custom Controls for Microsoft Visual Basic 3.0. Proqrammer's Guide Sheridan Software Systems, Inc. Primera edición, Agosto 1993 Melville, N.Y.
- 18 Database Developer's Guide with Visual Baslc 3.0 Roger Jennings Sams Publishing, Primera edición USA, 1994
- 19 Apuntes de la materia Sistemas de Información Elaborados por: Dr. Leopofdo Galindo Soria Centro de Investigación en la computación, IPN México, D.F. 1996
- 20 Tesis: Bases de datos relacionales y distribuidas Dir. Ing. Juan Carreón G. Wllhe/m Streve/ *y* Carlos F. Arreguin México, D.F. 1995
- 21 Tesis: Sistema de control de presupuestos balo ambiente Visual Basic Dir. Ing. Adolfo Millán Nájera Pedro Benitez, Luz Ma. Castañeda, Laura *E.* Méndez, A.fónica Orduña *y* Omar Zepeda. México, D.F. 1995

- 22 Enciclooedia científica Larouse en color Actuallzada por: Ramón García-Pe/ayo *y* Gross Ediciones Larousse, México 1991 Segunda edición Tomo 3, pags. 733-754
- 23 Diccionario de Botánica Dr. P. Font Quer Edil. Labor S.A., España 1970 Tercera reimpresión
- 24 Diccionario de Computación Alan Freedman Edit. Mc Graw-Hill México, Marzo 1994
- 25 Pequeño Larousse Ilustrado Ramón García-Pe/ayo *y* Gross Ediciones Larousse México 1988

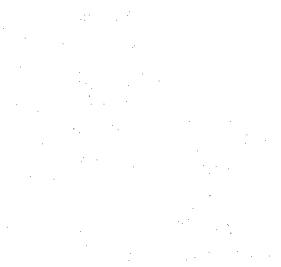

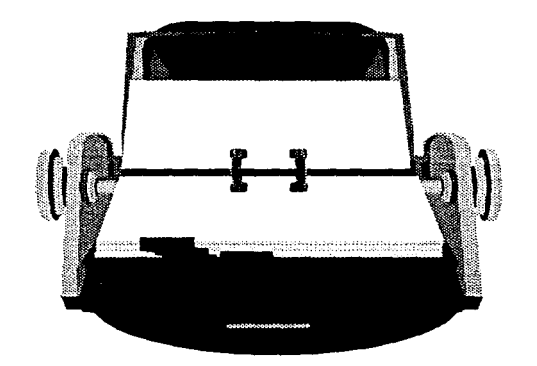

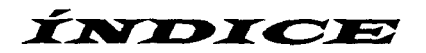

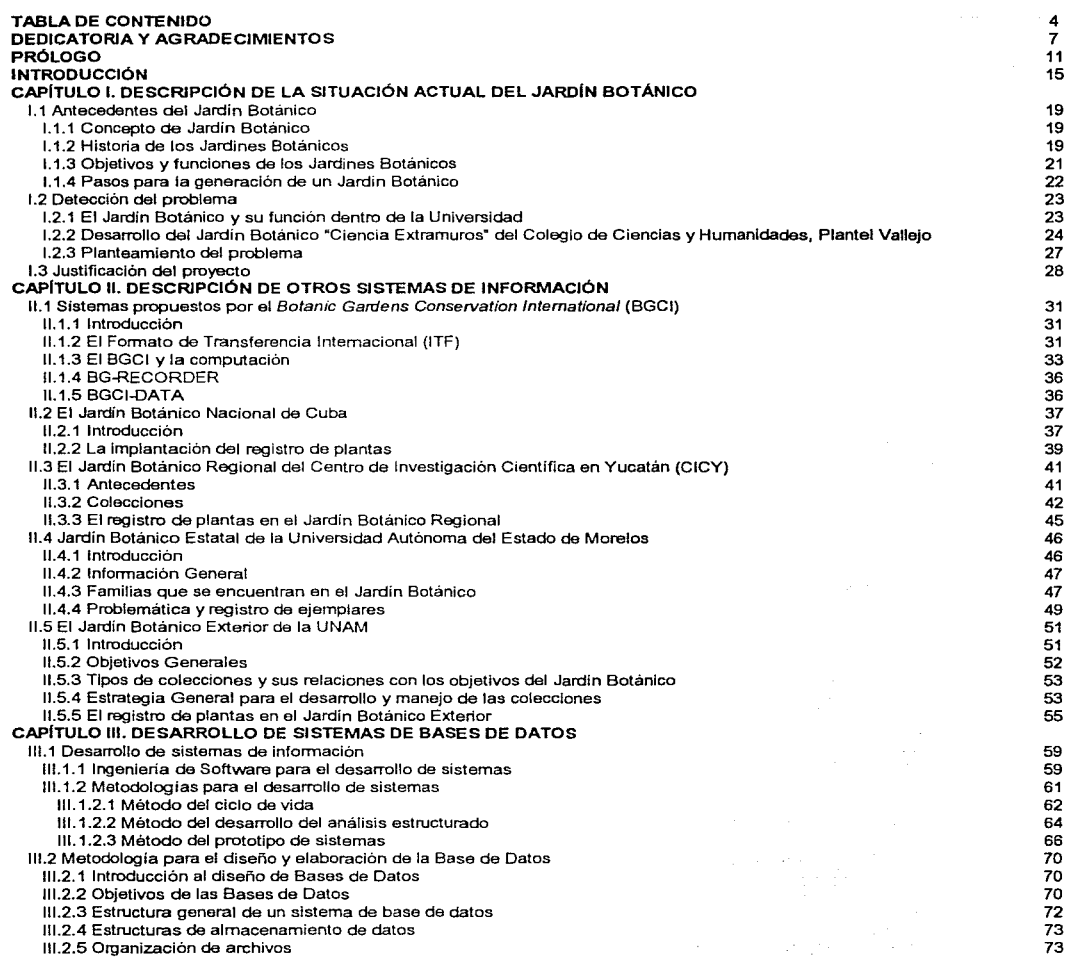

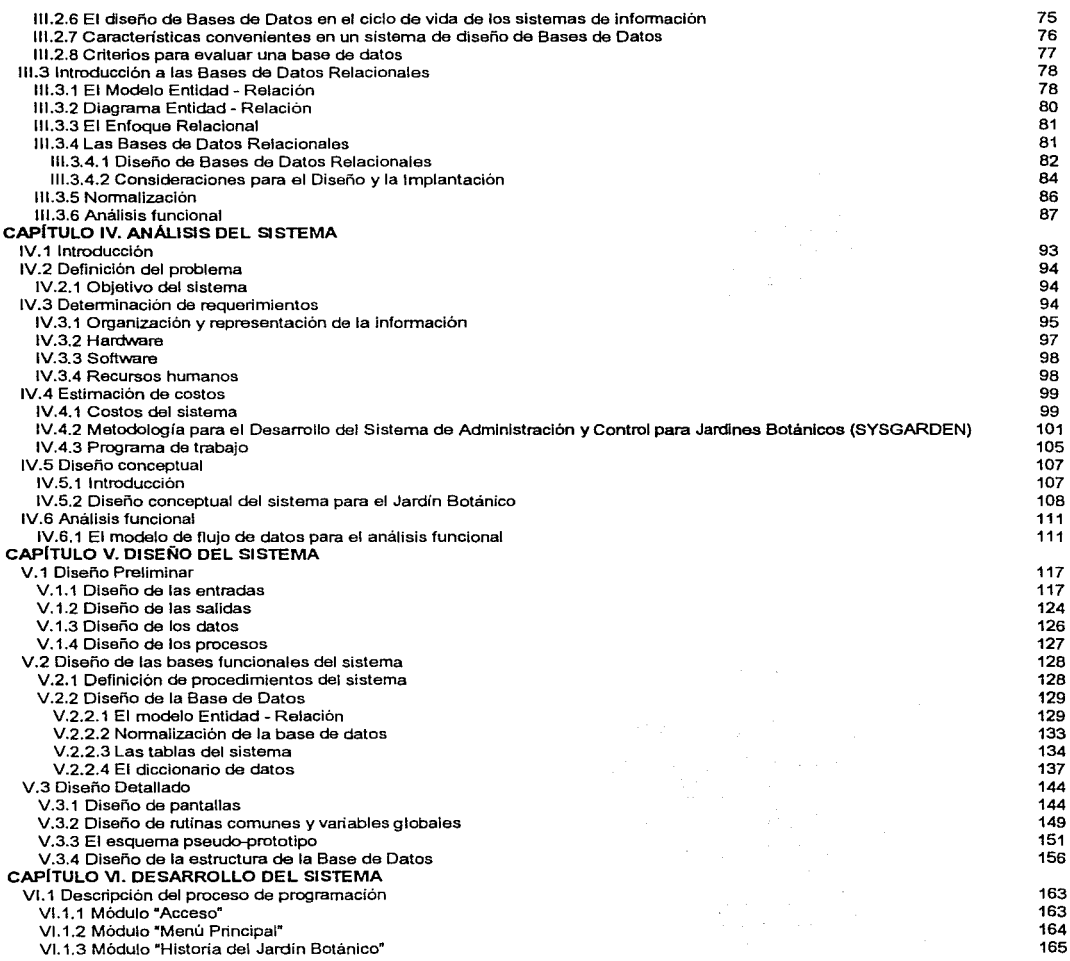

and the second control of the commence of the commentation of the comment of the control of the control of the

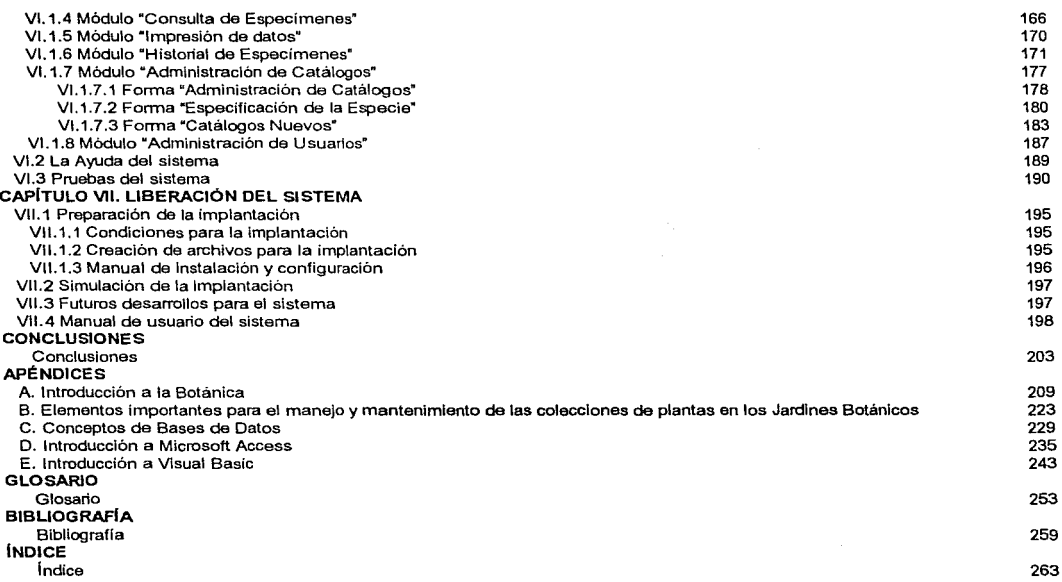

*265* 

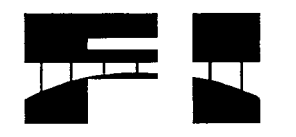

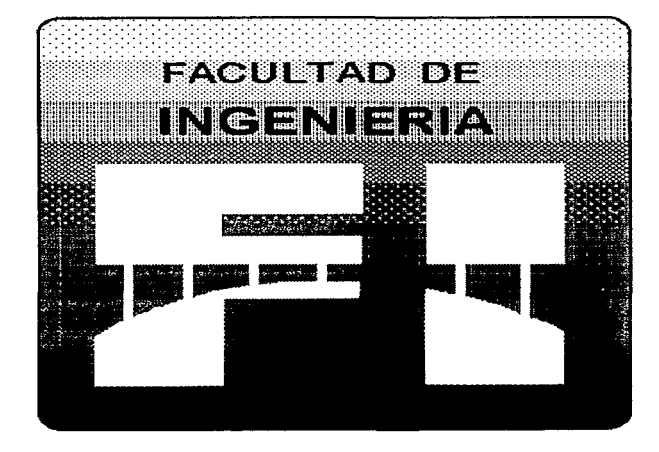

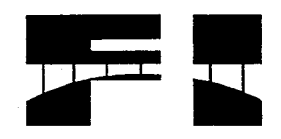